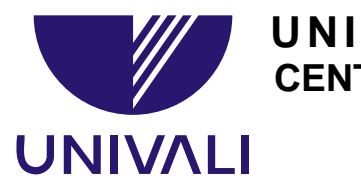

**UNIVERSIDADE DO VALE DO ITAJAÍ CENTRO DE CIÊNCIAS TECNOLÓGICAS DA TERRA E DO MAR Curso de Engenharia Ambiental** 

# **APLICAÇÃO DE INDICADORES DE DESENVOLVIMENTO SUSTENTÁVEL - ESTUDO DE CASO: AVALIAÇÃO DO IMPACTO ANTROPOGÊNICO NA ZONA COSTEIRA DO ESTADO DE SANTA CATARINA - BRASIL**

Acadêmico: Alexandre Appel Hort

Orientador: Marcus Polette, Dr.

Co-orientadora: Raquel Dezidério Souto, Oc.

Itajaí, dezembro/2008

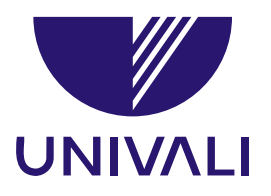

**UNIVERSIDADE DO VALE DO ITAJAÍ CENTRO DE CIÊNCIAS TECNOLÓGICAS DA TERRA E DO MAR Curso de Engenharia Ambiental** 

# **TRABALHO DE CONCLUSÃO DE CURSO**

# **APLICAÇÃO DE INDICADORES DE**

# **DESENVOLVIMENTO SUSTENTÁVEL - ESTUDO DE CASO:**

# **AVALIAÇÃO DO IMPACTO ANTROPOGÊNICO NA ZONA COSTEIRA**

# **DO ESTADO DE SANTA CATARINA - BRASIL**

Alexandre Appel Hort

Monografia apresentada à banca examinadora do Trabalho de Conclusão de Curso de Engenharia Ambiental como parte dos requisitos necessários para a obtenção do grau de Engenheiro Ambiental.

Itajaí, dezembro/2008

# <span id="page-2-0"></span>**DEDICATÓRIA**

*"Dedico este trabalho a minha família por todo apoio e pelos ensinamentos para a vida. Meu pai Augusto, minha mãe Ligia e minha irmã Mariana."*

# **AGRADECIMENTOS**

<span id="page-3-0"></span>Aos meus pais Augusto e Ligia, pela grande oportunidade.

Ao meu orientador e amigo Marcus Polette, por compartilhar seu grande conhecimento nesta importante fase.

À minha co-orientadora Raquel Dezidério Souto, pela disponibilização do seu trabalho, orientação, revisão atenciosa, incentivo, confiança e principalmente pelos aprendizados em todos os momentos da realização do trabalho.

Aos Professores da UNIVALI, João Thadeu Menezes, pela ajuda com o modelo de mapa preliminar dos municípios costeiros de Santa Catarina e Rosimeri Carvalho Marenzi, pela ajuda e contribuição com os dados de Unidades de Conservação.

Às seguintes instituições, pela disponibilização dos dados utilizados nesse estudo: EMBRAPA, IBGE, IPEA, IPHAN, FCC e SOSMA.

À SOS Mata Atlântica, pela disponibilização dos dados de urbanização. Nesse sentido, agradeço em especial à Sra. Viviane Mazin, da ArcPlan Ltda. e ao Sr. Flávio Ponzoni, da Divisão de Sensoriamento Remoto do Instituto Nacional de Pesquisas Espaciais (DSR/INPE), pela atenção e cuidado na intermediação do fornecimento dos dados.

À Mary, por toda compreensão, força e incentivo.

E a todos os outros que fazem parte da história.

### **RESUMO**

<span id="page-4-0"></span>A zona costeira vem passando por um processo desordenado de ocupação e intenso uso do solo. Em busca do desenvolvimento sustentável, mecanismos que auxiliem o monitoramento dos processos induzidos pelo homem passaram a ser criados. Esses diferentes instrumentos proporcionam um leque de ferramentas de suporte ao planejamento de usos e ao gerenciamento dos sistemas e dos recursos da zona costeira, objetivando o seu crescimento e desenvolvimento, com respeito à capacidade de suporte do ambiente e à garantia da qualidade de vida da população. Uma das formas para estabelecer as condições de estado da zona costeira, a fim de criar mecanismos de gerenciamento, consiste na utilização de indicadores de desenvolvimento sustentável, os quais simplificam fenômenos complexos, reconhecendo as forças que atuam sobre o ecossistema e proporcionando uma comunicação de informações importantes para os planos de gestão. A proposta de um modelo de avaliação de impacto antropogênico nos municípios costeiros do estado de Santa Catarina tem como base as relações de impactos associados ao processo de ocupação das cidades costeiras de Santa Catarina. Os 36 municípios costeiros do estado de Santa Catarina foram avaliados quanto ao grau de impacto antropogênico na zona costeira (alto, médio ou baixo impacto) e os resultados obtidos foram representados na forma de mapas. Além disso, polígonos de impacto antropogênico representativos das seis dimensões do desenvolvimento sustentável foram gerados para cada um dos municípios analisados, a fim de evidenciar a proporção do impacto entre as mesmas. Para tanto, os indicadores sugeridos tiveram como base o modelo DPSIR (*Driving Force/Pressure/State/Impact/Response* –*DPSIR*), que descreveu as relações existentes entre os vários setores de atividades do homem e o ambiente, baseado em ligações de causa. Como resultado da aplicação dos indicadores de desenvolvimento sustentável, os municípios de maior e menor índice de impacto antropogênico em relação as seis dimensões analisadas foram: Balneário Arroio do Silva e Joinvile, respectivamente. A aplicação dos indicadores de desenvolvimento sustentável levou ao entendimento do diagnóstico da zona costeira do estado de Santa Catarina (SC), dos setores que são considerados os mais ameaçados e aqueles em que existem oportunidades de desenvolvimento regional, segundo os critérios adotados.

Palavras-chaves: Indicadores, Desenvolvimento Sustentável, Zona Costeira de Santa **Catarina** 

### **ABSTRACT**

<span id="page-5-0"></span>The coastal zone is passing for a disordered process of occupation and intense use of the ground. In search of sustainable development, mechanisms of monitoring of the induced processes of man have been created. These different instruments provide tools of support planning of the uses and management of the systems and resources of the coastal zone, aiming its growth and development, respecting to the capacity of support of the environment and with the guarantee of the quality of population life. One of the forms to establish the conditions of state of the coastal zone, in order to create management mechanisms, consists of the use of indicators of sustainable development, which simplify the complex phenomena, recognizing the forces that act on the ecosystem and providing a communication of important information for the management plans. The proposal of a model of evaluation of antropic impact in the coastal cities of the state of Santa Catarina have as base the relations of impacts associated to the process of occupation of the coastal cities of Santa Catarina. The 36 coastal cities of the state of Santa Catarina had been evaluated recording to the degree of antropic impact in the coastal zone (high, average or low impact) and the results had been represented in maps. Moreover, representative polygons of antropic impact of the six dimensions of the sustainable development had been generated for each one of the analyzed cities, in order to emphasize their impact proportion among. So, the suggested indicators had as base the DPSIR (driving force/pressure/impact/response) model, that describes the existing relations between some man's activities sectors and the environment, based on cause linkages. As result of the application of sustainable development indicators, the cities of greater and lower indexes of antropic impact in relation to six analyzed dimensions, had been respectively: Balneário Arroio do Silva and Joinvile. The application of the sustainable development indicators led to the agreement of the coastal zone diagnosis for the state of Santa Catarina, the sectors that are considered the most threatened and those where chances of regional development exist, according to adopted critetias.

Keywords: Indicators, Sustenaible Development, Coastal Zone of Santa Catarina

# **SUMÁRIO**

<span id="page-6-0"></span>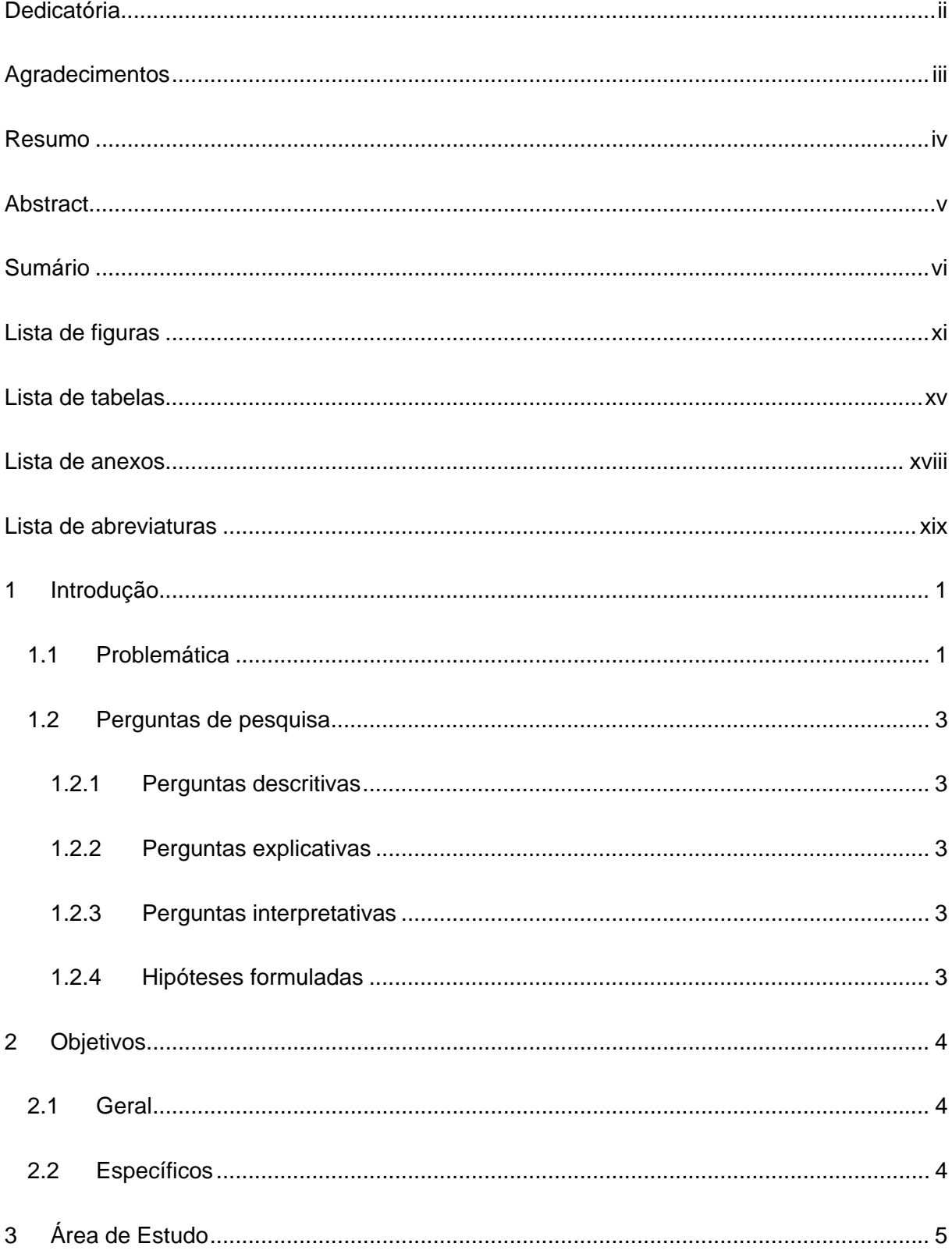

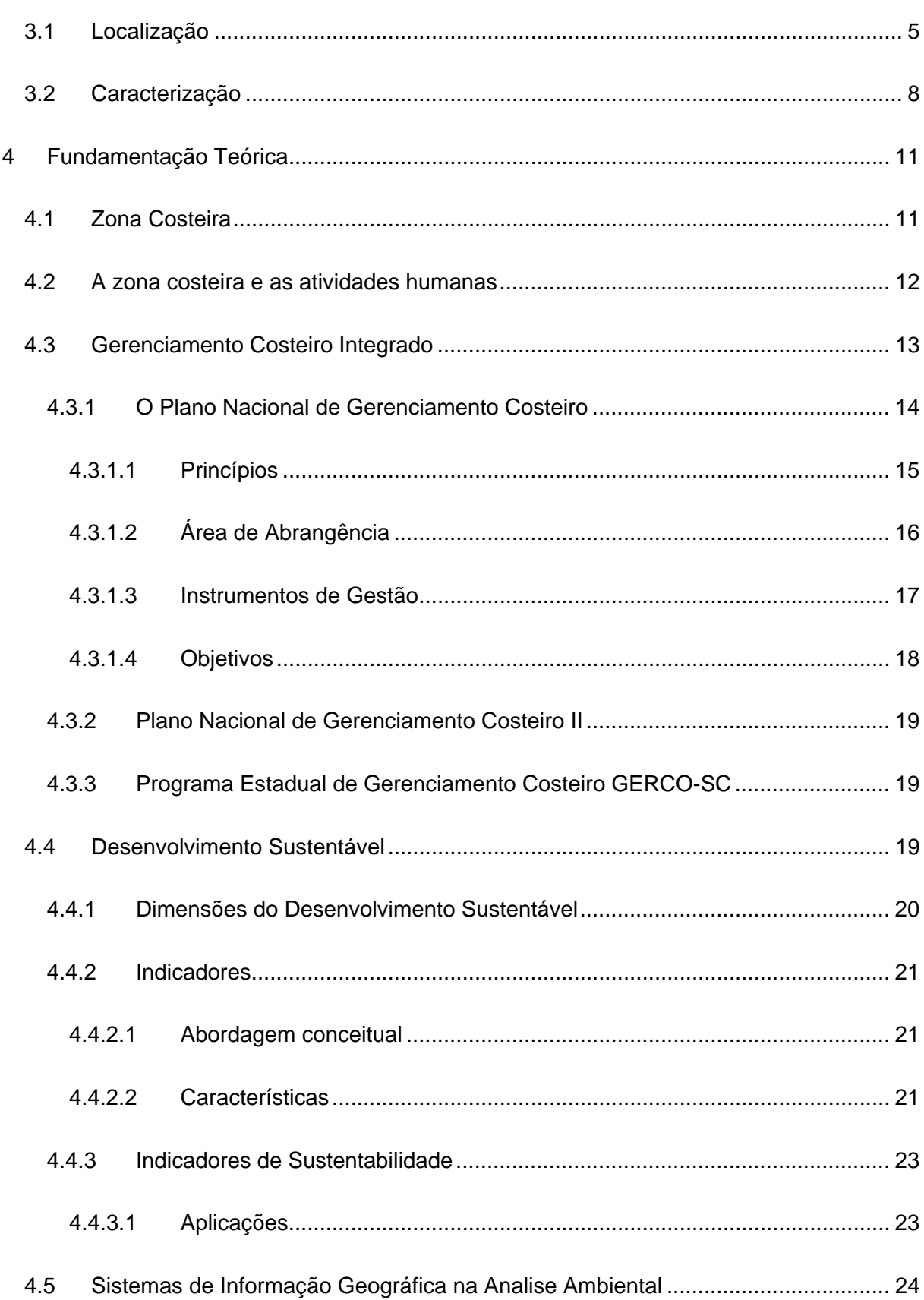

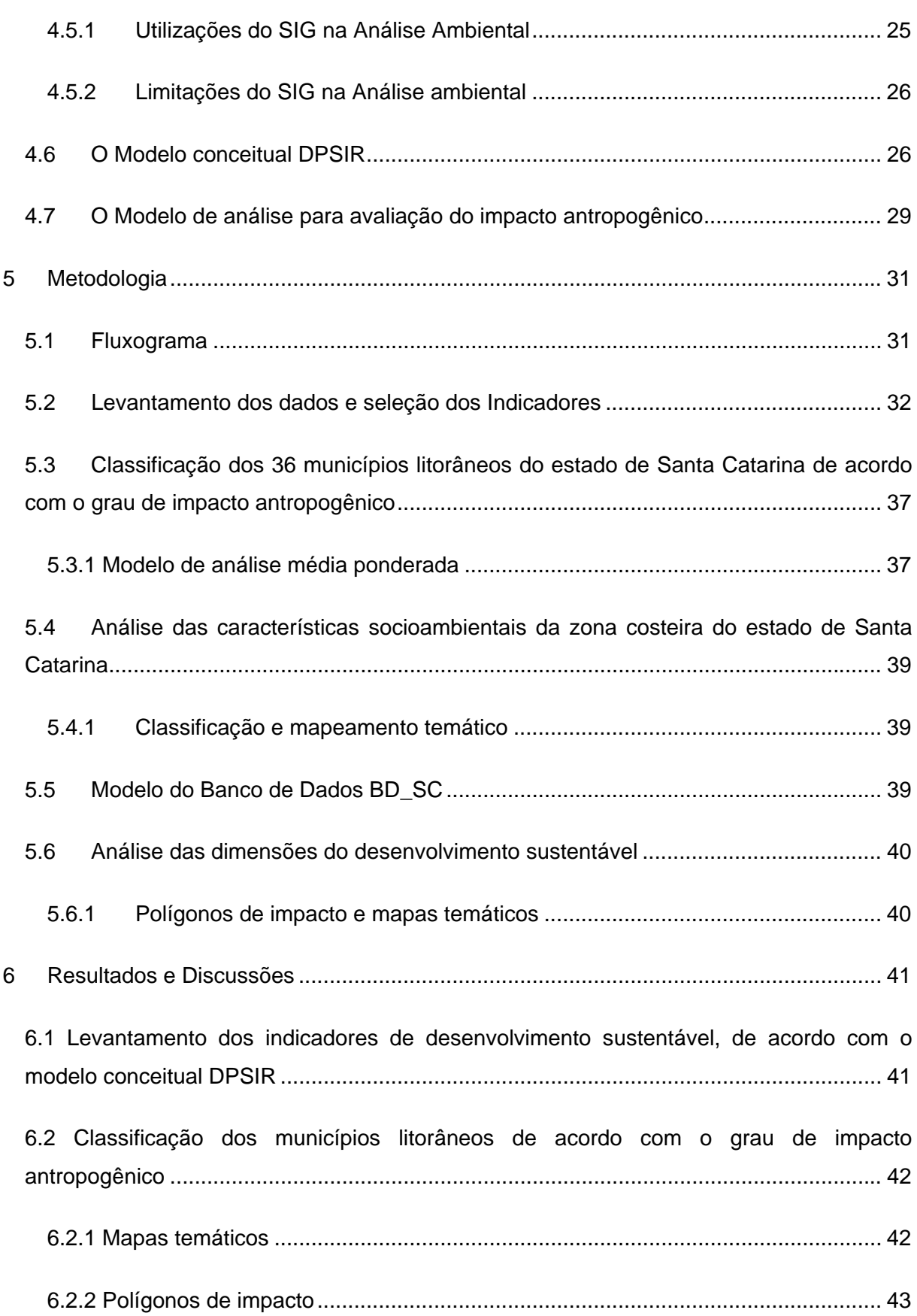

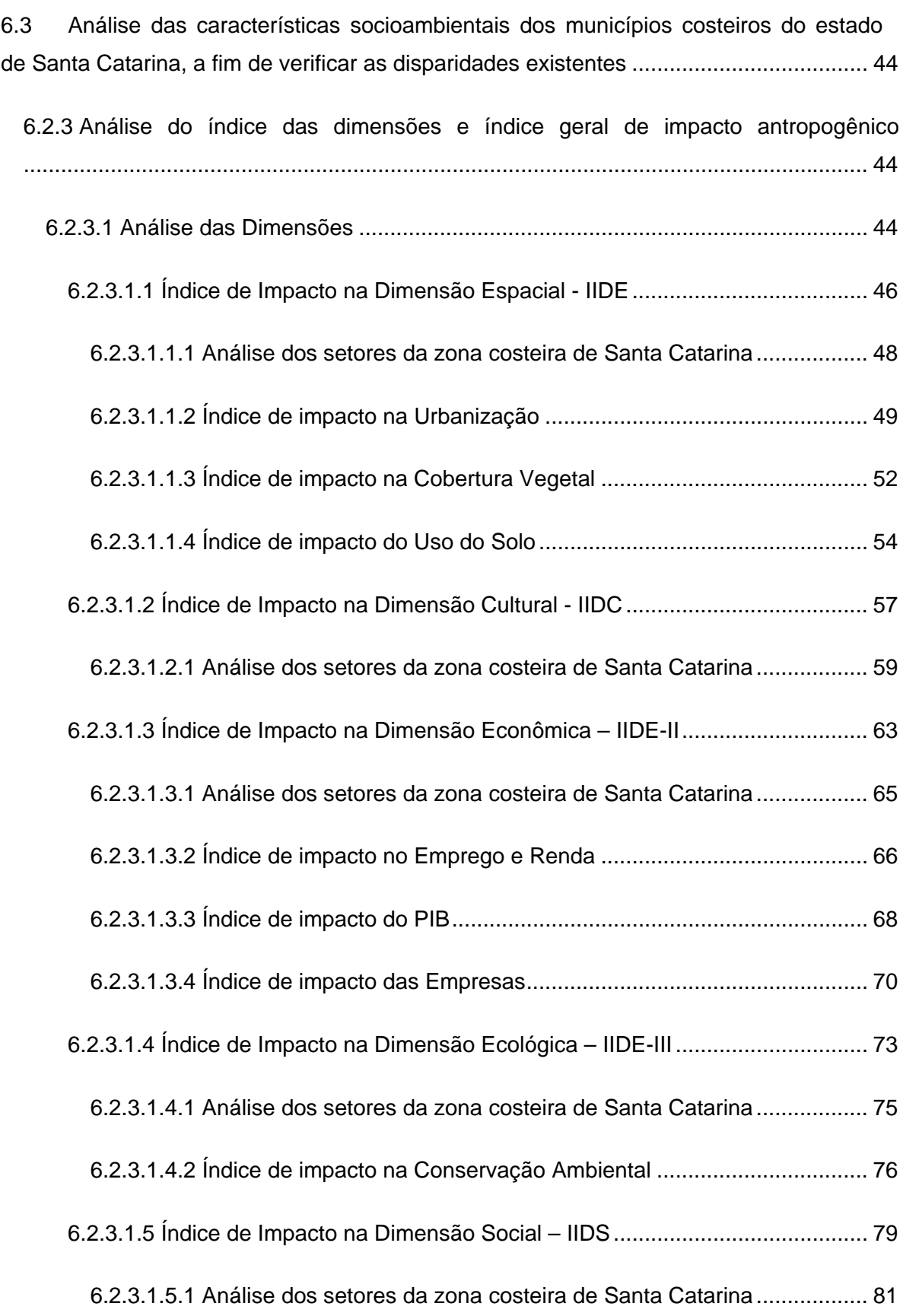

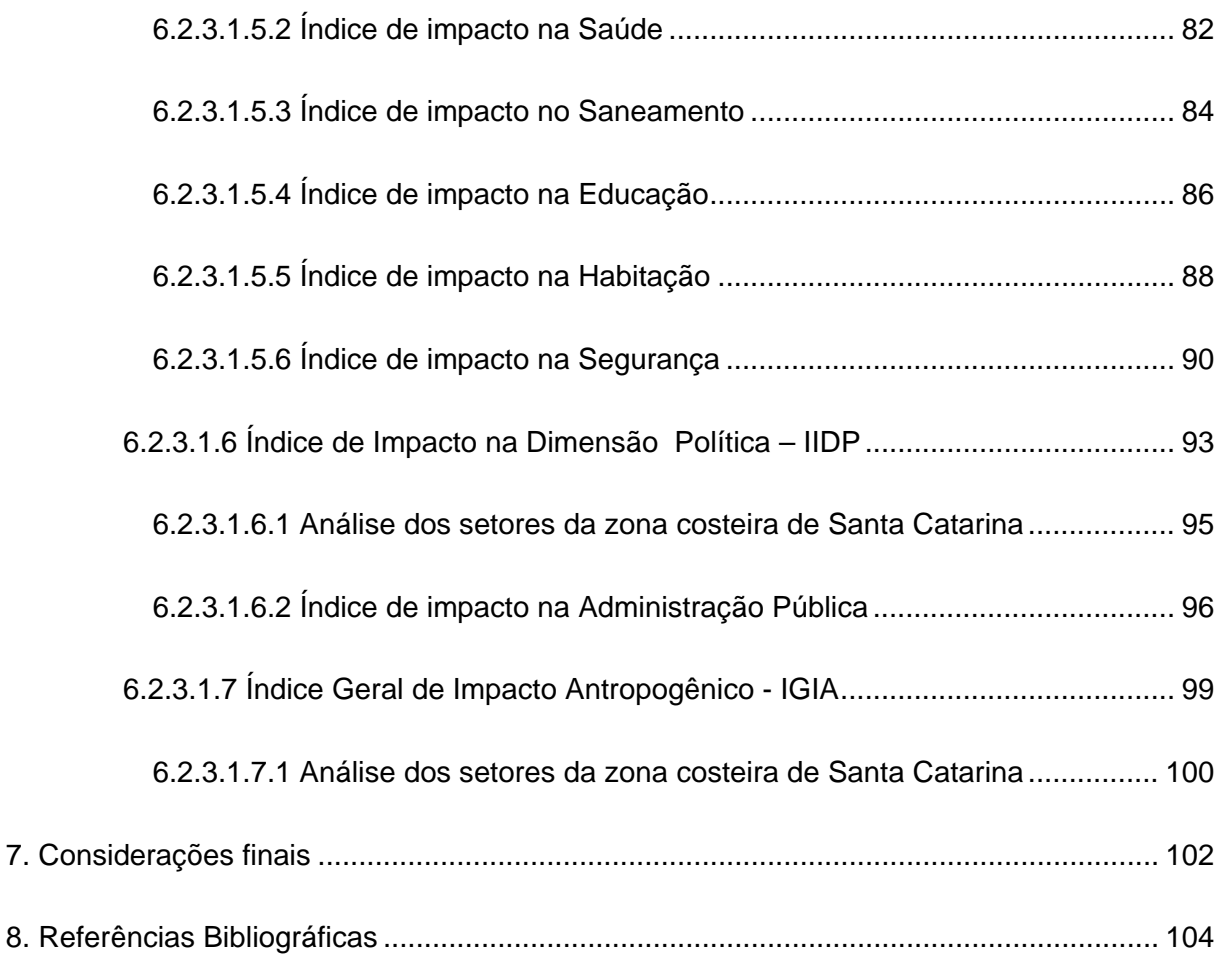

# **LISTA DE FIGURAS**

<span id="page-11-0"></span>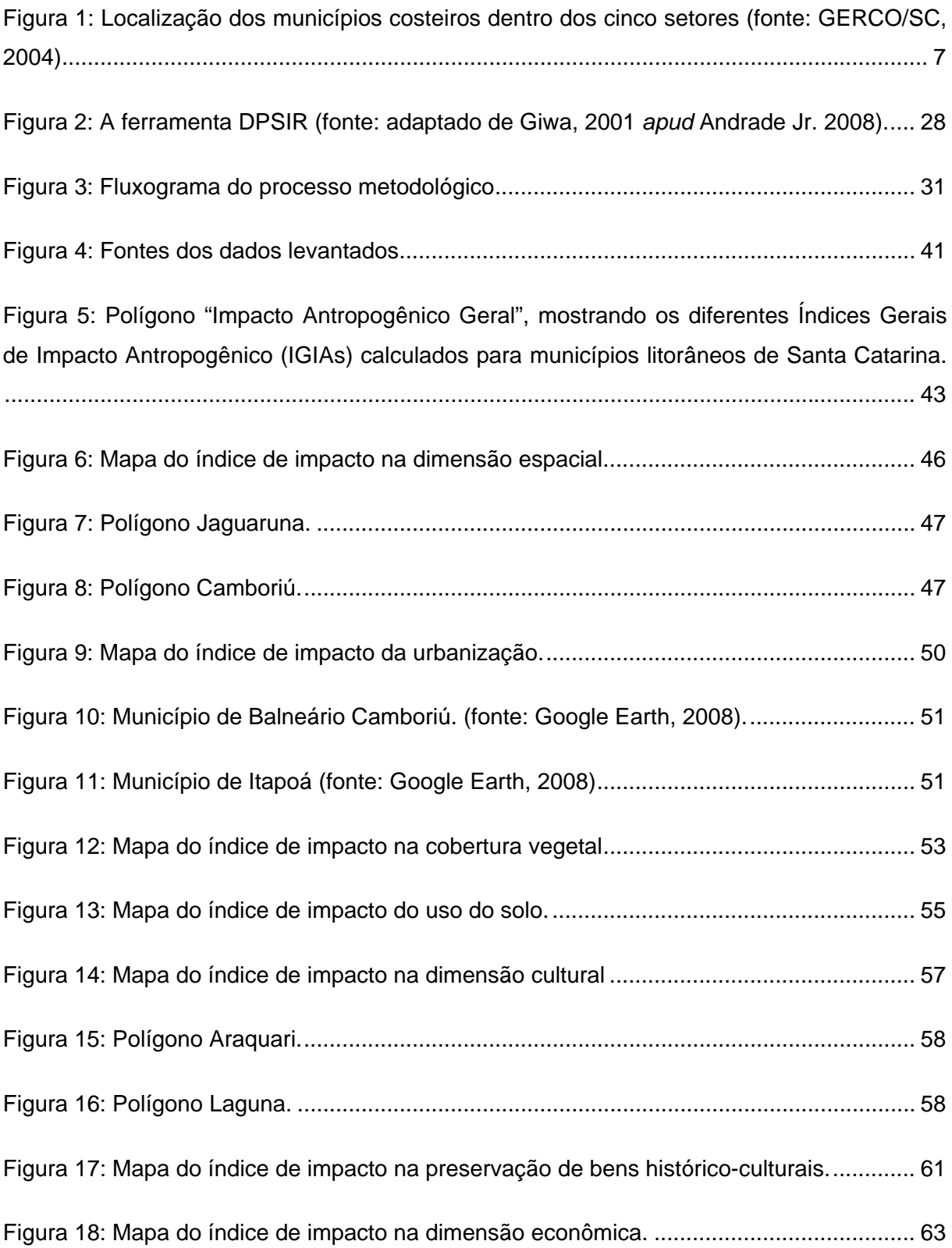

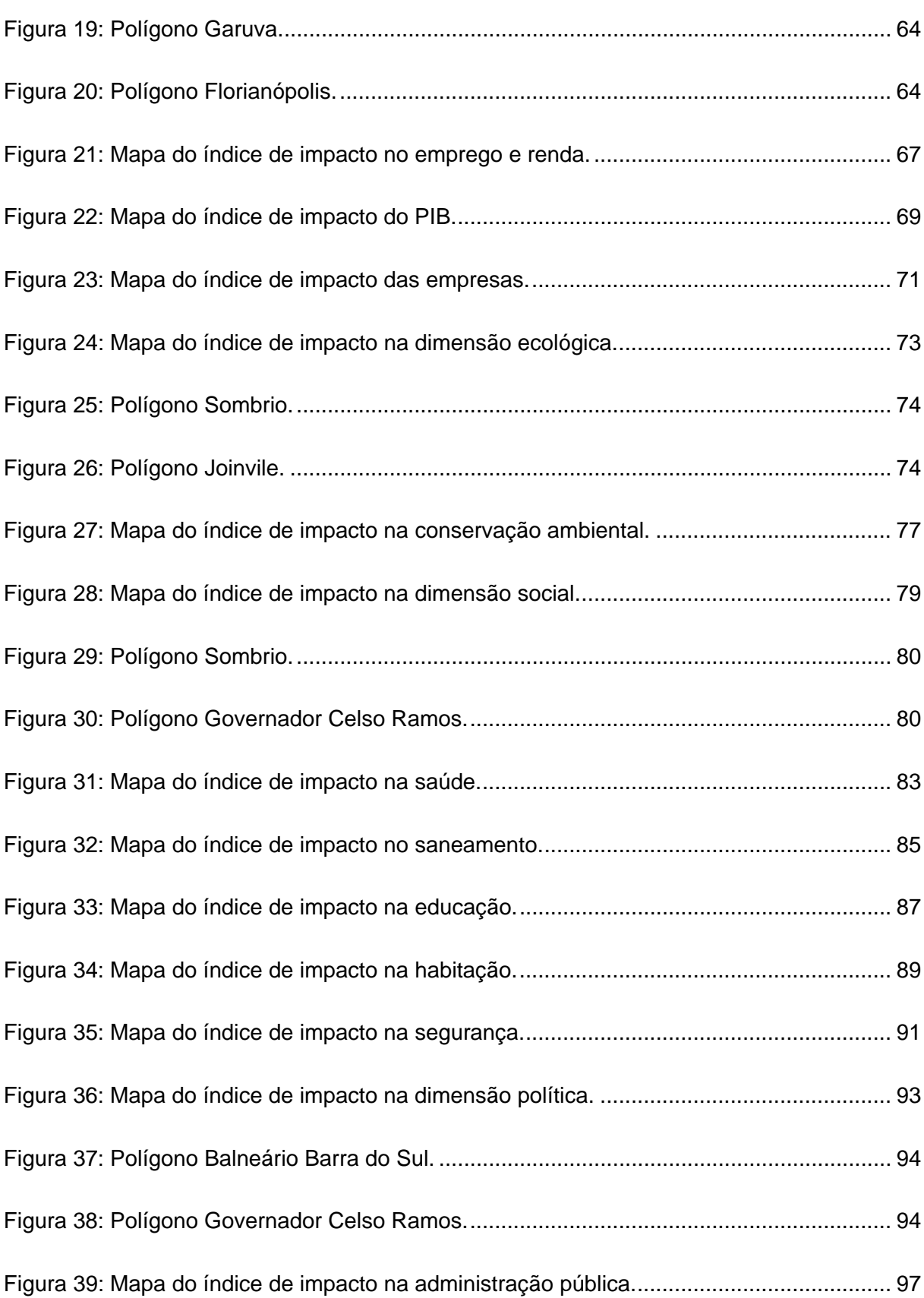

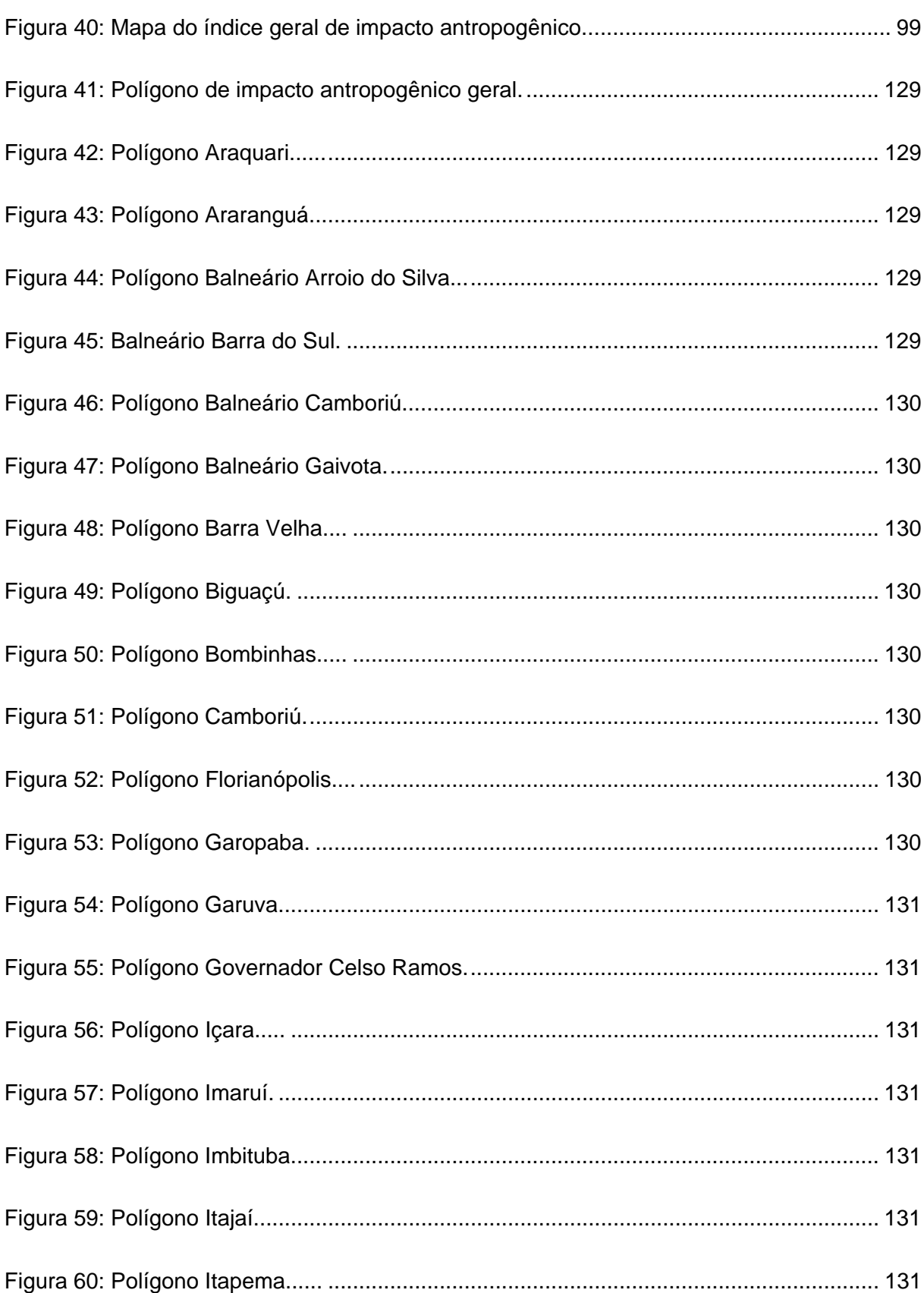

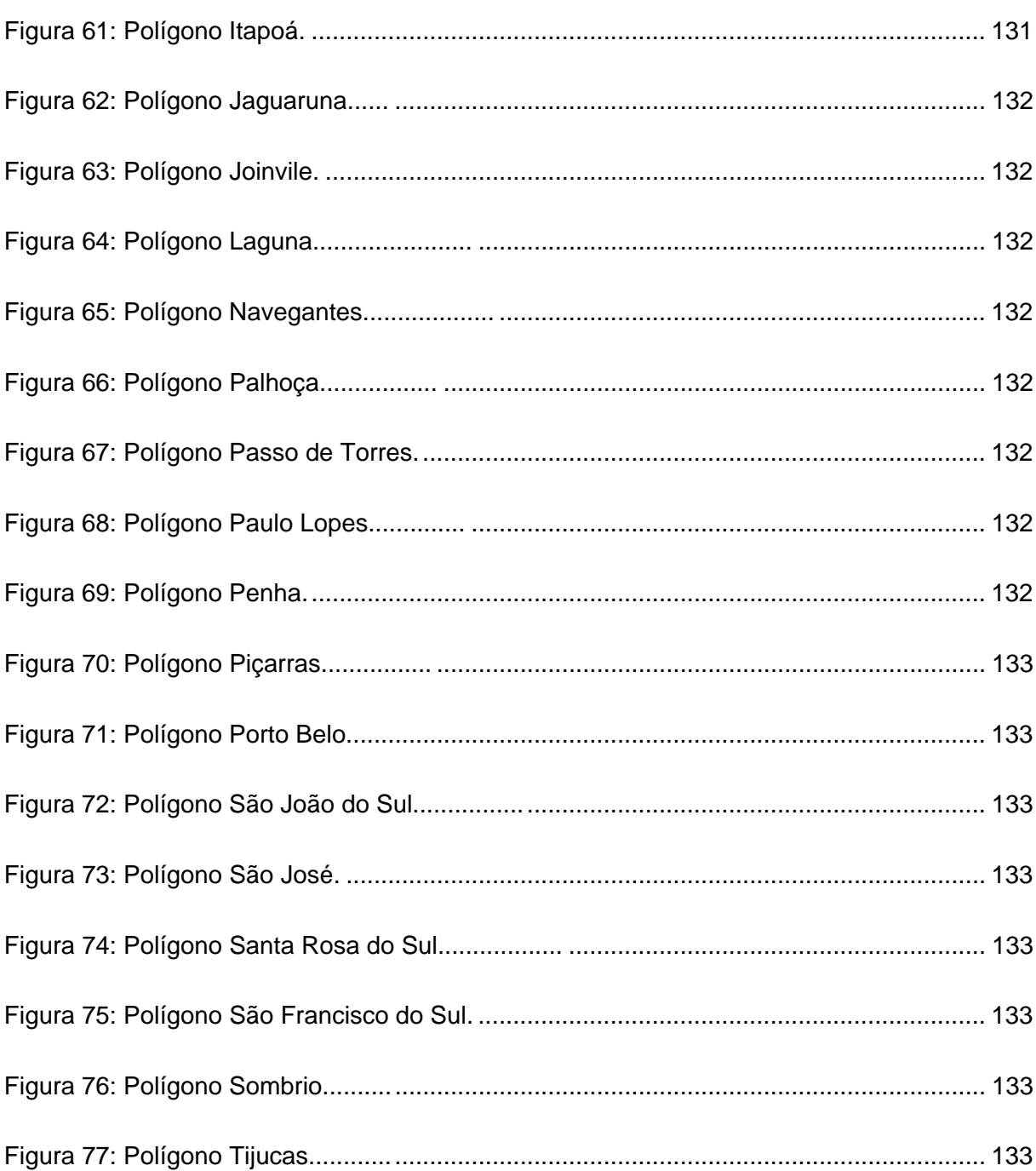

# **LISTA DE TABELAS**

<span id="page-15-0"></span>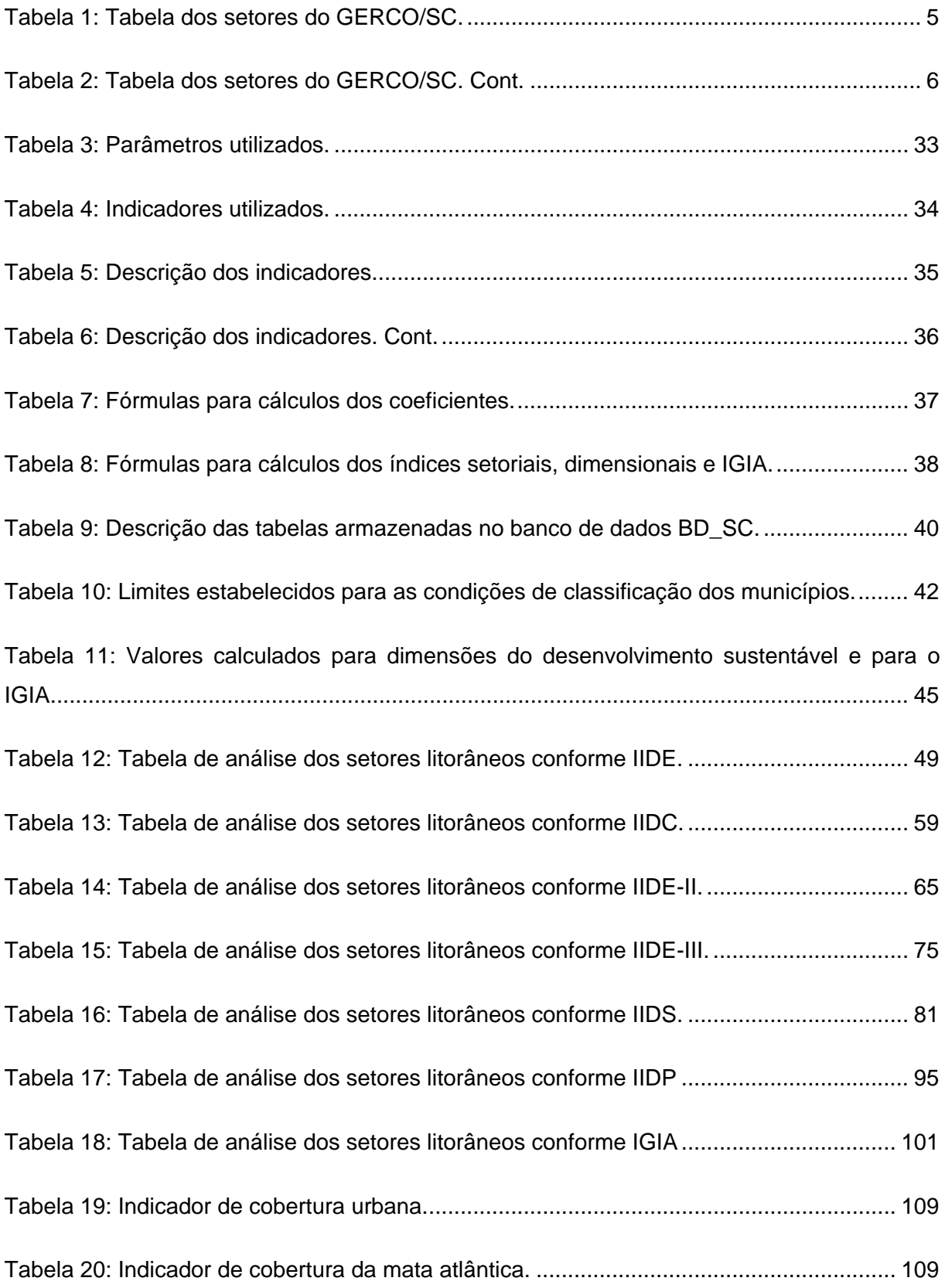

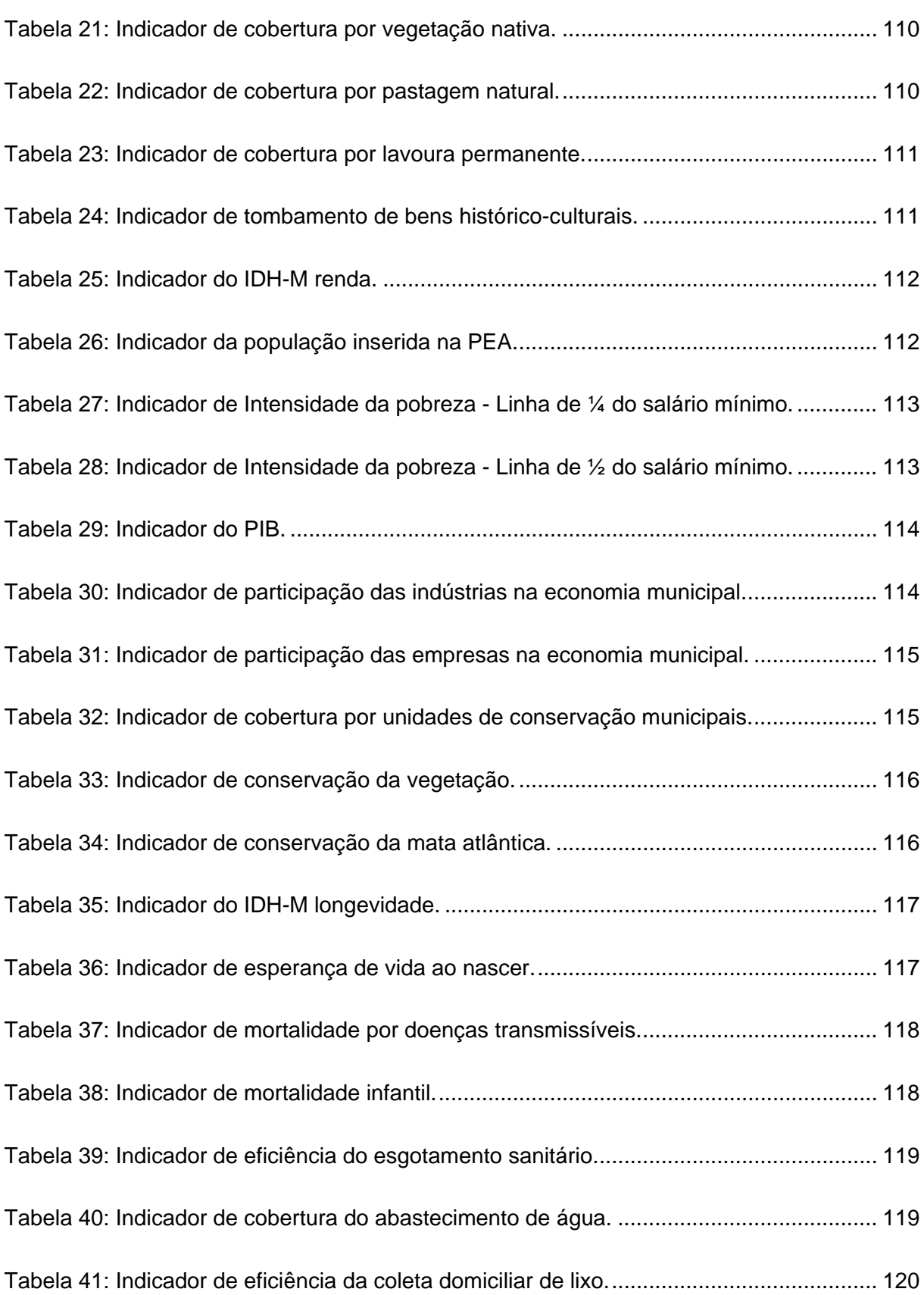

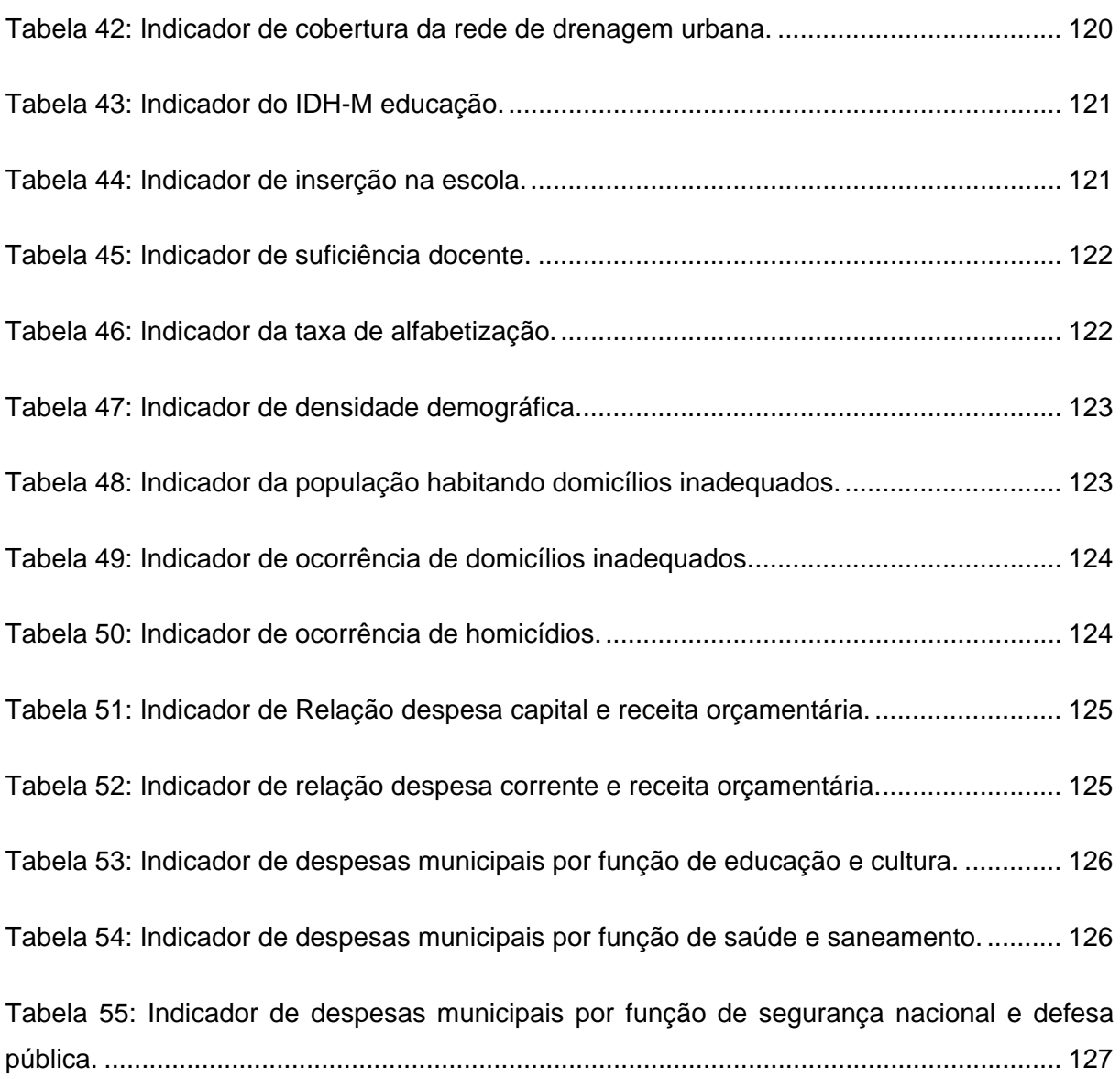

#### xviii

# **LISTA DE ANEXOS**

<span id="page-18-0"></span>ANEXO I: TABELAS DESCRITIVAS DOS INDICADORES

ANEXO II: POLÍGONOS DE IMPACTO ANTROPOGÊNICO

ANEXO III: QUADRO DOS ÍNDICES

ANEXO IV: PROGRAMA DE GERAÇÃO DOS MAPAS TEMÁTICOS (LINGUAGEM DE PROCESSAMENTO DE HIPERTEXTO PHP)

# **LISTA DE ABREVIATURAS**

<span id="page-19-0"></span>APA – Área de Proteção Ambiental

ATLAS IDH – Atlas do Desenvolvimento Humano no Brasil

CIRAM - Centro de informações de Recursos Ambientais e de Hidrometereologia de Santa **Catarina** 

CIRM - Comissão Interministerial para os Recursos do Mar

CONAMA - Conselho Nacional de Meio Ambiente

CSV- Valores separados por vírgula (em inglês, *Comma separated values*)

DATASUS - Banco de dados do Sistema Único de Saúde

DNPM - Departamento Nacional da Produção Mineral

DPIE – Departamento Australiano de Indústrias Primárias e Energia (em inglês, *Australian Department of Primary Industries and Energy*)

DPSIR – Modelo Força-motriz-Pressão-Estado-Impacto-Resposta (em inglês, *Driving Forces-Pressures-State-Impact-Response*)

EEA - Agência Ambiental Européia (em inglês, European Environment Agency)

EMBRAPA – Empresa Brasileira de Pesquisa Agropecuária

FCC – Federação Catarinense de Cultura

GERCO/SC – Gerenciamento Costeiro Integrado do Estado de Santa Catarina

IBGE – Instituto Brasileiro de Geografia e Estatística

IDH – Índice de Desenvolvimento Humano

IDH-M – Índice de Desenvolvimento Humano Municipal

IGIA – Índice Geral de Impacto Antropogênico

IIDE - Índice de Impacto na Dimensão Espacial

IIDC - Índice de Impacto na Dimensão Cultural

IIDE-II - Índice de Impacto na Dimensão Econômica

IIDE-III - Índice de Impacto na Dimensão Ecológica

IIDS - Índice de Impacto na Dimensão Social

IIDP - Índice de Impacto na Dimensão Política

IPEA – Instituto de Pesquisa Econômica Aplicada

IPEADATA – Banco de dados do IPEA

IPHAN – Instituto do Patrimônio Histórico e Artístico Natural

MERCOSUL – Mercado Comum do Sul

MMA – Ministério do Meio Ambiente

OECD – Organização para a Cooperação Econômica e o Desenvolvimento (em inglês, Organisation for the Economic Co-operation and Development)

ONU – Organização das Nações Unidas

- PEGC Plano Estadual de Gerenciamento Costeiro
- PER Pressão/Estado/Resposta
- PG Plano de Gestão
- PHP Pré-processador de hipertexto (em inglês, PHP Hypertext Preprocessor)
- PMGC Plano Municipal de Gerenciamento Costeiro
- PNGC Plano Nacional de Gerenciamento Costeiro
- PNGC II Plano Nacional de Gerenciamento Costeiro II
- PNMA Política Nacional do Meio Ambiente
- PNRM Política Nacional para os Recursos do Mar
- REBIO Reserva Biológica
- RESEX Reserva Extrativista
- RQA- Relatório de Qualidade Ambiental
- SC Estado de Santa Catarina
- SDM Secretaria de Estado e Desenvolvimento Urbano e Meio Ambiente
- SDS Secretaria do Desenvolvimento Sustentável
- SGBD Sistema Gerenciador de Banco de Dados
- SIG Sistema de Informação Geográfica
- SIGERCO Sistema de Informações do Gerenciamento Costeiro
- SIDRA Sistema IBGE de Recuperação Automática
- SISNIMA Sistema Nacional de Informações sobre Meio Ambiente
- SMA Sistema de Monitoramento Ambiental
- SOSMA SOS Mata Atlântica
- SQL Linguagem de consulta estruturada (em inglês, *Structured Query Language*)
- UICN União Internacional para a Conservação da Natureza

UNESCO – Organização das Nações Unidas para a Educação, Ciência e Cultura (em inglês, *United Nations Education, Science and Culture Organization*)

- WRI Instituto para os Recursos Mundiais (em inglês, *World Resources Institute*)
- ZEE Zoneamento Ecológico Econômico
- ZEEC Zoneamento Ecológico-Econômico Costeiro

### <span id="page-21-0"></span>**1 INTRODUÇÃO**

#### 1.1 PROBLEMÁTICA

A zona costeira do estado de Santa Catarina é formada por 36 municípios que mantêm divisas com o mar ou com importantes corpos hídricos costeiros, englobando aproximadamente 1.984.126 habitantes em área terrestre de 9.166,6 km² e 5.894 km² de área oceânica (IBGE, 2007), representando cerca de 39% da área do estado, onde se concentram 68% da população total (Polette, 1997).

De acordo com Polette (1997), a zona costeira do estado de Santa Catarina atravessa uma delicada fase de urbanização, principalmente em áreas mais frágeis, com potencial de influir na economia futura do estado. Grande parte destes municípios litorâneos não suporta estas grandes demandas populacionais, resultando em problemas de tráfego, escassez dos recursos naturais (ex: água e energia), problemas de fragilidade geotécnica e saneamento básico, entre outros, os quais limitam o processo de ocupação, bem como a capacidade de suporte dos recursos naturais. Estes problemas se atribuem à falta de informações sobre a zona costeira, contribuindo para a manutenção desse *status* (Polette e Silva, 2003).

Essa sobrecarga gerada sobre a zona costeira, decorrente dos maus usos do mar, do solo e do intenso uso dos recursos naturais, explorados principalmente no setor econômico e sem um sistema de uso, regulamentação e políticas públicas eficazes, impede a sociedade de exercer o correto gerenciamento costeiro. Esses fatores resultam em problemas nas diferentes dimensões do desenvolvimento sustentável: espacial, cultural, econômica, ecológica, social, política e de governança (Polette e Silva, 2003). A fim de garantir o uso sustentável dos recursos naturais e a sustentabilidade e vitalidade das funções econômica, ecológica e sociocultural no espaço litorâneo, o Governo Brasileiro passou a dar maior atenção à utilização dos recursos costeiros, tornando-se necessário o desenvolvimento de ações de planejamento e gestão das zonas costeiras (Santos, 2005).

Instrumentos, políticas e produtos associados ao Plano Nacional de Gerenciamento Costeiro (PNGC) e absorvidos pelos Planos Estaduais e Municipais, tornaram-se um dos grandes desafios da atualidade, para que sejam reduzidos esses conflitos e sejam eliminados os antagonismos (Conceição e Dornelles, 2006). Portanto, é fundamental o desenvolvimento de uma ferramenta que possa auxiliar na investigação do estado do ambiente por meio de indicadores, a fim de analisar as relações de impactos positivos e negativos associados ao processo de ocupação dos municípios costeiros do estado de Santa Catarina e classificá-los quanto ao seu grau de impacto antropogênico.

O presente trabalho tem como objetivo propor um modelo de avaliação de impacto antropogênico nos municípios costeiros do estado de Santa Catarina.

Para alcançar tal objetivo, os indicadores ambientais foram introduzidos em um modelo conceitual Força-Motriz/ Pressão/ Estado/ Impacto/ Resposta (em inglês, *Driving Force/Pressure/State/Impact/Response* –*DPSIR*), que se baseia em um conceito onde as atividades humanas (Força motriz) exercem uma pressão no ambiente (Pressão) que, em conseqüência, mudam o estado do ambiente (Estado). Esse estado, por sua vez, pode gerar impactos sobre a saúde das pessoas, os ecossistemas e os recursos naturais (Impacto). Os resultados desses impactos (Resposta), podem ser conduzidos sob a forma de aproximações, de políticas ou de ações da gerência, que alteram as forças motrizes, pressões, e, finalmente, o estado do ambiente. Essas mudanças podem ser conduzidas à sociedade, que por sua vez modifica sua resposta aos impactos (Toledo, 2005 *apud* Andrade, 2008). Dessa forma, o modelo conceitual DPSIR destaca o tipo de informação que os indicadores nos fornecem, para que o seu manuseio seja efetuado da melhor maneira (Ministry for the Enviromental New Zealand, 2007).

Após a introdução ao modelo DPSIR, dados básicos (parâmetros) foram levantados para cada um dos indicadores selecionados, seguido do cálculo dos índices de impacto para os indicadores e dimensões. Limites para os níveis de impacto adotados (alto, médio e baixo) foram calculados a partir da análise estatística exploratória dos índices. Posteriormente, esses limites foram introduzidos no banco de dados nomeado como *"BD\_SC"* e um programa de computador foi escrito a fim de classificar os municípios costeiros de Santa Catarina segundo as classes de impacto adotadas (baixo, médio e alto impacto) e gerar os mapas temáticos digitais.

Com base nos índices de impacto calculados para as seis dimensões do desenvolvimento sustentável, no Índice Geral de Impacto Antropogênico (IGIA) e nos mapas gerados, a análise dos municípios foi realizada, de modo a caracterizar os setores que são considerados os mais ameaçados segundo os critérios adotados e aqueles em que existem oportunidades de desenvolvimento regional.

A aplicação dos indicadores de desenvolvimento sustentável no presente trabalho, justifica-se por colaborar para o melhor entendimento das dinâmicas socioambientais presentes na zona costeira do estado de Santa Catarina, auxiliando o processo de aperfeiçoamento das políticas públicas relacionadas à gestão dos recursos naturais e com <span id="page-23-0"></span>fins à garantia da qualidade de vida da população litorânea e à sustentabilidade socioeconômica e ambiental.

#### 1.2 PERGUNTAS DE PESQUISA

#### **1.2.1 Perguntas descritivas**

Quais são os indicadores possíveis de serem utilizados para estabelecer um índice de sustentabilidade para o litoral de Santa Catarina?

Quais são os municípios costeiros que apresentam o maior e o menor grau de intervenção antrópica de Santa Catarina?

Quais os impactos que podem ser considerados os mais importantes na zona costeira de Santa Catarina?

#### **1.2.2 Perguntas explicativas**

Por que é fundamental o uso de indicadores no presente estudo?

Por que é importante levantar o nível de impacto antropogênico na zona costeira do estado de Santa Catarina?

Por que a utilização do modelo conceitual DPSIR pode ser um instrumento adequado para entender os problemas existentes no litoral de Santa Catarina?

#### **1.2.3 Perguntas interpretativas**

Como é possível estabelecer diferentes graus de classificação do estado socioambiental da zona costeira de Santa Catarina tendo como base a utilização do modelo lógico de análise desenvolvido por Souto (2005)?

Como os índices calculados podem fornecer informações a respeito do nível de impacto antropogênico?

#### **1.2.4 Hipóteses formuladas**

**Hipótese A** – Os indicadores de Desenvolvimento Sustentável fornecem um panorama informacional simplificado de uma realidade complexa.

**Hipótese B** – A classificação dos municípios litorâneos do estado de Santa Catarina de acordo com o grau de impacto antropogênico é importante para a gestão dos municípios pertencentes à respectiva zona costeira.

## <span id="page-24-0"></span>**2 OBJETIVOS**

### 2.1 GERAL

Propor um modelo de avaliação de impacto antropogênico nos municípios costeiros do estado de Santa Catarina.

### 2.2 ESPECÍFICOS

- Levantar os indicadores de desenvolvimento sustentável, de acordo com o modelo conceitual DPSIR, para os 36 municípios litorâneos do estado de Santa Catarina;
- Identificar os dados mais apropriados para estabelecer um sistema de indicadores de natureza espacial, cultural, econômica, ecológica, social, e política;
- Classificar os 36 municípios litorâneos do estado de Santa Catarina, de acordo com o grau de impacto antropogênico em alto, médio ou baixo impacto, disponibilizando os resultados na forma de mapas temáticos digitais; e
- Analisar, sob o ponto de vista social, as características socioambientais da zona costeira do estado de Santa Catarina, a fim de verificar as disparidades existentes.

# <span id="page-25-0"></span>**3 ÁREA DE ESTUDO**

### 3.1 LOCALIZAÇÃO

O estado de Santa Catarina está localizado na Região Sul do Brasil e situado entre os paralelos 25º57'41" e 29º23'55" de latitude Sul e entre os meridianos 48º19'37" e 53º50'00" de longitude Oeste. Limita-se ao Norte com o estado do Paraná, ao Sul com o Rio Grande do Sul, a Oeste com a Argentina e a Leste com o Oceano Atlântico. Desfruta de uma posição estratégica privilegiada, com fácil acesso marítimo, aéreo e terrestre aos demais países das Américas, notadamente aos do Mercado Comum do Sul (MERCOSUL) (IBGE, 2000).

Para o desenvolvimento do presente trabalho, foram escolhidos os 36 municípios que compõem o litoral do estado de Santa Catarina, os quais mantêm divisas com o mar ou com importantes corpos hídricos costeiros. De acordo com o Plano Estadual de Gerenciamento Costeiro (PEGC) de SC, o litoral catarinense pode ser dividido em cinco setores para o processo de gestão (Tabela 1): Litoral Norte, Litoral Centro-Norte, Litoral Central, Litoral Centro-Sul e Litoral Sul, compondo os 36 municípios costeiros (Figura 1) (GERCO/SC, 2004). Esses municípios englobam população de aproximadamente 1.984.126 habitantes, área terrestre de 9.166 km², 5.894 km² de área oceânica e densidade demográfica de 216,45 hab/km² (IBGE, 2007). Os mesmos constituem 561 km de extensão ao longo do litoral de Santa Catarina, com cerca de 500 praias e variados ecossistemas, dentre os quais: mangues, dunas, restingas, ilhas e lagoas (Santa Catarina, 2008).

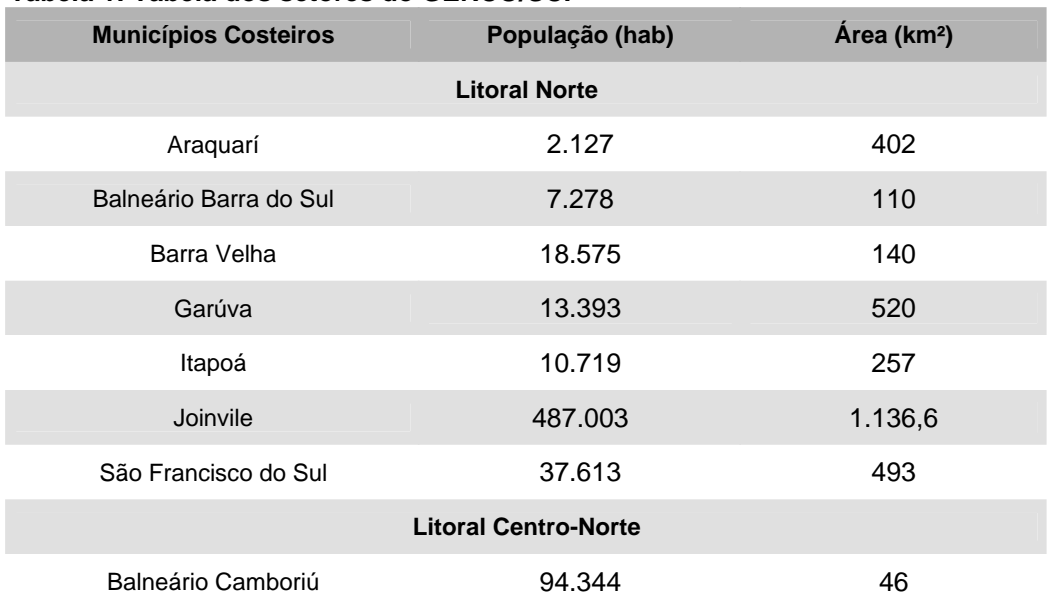

 **Tabela 1: Tabela dos setores do GERCO/SC.** 

| rabela 2. Tabela dos setores do GERCO/SC. Cont. |           |         |
|-------------------------------------------------|-----------|---------|
| <b>Bombinhas</b>                                | 12.456    | 34      |
| Camboriú                                        | 53.388    | 215     |
| Itajaí                                          | 163.219   | 289     |
| Itapema                                         | 33.766    | 59      |
| Navegantes                                      | 53.638    | 111     |
| Penha                                           | 20.862    | 59      |
| Piçarras                                        | 13.760    | 99      |
| Porto Belo                                      | 13.232    | 93      |
| <b>Litoral Central</b>                          |           |         |
| Biguaçú                                         | 53.444    | 325     |
| Florianópolis                                   | 396.723   | 433     |
| Governador Celso Ramos                          | 12.175    | 93      |
| Palhoça                                         | 122.471   | 395     |
| São José                                        | 196.887   | 113     |
| Tijucas                                         | 27.804    | 277     |
| <b>Litoral Centro-Sul</b>                       |           |         |
| Garopaba                                        | 16.399    | 115     |
| Imaruí                                          | 11.675    | 542     |
| Imbituba                                        | 36.231    | 185     |
| Jaguaruna                                       | 15.668    | 329     |
| Laguna                                          | 50.179    | 441     |
| Paulo Lopes                                     | 6.830     | 450     |
| <b>Litoral Sul</b>                              |           |         |
| Araranguá                                       | 57.119    | 304     |
| Balneário Arroio do Silva                       | 8.089     | 94      |
| Balneário Gaivota                               | 7307      | 142     |
| Içara                                           | 54.107    | 293     |
| Passo de Torres                                 | 5.313     | 95      |
| Santa Rosa do Sul                               | 7.949     | 151     |
| São João do Sul                                 | 6.916     | 183     |
| Sombrio                                         | 24.424    | 143     |
| <b>TOTAL</b>                                    | 1.984.126 | 9.166,6 |

<span id="page-26-0"></span> **Tabela 2: Tabela dos setores do GERCO/SC. Cont.** 

<span id="page-27-0"></span>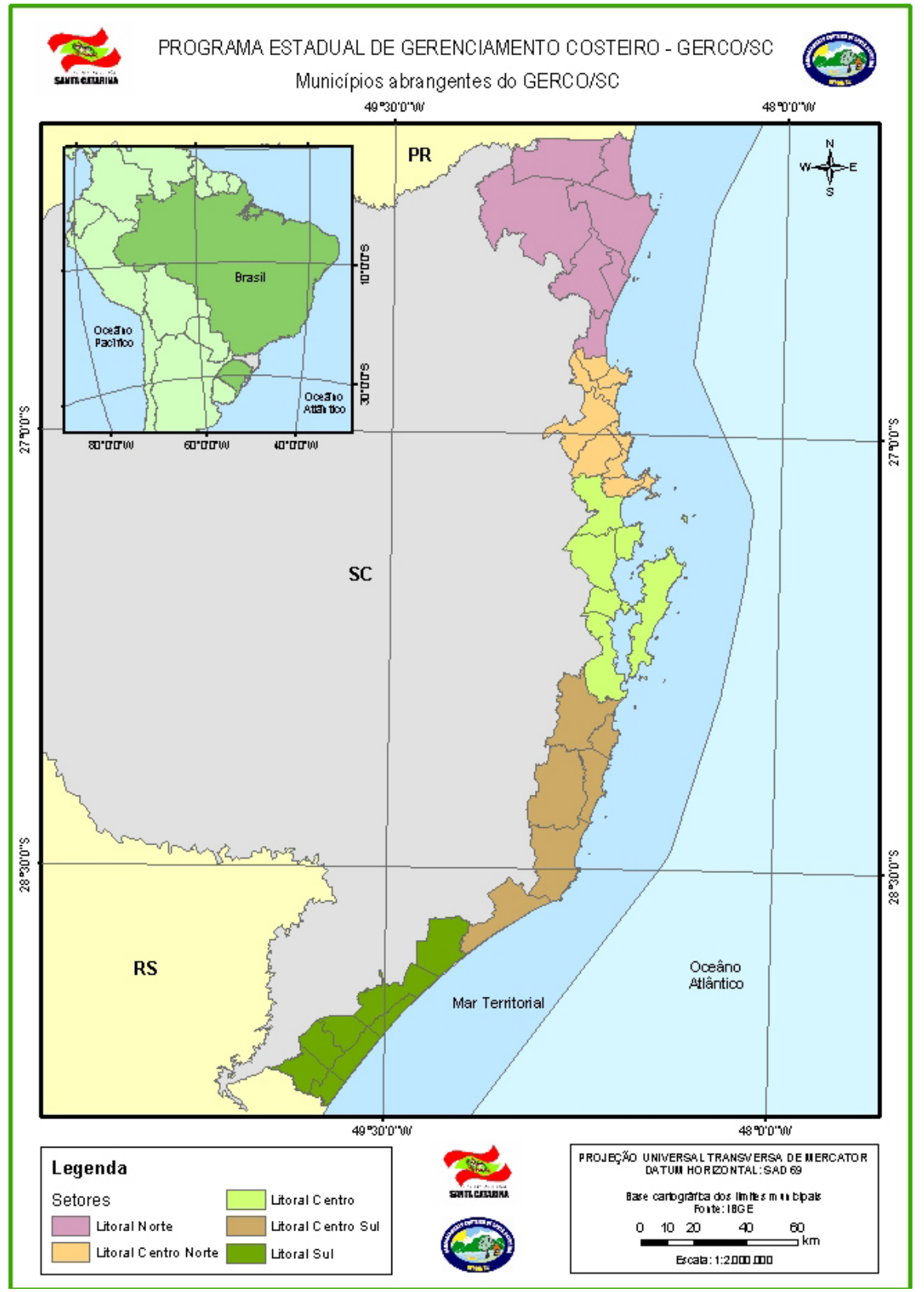

 **Figura 1: Localização dos municípios costeiros dentro dos cinco setores (fonte: GERCO/SC, 2004).** 

### <span id="page-28-0"></span>3.2 CARACTERIZAÇÃO

A zona costeira do estado de Santa Catarina pode ser representada por uma gama de formas de relevo de origem continental-marinha que são derivados de processos de acumulação durante o Cenozóico, como também por mudanças relativas às oscilações do nível do mar nos últimos 7.000 anos. É constituído por faixa alongada de terrenos suavemente planos, denominados de Planície Costeira, e limitado a Leste pelo Oceano Atlântico. Na porção Nordeste do estado, o relevo é destacado pela Serra do Mar, formada na divisa do estado do Paraná, estendendo-se até o município de Joinville. Já no extremo Sul do estado, a Serra Geral marca presença por ser uma passagem pelas escarpas do planáltico basáltico (DNPM, 1987).

O estado de Santa Catarina sofre influência direta da atuação das massas de ar intertropicais e polares, o que lhe concede um clima predominante subtropical mesotérmico úmido caracterizado por verões quentes e ensolarados no litoral. Na parte oceânica do Sul do estado, as águas costeiras são representadas por um encontro da Corrente do Brasil, proveniente da Corrente Sul Equatorial, com a corrente das Malvinas. Este encontro proporciona o aumento da produtividade marinha no estado, influenciando também os ecossistemas terrestres. Desta forma, a biodiversidade e os ecossistemas encontrados na zona costeira do estado predominam em padrões tropicais no Norte e subtropicais e temperados no Sul, agregando grande biodiversidade, sendo esta uma das principais peculiaridades regionais (PRONABIO, 1999)

Os cinco setores litorâneos estabelecidos pelo Programa Estadual de Gerenciamento Costeiro de Santa Catarina (GERCO/SC, 2004) podem ser caracterizados conforme descrito a seguir.

**Litoral Norte -** Compreende os seguintes municípios: Araquari, Balneário Barra do Sul, Barra Velha, Garuva, Itapoá, Joinvile e São Francisco do Sul. Esse setor apresenta baías e estuários e grandes áreas de manguezais. Constitui-se de uma planície costeira com extensas praias, algumas separadas por formações rochosas (basalto, gnaisse e granito), resultantes da proximidade entre a Serra do Mar e a praia. Algumas das praias, tais como Ubatuba, Enseada e Barra Velha, encontram-se em distintos processos de urbanização (Camacho, *et al.,* 2006). Sítios arqueológicos são encontrados espalhados pela mata costeira (sambaquis, berbigueiros, e concheiros), nos municípios de Garúva, São Francisco do Sul e Araquari (Garuva, 2008). A pesca é uma das atividades caracterizadas principalmente pela maricultura no município de Balneário Barra do Sul (Santa Catarina, 2008). A maior cidade de Santa Catarina, Joinville, encontra-se neste trecho do litoral, caracterizada por sua força industrial, porém com um crescimento desordenado (Joinville, 2008). O setor Litoral Norte é também sede do pólo industrial do Estado, com importante

porto interligado à rede ferroviária, localizado na cidade de São Francisco do Sul (São Francisco do Sul, 2008).

**Litoral Centro-norte** - Compreende os seguintes municípios: Balneário Camboriú, Bombinhas, Camboriú, Itajaí, Itapema, Navegantes, Piçarras, Penha e Porto Belo. O litoral é formado pela planície costeira e elevações das Serras do Leste Catarinense, terminando, a Oeste, na Serra Geral. Nesse trecho, está presente a maior bacia hidrográfica da vertente atlântica, composta pelo Rio Itajaí, que nasce na Serra Geral a oeste e percorre as Serras do Leste e a Planície Costeira, até desaguar no Oceano Atlântico (DNPM, 1987). O setor é composto por municípios com os maiores índices de densidade demográfica do estado, consolidando ainda a atividade industrial e turística. Conta com um grande porto (Itajaí), com elevada circulação de embarcações, e é considerado o centro financeiro no litoral, agregando-o aos mais diversos setores econômicos (Navegantes, 2008). Encontra-se ainda o cultivo de Mexilhões característico do município de Penha e importantes unidades de conservação federal (REBIO – Reserva Biológica do Arvoredo) e unidades de conservação municipais (Área de Proteção Ambiental – APA da Costa Brava – Balneário Camboriú, Parque Municipal do Morro dos Macacos e Parque Municipal da Galheta em Bombinhas) (Camacho, *et al.,* 2006).

**Litoral Central** – Engloba os municípios de: Biguaçú, Florianópolis, Governador Celso Ramos, Palhoça, Paulo Lopes, São José e Tijucas. Região central do estado, caracterizada pela presença de rochas cristalinas pré-cambrianas, que interrompem a continuidade da planície costeira. Litoral formando pequenas praias, enseadas com costões rochosos, ramificações das Serras do Leste Catarinense. Dentro desse setor localiza-se a maior ilha e também capital do estado, Florianópolis. São José é caracterizado pelas indústrias e pelo comércio, onde grande parte do seu parque industrial situa-se às margens da BR-101, que lhe confere um caráter de município com altas densidades populacionais e áreas urbanizadas. Palhoça destaca-se na agricultura e pesca, devido à grande produção de mariscos, ostras e camarões, além de ser um dos maiores pólos de criação de *escargots* do Brasil. As áreas sob gestão especial nesse setor costeiro são: APA de Anhatomirim (Governador Celso Ramos), REBIO Arvoredo (Florianópolis), RESEX de Pirajubaé na porção Centro-Oeste da ilha e no Sul, o Parque Municipal Lagoinha do Leste, o Parque Municipal da Galheta, Parque Municipal do Rio Vermelho e o Parque do Tabuleirinho (este parte integrante do Parque Estadual da Serra do Tabuleiro) (Camacho *et al.,* 2006).

**Litoral Centro-Sul -** O setor Centro-Sul é formado pelos seguintes municípios: Garopaba, Imaruí, Imbituba, Jaguaruna e Laguna. O setor contempla uma paisagem formada por planícies costeiras e elevações das Serras do Leste Catarinense, onde está presente o maior complexo lagunar do Estado de Santa Catarina. O Farol de Santa Marta,

no município de Laguna, é o limite austral de espécies de mangue no litoral brasileiro. Ao Sul desse município, os manguezais são totalmente substituídos por marismas (Santa Catarina, 2008). O litoral Centro-Sul é uma região de desenvolvimento urbano acelerado devido principalmente ao turismo e às atividades relacionadas à extração de recursos vivos marinhos. Segundo Camacho *et al.* (2006), as principais atividades econômicas são: a aqüicultura, a pesca artesanal, a agricultura e o turismo.

**Litoral Sul -** Araranguá, Balneário Arroio do Silva, Balneário Gaivota, Içara, Passo de Torres, Santa Rosa do Sul, São João do Sul e Sombrio. A Zona Costeira do setor Sul catarinense apresenta paisagem formada por grande planície cortada por rios, com presença de lagoas costeiras paralelas à linha de costa. A maior praia do estado, com aproximadamente 150 km de extensão, que se estende até a divisa com o estado do Rio Grande do Sul, também se localiza no Litoral Sul. Nesse trecho estão presentes os maiores campos de dunas ativas do litoral catarinense e ressalta-se a falta de gestão quanto aos inúmeros sítios arqueológicos, bem como aos importantes ecossistemas representativos desse setor costeiro. Grande parte dos municípios desse setor encontra-se em processo de desenvolvimento urbano (Camacho *et al.,* 2006).

### <span id="page-31-0"></span>**4 FUNDAMENTAÇÃO TEÓRICA**

### 4.1 ZONA COSTEIRA

A literatura disponibiliza grande variedade de definições de zona costeira, algumas baseadas em características físicas e outras que incluem aspectos demográficos, de funcionalidade ecológica e considerações geográficas (Sorensen e Mccreary, 1990). Segundo Clark (1996 *apud* Rodrígez e Qindevoxhel, 1998) e Gesamp (1997 *apud*  Rodríguez e Windevoxhel, 1998), a zona costeira é uma interface entre a terra e o oceano, isto é, uma faixa que compreende o divisor de águas, área de influência marítima e o limite da Zona Econômica Exclusiva, área de influência terrestre.

De acordo com Griber *et al.* (2003), a zona costeira é uma das áreas sob maior estresse ambiental, devido ao uso desordenado do solo e à excessiva exploração dos seus recursos naturais. A CIRM define que a zona costeira abrange uma variedade de ecossistemas de alta relevância ambiental, constituindo um espaço geográfico caracterizado pela interação do mar, do ar e da terra, cuja diversidade é marcada pela transição em: Faixas Terrestres (faixa do continente formada por municípios que sofrem influência direta dos fenômenos ocorrentes na zona costeira) e Faixas Marítimas (faixa que se estende até as 12 milhas náuticas estabelecidas de acordo com a Convenção das Nações Unidas sobre o Direito do Mar), com interações que lhe conferem um caráter de fragilidade.

A extensão da zona costeira no Brasil é de cerca de 8.500 km ao longo do litoral, onde se concentra mais de um quarto da população brasileira, com densidade média da população residente de 87 hab/Km², índice cinco vezes superior à média do território nacional (IBGE, 2000). Segundo a ONU, aproximadamente 2/3 da população mundial vive a menos de 50 Km do mar. Essa faixa de terra litorânea corresponde a menos de 2% do território terrestre e abriga uma população de mais de 4 bilhões de pessoas.

O intenso processo de ocupação da zona costeira se deve ao fato da mesma oferecer dentro do seu espaço geográfico diferentes e importantes funções para a sociedade, tais como: a produção de alimentos, a produção de energia, a extração de recursos naturais, a manutenção de *habitats* de reprodução, a manutenção de rotas migratórias, a garantia da diversidade genética das espécies, a localização para habitação, prática de recreação, dentre outros. A disputa por estas diferentes funções dentro do mesmo espaço pode acarretar em problemas relacionados à sustentabilidade do ambiente e das atividades ali desenvolvidas (Dubsky, 1999 *apud* Souto, 2005).

#### <span id="page-32-0"></span>4.2 A ZONA COSTEIRA E AS ATIVIDADES HUMANAS

Por ser palco das mais distintas atividades humanas e de peculiares características físico ambientais, a relação entre a zona costeira e as atividades humanas nos remetem a um pensamento cada vez mais voltado para a total compreensão das potencialidades e fragilidades deste meio e da ação e do papel de todos os atores sociais envolvidos nos processos espaciais e de gerenciamento deste espaço de trocas e conflitos socioambientais (Conceição e Dornelles, 2006).

Tal complexidade é destacada pela influência do Homem que caracteriza a zona costeira, onde ocorrem diferentes processos, sobretudo ambientais, de relações sociais e naturais e interesses econômicos e estratégias de gestão pelo uso dos recursos existentes. Esses recursos variam de acordo com a forma, a escala e o momento do processo produtivo, podendo ser: extrativistas (petróleo, recursos pesqueiros), culturais (agroprodução e maricultura) e usos relacionados à atividade turística (Souto, 2005).

Grande parte das atividades que são desenvolvidas pelo Homem no continente afetam diretamente a zona costeira, alterando os processos e as características físicas, químicas e biológicas do ambiente natural, acarretando em mudanças que em muitas das vezes se tornam irreversíveis (Andrade e Dominguez, 2002). De acordo com a Resolução CONAMA Nº 001, de 23 de janeiro de 1986 (CONAMA, 1986), considera-se impacto ambiental qualquer alteração das propriedades físicas, químicas e biológicas do meio ambiente, causada por qualquer forma de matéria ou energia resultante das atividades humanas que, direta ou indiretamente, afetam: a saúde, a segurança e o bem-estar da população; as atividades sociais e econômicas; a biota; as condições estéticas e sanitárias do meio ambiente; e a qualidade dos recursos ambientais.

A ocupação do homem na zona costeira é um fator crucial na modificação direta e indireta de sua estrutura e equilíbrio. Atualmente a zona costeira é a área com maior alteração acarretada pelo Homem, sofrendo impactos causados por poluição, superpopulação, industrialização, desenvolvimento urbano desordenado, desmatamento, produção agrícola em áreas inadequadas, entre outros. Estes eventos provocam impactos devido principalmente à exploração contínua sobre a sustentabilidade do ambiente costeiro, que têm ocasionado a destruição de muitos ecossistemas e levado a um desequilíbrio (Crossland *et al.,* 2005).

Segundo a Secretaria de Estado e Desenvolvimento Urbano e Meio Ambiente (SDM), os principais usos e atividades realizados nos ecossistemas e ambientes do litoral de Santa Catarina são: atividade portuária, industrial, agrícola, aqüicultura, extração mineral e vegetal, pesca, reflorestamento, turismo, recreação e urbanização. Atividades essas que comprometem a integridade dos ecossistemas naturais, gerando inúmeros impactos sobre <span id="page-33-0"></span>o meio ambiente, como o desmatamento, perda de *habitats* importantes, perda de identidade cultural das populações tradicionais, sobreexploração de recursos marinhos e costeiros, contaminação e obstrução de corpos d'água, poluição sonora, poluição visual, privatização de espaços públicos, modificação da paisagem e topografia locais, desestabilização de encostas, lesão à privacidade, aeração e insolação das propriedades vizinhas, prejuízos sociais pelo favorecimento à especulação imobiliária, entre outras. Um dos fatores que tem contribuído e se destacado no cenário internacional é o turismo, por apresentar o mais alto índice de crescimento nas últimas décadas. Fato este que têm ocasionado urna veloz ocupação e adensamento de localidades que até então eram isoladas e preservadas, resultado de um incremento do turismo e do veraneio doméstico (Projeto Orla, 2002).

Dentre as principais conseqüências da intervenção antrópica na zona costeira que causam a descaracterização desses ecossistemas, destacam-se: degradação de bancos genéticos, diminuição da fauna e da flora, da floresta atlântica, da restinga, do manguezal, contaminação e assoreamento de rios e lagoas, exaustão de recursos naturais nãorenováveis, contaminação das lagoas por metais pesados, por lançamentos de esgotos e descaracterização do solo (Diegues, 1989; Amado Filho *et al.*, 1999; Santos, 2005).

### 4.3 GERENCIAMENTO COSTEIRO INTEGRADO

O gerenciamento costeiro refere-se a qualquer programa governamental com o propósito de utilizar ou conservar os recursos costeiros ou ambientes específicos que ali se localizem. Utilizado de uma forma mais ampla, inclui todos os tipos de instituições: governamentais, da sociedade civil organizada e de iniciativa privada. A utilização do gerenciamento costeiro estabelece que uma unidade governamental administre o programa e distingue a área costeira como uma unidade geográfica à parte entre o domínio do oceano e o domínio terrestre, de forma a gerenciar os recursos e os ambientes analisados (Sorensen, 1990; Polette e Silva, 2003).

O gerenciamento costeiro teve seu início estabelecido nos Estados Unidos pelo "The Coastal Zone Management Act", de 1972, por meio do Congresso Americano, onde tornouse um importante instrumento político para as atividades de planejamento e gerenciamento exercidas na zona costeira, em nível mundial. Posteriormente foi reconhecido por vários outros países como uma eficiente forma para atingir o desenvolvimento ordenado dos recursos costeiros e marítimos. Como proposta do programa, o gerenciamento costeiro leva em consideração todas as atividades setoriais que afetam a zona costeira e seus recursos, lidando com aspectos que geram conflitos sociais, econômicos, ambientais e

<span id="page-34-0"></span>ecológicos objetivando a harmonia do desenvolvimento com a zona costeira (The World Bank Noordwijk Guidelines, 1993 *apud* Polette e Silva, 2003).

O gerenciamento costeiro integrado é uma proposta de gerenciamento específica para as questões da zona costeira, com a finalidade de aperfeiçoar as técnicas e os procedimentos promovendo o desenvolvimento da zona costeira brasileira. Esse gerenciamento é baseado em métodos de investigação sobre os recursos costeiros e de integração de diferentes aspectos de abordagem dos elementos físicos e bióticos, bem como os socioeconômicos (Polette e Silva, 2003). Cicin-Sain (1993 *apud* Polette *et al*., 2004) define ainda que o gerenciamento costeiro Integrado pode ser um processo contínuo e dinâmico, onde decisões são tomadas, para que seja estabelecido o uso sustentável e o desenvolvimento e a proteção dos recursos encontrados em áreas costeiras e marinhas.

O gerenciamento costeiro Integrado caracteriza-se por ser participativo, contínuo, interativo, adaptativo, por incluir uma série de deveres associados e por buscar o alcance de metas e objetivos pré-determinados. Envolve ainda a avaliação abrangente da realidade em que está inserido e objetiva o planejamento de usos e o gerenciamento dos sistemas e recursos, levando em consideração aspectos de natureza histórica, cultural e das tradições, bem como os conflitos de interesses e a utilização do espaço a ser analisado (Cicin-Sain, 1993 *apud* Polette e Silva, 2003). O mesmo tem como meta melhorar a qualidade de vida das comunidades humanas que dependem dos recursos costeiros, levando em consideração a produtividade dos ecossistemas e a manutenção da diversidade biológica (Gesamp, 1996, apud Polette e Silva, 2003).

Segundo Polette e Silva (2003), alcançar tal meta não é tão simples, pois consiste num amplo processo de articulação política, inclusive a política partidária existente, o que demanda cada vez mais a integração e os envolvimentos institucionais, nos mais diversos níveis de articulação política e dos mais diferentes interesses governamentais e nãogovernamentais.

### **4.3.1 O Plano Nacional de Gerenciamento Costeiro**

Como parte integrante da Política Nacional para os Recursos do Mar (PNRM) e da Política Nacional do Meio Ambiente (PNMA), o governo brasileiro instituiu pela Lei 7.661 de 16 de maio de 1988, o PNGC, em atenção ao uso sustentável dos recursos costeiros e marinhos, visando o ordenamento da ocupação dos espaços litorâneos e a fim de expressar o compromisso governamental com o planejamento integrado da utilização de tais recursos. Os detalhamentos e a operacionalização desse plano são objetos da Resolução nº 01/90 da CIRM, de 21 de novembro de 1990, aprovada após audiência do Conselho Nacional do Meio Ambiente (CONAMA) (MMA, 2008).

<span id="page-35-0"></span>O PNGC é operacionalizado pelo Programa Nacional de Gerenciamento Costeiro, para que o mesmo gerencie e planeje de forma integrada, descentralizada e participativa, as atividades socioeconômicas na zona costeira, de forma a garantir a utilização sustentável, por meio de medidas de controle, proteção, preservação e recuperação dos recursos naturais e ecossistemas costeiros (MMA, 2008).

De acordo com o PNGC, os municípios costeiros planejarão e executarão suas atividades de gerenciamento costeiro em articulação intergovernamental e com a sociedade, estabelecendo um Plano Municipal de Gerenciamento Costeiro (PMGC). Segundo Santos (2005), até o momento nenhum dos municípios costeiros de Santa Catarina elaborou seu PMGC, visto que até o momento esta função vem sendo realizada pelo Plano Diretor Municipal, que em grande parte dos casos está em desacordo com a legislação ambiental brasileira e os princípios do PNGC.

#### *4.3.1.1 Princípios*

O PNGC em compromisso com Governo Brasileiro e com o desenvolvimento sustentável na zona costeira apresenta como princípios fundamentais:

1. A observância da PNMA e da PNRM, de forma articulada e compatibilizada com as demais políticas incidentes na sua área de abrangência e de atuação;

2. A observância dos compromissos internacionais assumidos pelo Brasil na matéria;

3. A observância dos direitos de liberdade de navegação, na forma da legislação vigente;

4. A utilização sustentável dos recursos costeiros em observância aos critérios previstos em Lei e no PNGC;

5. A gestão integrada dos ambientes terrestres e marinhos da zona costeira, com a construção e manutenção de mecanismos transparentes e participativos de tomada de decisões, baseados na melhor informação e tecnologia disponíveis e na convergência e na compatibilização das políticas públicas, em todos os níveis da administração;

6. A necessidade de ser considerada, na faixa marítima, a área de abrangência localizada na plataforma continental interna, na qual os processos de transporte sedimentar e modificação topográfica do fundo marinho constituem parte integrante substancial dos processos costeiros e ainda, aquela porção de mar onde o efeito dos aportes terrestres sobre os ecossistemas marinhos é mais significativo;

7. A não-fragmentação, na faixa terrestre, da unidade natural dos ecossistemas costeiros, de forma a permitir a regulamentação da utilização de seus recursos, respeitando sua integridade;
8. A consideração, na faixa terrestre, das áreas marcadas por atividades socioeconômicas e culturais de características costeiras e sua área de influência imediata, em função dos efeitos destas atividades sobre a conformação do território costeiro;

9. A consideração dos limites municipais, dada a operacionalidade das articulações necessárias ao processo de gestão;

10. A preservação, conservação e controle de áreas que sejam representativas dos ecossistemas da zona costeira, com recuperação e reabilitação das áreas degradadas ou descaracterizadas;

11. A aplicação do Princípio da Precaução tal como definido na Agenda 21, adotando-se medidas eficazes para impedir ou minimizar a degradação do meio ambiente, sempre que houver perigo de dano grave ou irreversível, mesmo na falta de dados científicos completos e atualizados; e

12. A execução em conformidade com o Princípio da Descentralização, assegurando o comprometimento e a cooperação entre os níveis de Governo, e desses com a sociedade, no estabelecimento de políticas, planos e programas estaduais e municipais. (MMA, 2008).

## *4.3.1.2 Área de Abrangência*

1. Zona Costeira - é o espaço geográfico de interação do ar, do mar e da terra, incluindo seus recursos ambientais, abrangendo as seguintes faixas:

1.1. Faixa Marítima - é a faixa que se estende mar afora distando 12 milhas marítimas (22,2 Km) das Linhas de Base estabelecidas de acordo com a Convenção das Nações Unidas sobre o Direito do Mar, compreendendo a totalidade do Mar Territorial.

1.2. Faixa Terrestre - é a faixa do continente formada pelos municípios que sofrem influência direta dos fenômenos ocorrentes na zona costeira, a saber:

a) os municípios defrontantes com o mar, assim considerados em listagem desta classe, estabelecida pelo Instituto Brasileiro de Geografia Estatística (IBGE);

b) os municípios não defrontantes com o mar que se localizem nas regiões metropolitanas litorâneas;

c) os municípios contíguos às grandes cidades e às capitais estaduais litorâneas, que apresentem processo de conurbação;

d) os municípios próximos ao litoral, até 50 km da linha de costa, que aloquem, em seu território, atividades ou infra-estruturas de grande impacto ambiental sobre a zona costeira, ou ecossistemas costeiros de alta relevância;

e) os municípios estuarinos-lagunares, mesmo que não diretamente defrontantes com o mar, dada a relevância destes ambientes para a dinâmica marítimo-litorânea; e

f) os municípios que, mesmo não defrontantes com o mar, tenham todos seus limites estabelecidos com os municípios referidos nas alíneas anteriores.

Os novos municípios criados após a aprovação desse Plano, dentro do limite abrangido pelo conjunto dos critérios acima descritos, serão automaticamente considerados como componentes da faixa terrestre, tendo-se como referência a data de sua emancipação (MMA, 2008).

#### *4.3.1.3 Instrumentos de Gestão*

1. O Plano Estadual de Gerenciamento Costeiro - PEGC, legalmente estabelecido, deve explicitar os desdobramentos do PNGC, visando a implementação da Política Estadual de Gerenciamento Costeiro, incluindo a definição das responsabilidades e procedimentos institucionais para a sua execução;

2. O Plano Municipal de Gerenciamento Costeiro - PMGC, legalmente estabelecido, deve explicitar os desdobramentos do PNGC e do PEGC, visando a implementação da Política Municipal de Gerenciamento Costeiro, incluindo as responsabilidades e os procedimentos institucionais para a sua execução. O PMGC deve guardar estreita relação com os planos de uso e ocupação territorial e outros pertinentes ao planejamento municipal;

3. O Sistema de Informações do Gerenciamento Costeiro - SIGERCO, componente do Sistema Nacional de Informação sobre o Meio Ambiente (SINIMA), constitui um sistema que integra informações do PNGC, proveniente de banco de dados, Sistemas de Informação Geográfica (SIG's) e sensoriamento remoto, devendo propiciar suporte e capilaridade aos subsistemas estruturados/gerenciados pelos Estados e Municípios;

4. O Sistema de Monitoramento Ambiental da zona costeira - SMA constitui a estrutura operacional de coleta de dados e informações, de forma contínua, de modo a acompanhar os indicadores de qualidade sócio-ambiental da zona zosteira e propiciar o suporte permanente dos Planos de Gestão;

5. O Relatório de Qualidade Ambiental da zona costeira - RQA consiste no procedimento de consolidação periódica dos resultados produzidos pelo monitoramento ambiental e, sobretudo, de avaliação da eficiência e eficácia das medidas e ações da gestão desenvolvidas. Este Relatório será elaborado,

periodicamente, pela Coordenação Nacional do Gerenciamento Costeiro, a partir dos Relatórios desenvolvidos pelas Coordenações Estaduais;

6. O Zoneamento Ecológico-Econômico Costeiro - ZEEC constitui o instrumento balizador do processo de ordenamento territorial necessário para a obtenção das condições de sustentabilidade ambiental do desenvolvimento da zona costeira, em consonância com as diretrizes do ZEE do território nacional; e

7. O Plano de Gestão da zona costeira – PG compreende a formulação de um conjunto de ações estratégicas e programáticas, articuladas e localizadas, elaboradas com a participação da sociedade, que visam orientar a execução do Gerenciamento Costeiro. Esse plano poderá ser aplicado nos diferentes níveis de governo e em variadas escalas de atuação (MMA, 2008).

#### *4.3.1.4 Objetivos*

O PNGC buscar atender alguns objetivos, visando à gestão ambiental da zona costeira do país, utilizados como base para formulação de políticas, planos e programas estaduais e municipais, como:

1. A promoção do ordenamento do uso dos recursos naturais e da ocupação dos espaços costeiros, subsidiando e otimizando a aplicação dos instrumentos de controle e de gestão pró-ativa da zona costeira;

2. O estabelecimento do processo de gestão, de forma integrada, descentralizada e participativa, das atividades socioeconômicas na zona costeira, de modo a contribuir para elevar a qualidade de vida de sua população, e a proteção de seu patrimônio natural, histórico, étnico e cultural;

3. O desenvolvimento sistemático do diagnóstico da qualidade ambiental da zona costeira, identificando suas potencialidades, vulnerabilidades e tendências predominantes, como elemento essencial para o processo de gestão;

4. A incorporação da dimensão ambiental nas políticas setoriais voltadas à gestão integrada dos ambientes costeiros e marinhos, compatibilizando-as com o PNGC;

5. O efetivo controle sobre os agentes causadores de poluição ou degradação ambiental sob todas as formas, que ameacem a qualidade de vida na zona costeira;

e

6. A produção e difusão do conhecimento necessário ao desenvolvimento e aprimoramento das ações de gerenciamento costeiro (MMA, 2008).

#### **4.3.2 Plano Nacional de Gerenciamento Costeiro II**

Desde a implantação do PNGC, algumas realizações foram concebidas, como a criação e o fortalecimento de equipes institucionais nos estados e o aumento da consciência da população em relação aos problemas da zona costeira (MMA, 2008).

Partindo desse contexto, a Resolução 01/90 da Comissão Interministerial para os Recursos do Mar (CIRM) foi revista, resultando em uma nova Resolução, Nº 005 de 03 de dezembro de 1997, para que fossem continuadas as ações propostas no PNGC, atribuindo novos princípios para o gerenciamento da região costeira, sendo aprovado o PNGC II. Essa nova versão do PNGC (PNGC II) busca atender as diferentes diversidades de situações encontradas na zona costeira brasileira contemplando a mesma com a experiência e os avanços já acumulados no âmbito da execução (Instituto Pharos, 2008).

#### **4.3.3 Programa Estadual de Gerenciamento Costeiro GERCO-SC**

O Programa Estadual de Gerenciamento Costeiro (GERCO) teve início em Santa Catarina em 1987. Atua sobre os 36 municípios que fazem divisas com o mar ou com grandes lagoas costeiras e que encontram-se agrupados em cinco setores: Litoral Norte; Litoral Centro-Norte; Litoral Centro; Litoral Centro-Sul e Litoral Sul*.* Durante a década de 90 poucas ações referentes ao GERCO/SC haviam sido efetivadas. Após sua tutela transitar por alguns órgãos do governo estadual, em 2002 foi transferido para a SDM. Em 2005, a partir do novo modelo da gestão administrativa, a SDM foi desmembrada em duas novas secretarias, ficando o PEGC de SC, vinculado à SDM (GERCO/SC, 2004).

O GERCO/SC (2004) apresenta as mesmas diretrizes e instrumentos que o PNGC, PEGC e PMGC; SIGERCO; SMA; RQA; ZEEC.

# 4.4 DESENVOLVIMENTO SUSTENTÁVEL

Um dos conceitos citados com maior freqüência, define o desenvolvimento sustentável como: "o desenvolvimento econômico que se encontra a fim de suprir as necessidades das gerações atuais sem comprometer a habilidade das gerações futuras de se suprirem com as suas próprias necessidades" (Oxford, 1987 *apud* Bossel, 1999). Outras definições abordam dimensões mais amplas para o desenvolvimento sustentável como: "tipo da atividade humana que alimenta e perpetua o cumprimento histórico da comunidade inteira da vida na terra" (EngelL, 1990 *apud* Bossel, 1999).

Foi em 1987, no relatório: "Nosso Futuro Comum" que a expressão "desenvolvimento sustentável" foi consagrada com sua definição clássica.

"Desenvolvimento sustentável é aquele que atende às necessidades do presente sem comprometer a possibilidade de as gerações futuras atenderem suas próprias necessidades*"* (Bruntland, 1991).

O caminho do desenvolvimento sustentável é ainda o resultado imprevisível de um processo evolucionário. A sustentabilidade é um conceito dinâmico. As sociedades e seus ambientes mudam, as tecnologias e as culturas mudam, os valores e as aspirações mudam, porém uma sociedade sustentável deve se reservar para sustentar tais mudanças, isto é, deve permitir o desenvolvimento contínuo e vigoroso (Bossel, 1999).

Na Conferência das Nações Unidas sobre Meio Ambiente e Desenvolvimento (ECO-92) consagrou-se o conceito de desenvolvimento sustentável, buscando meios de conciliar o desenvolvimento socioeconômico com a conservação e proteção dos ecossistemas da terra. Um dos documentos oficiais assinados pelos países participantes foi a Agenda 21, que segundo a outrora Ministra do Meio Ambiente, Marina Silva, *"*reúne o conjunto mais amplo de premissas e recomendações sobre como as nações devem agir para alterar seu vetor de desenvolvimento em favor de modelos sustentáveis e a iniciarem seus programas de sustentabilidade". Esse documento estabelece um processo de planejamento participativo envolvendo toda a sociedade para discussão dos principais problemas, de forma a planejar o futuro de forma sustentável estabelecendo soluções a curto, médio e longo prazos, incluindo a abordagem integrada e sistêmica das dimensões econômica, social, ambiental e político-institucional da localidade (Agenda 21 Brasileira, 2004).

# **4.4.1 Dimensões do Desenvolvimento Sustentável**

De acordo com Ignacy Sachs, um dos idealizadores da teoria do desenvolvimento sustentável, a sustentabilidade não baseia-se somente na visão de sustentabilidade ambiental, mas sim, em várias dimensões (Sachs, 2002). Sachs formulou os princípios básicos para o desenvolvimento sustentável, os quais foram representados dentro de seis dimensões: social, econômica, ecológica, espacial, cultural e política (Sachs 1993).

Segundo o autor, o conceito e dimensões de sustentabilidade iniciam com a sustentabilidade social, por ser a própria finalidade do desenvolvimento e tem como critério, a eqüidade social. A mesma, é seguida da dimensão cultural, inovando, mas respeitando as tradições regionais. Já a dimensão ecológica, preserva o meio ambiente e seus recursos, planejando seus usos de forma sustentável. Na dimensão espacial, configura-se equilibradamente a melhoria do ambiente urbano. Com relação a sustentabilidade econômica, o desenvolvimento econômico deve ser considerado inter-setorial e equilibrado de modo que, a sustentabilidade econômica deva ser vista como algo necessário, mas não como condição prévia para as outras dimensões. A dimensão política, enfatiza sua importância no controle do processo de reconciliação do desenvolvimento com a conservação da biodiversidade, controle institucional efetivo em relação ao sistema financeiro e a aplicação dos princípios e políticas ambientais. Essas seis dimensões devem estar em equilíbrio, abrangendo os aspectos que relacionam o homem ao meio ambiente (Sachs, 1993).

## **4.4.2 Indicadores**

#### *4.4.2.1 Abordagem conceitual*

Mueller *et al.* (1997) apresentaram algumas definições de indicadores: indicador poder ser um dado individual ou um agregado de informações. Segundo Abbot e Guijt (1999, *apud* Mueller, *et al.,* 1997), um indicador é algo que auxilia a transmitir um conjunto de informações sobre complexos processos, eventos ou tendências. Mitchell (1997, *apud* Mueller, *et al.,* 1997) definiu indicador como uma ferramenta que permite a obtenção de informações sobre uma dada realidade. Beaudoux *et al*. (1993, *apud* Mueller, *et al.,* 1997) citou que os indicadores servem para medir e comparar, sendo ferramentas que auxiliam na tomada de decisões. Outra definição, citada por Hatchuel e Poquet (1992 *apud* Marzall e Almeida, 2005) e Bouni (1996 *apud* Marzall e Almeida 2005), afirma que um indicador tem como principal característica a de poder sintetizar um conjunto complexo de informações, retendo apenas o significado essencial dos aspectos analisados. São medidas da condição, processos, reação ou comportamento que fornecem confiável resumo de sistemas complexos. Se forem conhecidas as relações entre os indicadores e o padrão de respostas dos sistemas, pode-se permitir a previsão de futuras condições. As medidas devem evidenciar modificações que ocorrem em uma dada realidade (DPIE, 1995 *apud* Marzall e Almeida, 2005).

# *4.4.2.2 Características*

Segundo Jannuzzi (2005), doze são as propriedades cuja avaliação de aderência e de não aderência ou indiferença deve determinar o uso ou não do indicador para os propósitos determinados:

1. Relevância para agenda – esta deve gozar dos indicadores escolhidos em um sistema de formulação e avaliação de programas sociais específicos;

2. Validade – é desejável na medida em que se disponha de medidas tão "próximas" quanto possível do conceito abstrato ou da demanda de origem;

3. Confiabilidade – legitima o uso do indicador;

4. Cobertura populacional e 5. Territorial – indicadores de boa cobertura são representativos da realidade empírica;

6. Sensibilidade e 7. Especificidade – é importante dispor de medidas sensíveis e específicas às ações previstas nos programas que possibilitem avaliar rapidamente os efeitos (ou não-efeitos) de uma determinada intervenção;

8. Transparência metodológica – busca a legitimidade nos meios técnicos e científicos;

9. Comunicabilidade – garante transparência das decisões técnicas tomadas por administradores públicos;

10. Periodicidade e 11.Factibilidade – referem-se à facilidade de obtenção do indicador a custos baixos; e

12. Comparabilidade – ao longo do tempo, pois permite que se melhore ao longo do tempo por meio da sua resolução de problemas de cobertura espacial e organização logística de campo.

Marzall e Almeida (2005) estabeleceram algumas das principais características de um indicador:

1. Deve fornecer uma resposta imediata às mudanças efetuadas ou ocorridas em um dado sistema;

2. Deve ser de fácil aplicação, ou seja, o custo e o tempo gastos devem ser adequados e deve ser viável efetuar a medida;

3. Deve permitir um enfoque integrado, relacionando-se com outros indicadores e permitindo analisar essas relações; e

4. Deverá ser dirigido ao usuário, ser útil e significativo para seus propósitos, além de compreensível.

 Já para Mueller *et al.* (1997) um bom indicador deve apresentar os seguintes atributos:

1. Simplificação: deve descrever de forma sucinta o estado do fenômeno estudado. Mesmo com causas complexas, deve ter a capacidade de sintetizar e refletir da forma mais próxima possível à realidade;

2. Quantificação: enquanto número, a natureza representativa do indicador deve permitir coerência estatística e lógica com as hipóteses levantadas na sua consecução;

3. Comunicação: o indicador deve comunicar eficientemente o estado do fenômeno observado. Um bom indicador, via de regra, simplifica para tornar quantificável aspectos do fenômeno, de forma a permitir a comunicação;

4. Validade: um indicador deve ser produzido em tempo oportuno, pois é um importante elemento no processo decisório dos setores público e privado; e 5. Pertinência: o indicador deve atender às necessidades dos seus usuários. Deve transmitir informações de forma fácil com base cientifica e método adequados.

#### **4.4.3 Indicadores de Sustentabilidade**

Posteriormente à introdução do conceito de desenvolvimento sustentável, muitas instituições sentiram a necessidade de avaliar o desempenho das economias frente a este novo conceito. Foi observado que os indicadores até então estabelecidos não refletiam exaustivamente o bem-estar econômico e a sua evolução no tempo não permitia avaliar a sustentabilidade do desenvolvimento (Leipert e Simonis, 1988; Daly, 1988; Pearce *et al.,* 1988, apud Gomes *et al.,* 2000).

Segundo Guerreiro (2004), os indicadores de desenvolvimento sustentável não são simplesmente dados mensurados da realidade. Um indicador de desenvolvimento sustentável requer a adição de um conteúdo informativo, nele já se percebe uma visão, um conceito subjacente e também um grau de elaboração que indique o estado ou tendência de um fenômeno, ambiente ou área com um significado que vai além daquele que é medido diretamente. Eles são necessários e acima de tudo indispensáveis para fundamentar tomadas de decisão nos mais diversos níveis, nas mais diversas áreas e utilizados para um leque de finalidades de gestão, a nível de desenvolvimento local, regional e nacional. (Gomes *et al.,* 2000).

#### *4.4.3.1 Aplicações*

A literatura apresenta uma grande quantidade de aplicações de indicadores de desenvolvimento sustentável com enfoque nos processos ocorrentes nas zonas costeiras.

O Instituto para os Recursos Mundiais (WRI) elaborou indicadores onde o tema em questão era a sustentabilidade, relacionada aos fluxos materiais e o ambiente. O WRI criou o *Earth Trends* onde consta uma série de indicadores sobre os ecossistemas costeiros, as florestas, os recursos hídricos, o clima, a população, a saúde, a economia, as áreas protegidas, entre outros, disponibilizados em um banco de dados que apresenta mais de 400 variáveis de aproximadamente 200 países (Hamomond *et al*.,1995).

A OCDE Ministerial da Organização para a Cooperação e Desenvolvimento Econômico (2002, *apud* Guerreiro, 2004), apostou nos indicadores como uma ferramenta com capacidade de traçar e mensurar os caminhos de um futuro sustentável. Definiram-se três parâmetros para seus indicadores: 1) Que eles sirvam para medir o desempenho ambiental; 2) Que eles sirvam para integrar as questões ambientais às políticas setoriais; e que 3) Propiciem a integração com as políticas econômicas via contabilidade ambiental. Como acordo entre os países participantes da OCDE, foi estabelecida a utilização do modelo Pressão/Estado/Resposta (PER), desenvolvido pela Organização para Cooperação de desenvolvimento sustentável, que se baseia na lógica de que as pressões correspondem às atividades humanas que interferem no ambiente, que afetam a sua qualidade, onde a sociedade responde a estas questões, adotando políticas ambientais, econômicas e setoriais (Filho *et al*., 2005). Uma seleção de indicadores que tivessem pertinência política, precisão de análise e mensurabilidade, também foi adotada pelos países participantes, para que servisse de parâmetro de comparação e análise, onde definiram-se 57 indicadores com finalidade de facilitar o gerenciamento e análise de tendências, monitorar progressos e avaliar a eficiência de políticas de promoção do desenvolvimento sustentável.

A Unidade Central de Pesquisa Executiva da Escócia (Scottish Executive Central Reserch Unit, 2001), utiliza indicadores de desenvolvimento sustentável para monitorar o estado de desenvolvimento da zona costeira no litoral escocês. Baseado no modelo PER, os indicadores foram aplicados, onde uma linha de base foi estabelecida com finalidade de comparar o desempenho dos processos de desenvolvimento.

# 4.5 SISTEMAS DE INFORMAÇÃO GEOGRÁFICA NA ANALISE AMBIENTAL

Na perspectiva moderna de gestão do território, toda ação de planejamento, ordenação ou monitoramento do espaço deve incluir a análise dos diferentes componentes do ambiente e de paisagens. Partindo desse contexto, o conceito de desenvolvimento sustentável estabelece ações para ocupação do território, que devem ser precedidas da análise abrangente de seus impactos no ambiente, a curto, médio e longo prazo (Medeiros e Camara, 2001).

Dirigentes políticos e muito particularmente os técnicos que têm responsabilidades sobre os territórios em seus múltiplos aspectos, admitem dificuldades em administrar e avaliar a grande quantidade de dados que são confrontados diariamente, levando em conta a multiplicidade de perspectivas pelas quais se pode abordar o território. Dentro desse contexto, é cada vez mais premente a necessidade de sistematizar a informação para determinar a coordenação das diferentes ações, de forma a minorar os efeitos territoriais nefastos nas intervenções isoladas. Como forma de atender a essas necessidades, o SIG, surge como ferramenta fundamental para a análise ambiental, tornando capaz o estabelecimento de ligações entre as quantidades volumosas de elementos em escala local, regional, global e permitindo a visualização de forma dinâmica de temas discutidos de forma pouco integrada (Morgado, 2002).

Portanto, podem ser estabelecidas grandes áreas potenciais do uso da tecnologia de SIG: Zoneamento Ecológico, Mapeamento Temático (geologia, geomorfologia, solos, cobertura vegetal), Diagnóstico Ambiental, Avaliação de Impacto Ambiental, Ordenamento Territorial e Prognósticos Ambientais. Também pode ser utilizado no desenvolvimento de mapeamento geotécnico, na modelagem de previsão climática, nos estudos de impacto ambiental, no gerenciamento florestal, no mapeamento mineral e no gerenciamento de recursos hídricos (Salles, 2003).

De acordo com Dangermond (1990 *apud* Souto, 2005), dentre as vantagens da utilização do SIG na análise ambiental, podemos destacar: formato físico compacto dos dados, recuperação dos dados de forma mais rápida, possibilidade de manipulações individuais e simultâneas (superposição de mapas, desenho gráfico), elaboração de modelos conceituais (capacidade de uma região para o cultivo), análise de mudanças, utilização de ferramentas automáticas de desenho e realizações de análises complexas (cálculo da declividade, delimitação automática de bacias hidrográficas).

#### **4.5.1 Utilizações do SIG na Análise Ambiental**

Dentre algumas aplicações do SIG na análise ambiental, podemos citar alguns estudos de caso. Um exemplo foi a utilização de sensoriamento remoto na análise da fragmentação da Mata Atlântica no litoral norte de Pernambuco, Brasil. Um mosaico digital foi montado, envolvendo toda área de estudo e em seguida foi feita vetorização dos fragmentos existentes na área. O grau de fragmentação foi medido através do índice de número de fragmentos, revelando o número total de fragmentos existentes na área de estudo, classificando os mesmos quanto ao tamanho (pequeno, médio e grande) e forma (regular, irregular, muito irregular) (Trindade, *et al.*, 2004).

Outro exemplo de aplicação na análise ambiental é o trabalho realizado por Ferreira *et al.* (2005), que utilizou a interpretação visual de fotografias aéreas integradas num SIG e avaliou a variação das áreas construídas nas ilhas Barreira da Ria Formosa entre 1947 e 2001 em Portugal. Foram extraídas informações relativas aos usos do solo, nomeadamente: edifícios, estradas, estacionamentos e outras superfícies artificiais, criando bases de dados espaciais, representando o crescimento das áreas construídas ao longo do tempo. Essa base de dados forneceu informações para levantar e analisar os padrões históricos do crescimento urbano nas ilhas Barreira e a sua interação com a variabilidade morfológica do sistema costeiro. Foi desenvolvida uma ferramenta de análise espacial que pode ser usada para avaliar, monitorar e modelar o desenvolvimento urbano e a sua iteração com a dinâmica ambiental do sistema de ilhas Barreira da Ria Formosa, contribuindo para o planejamento e gestão desta zona costeira.

### **4.5.2 Limitações do SIG na Análise ambiental**

Um dos principais problemas do uso do SIG na análise ambiental consiste na forma de captura das imagens, as quais devem ser obtidas com o menor grau de reducionismo possível da natureza dos padrões e processos do espaço. Tal dificuldade leva a maior parte das aplicações de Geoprocessamento a representar alguns aspectos da natureza apenas a partir da delimitação de uma área de estudo, na prática, sem capturar suas características particulares que possam distingui-las de seu entorno. Algumas atividades realizam análises ponto-a-ponto, onde a área de estudo é dividida em pequenas células e cada célula é examinada e processada separadamente das demais. Cada ponto pode ser considerado independente dos demais, assim não há garantia de coerência espacial no resultado. Isso quer dizer que a topologia resultante é fornecida implicitamente pelos diferentes recortes espaciais de cada mapa. Não é feita qualquer hipótese explícita sobre a organização do espaço, e espera-se que a correlação implícita entre as variáveis (no limite, resultante dos processos de geração do espaço) assegure uma representação coerente no mapa final. Como exemplo, ao combinarmos um mapa de solos com a geomorfologia numa abordagem pontual, supõe-se implicitamente que exista uma coerência entre os limites das associações de solos e das formas de relevo (Medeiros e Camara, 2001).

O SIG não garante total eficiência e eficácia para sua aplicação. Para atingir bom desempenho, é necessário definir métodos e procedimentos de entrada e saída dos dados, para que os mesmos, inseridos no sistema, atendam aos padrões estabelecidos e seja evitada a redundância de informações. A fim de estabelecer a segurança dos dados, devem-se aperfeiçoar os equipamentos e manter a organização interna e, principalmente, que os produtos de informação decorrentes do processo, sejam condizentes com as necessidades de informação dos usuários (Kimerling, 2004).

## 4.6 O MODELO CONCEITUAL DPSIR

O modelo Força-Motriz/ Pressão/ Estado/ Impacto/ Resposta (em inglês, *Driving Force / Pressure / State / Impact / Response* – *DPSIR*), foi originalmente desenvolvido pela Agência Ambiental Européia (EEA) para auxiliar na elaboração de relatórios ambientais. Sua estrutura descreve os problemas ambientais formalizando relações existentes entre os vários setores de atividades do Homem e o Ambiente, através de ligações causais (EEA, 1999). O mesmo foi estabelecido de um desdobramento do modelo PER, para a avaliação de políticas setoriais com reflexos sobre o meio ambiente, incluindo duas novas categorias: força motriz e impacto (Toledo, 2005 *apud* Andrade, 2008).

Aquele modelo considera que as atividades humanas (Forças motrizes), por exemplo, indústrias e transportes, produzem processos, ações ou pressões (Pressões) de alterações no ambiente, tais como emissões de poluentes, erosões, etc. Essas pressões degradam o estado do ambiente (Estado), o que, por sua vez, poderá originar Impacto (Impacto) na saúde humana e nos ecossistemas, fazendo com que a sociedade emita uma resposta (Resposta), através de medidas políticas, tais como: normas legais, taxas e produção de informação, as quais podem ser direcionadas a qualquer compartimento do sistema (Gomes *et al.,* 2000). A figura 2 representa a ferramenta DPSIR formulada pela EEA.

A ferramenta DPSIR representa ainda, estrutura conveniente para analisar as ligações entre forçantes socioeconômicas, fenômenos ecológicos e respostas institucionais. Fundamenta-se na estrutura causal que se inicia nas forças motrizes das mudanças no meio ambiente (por exemplo, crescimento e densidade populacionais), que causam pressões no meio natural (como o aumento das vazões de águas residuais nas águas costeiras), que resultam em mudanças no estado do ambiente (por exemplo, a quantidade de poluição orgânica nas águas costeiras) que, ainda, resultam em impactos ambientais e socioeconômicos (por exemplo, o comprometimento da balneabilidade das águas), finalmente conduzindo a respostas institucionais (por exemplo, o aprimoramento no tratamento das águas residuais) (UNESCO, 2006 *apud* Andrade, 2008).

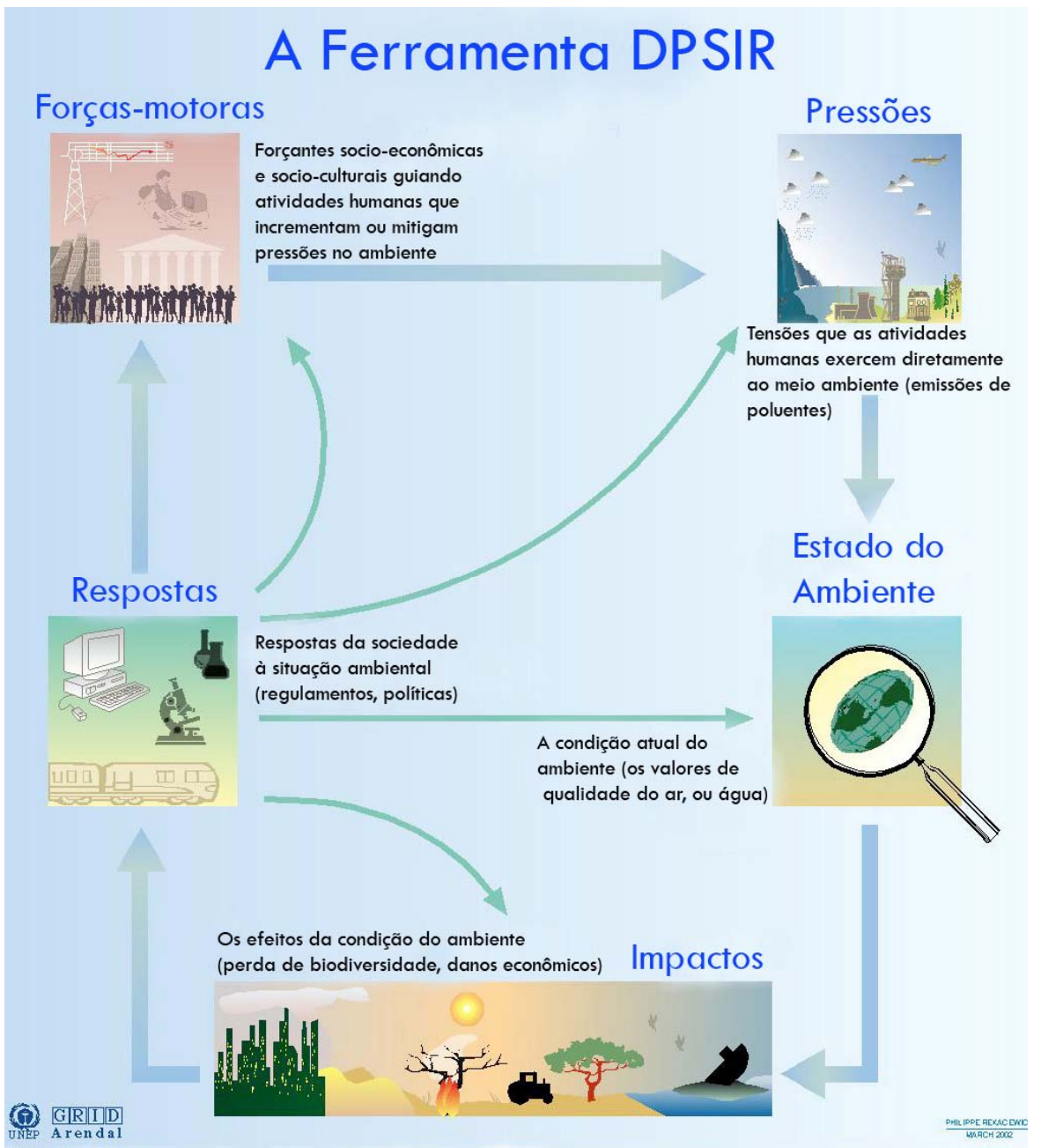

**Figura 2: A ferramenta DPSIR (fonte: adaptado de Giwa, 2001** *apud* **Andrade Jr. 2008).**

## 4.7 O MODELO DE ANÁLISE PARA AVALIAÇÃO DO IMPACTO ANTROPOGÊNICO

Souto (2005) desenvolveu um modelo de análise para a avaliação do impacto antropogênico na zona costeira do estado do Rio de Janeiro, fundamentado na aplicação de indicadores de desenvolvimento sustentável. Ao todo, 63 indicadores de sustentabilidade foram propostos a partir da escolha de parâmetros relevantes e estabelecimento das relações que os compunham.

Os indicadores foram categorizados em 41 temas, dentro de 15 setores e de 6 dimensões, segundo o nível de agregação das informações. Codificações foram criadas para identificação dos indicadores, da seguinte forma: "Anx a Fnx" para identificar os indicadores temáticos; "An a Fn" para os setoriais e "A a F" para os dimensionais (estes representativos das seis dimensões do desenvolvimento sustentável, sendo n , um número inteiro positivo e x, uma letra minúscula). Por fim, calculou-se o Índice Geral de Impacto Antropogênico (IGIA). Fichas descritivas para todos os indicadores temáticos foram elaboradas, com o intuito de documentar o indicador e favorecer o entendimento da justificativa e objetivo do seu uso, da forma de cálculo, da fonte de obtenção dos dados que o compõem, da unidade final de medida e do seu tipo DPSIR.

As séries de dados referentes aos parâmetros, levantadas a partir de fontes governamentais e de uma ONG, foram armazenados em arquivos CSV (Valores separados por vírgula). Os arquivos foram filtrados para que fossem armazenados os dados referentes apenas aos municípios costeiros. Além disso, os dados ausentes nas séries informadas, foram completados por meio de tratamento estatístico.

Os dados tratados foram transferidos, com auxílio de linguagem de programação PHP (Pré-processador de hipertexto) , interpretada por Servidor *Web* Apache 2, a um banco de dados nomeado "*BD\_Rio"*, o qual foi gerenciado pelo Sistema Gerenciador de Banco de Dados (SGBD) *MySQL Server*, sendo executado em sistema operacional GNU/Linux Debian Sarge. Concluído o armazenamento dos dados, passou-se à programação para o cálculo dos índices.

Os valores obtidos da análise estatística exploratória das séries de índices calculados foram armazenados para subsidiar a classificação dos municípios em níveis de impacto antropogênico, a saber: alto, médio ou baixo impacto. Os limites entre as classes: a) L1 - entre as classes de baixo e médio impacto; e b) L2 - entre as classes de médio e alto impacto, foram estabelecidos a partir das seguintes fórmulas:  $L1 = (\mu - dp) e L2 = (\mu +$ dp); onde µ = média aritmética da série e dp = desvio padrão da série. Portanto, os municípios classificados como tendo baixo impacto em relação a determinado indicador apresentaram índice calculado entre o valor mínimo da série de índices e L1. Os

classificados como de médio impacto, com índice entre L1 e L2 e, os de alto impacto, entre L2 e o valor máximo da série.

 Para valores de L1 e L2 que ultrapassaram os valores mínimo e máximo da série, respectivamente, foi utilizada a variância em substituição ao desvio padrão na fórmula de cálculo de L1 e L2.

Com auxílio das funções gráficas da biblioteca de visualização gráfica GDLib (em inglês, *Graphic Display Library - GDLib*) do PHP, foi desenvolvido o programa que faz a classificação dos municípios em relação aos três níveis de impacto e gera o mapa temático digital. Por fim, para cada município foi elaborado o polígono de impacto antopogênico, a fim de comparar os índices das seis dimensões. Além desses, gerou-se o polígono de impacto antropogênico geral, comparando o valor do índice geral de impacto antropogênico (IGIA) entre todos os municípios (Souto, 2005).

# **5 METODOLOGIA**

# 5.1 FLUXOGRAMA

Para o desenvolvimento da metodologia do trabalho, a fim de estabelecer subsídios para avaliação do impacto antropogênico na zona costeira do estado de Santa Catarina, um fluxograma inicial foi desenvolvido, representando de forma esquemática, as principais etapas da metodologia adotada (Figura 3).

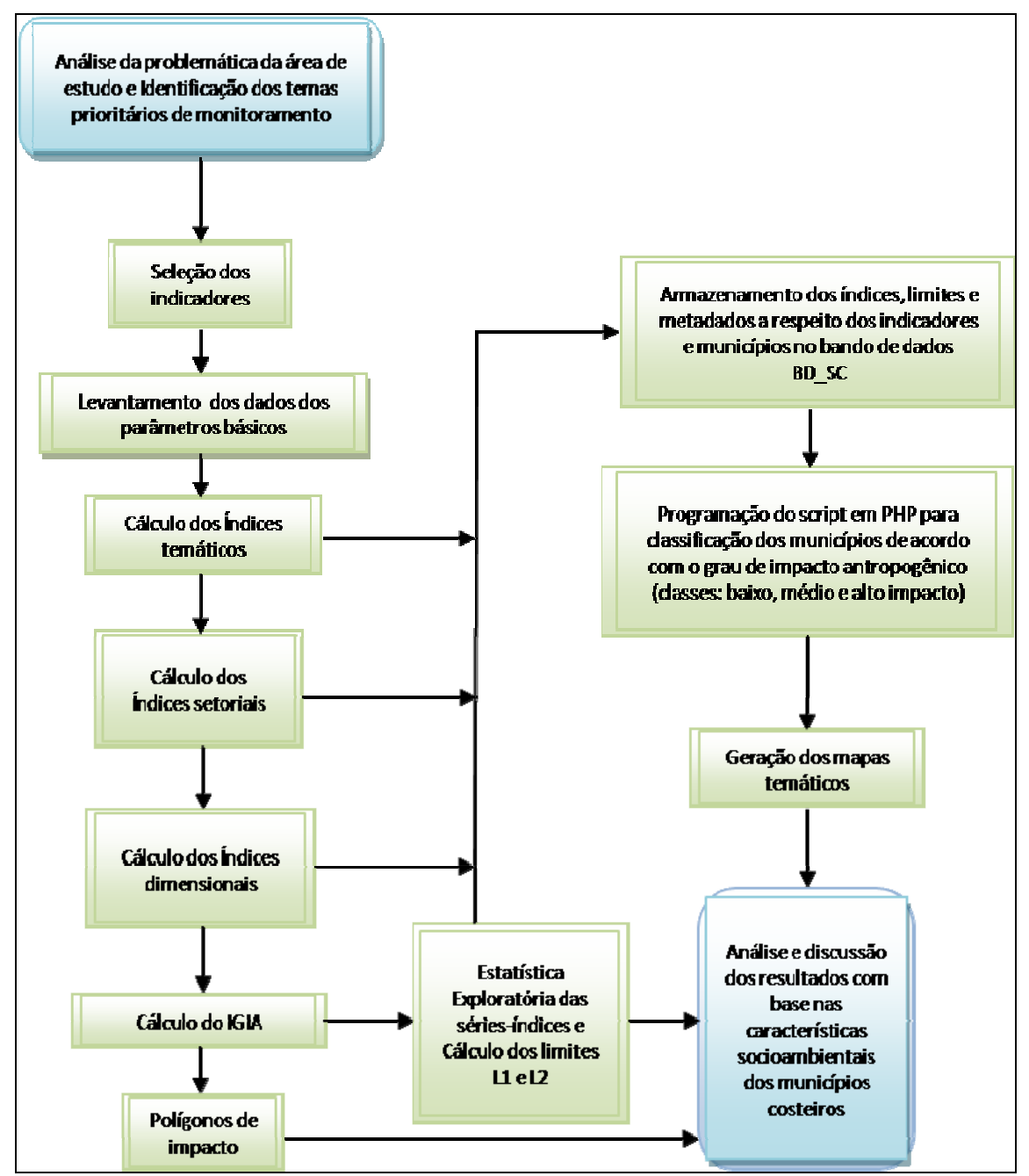

**Figura 3: Fluxograma do processo metodológico.** 

# 5.2 LEVANTAMENTO DOS DADOS E SELEÇÃO DOS INDICADORES

A metodologia utilizada no presente trabalho teve início com um levantamento bibliográfico das instituições que deveriam fornecer informações sobre cada município considerado neste estudo. Paralelo a esta etapa, 37 indicadores de sustentabilidade foram escolhidos de acordo com os princípios da sustentabilidade nas zonas costeiras e com base nas características de um bom indicador estabelecidas por Jannuzzi (2005), constituindo a base para as análises dentro das seis dimensões do desenvolvimento sustentável: social, econômica, ecológica, cultural, política e espacial.

Dando início a uma avaliação por indicadores, um passo fundamental foi seguido: a escolha dos parâmetros necessários para o cálculo dos índices referentes a cada um dos 37 indicadores. Os 44 parâmetros que foram selecionados no trabalho estão representados na tabela 3, referentes a cada um dos 36 municípios que compunham a zona costeira do estado de Santa Catarina**.** 

As seguintes instituições de pesquisa e ensino foram consultadas, e forneceram a bibliografia e as informações necessárias para o levantamento dos 44 parâmetros, e para que o estudo fosse desenvolvido:

- 1. Atlas do Desenvolvimento Humano (Atlas DH);
- 2. Empresa Brasileira de Pesquisa e Agropecuária (EMBRAPA);
- 3. Instituto Brasileiro de Geografia e estatística (IBGE);
- 4. Fundação Catarinense de Cultura (FCC);
- 5. Instituto Pesquisas Econômicas Aplicadas (IPEA);
- 6. Instituto do Patrimônio Histórico e Artístico Nacional (IPHAN); e
- 7. Fundação SOS Mata Atlântica (SOSMA).

Após a escolha de todos os parâmetros, foi gerado um arquivo denominado "Tabelao.xls", onde estão relacionados os códigos dos indicadores temáticos, setoriais e dimensionais (Tabela 4). Assim, dentro da dimensão Espacial, que recebeu código "A", cada setor é codificado com a letra da dimensão mais um número seqüencial ("A1", "A2", "A3"). Cada tema herda o código do setor e adiciona uma letra seqüencial de acordo com o número de medidas. Assim: A1 só tem uma medida => A1a; A2 tem três medidas => A2a, A2b, A2c; A3 tem uma medida => A3a; e assim respectivamente. Esse tipo de codificação permitiu identificar a dimensão, o setor a partir de cada código de tema, facilitando a compreensão do conjunto e a posterior organização dos resultados.

**Tabela 3: Parâmetros utilizados.** 

| Código          | Descrição                                                                            | <b>Fonte</b>             | Código          | Descrição                                                                              | <b>Fonte</b>                              |
|-----------------|--------------------------------------------------------------------------------------|--------------------------|-----------------|----------------------------------------------------------------------------------------|-------------------------------------------|
| P <sub>1</sub>  | Area territorial (ha)                                                                | <b>IBGE</b><br>(2007)    | P <sub>23</sub> | Despesa corrente municipal (R\$)                                                       | <b>IPEA (2005)</b>                        |
| P2              | Area urbanizada (ha)                                                                 | EMBRAPA<br>(2006)        | P24             | Despesas municipais por função de<br>Saúde e Saneamento (R\$)                          | <b>IPEA (2005)</b>                        |
| P <sub>3</sub>  | Número de habitantes (pessoas)                                                       | <b>IBGE</b><br>(2007)    | P <sub>25</sub> | Despesas municipais por função de<br>Educação e Cultura (R\$)                          | <b>IPEA (2005)</b>                        |
| <b>P4</b>       | Densidade demográfica<br>(hab/km <sup>2</sup> )                                      | <b>IBGE</b><br>(2007)    | P26             | Despesas municipais por função de<br>Segurança Nacional e Defesa<br>Pública (R\$)      | <b>IPEA (2005)</b>                        |
| P <sub>5</sub>  | Esperança de vida ao nascer<br>(anos)                                                | Atlas DH<br>(2000)       | <b>P27</b>      | Número de habitantes em domicílios<br>inadequados (%)                                  | IBGE (2000)                               |
| P <sub>6</sub>  | Mortalidade até 1 ano de idade<br>(óbitos)                                           | Atlas DH<br>(2000)       | P28             | Percentual de pessoas com renda<br>per capita abaixo de ¼ salário (%)                  | Atlas DH (2000)                           |
| P7              | Taxa de alfabetização (%)                                                            | Atlas DH<br>(2000)       | P <sub>29</sub> | Percentual de pessoas com renda<br>per capita abaixo de 1/2 salário (%)                | Atlas DH (2000)                           |
| P <sub>8</sub>  | Área coberta por lavoura<br>permanente (ha)                                          | <b>IBGE</b><br>(2006)    | P30             | Número de habitantes da área<br>urbana (habitantes)                                    | Atlas DH (2000)                           |
| P <sub>9</sub>  | IDH-M Renda (índice)                                                                 | Atlas DH<br>(2000)       | <b>P31</b>      | Área de pastagem natural (ha)                                                          | IBGE (2006)                               |
| P10             | Area original de Mata Atlântica<br>(ha)                                              | <b>SOSMA</b><br>(2005)   | P32             | (Área de) Vegetação nativa atual<br>(ha)                                               | SOSMA (2005)                              |
| P <sub>11</sub> | PIB per capita municipal (R\$)                                                       | <b>IPEA</b><br>(2005)    | P33             | Número de docentes (docentes)                                                          | IBGE (2007)                               |
| P12             | IDH-M Longevidade (índice)                                                           | <b>IPEA</b><br>(2000)    | P34             | Número de matrículas escolares<br>(matrículas)                                         | IBGE (2007)                               |
| P <sub>13</sub> | IDH-M Educação (índice)                                                              | <b>IPEA</b><br>(2000)    | P35             | Percentual de vegetação<br>atual/original (%)                                          | SOSMA (2005)                              |
| P <sub>14</sub> | Area remanescente de Mata<br>Atlântica (ha)                                          | <b>SOSMA</b><br>(2005)   | P36             | Número de bens histórico-culturais<br>tombados (bens histórico-culturais<br>tombados)  | <b>FCC &amp; IPHAN</b><br>$(1984 - 2003)$ |
| P <sub>15</sub> | Número de domicílios<br>particulares permanentes<br>(domicílios)                     | <b>IPEA</b><br>(2000)    | <b>P37</b>      | Número de habitantes inseridos na<br>PEA (pessoas)                                     | <b>IPEA (2005)</b>                        |
| P16             | Número de domicílios com<br>instalação sanitária ligada à rede<br>geral (domicílios) | <b>IBGE</b><br>(2000)    | P38             | Valor adicionado na indústria (R\$)                                                    | IBGE (2005)                               |
| <b>P17</b>      | Número de domicílios com água<br>canalizada ligada à rede geral<br>(domicílios)      | <b>IPEA</b><br>(2000)    | P39             | Valor adicionado ao serviço (R\$)                                                      | IBGE (2005)                               |
| P18             | Número de domicílios com<br>serviço de coleta de lixo<br>(domicílios)                | <b>IBGE</b><br>(2000)    | P40             | Área coberta por unidades de<br>conservação municipais (ha)                            | Marenzi et al<br>(2005)                   |
| P <sub>19</sub> | Número de domicílios<br>particulares permanentes<br>(domicílios)                     | <b>IBGE</b><br>(2000)    | P41             | Extensão da rede de drenagem<br>urbana (km)                                            | <b>IBGE (2000)</b>                        |
| P <sub>20</sub> | Número de homicídios<br>(homicídios)                                                 | <b>DATASUS</b><br>(2000) | P42             | Número de óbitos por doenças<br>transmissíveis (óbitos)                                | IBGE (2007)                               |
| P21             | Despesa capital municipal (R\$)                                                      | <b>IPEA</b><br>(2005)    | P43             | Número de nascidos vivos<br>(pessoas)                                                  | IBGE (2006)                               |
| P <sub>22</sub> | Receita orçamentária municipal<br>(R\$)                                              | <b>IPEA</b><br>(2005)    | P44             | Número de domiclios particulares<br>permanentes em situação<br>inadequada (domicílios) | IBGE (2000)                               |

# **Tabela 4: Indicadores utilizados.**

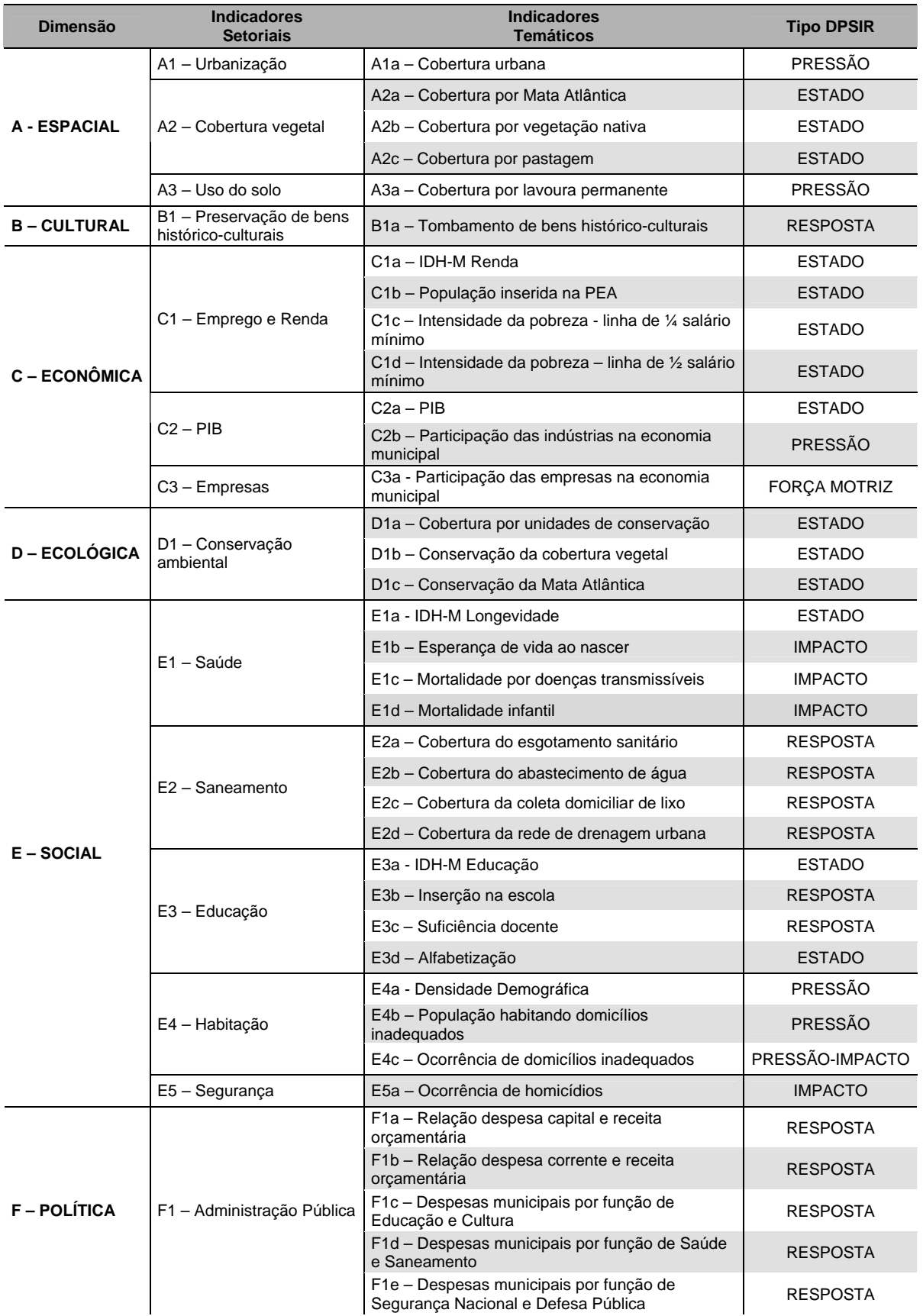

Os parâmetros base, que compõem os indicadores temáticos, que por sua vez compunham os indicadores setoriais, foram armazenados em um arquivo nomeado "desc\_ind.xls" e ficaram estruturados da seguinte forma (Tabela 5):

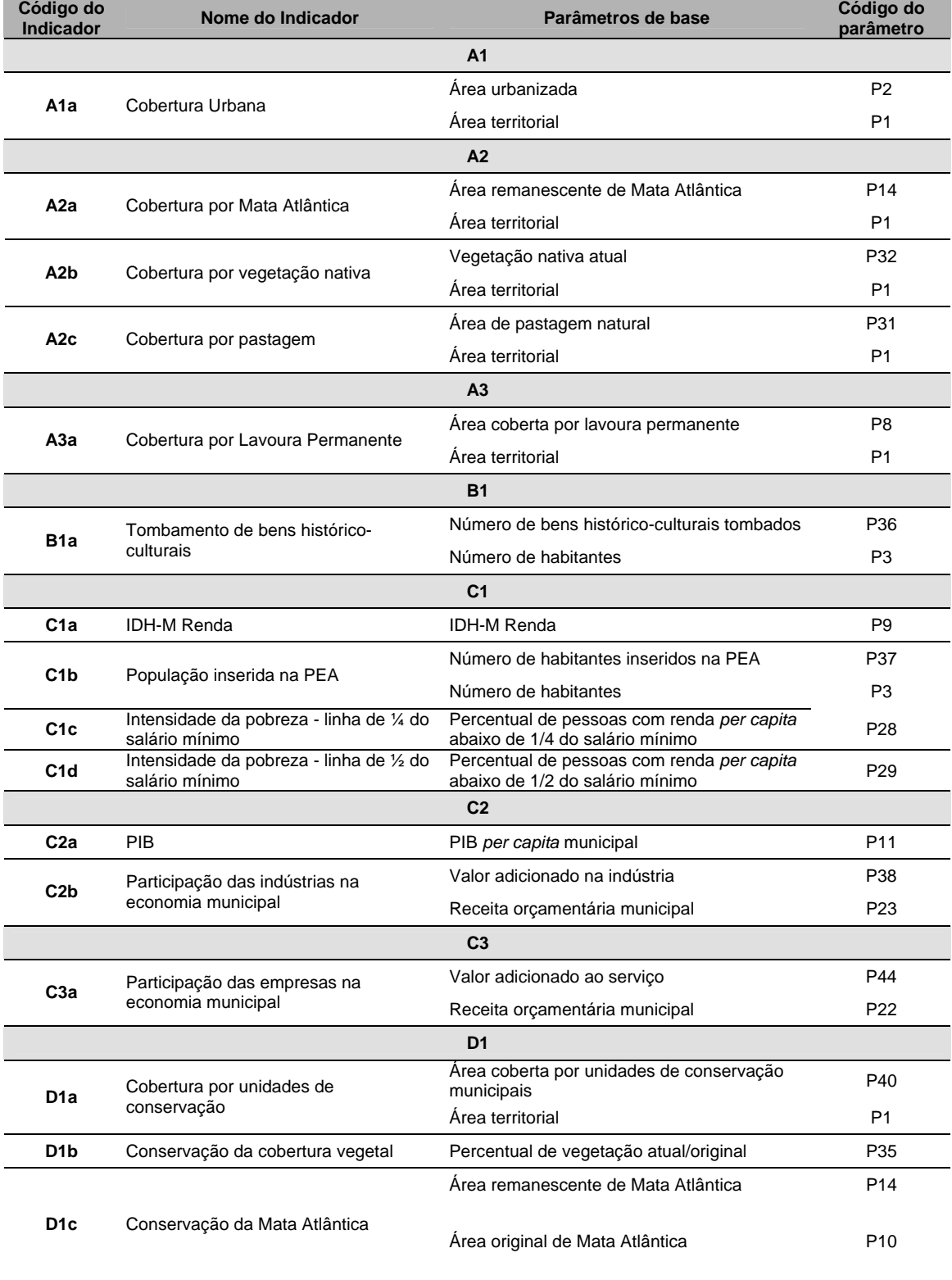

# **Tabela 5: Descrição dos indicadores.**

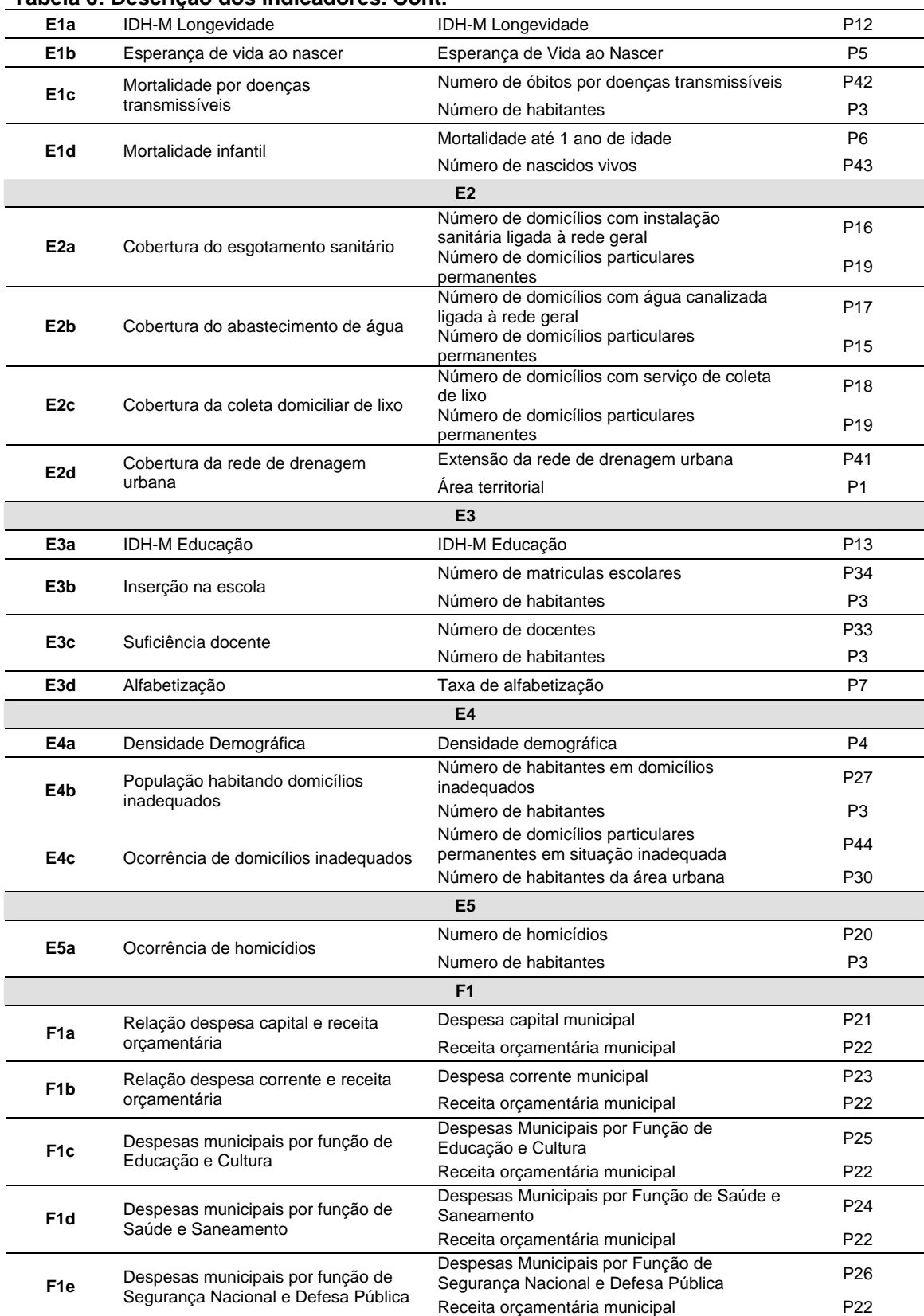

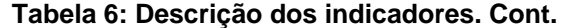

# 5.3 CLASSIFICAÇÃO DOS 36 MUNICÍPIOS LITORÂNEOS DO ESTADO DE SANTA CATARINA DE ACORDO COM O GRAU DE IMPACTO ANTROPOGÊNICO

### **5.3.1 Modelo de análise média ponderada**

Os dados referentes a cada um dos parâmetros base foram armazenados em planilhas no programa Microsoft Excel, nomeadas com o código do parâmetro que a compõem. Para que fossem calculados os coeficientes respectivos aos indicadores, utilizaram-se as razões entre os parâmetros base, com objetivo de estabelecer um único valor entre 0 e 1. Para casos em que o parâmetro já estava entre valores de 0 e 1 e com quatro casas decimais, o parâmetro já era um índice, portanto o valor foi apenas copiado. Se o parâmetro era um valor percentual, o resultado foi dividido por 100 para se obter um valor entre 0 e 1. Em alguns cálculos foi preciso multiplicar ou dividir os coeficientes por fatores de 10, com objetivo de encontrar um valor entre 0 e 1. A tabela 7 representa as fórmulas para calculo dos coeficientes referentes aos parâmetros base.

| Índice           | <b>Formula</b>      | Índice           | <b>Formula</b>                    | Índice           | <b>Formula</b>                    |
|------------------|---------------------|------------------|-----------------------------------|------------------|-----------------------------------|
| A <sub>1</sub> a | P2/P1               | D <sub>1</sub> a | $[$ P47 / P1 ]                    | E <sub>3</sub> b | P37/P3                            |
| A2a              | P14/P1              | D <sub>1</sub> b | P39 / 100                         | E <sub>3</sub> c | [P36/P3] * 10                     |
| A <sub>2</sub> b | P35 / P1            | D <sub>1</sub> c | [P14/P10]/10                      | E <sub>3</sub> d | P7/100                            |
| A2c              | $[$ P34 / P1 ] / 10 | E <sub>1</sub> a | P <sub>12</sub>                   | E <sub>4a</sub>  | P4 / 1 x 10^4                     |
| A3a              | P8/P1               | E <sub>1</sub> b | P <sub>5</sub> / 100              | E4b              | P28 / P3                          |
| B <sub>1</sub> a | [P39/P3] * 1000     | E <sub>1c</sub>  | [P52 / P3 ] * 100                 | E4c              | [P56/P33] * 10                    |
| C <sub>1a</sub>  | P <sub>9</sub>      | E <sub>1d</sub>  | [ P6/P53 ] * 10                   | E <sub>5a</sub>  | [P21 / P3 ] * 1000                |
| C1b              | P40 / P3            | E <sub>2a</sub>  | P <sub>16</sub> / P <sub>20</sub> | F <sub>1</sub> a | P22 / P23                         |
| C <sub>1</sub> c | P31/100             | E <sub>2</sub> b | P17 / P15                         | F <sub>1</sub> b | P24 / P23                         |
| C <sub>1</sub> d | P32 / 100           | E <sub>2c</sub>  | [P19/P20] * 10                    | F <sub>1</sub> c | P <sub>26</sub> / P <sub>23</sub> |
| C <sub>2a</sub>  | P11/1x 10^7         | E <sub>2d</sub>  | $[$ P51/P1 ]                      | F <sub>1d</sub>  | P25 / P23                         |
| C <sub>2b</sub>  | [P41 / P23 ] * 10   | E <sub>3</sub> a | P <sub>13</sub>                   | F <sub>1e</sub>  | [P27 / P23 ] * 10                 |
| C <sub>3a</sub>  | [P44 / P23 ] * 10   |                  |                                   |                  |                                   |

 **Tabela 7: Fórmulas para cálculos dos coeficientes.** 

Como proposto e desenvolvido por Souto (2005), para o desenvolvimento do modelo de análise, os coeficientes calculados foram armazenados e o cálculo dos índices temáticos foi realizado conforme a equação (1) abaixo.

$$
Indice_n = (coef_n - \text{mim})/(\text{max-min})
$$
 (1)

Onde:

coef n = coeficiente para um determinado município; min = valor mínimo de coeficiente entre todos os municípios; max = valor máximo de coeficiente entre todos os municípios; max –min = diferença entre os coeficientes máximo e mínimo entre todos os municípios.

Os índices setoriais e dimensionais foram calculados por média aritmética simples dos índices que os compunham (Tabela 8) e o Índice Geral de Impacto Antropogênico (IGIA) foi calculado por média ponderada dos índices das seis dimensões, aos quais foram atribuídos pesos pela opinião de um especialista na área (método de atribuição do tipo *knowledgementdriven)*: espacial, política, com peso 1,5; cultural, com peso 1,0; econômica, ecológica e social, com peso 2.

|                | Indice Fórmulas                                                                                                   |                | Indice Fórmulas                                                     |  |  |  |
|----------------|----------------------------------------------------------------------------------------------------|----------------|---------------------------------------------------------------------|--|--|--|
| A <sub>1</sub> | $A1 = A1a$                                                                                                    | E3             | $E3 = \{ [(1 - E3a)+(1 - E3b)+(1-E3c)+(1 - E3d)]/4] \}$             |  |  |  |
| A2             | A2= $(1 - A2a)+(1 - A2b)+(1 - A2c)$ $/3$                                                                          | E4             | $E4 = [ (E4a + E4b + E4c) / 3 ]$                                    |  |  |  |
| A3             | $A3 = A3a$                                                                                                    | E <sub>5</sub> | $E5 = E5a$                                                          |  |  |  |
| <b>B1</b>      | $B1 = (1 - B1a)$                                                                                                  | F <sub>1</sub> | $F1 = \{ [(1 - F1a)+(1 - F1b)+(1 - F1c) + (1 - F1d)+(1 - F1e)] / 5$ |  |  |  |
| C <sub>1</sub> | $C1 = \{ [(1 - C1a)+(1 - C1b)+(C1c)+(C1d)]/4] \}$                                                                 | A              | $A = [(A1 + A2 + A3)/3]$                                            |  |  |  |
| C <sub>2</sub> | $C2 = [(C2a + C2b)/2]$                                                                                            | B              | $B = B1$                                                            |  |  |  |
| C <sub>3</sub> | $C3 = (1-C3a)$                                                                                                    | С              | $C = [(C1 + C2 + C3) / 3]$                                          |  |  |  |
| D <sub>1</sub> | $D1 = [(1 - D1a) + (1 - D1b) + (1 - D1c)]/3]$                                                                     | D              | $D = D1$                                                            |  |  |  |
| E1             | $E1 = \{ [ (1 - E1a)+(1 - E1b)+E1c+E1d ] / 4 \}$                                                                  | Е              | $E = [(E1 + E2 + E3 + E4 + E5)/5]$                                  |  |  |  |
| E <sub>2</sub> | $E2 = \{ [ (1 - E2a)+(1 - E2b)+(1 - E2c)+(1 - E2d) ] / 5 \}$                                                      | F              | $F = F1$                                                            |  |  |  |
| <b>IGIA</b>    | $I = [(A \times 1,5) + (B \times 1,0) + (C \times 2,0) + (D \times 2,0) + (E \times P2,0) + (F \times 1,5)]/(10)$ |                |                                                                     |  |  |  |

**Tabela 8: Fórmulas para cálculos dos índices setoriais, dimensionais e IGIA.** 

# 5.4 ANÁLISE DAS CARACTERÍSTICAS SOCIOAMBIENTAIS DA ZONA COSTEIRA DO ESTADO DE SANTA CATARINA

### **5.4.1 Classificação e mapeamento temático**

A partir dos índices calculados, iniciaram-se as classificações para os níveis de impactos adotados (baixo, médio e alto impacto) para cada município, de acordo com a seguinte condição:

> Índice mínimo < = nível baixo < L1  $11 < \epsilon$  nível médio  $\epsilon = 12$ L1  $\lt$  nível alto  $\lt$  = índice máximo

Onde:

Índice mínimo = menor índice da série; Índice máximo = maior índice da série.

Os Limites L1 e L2 para os níveis de impacto adotados foram calculados a partir da análise estatística dos índices, seguindo as equações (2) e (3).

> L1 = (média – desvio padrão) (2) L2 = (média + desvio padrão) (3)

Onde:

L1 = limite entre os níveis baixo e médio de impacto e

L2 = limite entre os níveis médio e alto de impacto.

Os limites L1 e L2 calculados foram armazenados na tabela ind\_fator e introduzidos no banco de dados *"BD\_SC*. Posteriormente, um programa para classificação dos municípios costeiros de Santa Catarina e geração dos mapas digitais foi escrito em PHP, auxiliando na identificação de disparidades existentes entre os setores e na análise das características socioambientais da zona costeira.

# 5.5 MODELO DO BANCO DE DADOS BD\_SC

Os índices calculados foram armazenados em um banco de dados MySQL, denominado BD\_SC, com as seguintes tabelas (tabela 9):

| Nome e descrição das tabelas                                                                                                    | <b>Campos</b>                                                                                                    |
|----------------------------------------------------------------------------------------------------|----------------------------------------------------------------------------------------------------|
| sc_ind – tabela que armazena os nomes dos                                                                                                    | cod_ind - código do indicador;                                                                                                    |
| indicadores utilizados.                                                                                                    | nome_ind - nome do indicador                                                                                                    |
| sc_ind_fator – tabela que armazena os limites L1 e<br>L2 e os valores mínimo e máximo dos índices<br>calculados.                                                                                                    | cod_ind - código do indicador;<br>$L1 -$ valor do limite 1 entre classes;<br>L2 - valor do limite 2 entre classes;<br>max - máximo índice calculado;<br>min - mínimo índice calculado; |
| sc_mun - tabela que armazena os nomes dos                                                                                                    | cod regiao - código do setor costeiro;                                                                                                    |
| municípios avaliados e os setores costeiros                                                                                                    | cod_mun - código do município;                                                                                                    |
| relacionados.                                                                                                    | nome mun - nome do município;                                                                                                    |
| sc_regiao – tabela que armazena os nomes dos                                                                                                    | cod regiao - código do setor costeiro;                                                                                                    |
| setores costeiros.                                                                                                    | desc_regiao - nome do setor costeiro;                                                                                                    |
| sc_A, sc_B, sc_C, , sc_l - cada tabela que<br>armazena os índices calculados para os municípios<br>em relação aos indicadores codificados para os<br>setores, as dimensões e o Indice Geral de Impacto<br>Antropogênico (IGIA) | cod_mun - código do município;<br>valor_ind - valor do índice;                                                                                                    |

**Tabela 9: Descrição das tabelas armazenadas no banco de dados BD\_SC.** 

O programa de geração dos mapas temáticos (ind\_mapa.php) foi escrito em linguagem de processamento de hipertexto PHP (PHP Hypertext Preprocessor) e está disponível no anexo IV. Com esse programa, basta que seja informado no navegador de Internet o código do indicador, que o mapa gerado e exibido automaticamente.

# 5.6 ANÁLISE DAS DIMENSÕES DO DESENVOLVIMENTO SUSTENTÁVEL

## **5.6.1 Polígonos de impacto e mapas temáticos**

Para cada um dos municípios analisados foram elaborados polígonos de impacto antropogênico, representando os impactos dentro das seis dimensões do desenvolvimento sustentável. Dessa forma foi possível comparar os índices de impacto antropogênico de cada um dos municípios com o polígono de impacto antropogênico geral (IGIA), facilitando a interpretação dos resultados.

Por fim, os mapas digitais gerados representam um importante acervo de informações sobre a situação em que se encontram os municípios constituintes da zona costeira do estado de Santa Catarina quanto aos processos de ocupação, bem como na verificação de disparidades existentes entre as características socioambientais da zona costeira, tornando-se uma ferramenta de auxílio para toda a sociedade e todos os atores envolvidos nos processos de decisão.

# 6 RESULTADOS E DISCUSSÕES

# 6.1 LEVANTAMENTO DOS INDICADORES DE DESENVOLVIMENTO SUSTENTÁVEL, DE ACORDO COM O MODELO CONCEITUAL DPSIR

O levantamento dos indicadores partiu da lista de indicadores propostos e utilizados por Souto no litoral do Rio de Janeiro (Souto, 2005). De um total de 41 indicadores preliminares, 37 foram selecionados como os mais representativos para a área de estudo, de acordo com as doze propriedades de um bom indicador estabelecidas por Jannuzi (2005) para avaliação de aderência ou de não aderência de um indicador.

Dentre as instituições consultadas para se adquirir os dados referentes aos 44 parâmetros que compunham os 37 indicadores, 82% dos dados foram encontrados por consulta às páginas disponíveis na Internet: IBGE (dados ambientais, econômicos e sociais), IPEA (econômicos e sociais), SOSMA (espaciais e ecológicos), EMBRAPA (espaciais), FCC e IPHAN (culturais), e DATASUS (sociais). Os outros 18%, que não foram encontrados na Internet, foram listados e obtidos por comunicação pessoal e eletrônica.

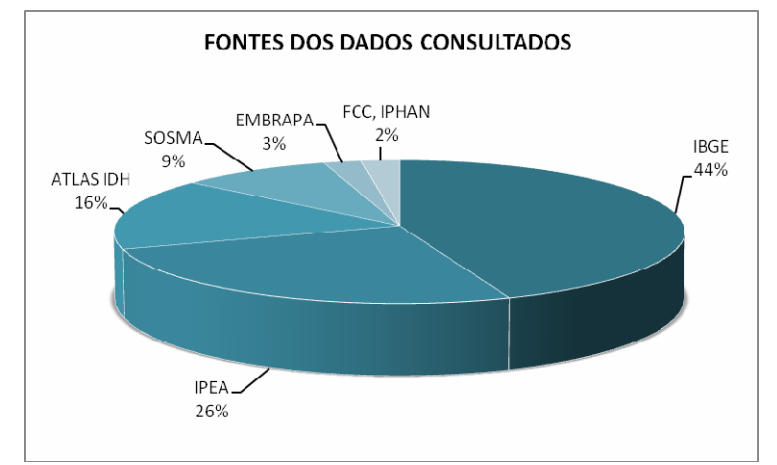

A figura 4 representa as fontes de origem dos dados levantados.

 **Figura 4: Fontes dos dados levantados.** 

Para que os municípios fossem classificados quanto ao grau de impacto antropogênico, os indicadores levantados foram introduzidos no modelo conceitual DPSIR. A introdução dos indicadores no modelo permitiu a identificação da relação de cada um dos indicadores com as atividades antropogênicas. Assim, atividades que exercem pressões no ambiente, como o uso intensivo do solo, altas densidades demográficas, habitações irregulares, bem como a participação das indústrias, provocaram mudanças no estado do ambiente, que influem na quantidade de áreas preservadas, áreas de conservação ambiental, na taxas de alfabetização, na intensidade da pobreza e renda da população.

 Esse estado de ambiente, alterado pelas pressões exercidas pelo homem, gerou uma série de impactos sobre a saúde dos habitantes e aos ecossistemas, aumentando o número de óbitos por doenças transmissíveis, taxa de mortalidade infantil, ocorrência de homicídios, e até mesmo a ocorrência de domicílios em locais inadequados. Os resultados desses impactos, são conduzidos sob a forma de políticas ou de ações da gerência, que modificaram o estado do ambiente, interferindo na eficiência do esgotamento sanitário, abastecimento urbano de água, eficiência de coleto do lixo, na suficiência docente, no grau de escolaridade da população, bem como na receita orçamentária e nas despesas municipais com educação, cultura, saúde, saneamento, segurança nacional e defesa pública. Por fim, essas mudanças são conduzidas à sociedade, que pode modificar sua postura aos impactos, mediante normas legais, taxas e produção de informação.

Dessa forma, a ferramenta DPSIR descreveu através de ligações causais os problemas ambientais e as relações existentes entre os vários setores de atividades do Homem e o Ambiente para cada um dos municípios analisados.

# 6.2 CLASSIFICAÇÃO DOS MUNICÍPIOS LITORÂNEOS DE ACORDO COM O GRAU DE IMPACTO ANTROPOGÊNICO

#### **6.2.1 Mapas temáticos**

Os mapas temáticos foram gerados a partir dos 14 índices agregados (A1 a F1), dos 6 índices das dimensões do desenvolvimento sustentável (A a F) e do índice IGIA. As classificações para os níveis de impactos adotados (baixo, médio e alto) para cada município, foi baseado nas condições de classificação e pelas equações 1 e 2 (vide metodologia), que tiveram como condições os limites estabelecidos (tabela 10). Para L1 o valor máximo obtido foi: 0,8751 e para L2: 0,9619.

| <b>Indice</b>  | L1     | L <sub>2</sub> | <b>Indice</b>  | L1     | L2     |
|----------------|--------|----------------|----------------|--------|--------|
| A <sub>1</sub> | 0.1473 | 0,2643         | E4             | 0,0698 | 0,3229 |
| A <sub>2</sub> | 0,5385 | 0,9024         | E <sub>5</sub> | 0,1698 | 0,6647 |
| A3             | 0,0605 | 0,2172         | F1             | 0,4887 | 0,6649 |
| <b>B1</b>      | 0,8751 | 0,9619         |                |        |        |
| C <sub>1</sub> | 0.3263 | 0,6558         | A              | 0,2365 | 0,4735 |
| C <sub>2</sub> | 0,1304 | 0,1907         | в              | 0,8751 | 0,9619 |
| C <sub>3</sub> | 0,3922 | 0,9050         | C              | 0.3357 | 0,5310 |
| D <sub>1</sub> | 0,7584 | 0,8380         | D              | 0,7584 | 0,8380 |
| E1             | 0,2975 | 0,4927         | Е              | 0,3571 | 0,4911 |
| E <sub>2</sub> | 0.5747 | 0,7962         | F              | 0,4887 | 0,6649 |
| E <sub>3</sub> | 0.3310 | 0.5215         | <b>IGIA</b>    | 0,4980 | 0.6275 |

**Tabela 10: Limites estabelecidos para as condições de classificação dos municípios.** 

#### **6.2.2 Polígonos de impacto**

Pelo polígono de "Impacto Antropogênico Geral" (figura 5), os 36 municípios analisados estão representados a fim de sintetizar as seis dimensões do desenvolvimento sustentável.

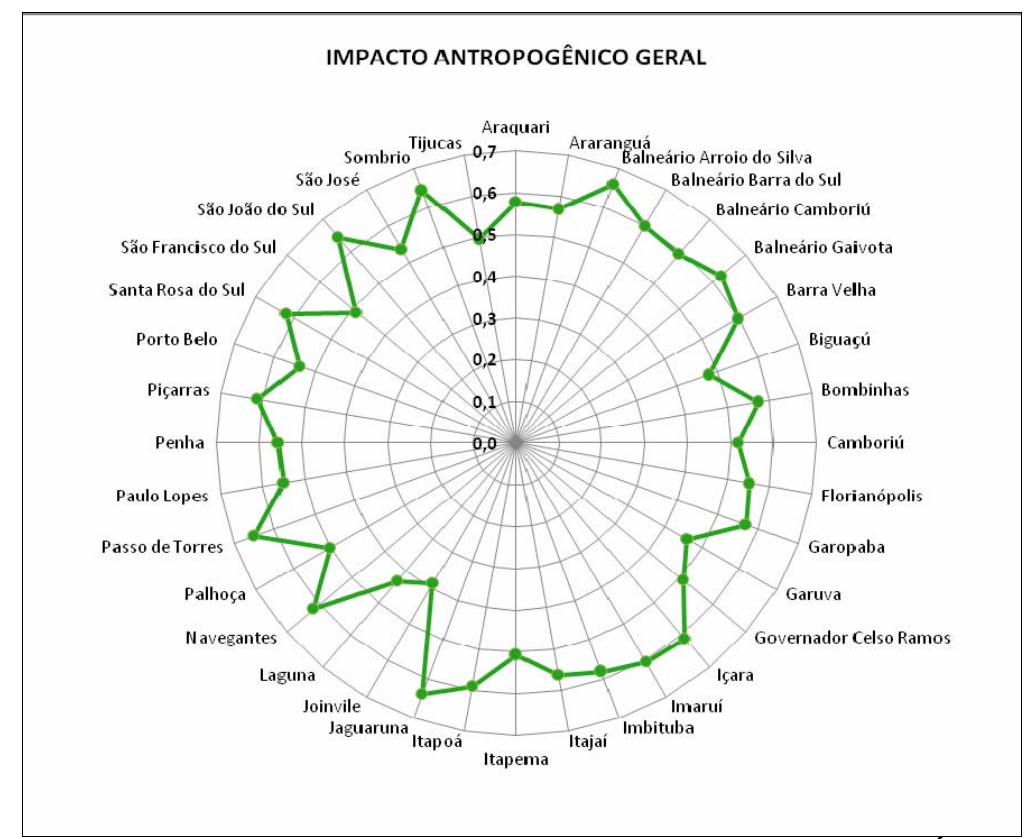

**Figura 5: Polígono "Impacto Antropogênico Geral", mostrando os diferentes Índices Gerais de Impacto Antropogênico (IGIAs) calculados para municípios litorâneos de Santa Catarina.** 

Observa-se que os IGIAs estabelecidos para os 36 municípios, apresentam valores entre 0,35 e 0,70, com maior concentração de valores na faixa de 0,50 a 0,60. Conforme valores encontrados, o município de Joinvile apresentou o menor IGIA (0,3884), devido aos baixos índices de impacto encontrados para as dimensões espacial (0,2582) e ecológica (0,0729). Já o maior IGIA, foi obtido para o município de Balneário Arroio do Silva, devido os altos índices encontrados para as dimensões ecológica (0,8595) e política (0,7813).

A geração do IGIA permitiu a comparação dos índices de impacto antropogênico entre os 36 municípios que compunham a zona costeira do estado de santa catarina. Já os polígonos de impacto que foram gerados para cada um dos municípios, representam os impactos nas seis dimensões do desenvolvimento sustentável e encontram-se na integra em forma de anexo (Anexo II). O estabelecimento dos polígonos permitiu a comparação dos índices de impacto antropogênico de cada uma dos municípios com o IGIA, facilitando a análise das características socioambientais da zona costeira do estado de Santa Catarina, a fim de verificar as disparidades existentes.

6.3 ANÁLISE DAS CARACTERÍSTICAS SOCIOAMBIENTAIS DOS MUNICÍPIOS COSTEIROS DO ESTADO DE SANTA CATARINA, A FIM DE VERIFICAR AS DISPARIDADES EXISTENTES

## **6.2.3 Análise do índice das dimensões e índice geral de impacto antropogênico**

### *6.2.3.1 Análise das Dimensões*

Comparando as médias aritméticas das seis dimensões verificou-se que a dimensão cultural foi a que apresentou a maior média de impacto (0,9185  $\pm$  0,2083), seguida da dimensão ecológica (0,7982 ± 0,1995), da dimensão política (0,5768 ± 0,0881), da dimensão econômica (0,4334 ± 0,0977), da dimensão social (0,4241 ± 0,0670) e da dimensão espacial (0,3550  $\pm$  0,1185). Todos os valores respectivos aos índices estão representados na tabela 11.

| <b>Município</b>          | Dimensão<br>espacial<br>(A) | <b>Dimensão</b><br><b>Cultural</b><br>(B) | <b>Dimensão</b><br>Econômica<br>(C) | <b>Dimensão</b><br>Ecológica<br>(D) | <b>Dimensão</b><br>Social (E) | <b>Dimensão</b><br><b>Política</b><br>(F) | <b>IGIA</b> |
|---------------------------|-----------------------------|-------------------------------------------|-------------------------------------|-------------------------------------|-------------------------------|-------------------------------------------|-------------|
| Araquari                  | 0,2824                      | 1,0000                                    | 0,4535                              | 0,8268                              | 0,4167                        | 0,6472                                    | 0,5788      |
| Araranguá                 | 0,3667                      | 1,0000                                    | 0,2811                              | 0,9829                              | 0,3891                        | 0,5596                                    | 0,5696      |
| Balneário Arroio do Silva | 0,5706                      | 1,0000                                    | 0,5236                              | 0,8595                              | 0,4875                        | 0,6667                                    | 0,6597      |
| Balneário Barra do Sul    | 0,3197                      | 1,0000                                    | 0,5197                              | 0,7761                              | 0,3957                        | 0,7613                                    | 0,6005      |
| Balneário Camboriú        | 0,5205                      | 0,9856                                    | 0,3361                              | 0,8120                              | 0,4611                        | 0,6238                                    | 0,5920      |
| <b>Balneário Gaivota</b>  | 0,3075                      | 1,0000                                    | 0,5588                              | 0,9214                              | 0,4352                        | 0,6302                                    | 0,6237      |
| Barra Velha               | 0,4096                      | 1,0000                                    | 0,4565                              | 0,9836                              | 0,3854                        | 0,4729                                    | 0,5975      |
| Biguaçú                   | 0,1879                      | 0,9492                                    | 0,1892                              | 0,7355                              | 0,3839                        | 0,6237                                    | 0,4784      |
| <b>Bombinhas</b>          | 0,5894                      | 1,0000                                    | 0,4111                              | 0,7471                              | 0,3627                        | 0,5420                                    | 0,5739      |
| Camboriú                  | 0,1787                      | 1,0000                                    | 0,4523                              | 0,6303                              | 0,3836                        | 0,6482                                    | 0,5173      |
| Florianópolis             | 0,4610                      | 0,9350                                    | 0,2922                              | 0,7061                              | 0,4849                        | 0,6239                                    | 0,5529      |
| Garopaba                  | 0,2748                      | 0,9173                                    | 0,4640                              | 0,8669                              | 0,3962                        | 0,6075                                    | 0,5695      |
| Garuva                    | 0,2589                      | 1,0000                                    | 0,5717                              | 0,2214                              | 0,3789                        | 0,5815                                    | 0,4605      |
| Governador Celso Ramos    | 0,2191                      | 0,8886                                    | 0,4460                              | 0,7707                              | 0,3168                        | 0,5489                                    | 0,5108      |
| Içara                     | 0,3658                      | 1,0000                                    | 0,4788                              | 0,9844                              | 0,3945                        | 0,5654                                    | 0,6112      |
| Imaruí                    | 0,2329                      | 1,0000                                    | 0,5668                              | 0,8439                              | 0,6017                        | 0,4551                                    | 0,6057      |
| Imbituba                  | 0,3026                      | 0,9626                                    | 0,4217                              | 0,9338                              | 0,4197                        | 0,5644                                    | 0,5813      |
| Itajaí                    | 0,5839                      | 0,9003                                    | 0,3029                              | 0,7463                              | 0,4459                        | 0,5813                                    | 0,5638      |
| Itapema                   | 0,3036                      | 1,0000                                    | 0,3851                              | 0,7073                              | 0,3327                        | 0,5055                                    | 0,5064      |
| Itapoá                    | 0,2070                      | 1,0000                                    | 0,5339                              | 0,6801                              | 0,5176                        | 0,7599                                    | 0,5914      |
| Jaguaruna                 | 0,6043                      | 1,0000                                    | 0,4416                              | 0,9498                              | 0,4190                        | 0,5742                                    | 0,6389      |
| Joinvile                  | 0,2582                      | 0,8803                                    | 0,5645                              | 0,0729                              | 0,3356                        | 0,4466                                    | 0,3883      |
| Laguna                    | 0,3122                      | 0,0000                                    | 0,2836                              | 0,9441                              | 0,4226                        | 0,3695                                    | 0,4323      |
| Navegantes                | 0,4189                      | 1,0000                                    | 0,4729                              | 0,9407                              | 0,5121                        | 0,4664                                    | 0,6179      |
| Palhoça                   | 0,2745                      | 0,9668                                    | 0,3654                              | 0,6873                              | 0,3478                        | 0,5585                                    | 0,5017      |
| Passo de Torres           | 0,3392                      | 1,0000                                    | 0,5661                              | 0,9643                              | 0,4526                        | 0,6842                                    | 0,6501      |
| Paulo Lopes               | 0,3716                      | 0,8014                                    | 0,5281                              | 0,6617                              | 0,4801                        | 0,5373                                    | 0,5505      |
| Penha                     | 0,4091                      | 0,9350                                    | 0,3847                              | 0,8722                              | 0,3823                        | 0,4894                                    | 0,5561      |
| Piçarras                  | 0,3975                      | 1,0000                                    | 0,4591                              | 0,9814                              | 0,4343                        | 0,5170                                    | 0,6121      |
| Porto Belo                | 0,3547                      | 0,8975                                    | 0,3729                              | 0,7942                              | 0,3700                        | 0,5809                                    | 0,5375      |
| Santa Rosa do Sul         | 0,2441                      | 1,0000                                    | 0,4869                              | 0,9751                              | 0,4946                        | 0,6107                                    | 0,6195      |
| São Francisco do Sul      | 0,2715                      | 0,2068                                    | 0,4583                              | 0,7748                              | 0,3834                        | 0,6767                                    | 0,4862      |
| São João do Sul           | 0,3168                      | 1,0000                                    | 0,4798                              | 0,9865                              | 0,5450                        | 0,6337                                    | 0,6448      |
| São José                  | 0,5042                      | 0,9862                                    | 0,2500                              | 0,8154                              | 0,4223                        | 0,4281                                    | 0,5360      |
| Sombrio                   | 0,4763                      | 1,0000                                    | 0,4139                              | 0,9980                              | 0,5410                        | 0,5538                                    | 0,6451      |
| Tijucas                   | 0,2852                      | 0,8537                                    | 0,4291                              | 0,5812                              | 0,3345                        | 0,6682                                    | 0,4973      |
| Média                     | 0,3550                      | 0,9185                                    | 0,4334                              | 0,7982                              | 0,4241                        | 0,5768                                    | 0,5628      |

**Tabela 11: Valores calculados para dimensões do desenvolvimento sustentável e para o IGIA.** 

# *6.2.3.1.1 Índice de Impacto na Dimensão Espacial - IIDE*

Tendo como base a análise geral dos trinta e seis municípios da zona costeira do estado de SC por meio do Índice de Impacto na Dimensão Espacial - IIDE (figura 6) temos os seguintes resultados conforme a figura 6:

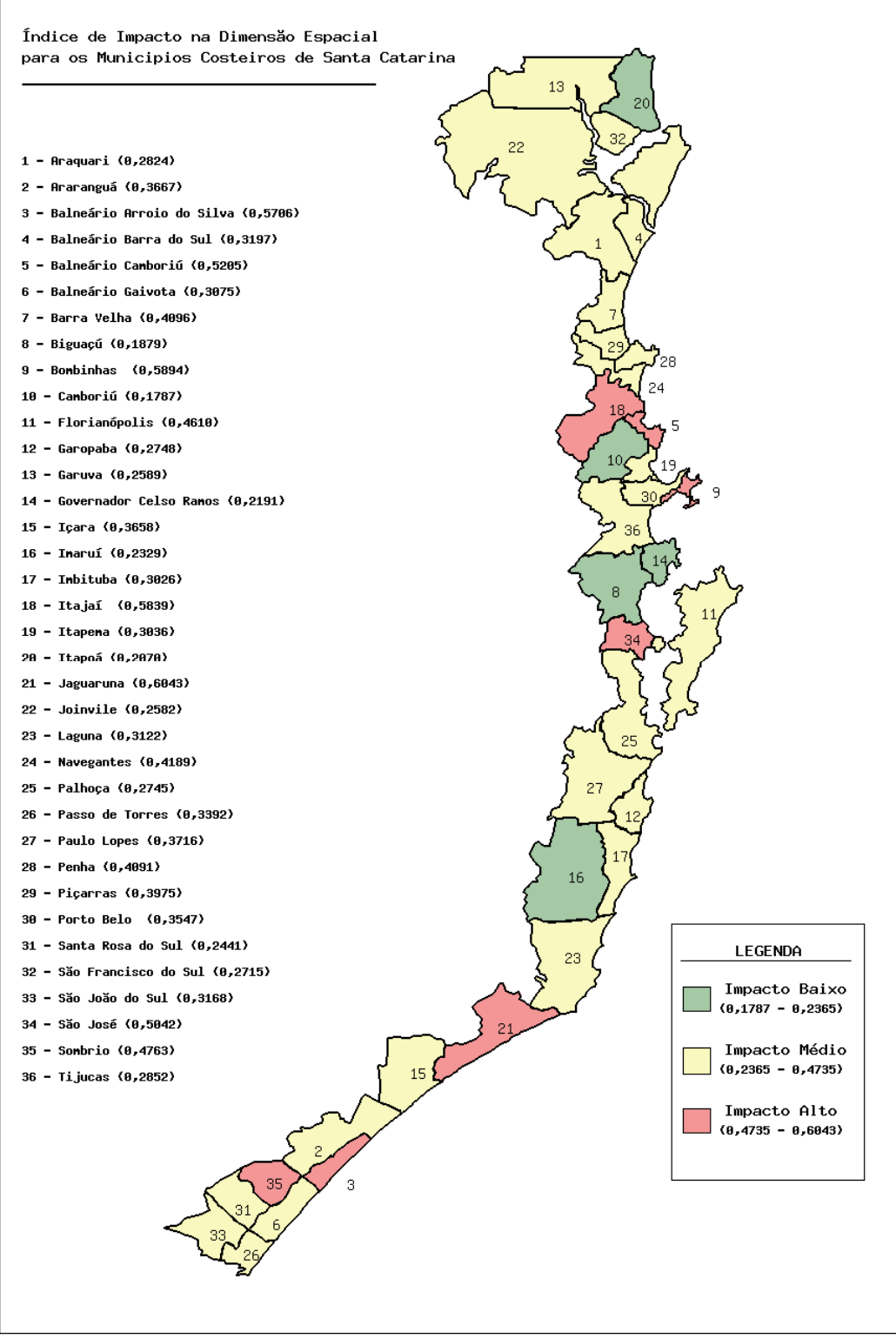

 **Figura 6: Mapa do índice de impacto na dimensão espacial.** 

De acordo com o índice calculado a dimensão espacial apresenta a menor média dentre todas as dimensões avaliadas do Índice Geral de Impacto Antropogênico – IGIA tendo como base os seguintes índices analisados: índice de urbanização, índice de cobertura vegetal e índice do uso do solo.

 Comparando os índices calculados Jaguaruna apresenta o maior índice de impacto para a dimensão espacial (0,6843) (figura 7).

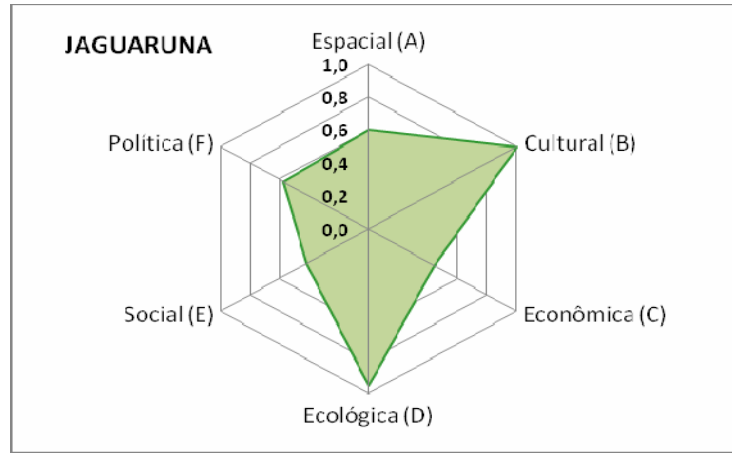

 **Figura 7: Polígono Jaguaruna.** 

O resultado negativo nesta dimensão no município, reflete os altos índices de impacto advindos do índice de cobertura vegetal (0,9095), assim como no uso do solo do município (0,8671).

Já o município de Camboriú obteve o menor índice de impacto na dimensão para todo o litoral (0,1787), conforme a figura 8. Este resultado foi obtido principalmente pelos baixos índices de cobertura vegetal (0,3659) e para uso do solo (0,0122).

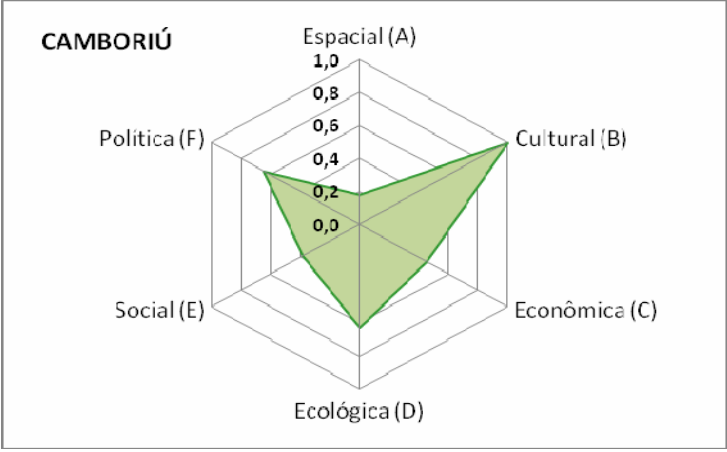

 **Figura 8: Polígono Camboriú.** 

#### **6.2.3.1.1.1 Análise dos setores da zona costeira de Santa Catarina**

 Conforme a análise dos setores costeiros, 87,5% dos municípios pertencentes ao setor Norte apresentam índice de impacto na faixa de médio. O município de Itapoá, que corresponde aos outros 12,5% apresenta índice de impacto na faixa de baixo, influenciado pelos baixos índices de uso do solo (0,0132) e principalmente pelo valor mínimo o para urbanização (0,0000).

De acordo com o setor Centro-Norte: 55,5% dos municípios apresentam índice de impacto na faixa de médio, enquanto que 33,3% na faixa e alto. Dentre eles estão: Bombinhas (0,5894) e Itajaí (0,5839), os quais apresentam altos índices de impacto advindos dos índices do uso do solo (1,0000 e 0,7561, respectivamente).

No setor Central: 50% dos municípios apresentaram índice de impacto na faixa de médio. Já os municípios com impacto na faixa de baixo compõem 33,3% do setor, e são representados por: Biguaçú e Governador Celso Ramos (0,1879 e 0,2191, respectivamente). O resultado obtido para o município de Biguaçú, é fruto principalmente do baixo índice de impacto na cobertura vegetal (0,4204) e uso do solo (0,0273). Já o município de Governador Celso Ramos devido o baixo índice de uso do solo (0,0112) e de urbanização (0,0868).

No setor Centro-Sul: 66,7% dos municípios apresentam índice de impacto na faixa de médio. Destaque para Imaruí que apresenta o menor índice de impacto para o setor (0,2329) advindo do baixo índice de área urbanizada (0,0044) e uso do solo (0,0254). O resultado mais expressivo para o setor encontram-se no município de Jaguaruna, que obteve máximo índice de impacto para a dimensão (0,6043), resultante dos altos índices de impacto na cobertura vegetal (0,9095) e uso do solo (0,8670).

Já no setor Sul: 75% dos municípios apresentam índice de impacto médio e 25% na faixa de baixo. O município de Balneário Arroio do Silva obteve o maior índice de impacto para o Setor (0,5706), advindo do alto índice de uso do solo (0,7948). O município de Sombrio também apresenta alto índice de impacto (0,4763), influenciado principalmente pelo máximo índice de impacto na cobertura vegetal (0,9590).

Tendo como base a análise por setores litorâneos de Santa Catarina podemos então obter a seguinte análise conforme a tabela 12 :

| <b>Nível</b><br><b>Setor</b> | <b>Alto</b> | <b>Médio</b> | <b>Baixo</b> |
|------------------------------|-------------|--------------|--------------|
| Norte                        | ۰           | 87,5%        | 12,5%        |
| Centro-Norte                 | 11,1%       | 55,5%        | 33,3%        |
| Centro                       | 16,7%       | 50%          | 33,3%        |
| Centro-Sul                   | 16,7        | 66,7%        | 16,7%        |
| Sul                          | 25%         | 75%          | -            |

**Tabela 12: Tabela de análise dos setores litorâneos conforme IIDE.** 

Fica claro que o setor Norte possui hoje a melhor qualidade espacial e o setor Sul a pior, sendo necessário neste ultimo setor um melhor planejamento urbano dos municípios a fim de se estabelecerem planos de uso e ocupação territorial.

# **6.2.3.1.1.2 Índice de impacto na Urbanização**

O índice de urbanização leva em consideração o coeficiente de cobertura urbana, conforme ilustra a figura 9 do mapa do índice de impacto na urbanização. Esse coeficiente resulta da síntese de análise entre os parâmetros de área urbanizada e de área territorial total.

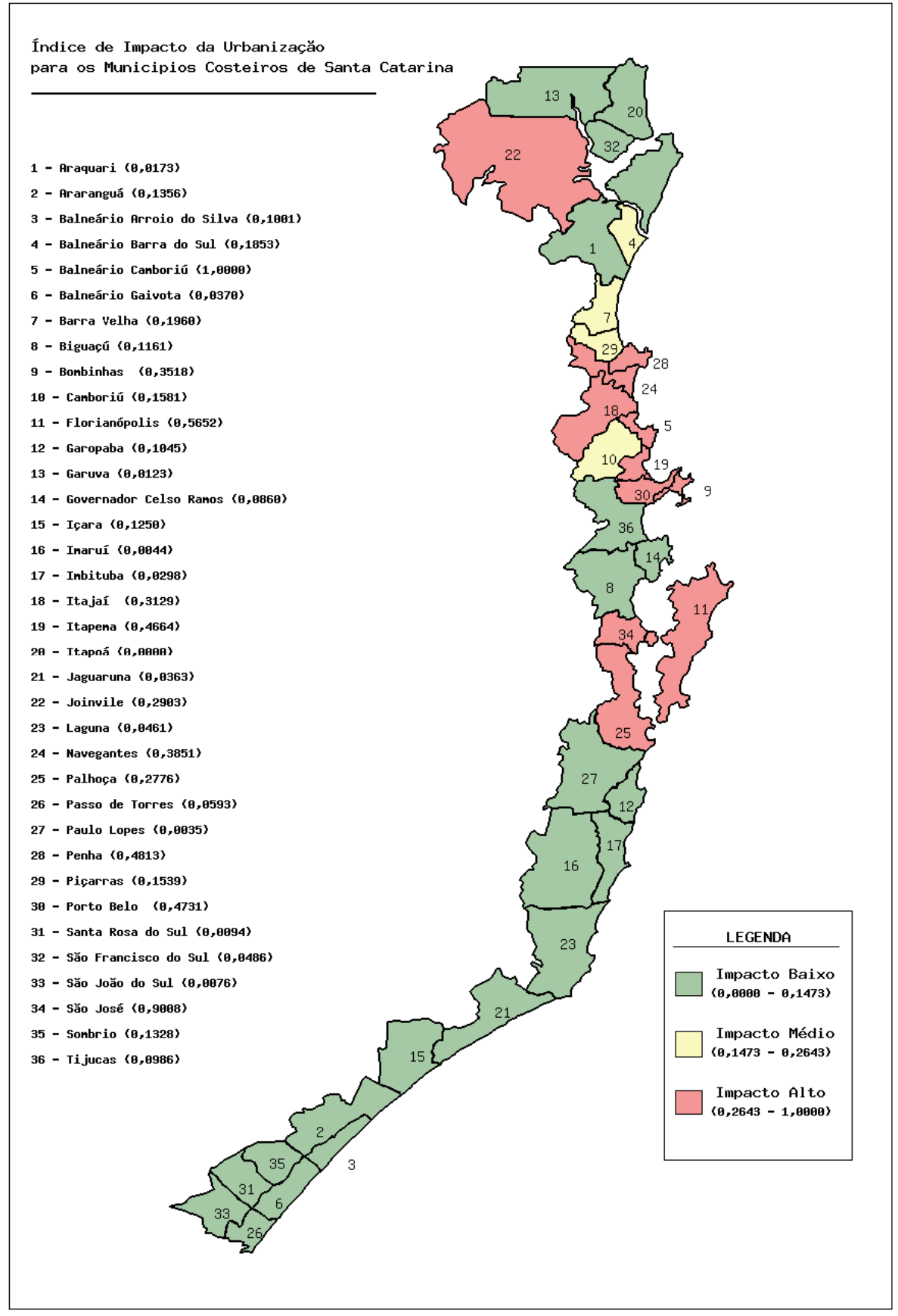

 **Figura 9: Mapa do índice de impacto da urbanização.** 

O resultado positivo para o índice de urbanização encontra-se no município de Itapoá (0,0000), que reflete o mínimo coeficiente de cobertura urbana (0,0000).

De acordo com os índices calculados o município de Balneário Camboriú, apresenta o maior índice de impacto na urbanização (1,0000), advindo do coeficiente máximo de cobertura urbana (1,0000), sendo este um importante indicador de pressão. Fica clara a necessidade de monitorar o crescimento urbano suprindo as necessidades sociais e ecológicas, mediante aplicações de políticas públicas.

A figura 10 reitera que Balneário Camboriú apresenta o maior índice de impacto na urbanização e o município de Itapoá o menor, pela figura 11.

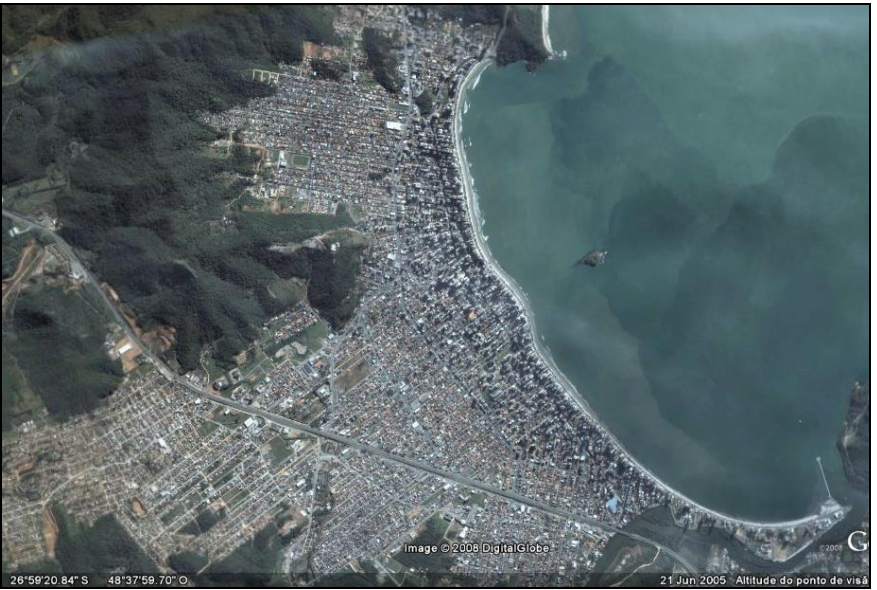

 **Figura 10: Município de Balneário Camboriú. (fonte: Google Earth, 2008).** 

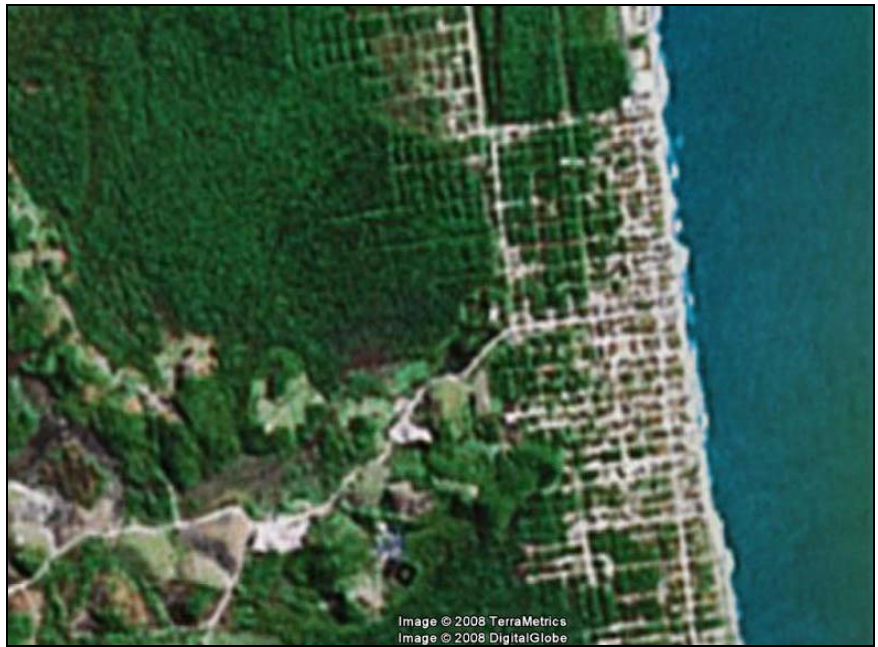

 **Figura 11: Município de Itapoá (fonte: Google Earth, 2008).**
# **6.2.3.1.1.3 Índice de impacto na Cobertura Vegetal**

O índice de impacto na cobertura vegetal leva em consideração os seguintes coeficientes: cobertura por Mata Atlântica, cobertura por vegetação nativa e cobertura por pastagem, conforme ilustra a figura 12 do mapa do índice de impacto na cobertura vegetal. O coeficiente de cobertura por mata atlântica resulta da análise dos parâmetros de área remanescente de Mata Atlântica e área territorial, o coeficiente de cobertura por vegetação nativa resulta da síntese de análise entre os parâmetros de vegetação nativa atual e área territorial. Por fim, o coeficiente de cobertura por pastagem resulta da síntese da análise entre os parâmetros de: área de pastagem natural e área territorial.

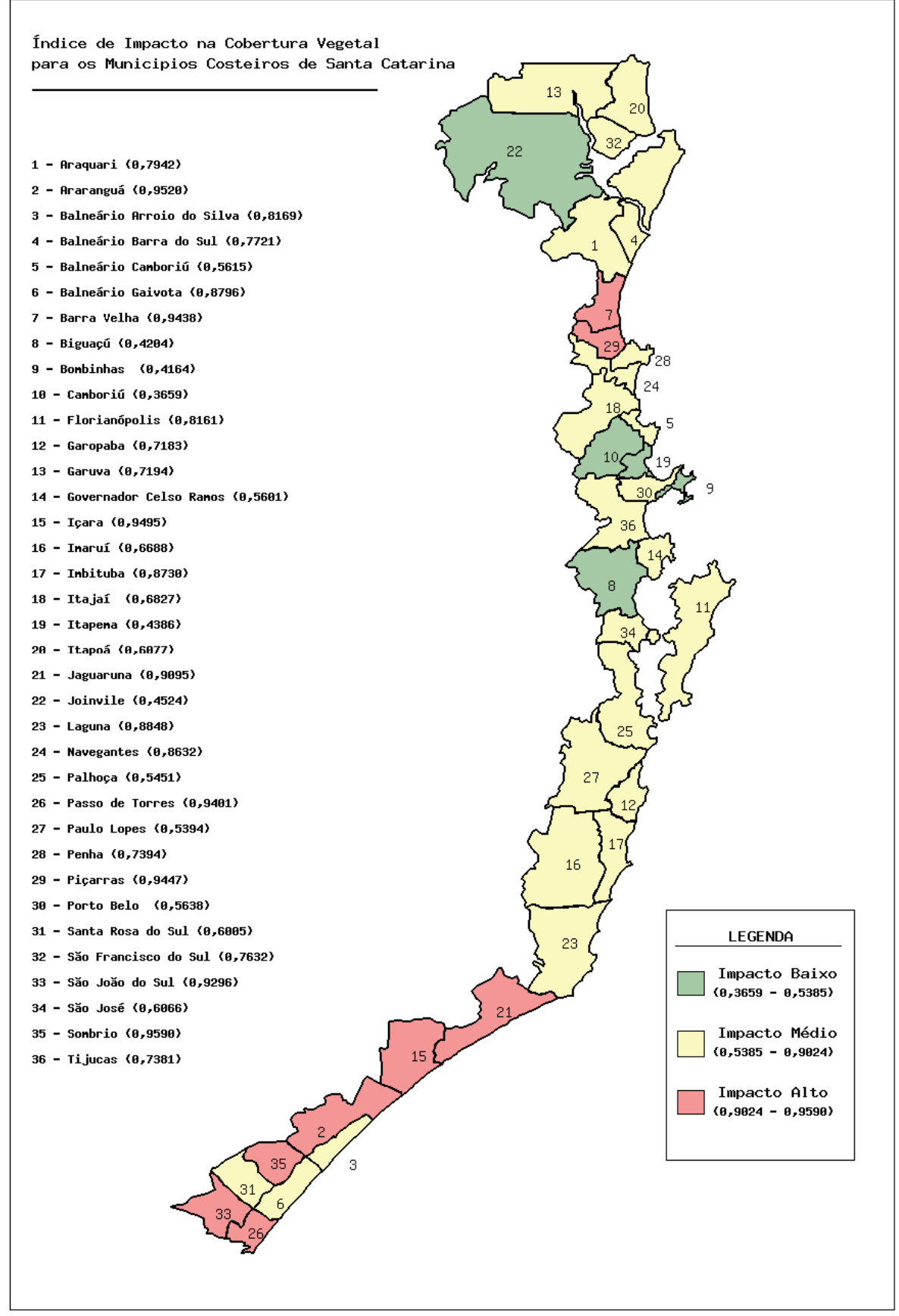

 **Figura 12: Mapa do índice de impacto na cobertura vegetal.** 

Comparando os índices calculados o município de Sombrio situado no litoral Sul, apresenta o maior índice de impacto na cobertura vegetal, sucedido do baixo coeficiente de cobertura por vegetação nativa (0,0203). Camboriú apresenta o menor índice (0,3659), advindo do valor máximo obtido para o coeficiente de cobertura por mata atlântica (1,0000), sendo este um importante indicador de estado.

# **6.2.3.1.1.4 Índice de impacto do Uso do Solo**

O índice do uso do solo leva em consideração o coeficiente de cobertura por lavoura permanente, conforme ilustra a figura 13 do mapa do índice de impacto do uso do solo. Este coeficiente resultou da síntese de análise entre área coberta por lavoura permanente e área territorial total.

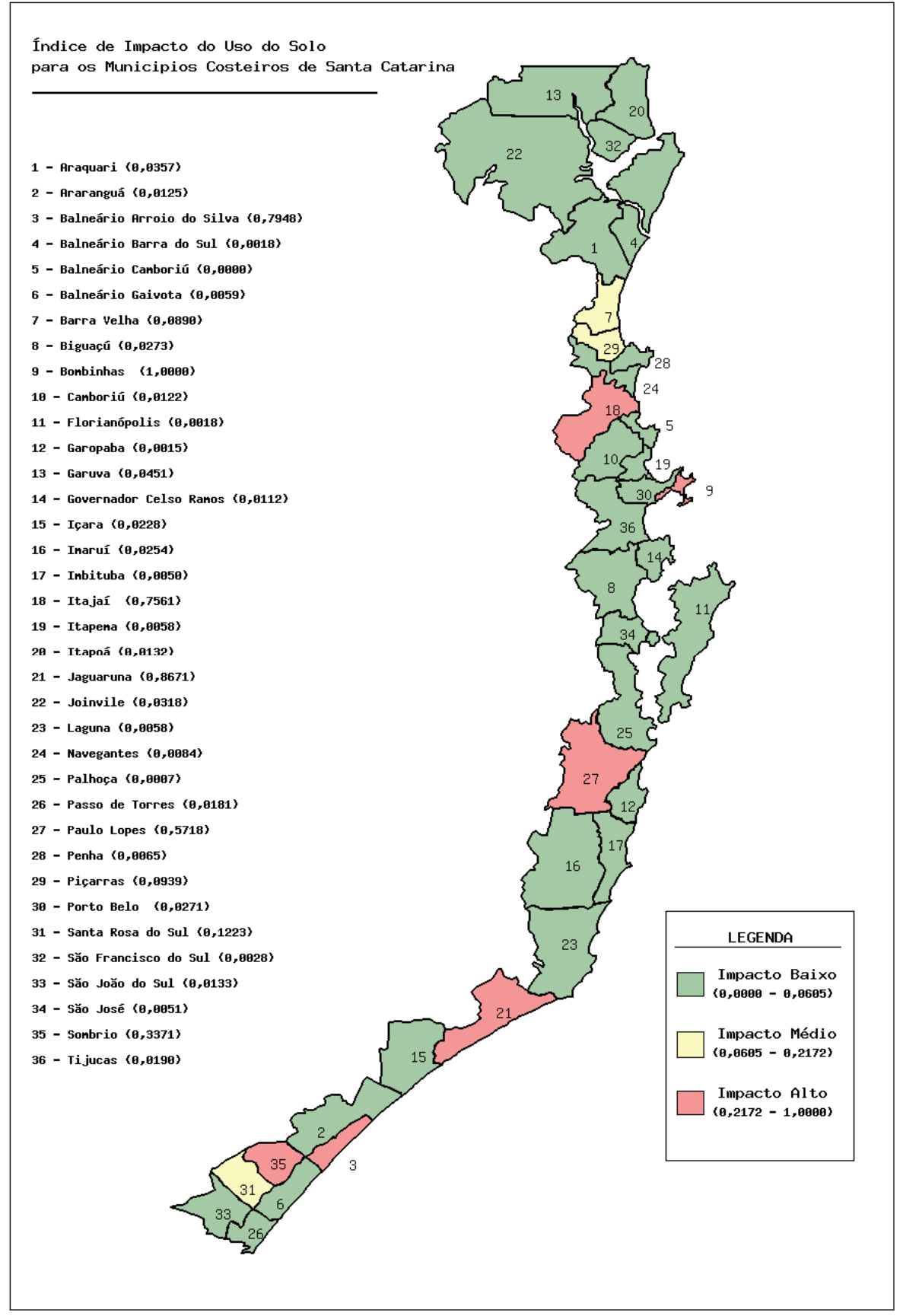

 **Figura 13: Mapa do índice de impacto do uso do solo.** 

Comparando os índices calculados o município de Balneário Camboriú apresenta o menor índice de impacto do uso do solo, advindo do valor mínimo do coeficiente de área coberta por lavoura permanente (0,0000). Já o município de Bombinhas, apresenta o maior índice de uso do solo, advindo do máximo coeficiente de cobertura por lavoura permanente (1,0000), sendo este um indicador de pressão. Assim, fica claro que implantar programas de educação rural, incentivando a adoção de métodos de cultivo de rotação de culturas no meio rural pode auxiliar no caminho para o estado ideal do ambiente.

# *6.2.3.1.2 Índice de Impacto na Dimensão Cultural - IIDC*

Tendo como base a análise geral dos trinta e seis municípios da Zona Costeira do estado de SC por meio do Índice de Impacto na Dimensão Cultural - IIDC (figura 14) temos os seguintes resultados conforme a figura 14:

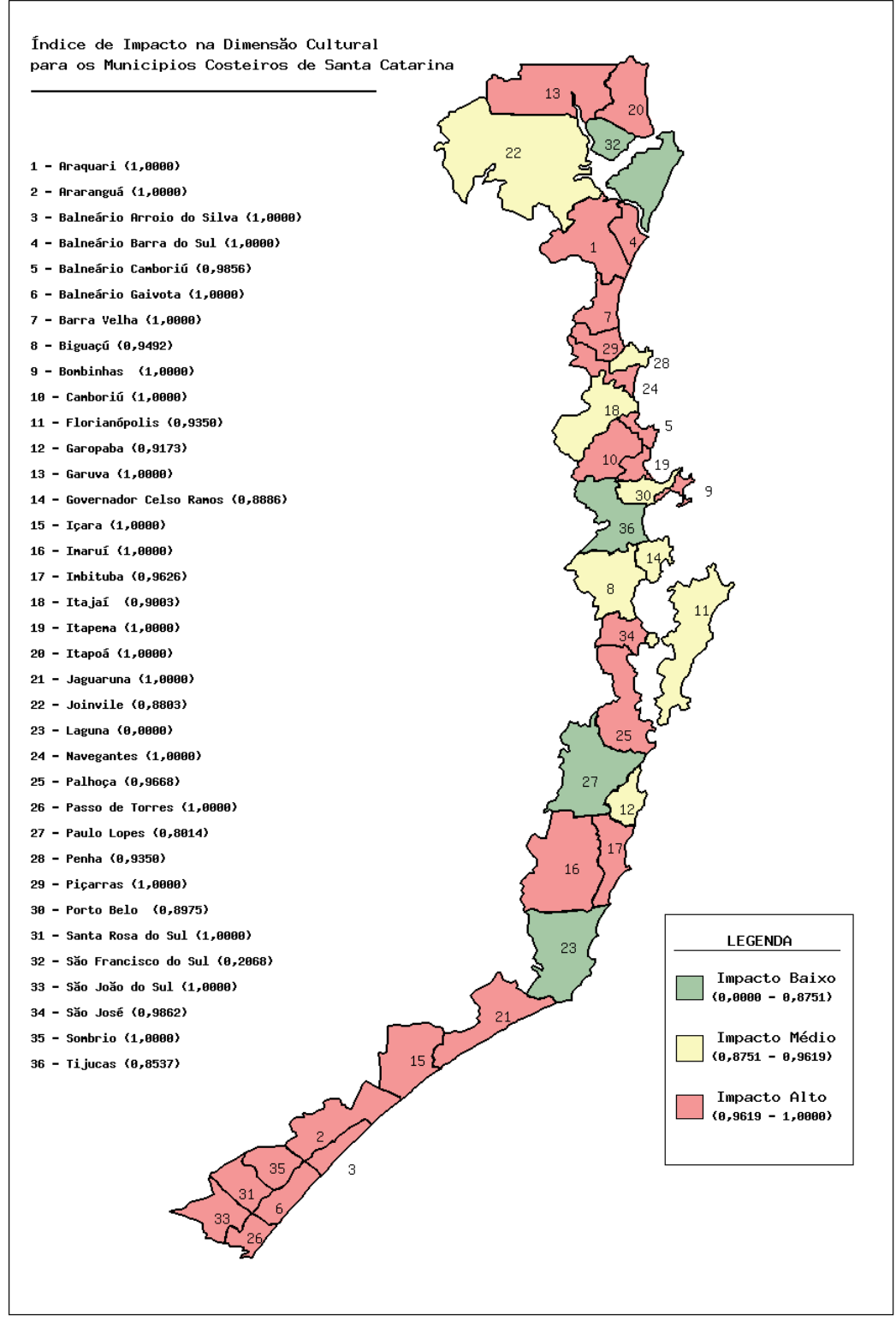

 **Figura 14: Mapa do índice de impacto na dimensão cultural.** 

De acordo com o índice calculado a dimensão cultural apresenta a maior média dentre todas as dimensões avaliadas do Índice Geral de Impacto Antropogênico – IGIA tendo como base a análise do índice de preservação de bens histórico-culturais.

Comparando os índices, os municípios que apresentam índice (1,0000) máximo de impacto na dimensão, são: Araquari, Araranguá, Balneário Arroio do Silva, Balneário Barra do Sul, Balneário Gaivota, Barra Velha, Bombinhas, Camboriú, Garuva, Içara, Imaruí, Itapema, Itapoá, Jaguaruna, Navegantes, Passo de Torres, Piçarras, Santa Rosa do Sul, São João do Sul e Sombrio, advindos dos altos índices de impacto na preservação de bens histórico culturais (1,0000). A figura 16 representa o índice máximo de impacto para a dimensão cultural (1,0000) obtido pelo município de Araquari e por 52,7% dos municípios costeiros (figura 15).

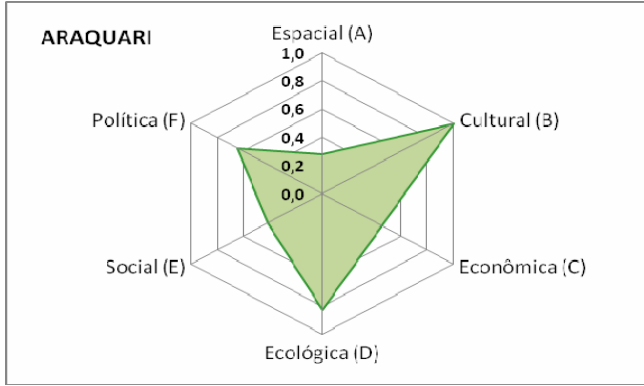

 **Figura 15: Polígono Araquari.** 

O resultado negativo nesta dimensão no município, reflete o alto índice de impacto advindo do alto índice na preservação de bens histórico-culturais (1,0000).

Já o município de Laguna obteve o menor índice de impacto para todo o litoral (0,0000) conforme a figura 16. Tal resultado é fruto do baixo índice de preservação de bens histórico-culturais (0,0000).

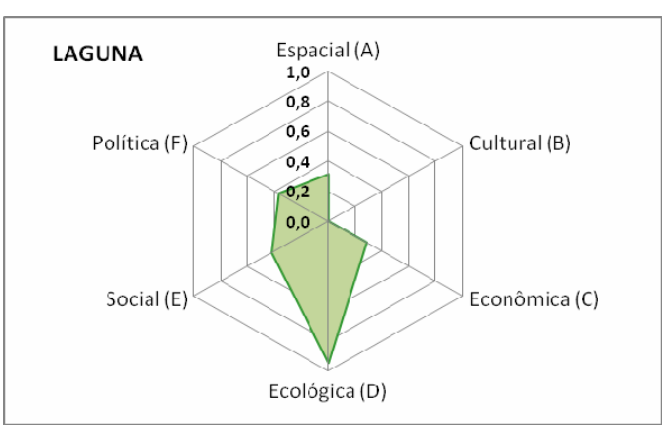

 **Figura 16: Polígono Laguna.** 

#### **6.2.3.1.2.1 Análise dos setores da zona costeira de Santa Catarina**

 Conforme a análise do setor Norte: 71,4% dos municípios pertencentes ao setor Norte apresentam índice de impacto na faixa de alto, seguidos de 14,3% com índice médio e 14,3% com índice baixo. Os municípios de Araquari, Balneário Barra do Sul, Barra Velha, Garuva e Itapoá, apresentaram índice máximo de impacto, advindos dos altos índices de impacto na preservação de bens histórico-culturais (1,0000) . Destaque para o município de São Francisco do Sul que obteve índice de impacto baixo (0,2068).

De acordo com o setor Centro-Norte: 66,6% dos municípios apresentam índice de impacto na faixa de alto, enquanto que 33,3% apresentam índice de na faixa de médio.

No setor Central: 50% dos municípios apresentaram índice de impacto na faixa de médio, seguidos por 33,3% dos municípios com índice na faixa de alto e 16,6% na faixa de baixo, sendo esse último representado pelo município de Tijucas (0,8537).

No Setor Centro-Sul: 50% dos municípios apresentam índice de impacto na faixa de alto, enquanto que 33,3% dos apresentam índice na faixa de médio e 16,6% na faixa de baixo. Neste setor destaque-se o município de Laguna, que apresenta o menor índice dentre todos os municípios (0,0000).

Para o Setor Sul: são encontrados os resultados mais expressivos, ou seja, 100% dos município apresentam o índice máximo na dimensão (1,0000).

Tendo como base a análise por setores litorâneos de Santa Catarina podemos então obter a seguinte análise conforme a tabela 13 :

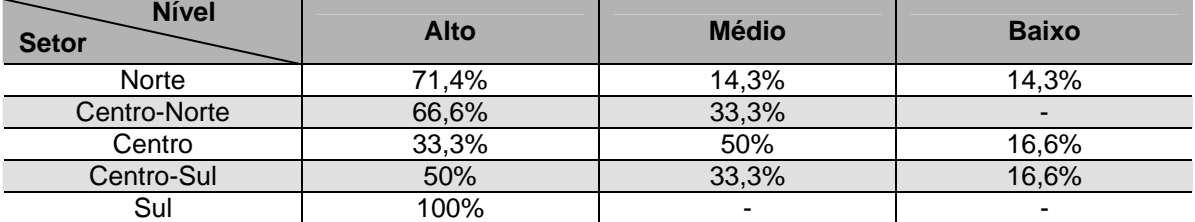

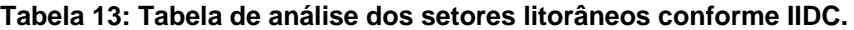

Fica claro que o setor Central possui hoje a melhor estrutura do parâmetro de cultura analisado, visto que este setor conta com cidades em que a história e a cultura dos povos são mantidas para se preservar a identidade e a manutenção das tradições regionais. O setor Sul, por sua vez, apresenta a pior situação, sendo necessária a aplicação de recursos financeiros por parte dos poderes públicos locais para preservação dos bens históricoculturais.

# **6.2.3.1.2.2 Índice de impacto na Preservação de Bens Histórico-Culturais**

O índice de preservação de bens histórico-culturais leva em consideração o coeficiente de tombamento de bens histórico-culturais, conforme ilustra a figura 17 do mapa do índice de impacto na preservação de bens histórico-culturais. Este coeficiente resultou da síntese de análise entre o número de bens histórico-culturais tombados e o número de habitantes.

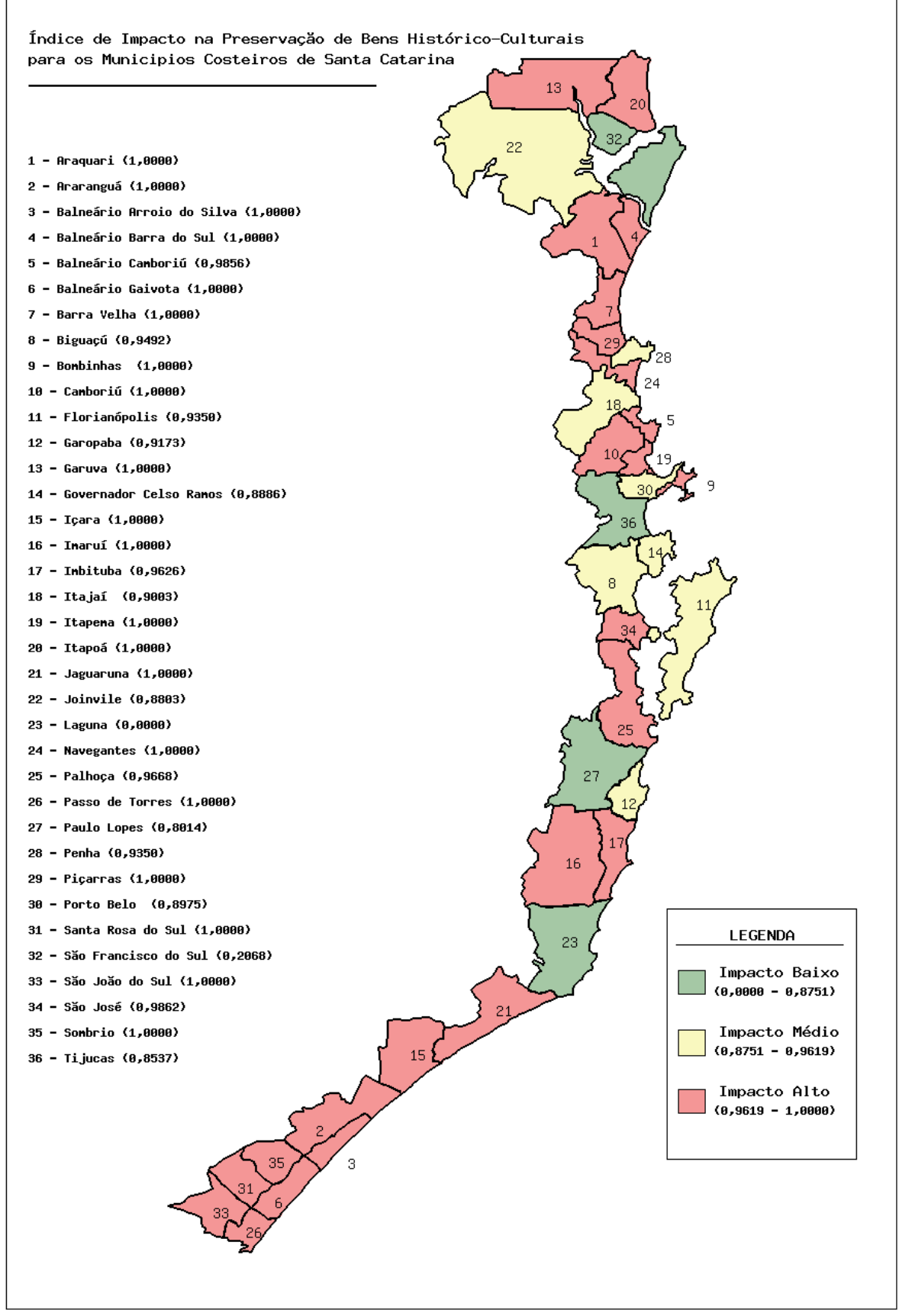

 **Figura 17: Mapa do índice de impacto na preservação de bens histórico-culturais.** 

Comparando os índices calculados, o município de Laguna, situado no litoral Centro-Sul, apresenta o menor índice de impacto de preservação de bens históricoculturais (0,0000), advindo do coeficiente de tombamento de bens histórico-culturais (1,0000), sendo este um importante indicador de resposta. Fica clara a falta de tombamento de bens histórico-culturais.

# *6.2.3.1.3 Índice de Impacto na Dimensão Econômica – IIDE-II*

Tendo como base a análise geral dos trinta e seis municípios da zona costeira do estado de SC por meio do Índice de Impacto na Dimensão Econômica - IIDE (figura 18) temos os seguintes resultados conforme a figura 18:

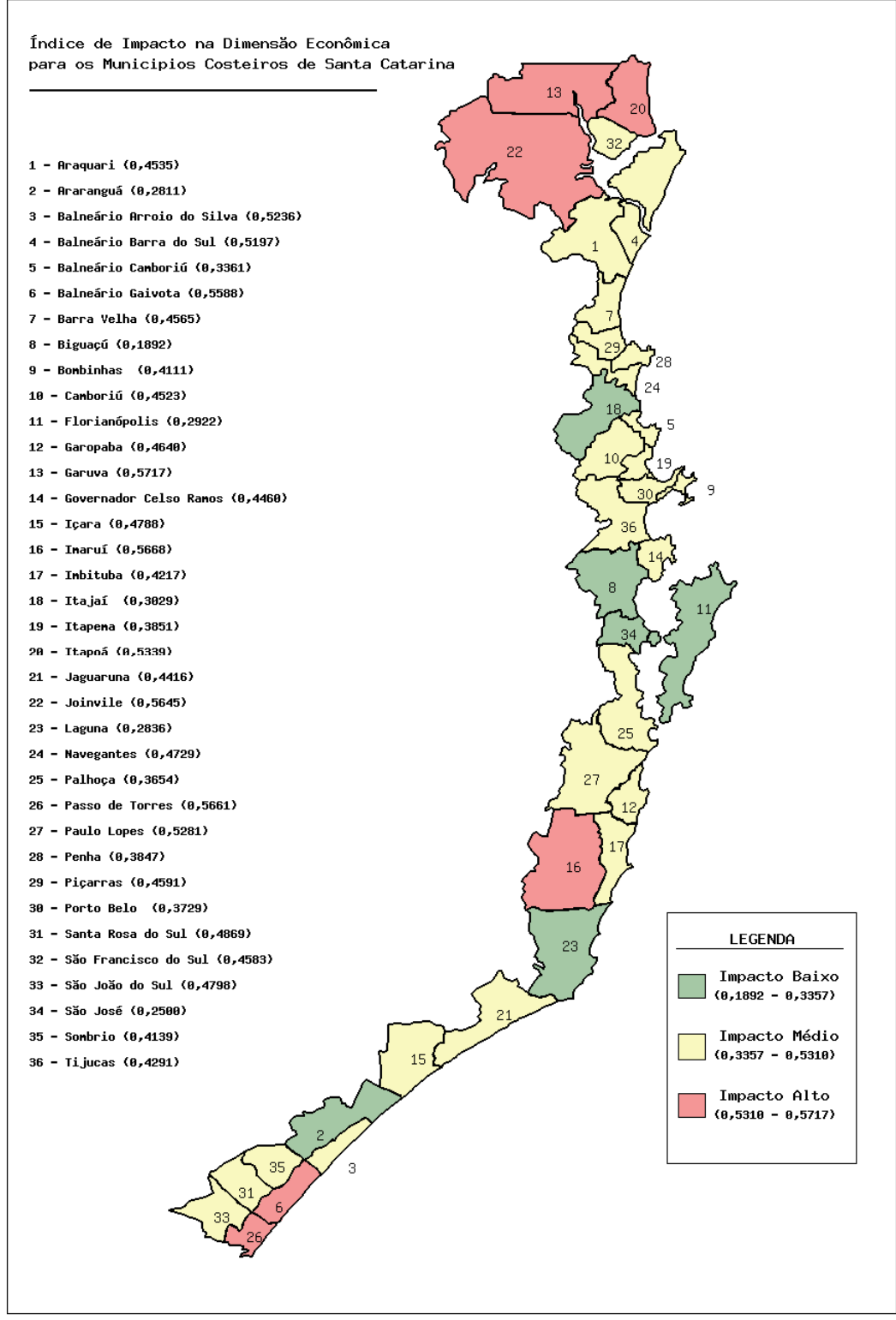

 **Figura 18: Mapa do índice de impacto na dimensão econômica.** 

Conforme o índice calculado a dimensão econômica apresenta média de 0,4334 dentre as dimensões avaliadas do Índice Geral de Impacto Antropogênico – IGIA, tendo como base os seguintes índices analisados: índice de emprego e renda, índice do PIB e índice de empresas.

Comparando os índices calculados verificou-se que Garuva apresenta o maior índice de impacto para a dimensão econômica (0,5717) (figura 19).

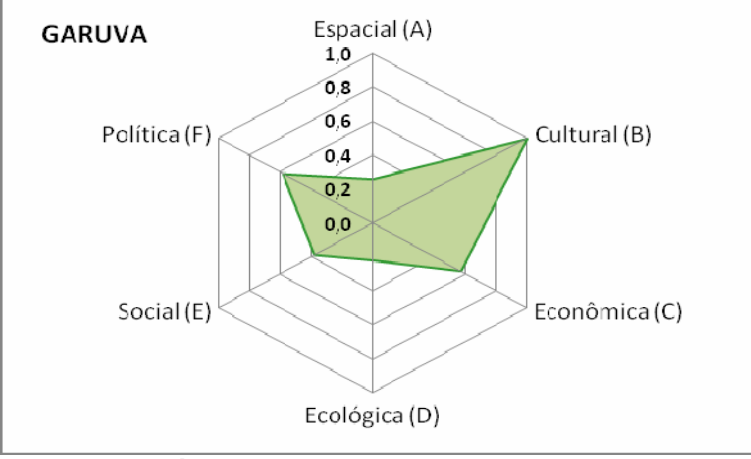

 **Figura 19: Polígono Garuva.** 

Tal resultado, reflete os altos índices de impacto advindos do alto índice de emprego e renda (0,6753), assim como do PIB (0,2496).

Já o município de Florianópolis obteve o menor índice de impacto para a dimensão dentre todos os municípios do litoral catarinense (0,2922), conforme a figura 20. Este, é resultado do menor índice de impacto no emprego e renda (0,1144), e do índice das empresas (0,3757).

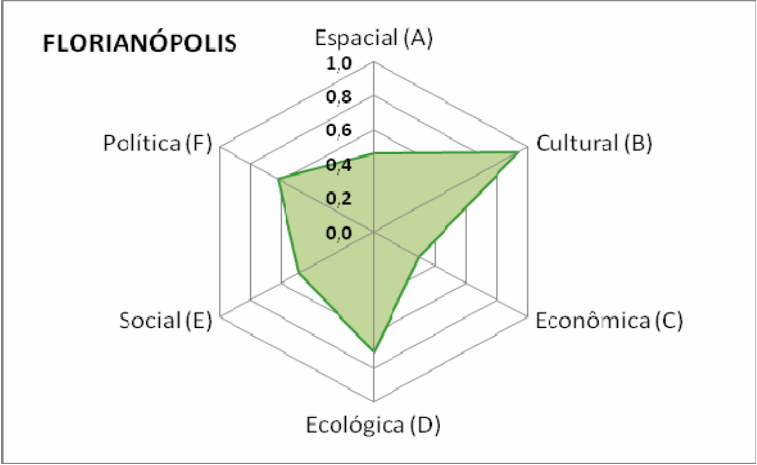

 **Figura 20: Polígono Florianópolis.** 

#### **6.2.3.1.3.1 Análise dos setores da zona costeira de Santa Catarina**

 No setor Norte: 57,14% dos municípios apresentam índice de impacto na faixa de médio para a dimensão e 42,86% na faixa de alto. Nesse setor encontra-se a maior quantidade de municípios com alto índice de impacto. Os maiores índices representam os municípios de Garuva (0,5717) e Joinvile (0,5717), este último advindo do alto índice do PIB (0,7817), o qual representa o maior índice para toda a zona costeira catarinense.

De acordo com o setor Centro-Norte: 88,8% dos municípios apresentam índice de impacto na faixa de médio, enquanto que 11,2% apresentam índice baixo. Comparando os índices calculados verificou-se que Itajaí representa o menor índice no setor (0,3029), advindo principalmente do baixo índice das empresas (0,2444)

No setor Central: 50% dos municípios apresentam índice de impacto na faixa de médio, já os outros 50% dentro da faixa de baixo. É importante ressaltar, que o índice obtido para o município de Florianópolis se mostrou de menor valor para a dimensão (0,2922).

No setor Centro-Sul: 66,6% dos municípios apresentam índice médio, 16,7% alto e 16,7% baixo. Imaruí apresenta o maior índice de impacto no setor (0,5668), influenciado pelo alto índice de impacto de emprego e renda (0,8408).

Para o setor Sul: 62,5% dos municípios apresentam índice de impacto médio, enquanto que 25% apresentam índice de impacto alto. Os municípios de Balneário Gaivota e Passo de Torres representam os maiores índices de impacto no setor (0,5588 e 0,5661, respectivamente), Tal resultado é fruto dos altos índices de impacto de empresas para os dois municípios (Balneário Gaivota – 0,9163 e Passo de Torres 1,0000).

Tendo como base a análise por setores litorâneos de Santa Catarina podemos então obter a seguinte tabela 14 :

| Nível<br><b>Setor</b> | Alto   | <b>Médio</b> | <b>Baixo</b> |
|-----------------------|--------|--------------|--------------|
| Norte                 | 42,86% | 57,14%       | ۰            |
| Centro-Norte          |        | 88,8%        | 11,2%        |
| Centro                |        | 50%          | 50%          |
| Centro-Sul            | 16,7%  | 66,6%        | 16,7%        |
| Sul                   | 25%    | 62,5%        | 12,5%        |

**Tabela 14: Tabela de análise dos setores litorâneos conforme IIDE-II.** 

### **6.2.3.1.3.2 Índice de impacto no Emprego e Renda**

O índice de emprego e renda leva em consideração os seguintes coeficientes: IDH-M Renda, população inserida na PEA, intensidade da pobreza - linha de 1/2 salário mínimo e Intensidade da pobreza - linha de 1/4 salário mínimo, conforme ilustra a figura 21 do mapa do índice de impacto no emprego e renda. O coeficiente de IDH-M Renda resulta do próprio índice que compõe o parâmetro, já o coeficiente da população inserida na PEA resulta da síntese de análise entre o número de habitantes inseridos na PEA e o número de habitantes. O coeficiente de intensidade da pobreza - linha de 1/2 salário mínimo resulta do percentual de pessoas com renda *per capita* abaixo de 1/2 do salário mínimo. O coeficiente de intensidade da pobreza - linha de 1/4 salário mínimo resulta do percentual de pessoas com renda *per capita* abaixo de 1/4 do salário mínimo.

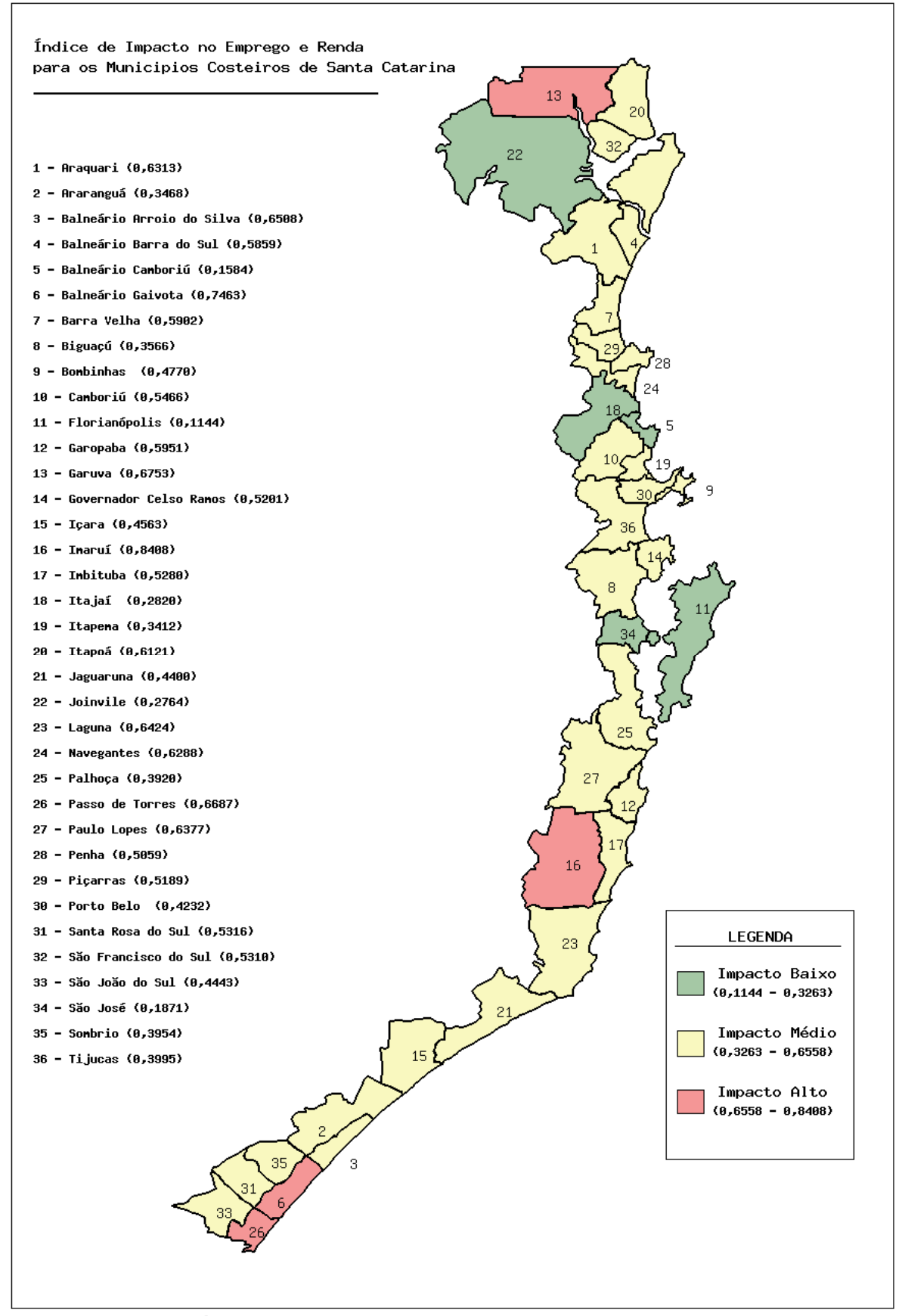

 **Figura 21: Mapa do índice de impacto no emprego e renda.** 

Comparando os índices calculados, o baixo índice impacto de emprego e renda (0,1144) para Florianópolis é resultado do valor máximo para o coeficiente do IDH-M Renda (1,0000) e do valor mínimo do coeficiente da intensidade da pobreza - linha de 1/2 do salário mínimo (0,0000).

O município de Imaruí apresenta o maior índice de impacto de emprego e renda, advindo dos coeficientes da intensidade da pobreza - linha de 1/4 do salário mínimo e do coeficiente da intensidade da pobreza - linha de 1/2 do salário mínimo, representados pelo valor máximo em ambos os coeficientes (1,0000), sendo estes importantes indicadores de estado do ambiente. Portanto, deve-se proporcionar aos pobres acesso a educação, saúde, emprego e renda, através de políticas públicas.

#### **6.2.3.1.3.3 Índice de impacto do PIB**

O índice do PIB leva consideração os coeficientes do PIB e de participação da indústria na economia municipal. O coeficiente do PIB resulta do valor do PIB *per capita* municipal. Já o coeficiente de participação na economia municipal resulta da síntese de análise entre o valor adicionado na industria e a receita orçamentária municipal. O mapa do índice de impacto do PIB é disposto pela figura 22.

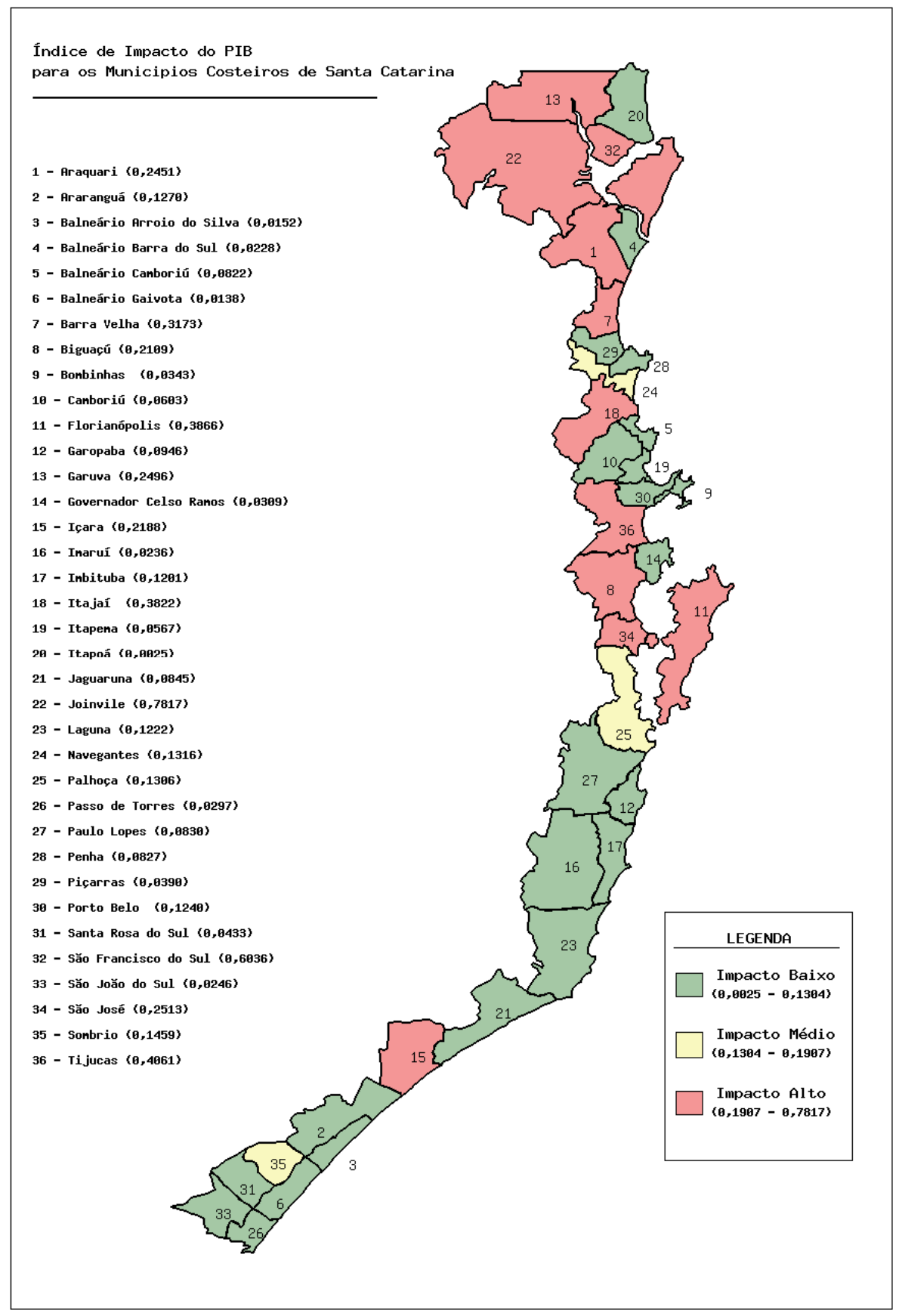

 **Figura 22: Mapa do índice de impacto do PIB.** 

Comparando os índices calculados, o município de Itapoá apresenta o menor índice do PIB (0,0025), advindo principalmente do baixo coeficiente de participação das indústrias na economia municipal (0,0000). O município de Joinvile apresenta o maior índice (0,7817), advindo do máximo coeficiente do PIB dentre todos os municípios litorâneos (1,0000), sendo este um indicador de pressão. Fica claro a necessidade de monitorar o incremento da participação da indústria na economia municipal e criar políticas públicas de incentivo ao desenvolvimento industrial.

### **6.2.3.1.3.4 Índice de impacto das Empresas**

O índice das empresas leva consideração o coeficiente de participação das empresas da economia municipal. Esse coeficiente resulta da síntese de análise entre o valor adicionado ao serviço e a receita orçamentária municipal. A figura 23 dispõe o mapa do índice de impacto das empresas.

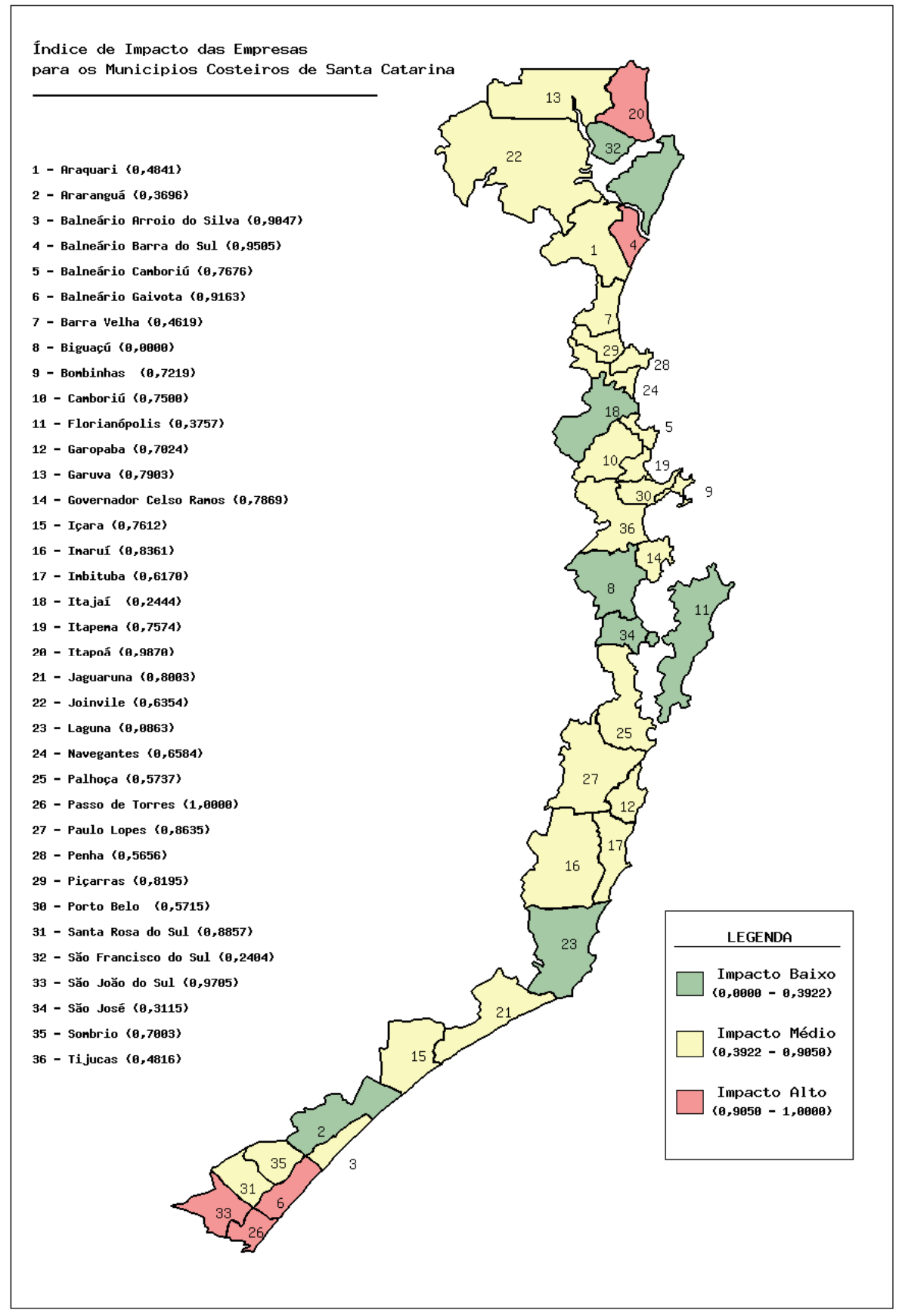

 **Figura 23: Mapa do índice de impacto das empresas.** 

 Comparando os índices calculados, o município de Biguaçú apresenta o menor índice de impacto das empresas (0,0000), advindo do máximo coeficiente de participação das empresas na economia municipal (1,0000). Já o município de Passo de Torres obteve índice máximo de impacto, sucedido do mínimo coeficiente de participação das empresas na economia municipal (0,0000), sendo este um importante indicador de força diretora.

A maior participação das empresas na economia municipal resulta em maiores chances de sucesso na aplicação de iniciativas que requeiram parcerias público-privadas. E ainda, as políticas públicas de incentivo fiscal podem trazer benefícios sociais.

# *6.2.3.1.4 Índice de Impacto na Dimensão Ecológica – IIDE-III*

Tendo como base a análise geral dos trinta e seis municípios da zona costeira do estado de SC por meio do Índice de Impacto na Dimensão Ecológica – IIDE-III, o mapa de impacto nesta dimensão é apresentado na figura 24:

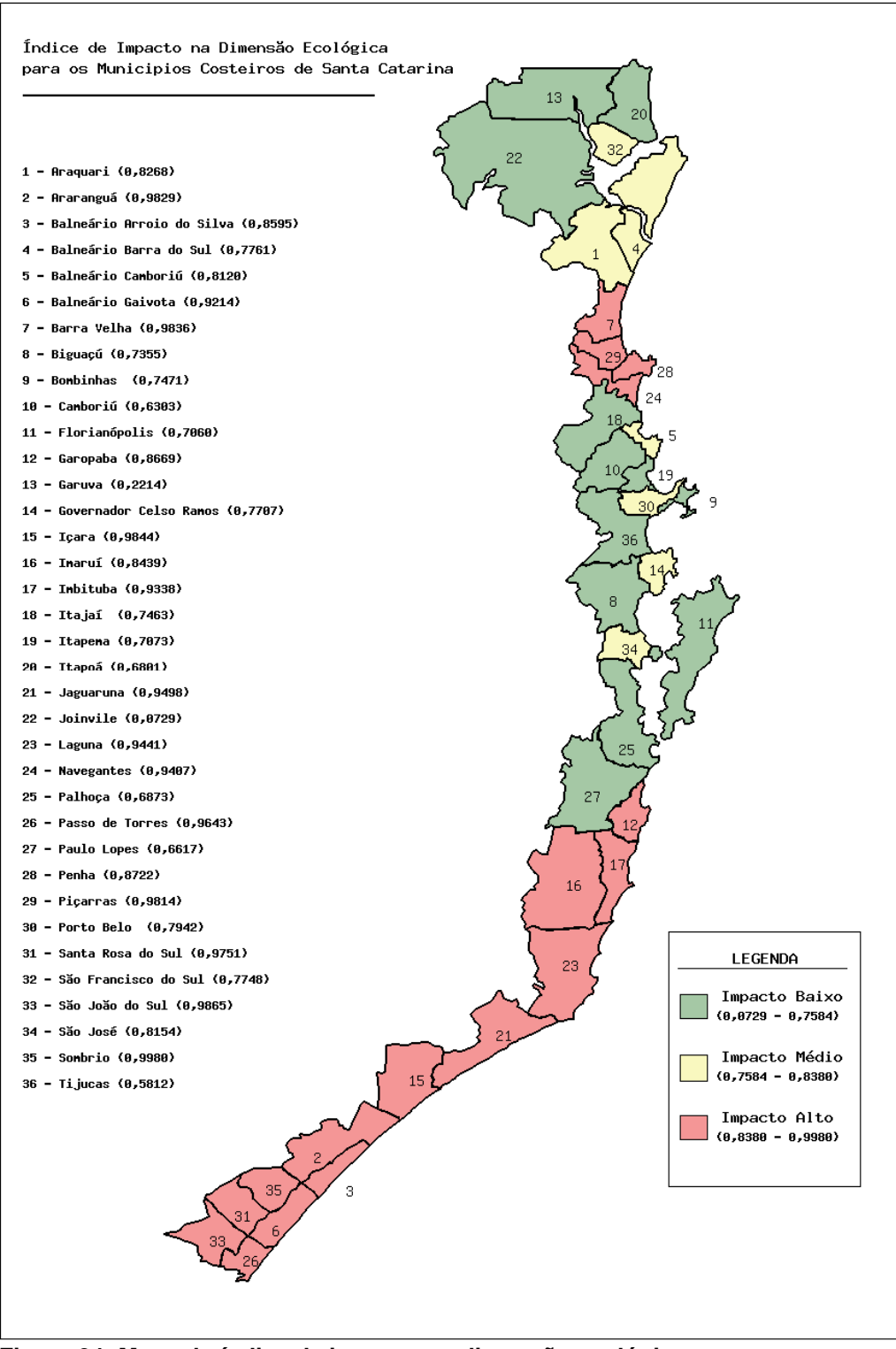

 **Figura 24: Mapa do índice de impacto na dimensão ecológica.** 

De acordo com o índice calculado, a dimensão ecológica apresenta a segunda maior média dentre as dimensões avaliadas no estudo e tem como base a análise do índice de conservação ambiental.

Pelos índices calculados verificou-se que Sombrio apresenta o maior índice de impacto para a dimensão ecológica (0,9980) (figura 25).

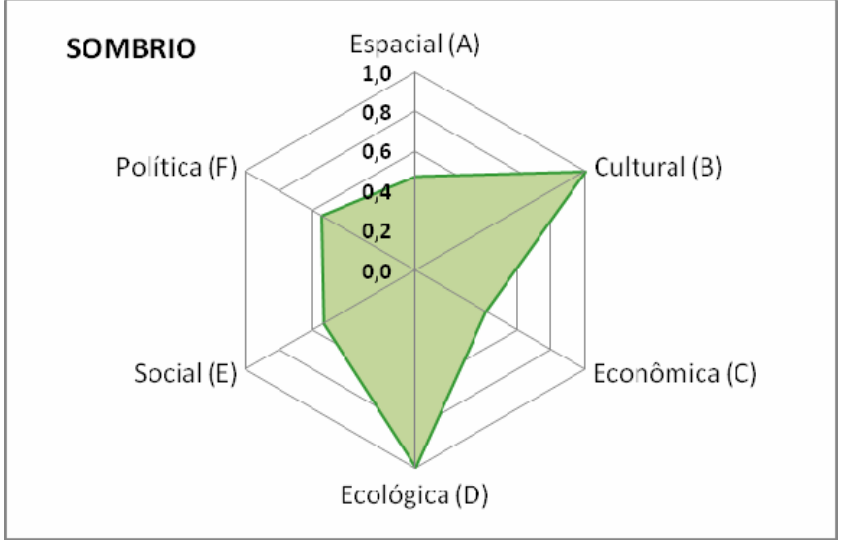

**Figura 25: Polígono Sombrio.** 

O resultado negativo para a dimensão ecológica no município, é advindo do alto índice de impacto para conservação ambiental (0,9980).

Já o município de Joinvile obteve o menor índice de impacto para a dimensão dentre todos os municípios do litoral catarinense (0,0729), conforme a figura 26. Resultado advindo do baixo índice de impacto para conservação ambiental (0,0729).

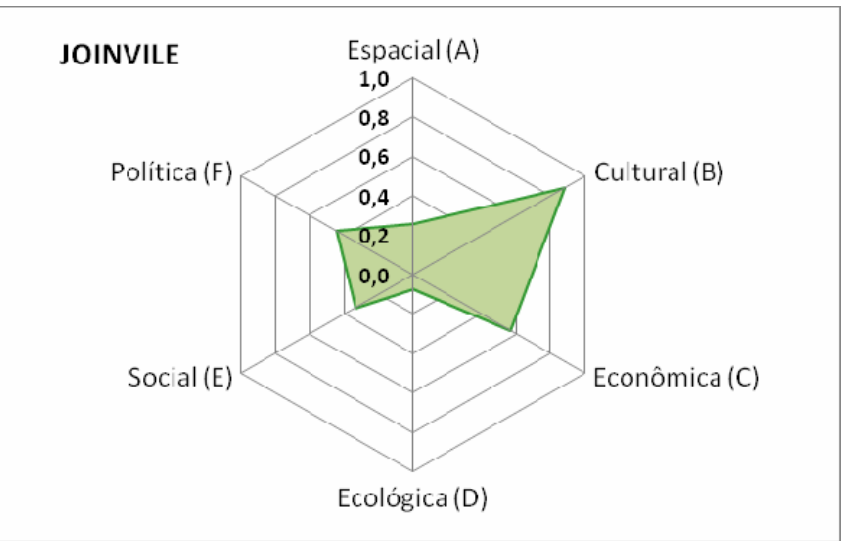

 **Figura 26: Polígono Joinvile.** 

#### **6.2.3.1.4.1 Análise dos setores da zona costeira de Santa Catarina**

 No setor Norte: 50% dos municípios apresentam índice de impacto na faixa de médio, 37,5% na faixa de baixo e 12,5% na faixa de alto. O setor é caracterizado pelo município de menor índice na dimensão, Joinvile (0,0729).

De acordo com o setor Centro-Norte: 22,3% dos municípios apresentam índice de impacto na faixa de médio, enquanto que 44,5% apresentam índice baixo e 33,2% índice na faixa de alto. Destaque para Bombinhas, que obteve o maior índice no setor (0,7471).

No setor Central: 33,3% dos municípios apresentam índice de impacto na faixa de médio e 66,7% índice baixo. O município de Tijucas apresenta o menor índice de impacto no setor (0,5812) resultante do alto índice de conservação ambiental (0,5812).

No setor Centro-Sul: 12,5% dos municípios apresentam índice médio para a dimensão e 83,3% índice na faixa de alto. O destaque do Setor é Paulo Lopes, que apresenta índice de 0,6617 para a dimensão, advindo do baixo índice de impacto de conservação ambiental (0,6617)

No setor Sul: 100% dos municípios apresentam índice na faixa de alto, onde encontram-se grande parte dos municípios de maiores índices na dimensão, entre eles: Içara (0,9844), São João do Sul (0,9865) e Sombrio (0,9880), advindos dos respectivos índices de conservação ambiental, 0,9844; 0,9865; 0,9880.

Baseado na análise por setores litorâneos de Santa Catarina podemos então obter a seguinte análise conforme a tabela 15 :

| <b>Nível</b><br><b>Setor</b> | <b>Alto</b> | <b>Médio</b> | <b>Baixo</b> |
|------------------------------|-------------|--------------|--------------|
| Norte                        | 12,5%       | 50%          | 37,5         |
| Centro-Norte                 | 33,2%       | 22,3%        | 44,5%        |
| Centro                       |             | 33,3%        | 66,7%        |
| Centro-Sul                   | 83,3%       |              | 16,7%        |
| Sul                          | 100%        |              |              |

**Tabela 15: Tabela de análise dos setores litorâneos conforme IIDE-III.** 

A partir da análise fica claro que o setor Central possui hoje a melhor qualidade ecológica, enquanto que o setor Sul a pior. Neste último, torna-se essencial a formulação de políticas públicas que possam auxiliar na gestão dos recursos naturais e no controle de atividades causadoras da degradação ambiental.

# **6.2.3.1.4.2 Índice de impacto na Conservação Ambiental**

O índice da conservação ambiental leva em consideração coeficientes de cobertura por unidades de conservação, conservação da cobertura vegetal e conservação da Mata Atlântica. O coeficiente de cobertura por unidades de conservação resulta co cálculo da razão entre área coberta por unidades de conservação e área territorial total. O coeficiente de conservação da vegetação resulta do percentual de vegetação atual/original. O coeficiente de conservação da Mata Atlântica resulta da razão entre área remanescente de Mata Atlântica e a área original de Mata Atlântica. A figura 27 apresenta o mapa de impacto na conservação ambiental.

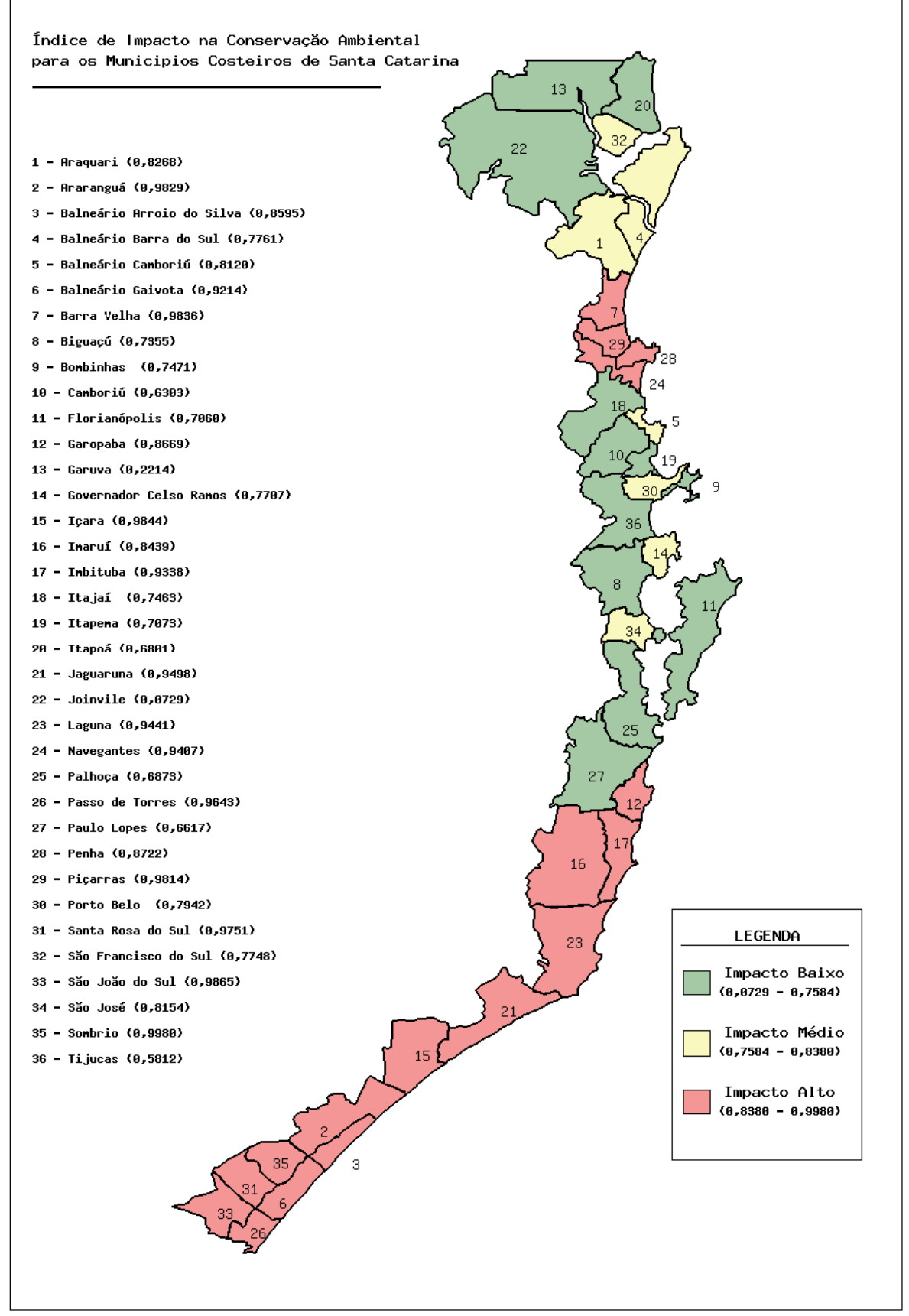

**Figura 27: Mapa do índice de impacto na conservação ambiental.** 

Comparando os índices calculados o município Joinvile apresenta o menor índice de impacto (0,0729), advindo principalmente dos altos coeficientes de cobertura por unidades de conservação municipais (1,0000) e do coeficiente de conservação da mata atlântica (0,9903). Já o município de Sombrio teve seu índice (0,9980) influenciado pelos coeficientes mínimos de cobertura por unidades de conservação municipais (0,0000) e de conservação da vegetação (0,0000), sendo estes importantes indicadores de estado. Fica claro a importância em determinar espaços territoriais e seus recursos ambientais, com características naturais relevantes, com objetivos de conservação e limites definidos, sob regime especial de administração ao qual se apliquem garantias adequadas de proteção.

# *6.2.3.1.5 Índice de Impacto na Dimensão Social – IIDS*

Tendo como base a análise geral dos municípios costeiros do estado de Santa Catarina por meio do Índice de Impacto na Dimensão Social – IIDS, apresenta-se o mapa do índice de impacto nesta dimensão na Figura 28:

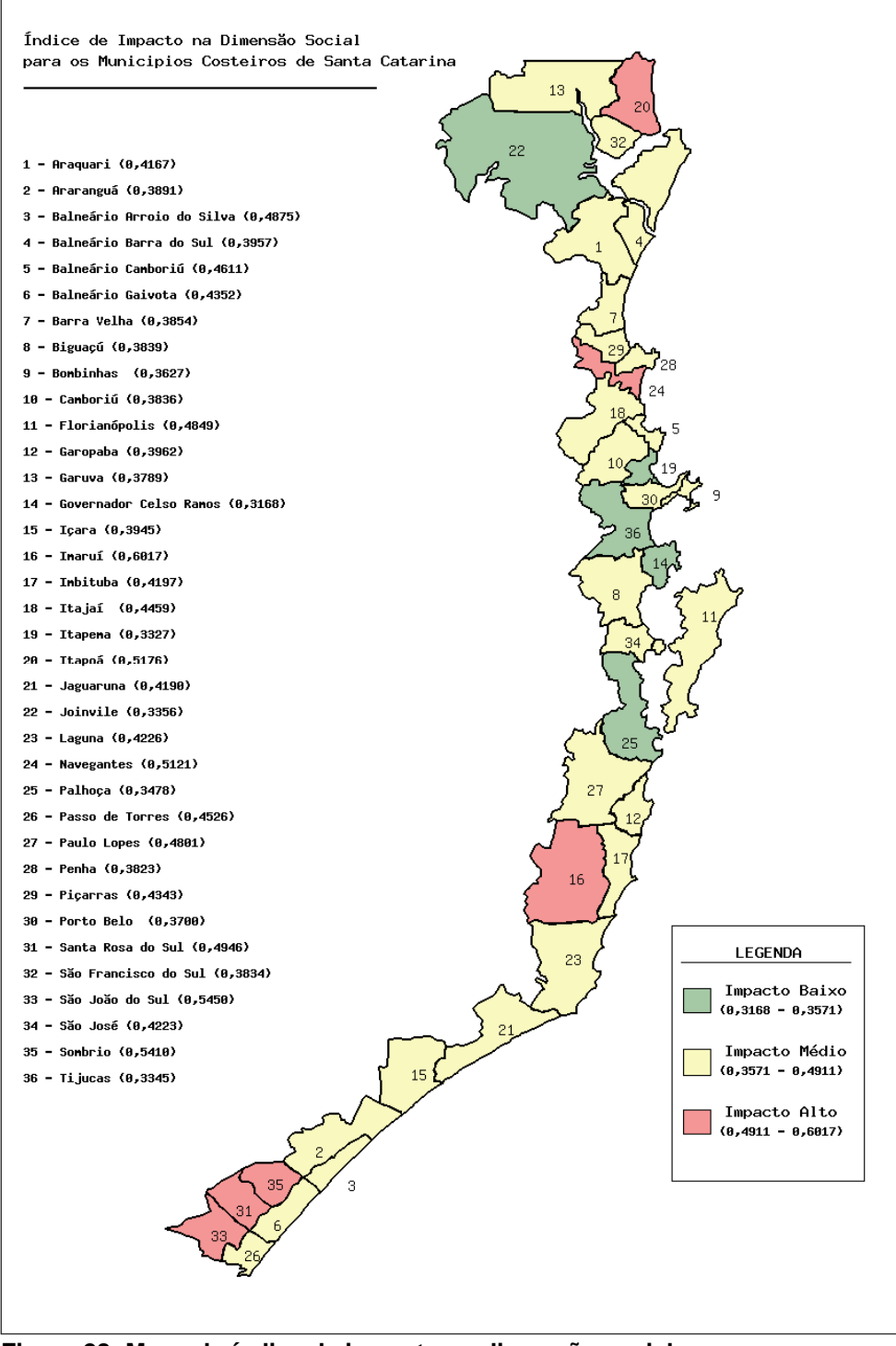

 **Figura 28: Mapa do índice de impacto na dimensão social.** 

De acordo com o índice calculado, a dimensão social apresenta a segunda menor média dentre as dimensões avaliadas no estudo, tendo como base os seguintes índices setoriais: saúde, saneamento, educação, habitação e segurança.

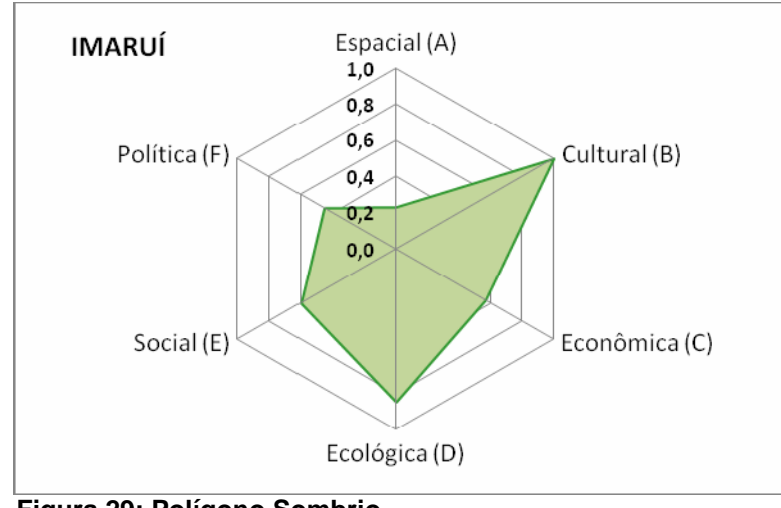

Pelos índices calculados verificou-se que Imaruí apresenta o maior índice de impacto para a dimensão social (0,6017) (figura 29).

 **Figura 29: Polígono Sombrio.** 

O alto índice de impacto na dimensão para o município é advindo principalmente dos altos índices de impacto dos setores habitação (0,5643) e saneamento (0,8143).

Já o município de Governador Celso Ramos obteve o menor índice de impacto para a dimensão dentre todos os municípios do litoral catarinense (0,3168), conforme a figura 30. Resultado advindo principalmente do baixo índice de impacto no setor segurança (0,0000).

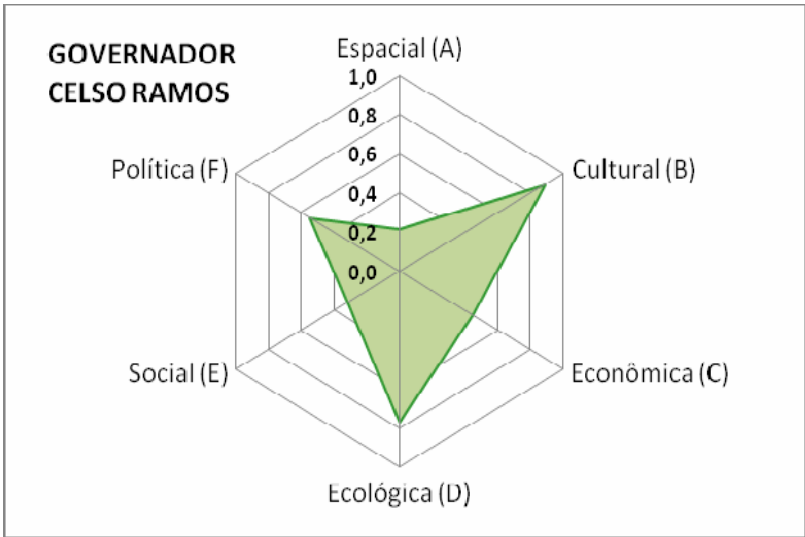

 **Figura 30: Polígono Governador Celso Ramos.** 

#### **6.2.3.1.5.1 Análise dos setores da zona costeira de Santa Catarina**

 No setor Norte: 71,4% dos municípios apresentam índice de impacto na faixa de médio, 14,3% na faixa de baixo e 14,3% na faixa de alto. Nesse setor destaca-se o município de Joinvile, que apresenta índice de 0,3356 advindo principalmente do baixo índice de impacto na saúde para todo o litoral catarinense (0,2188). O município de Itapoá apresenta o pior índice do setor (0,5176), devido ao maior índice de impacto na segurança (1,0000) e na saúde (0,5028), dentre os municípios costeiros.

De acordo com o setor Centro-Norte: 77,8% dos municípios apresentam índice de impacto na faixa de médio, enquanto que 11,1% apresentam índice baixo e 11,1% índice na faixa de alto. Itapema apresenta o menor índice do setor (0,3327) devido ao baixo índice de impacto na educação (0,1576).

No setor Central: 50% dos municípios apresentam índice de impacto na faixa de médio e os outros 50% faixa de baixo. O município de Governador Celso Ramos apresenta o menor índice de impacto no setor (0,3168) resultante principalmente do baixo índice de impacto na segurança (0,0000).

No setor Centro-Sul: 83,4% dos municípios apresentam índice médio para a dimensão e 16,6% índice na faixa de alto. O destaque do Setor é Imaruí que apresenta índice de impacto 0,6017, advindo principalmente dos altos índices na habitação (0,5643) e no saneamento (0,8143).

Para o setor Sul: 62,5% dos municípios apresentam índice na faixa de médio e 37,5% na faixa de alto. Ao resultado negativo se atribuem os municípios de São João do Sul, Sombrio e Santa Rosa do Sul, onde: São João do Sul apresenta índice de 0,5450 advindo principalmente pelo alto índice de impacto na habitação (0,5493). Já Sombrio obteve índice de 0,5410 em virtude do maior índice de impacto no saneamento (0,9129) dentre todos os municípios litorâneos. Por fim, Santa Rosa do Sul apresenta índice de 0,4946, em virtude do alto índice de impacto no saneamento (0,8266).

Baseado na análise por setores litorâneos de Santa Catarina podemos então obter a seguinte análise conforme a tabela 16:

| <b>Nível</b><br><b>Setor</b> | <b>Alto</b> | <b>Médio</b> | <b>Baixo</b>             |
|------------------------------|-------------|--------------|--------------------------|
| Norte                        | 14,3%       | 71,4%        | 14,3%                    |
| Centro-Norte                 | 11,1%       | 77,8%        | 11,1%                    |
| Centro                       | ۰           | 50%          | 50%                      |
| Centro-Sul                   | 16,6%       | 83,4%        | $\overline{\phantom{0}}$ |
| Sul                          | 37,5%       | 62,5%        | ٠                        |

**Tabela 16: Tabela de análise dos setores litorâneos conforme IIDS.** 

A partir da análise fica claro que o setor Central possui hoje a melhor estrutura social, enquanto que o setor Sul a pior. Nesse último, os problemas podem estar relacionados com a crescente migração de populações das regiões empobrecidas do Brasil, que acabam se fixando nos municípios em busca de melhores condições de vida. Este crescimento sem correto planejamento urbano tem agravado os problemas sociais. Outro fator relevante é a densidade flutuante, que acima da capacidade de suporte dos municípios acarreta em desgastes dos recursos naturais e da infra-estrutura urbana, que não está planejada para atender à uma demanda maior da população.

# **6.2.3.1.5.2 Índice de impacto na Saúde**

O índice na saúde leva em consideração coeficientes do IDH-M longevidade, esperança devida ao nascer, mortalidade por doenças transmissíveis e mortalidade infantil. O coeficiente de do IDH-M longevidade e o coeficiente de esperança de vida ao nascer são os próprios parâmetros, já o coeficiente de mortalidade por doenças transmissíveis resulta da razão entre o número de óbitos por doenças transmissíveis e o número de habitantes; o coeficiente de mortalidade infantil resulta da razão entre a mortalidade até um ano de idade e o numero de nascidos vivos. A figura 31 apresenta o mapa do índice de impacto na saúde.

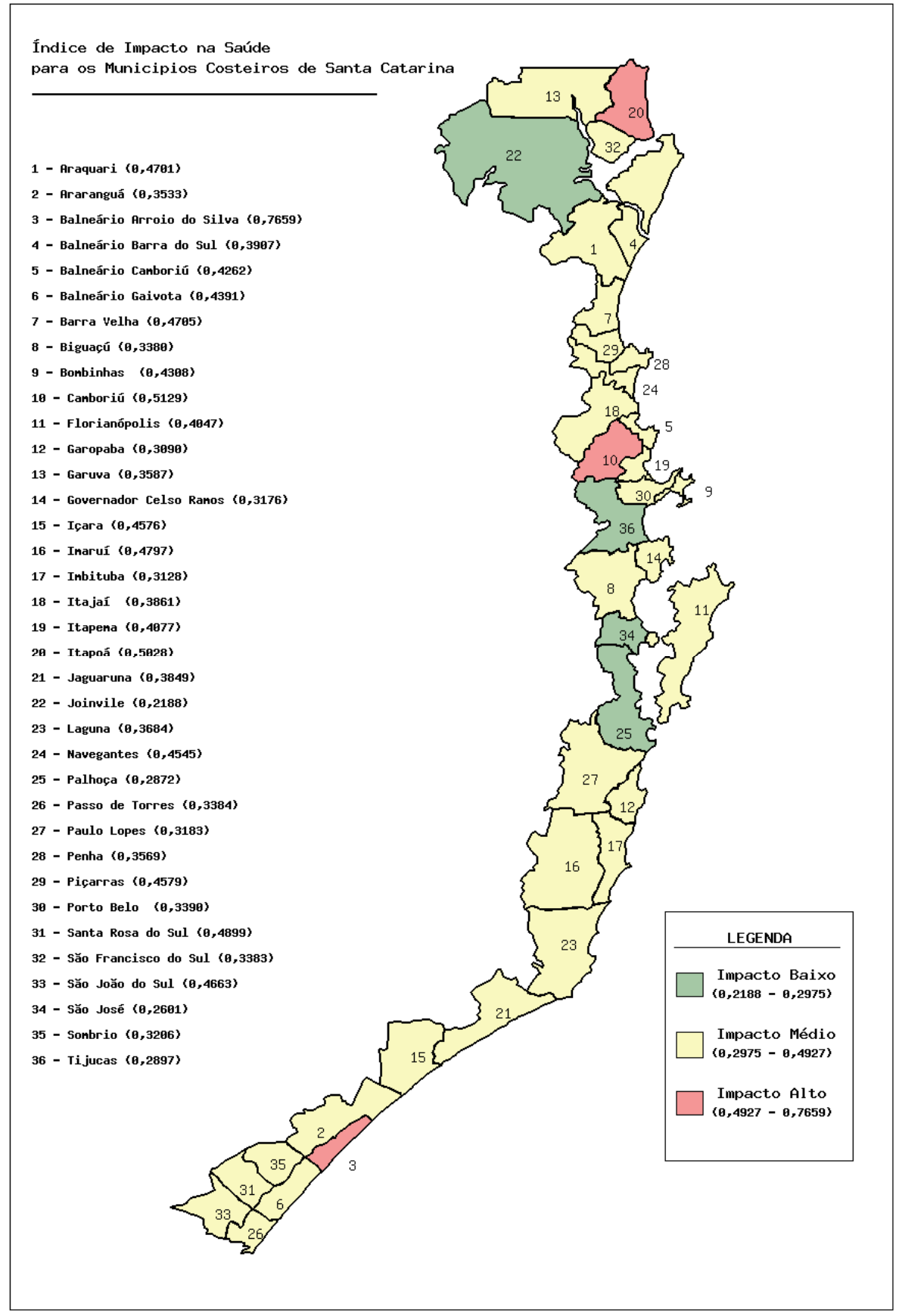

 **Figura 31: Mapa do índice de impacto na saúde.** 

Comparando os índices calculados verificou-se que o município de Joinvile apresenta o menor índice (0,2188), devido principalmente aos coeficientes do IDH-M longevidade (1,0000) e esperança de vida ao nascer (1,0000). Balneário Arroio do Silva apresenta o maior índice (0,7659), advindo principalmente dos coeficientes de mortalidade infantil (1,0000) e de mortalidade por doenças transmissíveis (0,3850), sendo estes importantes indicadores de impacto. Portanto, devem ser estimuladas a formulação de políticas públicas para esse setor e a manutenção da infra-estrutura de saneamento básico e hospitalar, além de garantir a qualidade nutricional da população.

#### **6.2.3.1.5.3 Índice de impacto no Saneamento**

O índice de impacto no saneamento leva em consideração os coeficientes de eficiência do esgotamento sanitário, cobertura do abastecimento de água, eficiência da coleta domiciliar de lixo e cobertura da rede de drenagem urbana. O coeficiente de eficiência do esgotamento sanitário resulta da razão entre número de domicílios com instalação sanitária ligada à rede e o número de domicílios particulares permanentes geral, o coeficiente de cobertura do abastecimento urbano, da razão entre o número de domicílios com água canalizada ligada a rede geral e do número de domicílios particulares permanentes. Já o coeficiente de eficiência da coleta domiciliar de lixo resulta da razão entre o número de domicílios com serviço de coleta de lixo e do número de domicílios particulares permanentes, enquanto que o coeficiente de cobertura da rede de drenagem urbana resulta da razão entre a extensão da rede coletora de drenagem urbana e a área territorial. A figura 32 apresenta o mapa do índice de impacto no saneamento.

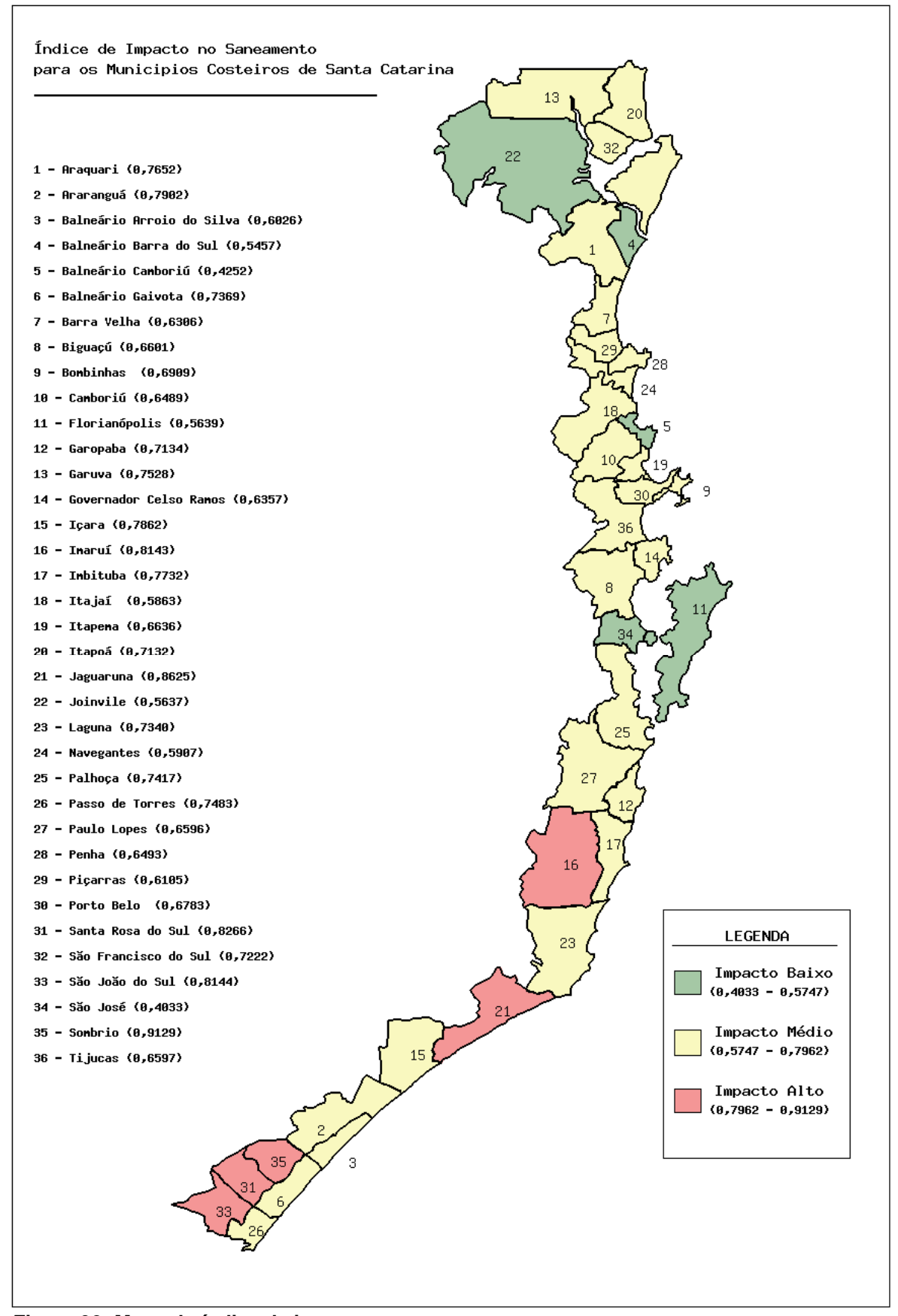

 **Figura 32: Mapa do índice de impacto no saneamento.** 

Comparando os índices calculados verificou-se que o município São José apresenta o menor índice de impacto (0,4033), advindo principalmente dos altos coeficientes de cobertura do abastecimento de água (1,0000) e cobertura da rede de drenagem urbana (1,0000). Já o município de Sombrio apresenta o maior índice de impacto (0,9129) advindo principalmente dos coeficientes de cobertura da rede de drenagem urbana (0,1440) e de cobertura do abastecimento de água (0,0535), sendo esse último um importante indicador de resposta.

#### **6.2.3.1.5.4 Índice de impacto na Educação**

O índice de impacto na educação leva em consideração coeficientes do IDH-M educação, inserção na escola, suficiência docente e alfabetização. O coeficiente de IDH-M educação resulta do próprio parâmetro IDH-M educação, o coeficiente de inserção na escola resulta da razão entre o número de matrículas escolares e o número de habitantes, já o coeficiente de suficiência docente resulta da razão entre o número de docentes e o número de habitantes, enquanto que o coeficiente de alfabetização resulta da taxa de alfabetização. A figura 33 apresenta o mapa do índice de impacto na educação.

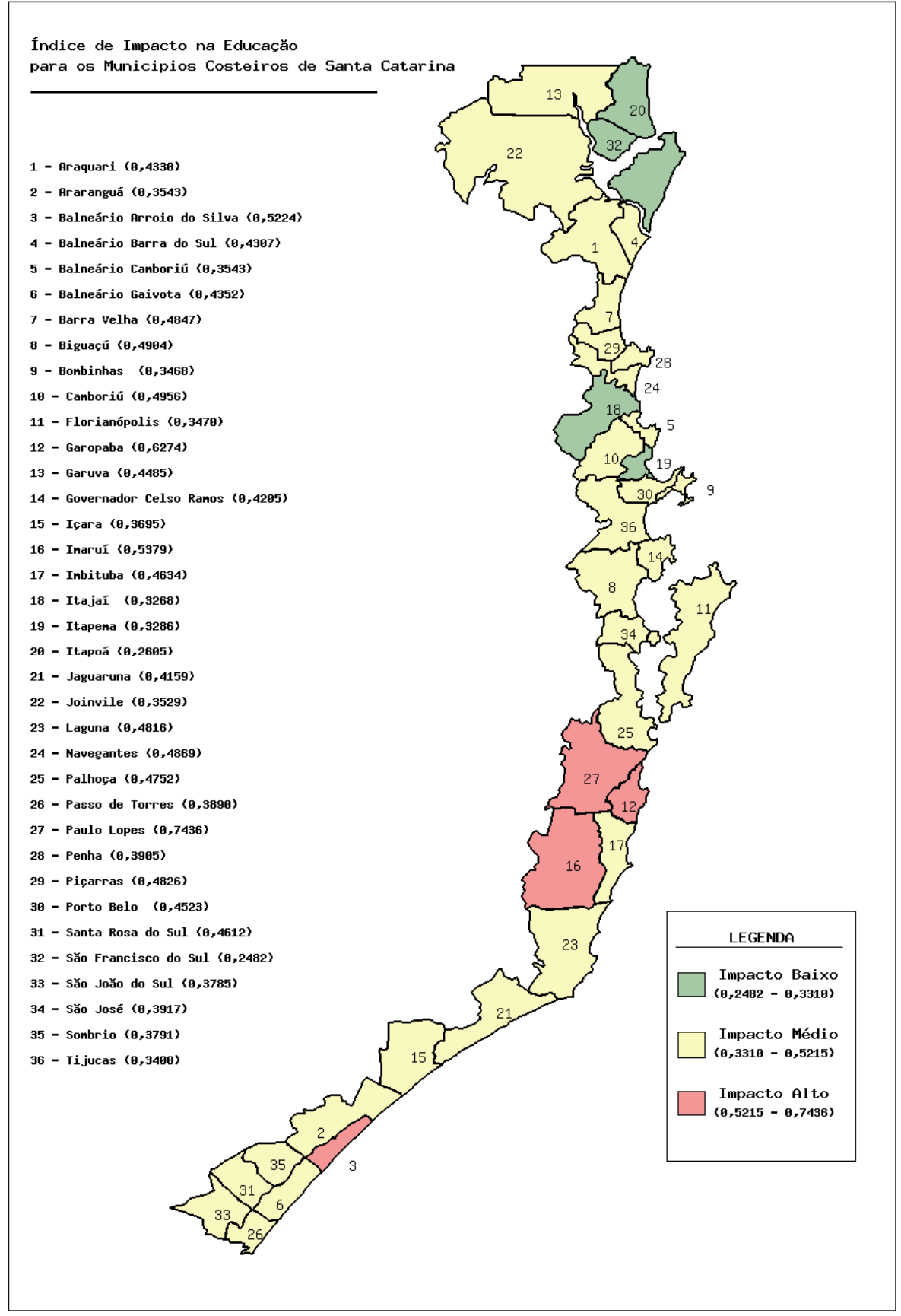

 **Figura 33: Mapa do índice de impacto na educação.**
A partir da comparação dos índices calculados foi possível observar que o município de São Francisco do Sul apresenta o menor índice de impacto (0,2482) advindo dos altos coeficientes de inserção na escola (0,8949) e de alfabetização (0,8279). O município de Paulo Lopes apresenta o maior índice (0,7436) devido os coeficientes do IDH-M educação (0,0000) e de alfabetização (0,0007), sendo esses últimos importantes indicadores de resposta.

O baixo índice de inserção na escola relaciona-se à pobreza, ao trabalho infantil e à violência. Portanto, melhorias na infra-estrutura escolar, facilitando a inserção da população nas escolas e a criação de novas políticas públicas para o setor, a fim de auxiliar no aumento da alfabetização, são imprescindíveis.

#### **6.2.3.1.5.5 Índice de impacto na Habitação**

O índice de impacto na habitação leva em consideração coeficientes de densidade demográfica, população habitando domicílios inadequados e ocorrência de domicílios inadequados. O coeficiente de densidade demográfica resulta do parâmetro de densidade demográfica, já o coeficiente da população habitando domicílios inadequados resulta da razão entre o número de habitantes em domicílios inadequados e o número de habitantes, enquanto que o coeficiente de ocorrência de homicídios e resultante da razão entre o número de domicílios particulares permanentes em situação inadequada e o número de habitantes da área urbana. A figura 34 apresenta o mapa do índice de impacto na habitação.

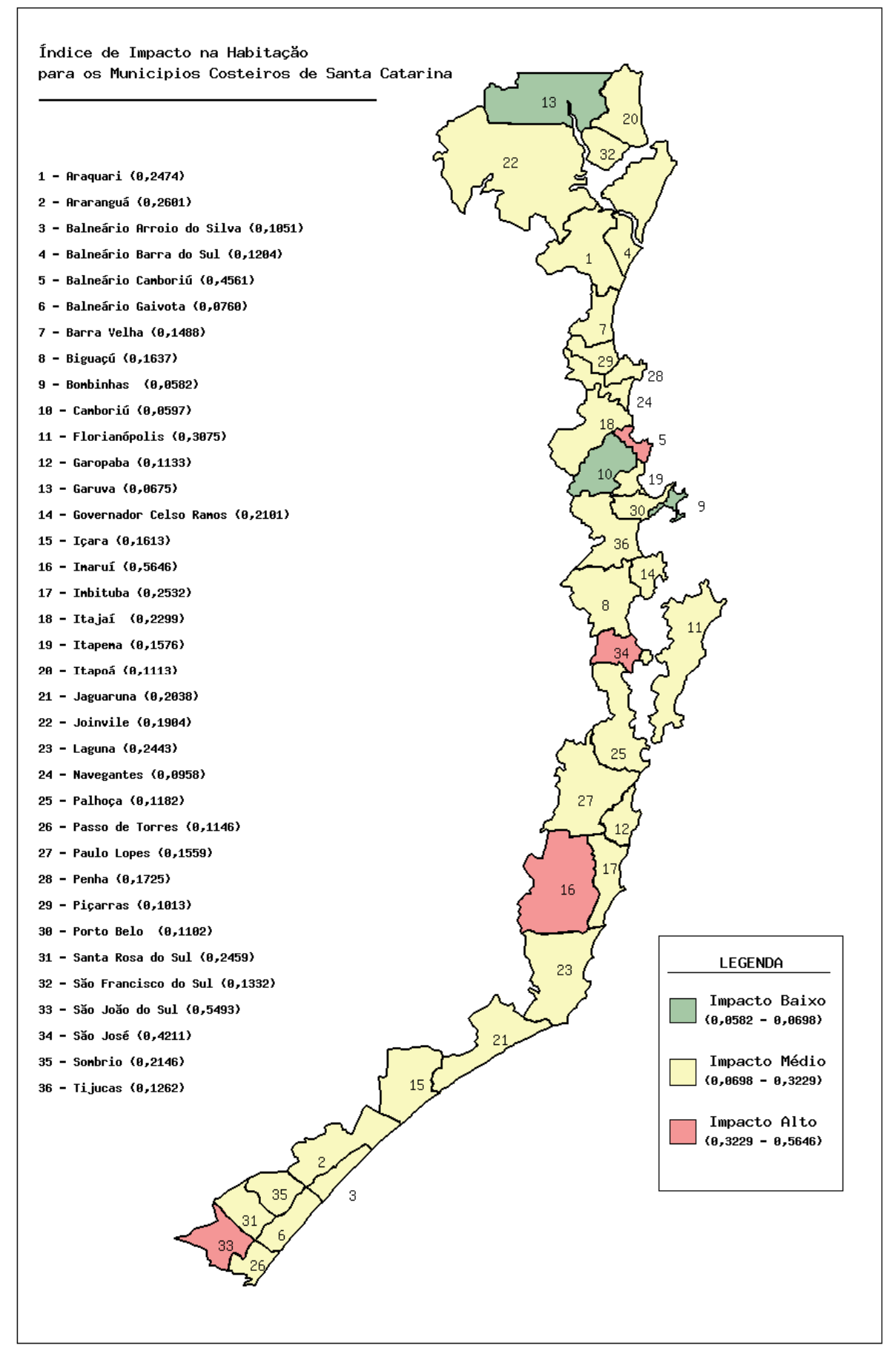

 **Figura 34: Mapa do índice de impacto na habitação.** 

Através da comparação dos cálculos dos índices foi possível observar que o município de Bombinhas obtêm o menor índice de impacto na habitação, advindo principalmente dos baixos coeficientes da população habitando domicílios inadequados (0,0000) e de ocorrência de domicílios inadequados (0,0022).

O município de Imaruí apresenta o maior índice (0,5646), advindo dos coeficientes da população habitando domicílios inadequados (1,0000) e de ocorrência de domicílios inadequados (0,6908), sendo esses últimos indicadores de pressão. Fica claro que alto índice de aglomerados subnormais é resultado de um crescimento demográfico sem planejamento, com pouco infra-estrutura e sem iniciativas que promovam o desenvolvimento e que assegurem a qualidade de vida da população.

#### **6.2.3.1.5.6 Índice de impacto na Segurança**

O índice na segurança leva em consideração o coeficiente de ocorrência de homicídios. Esses coeficientes resultam da razão entre o número de homicídios e o número de habitantes. A figura 35 apresenta o mapa do índice de impacto na segurança.

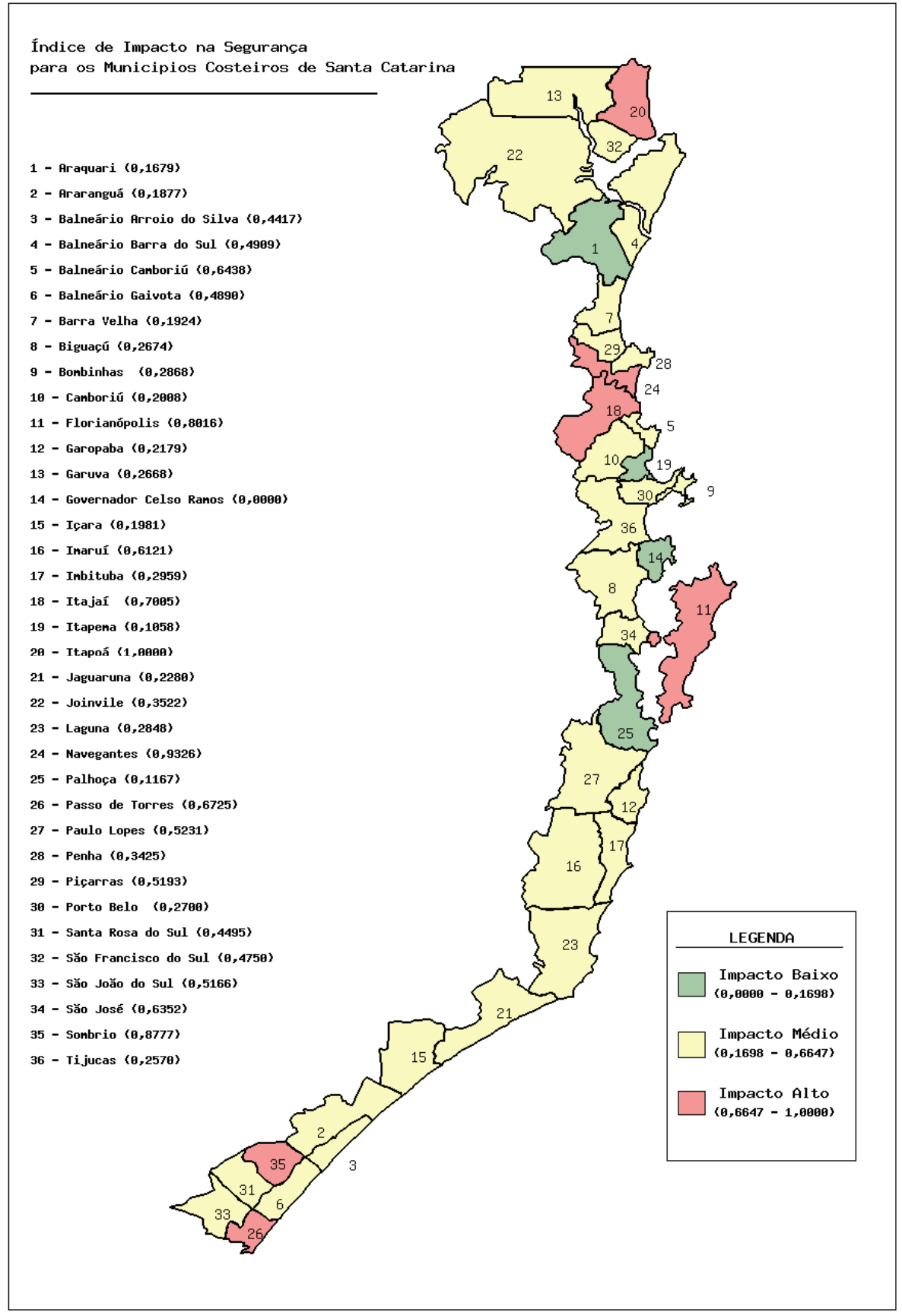

 **Figura 35: Mapa do índice de impacto na segurança.** 

De acordo com os cálculos dos índices o município de Governador Celso Ramos apresenta o menor índice impacto na segurança (0,0000) advindo do coeficiente de ocorrência de homicídios (0,0000). Já o município de Itapoá apresenta o maior índice (1,0000), advindo do coeficiente da ocorrência de homicídios (1,0000), sendo esse último um indicador de impacto, o qual Indica as condições de segurança em que os moradores do município residem e podem representar as condições da vida da população, pessoas sem acesso à educação, moradia adequada, alimentação, saúde, atitude violentas. Dessa forma, é necessário melhorar a expansão da infra-estrutura, reordenar os assentamentos humanos e promover a geração de emprego, mediante a formulação de políticas públicas.

# *6.2.3.1.6 Índice de Impacto na Dimensão Política – IIDP*

Tendo como base a análise geral dos municípios costeiros do estado de SC por meio do Índice de Impacto na Dimensão Política – IIDP, apresentam-se os seguintes resultados na figura 36:

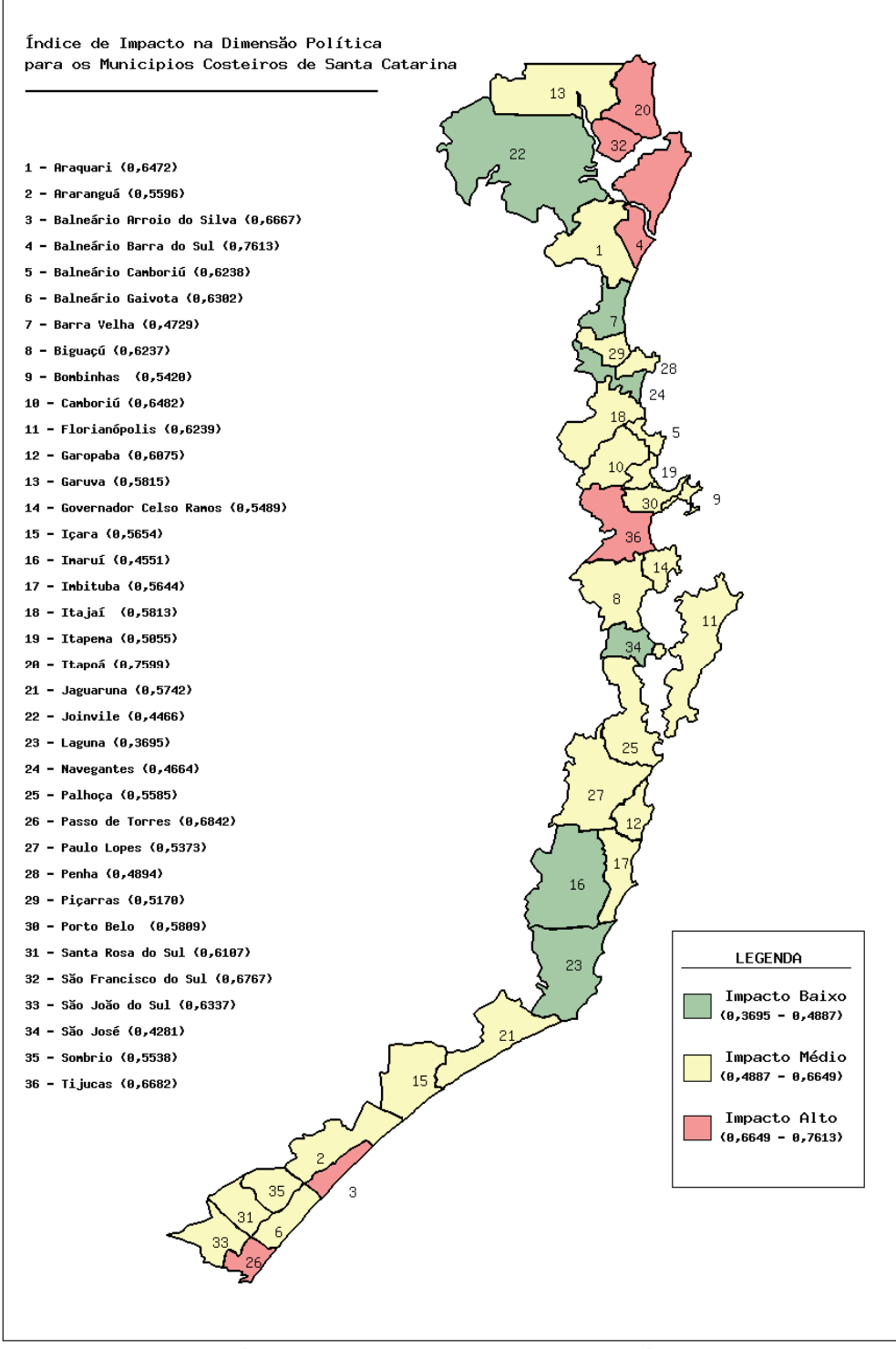

**Figura 36: Mapa do índice de impacto na dimensão política.** 

Comparando os índices calculados, a dimensão política teve como base o índice de administração pública.

Pelos índices calculados verificou-se que Balneário Barra do Sul apresenta o maior índice de impacto para a dimensão política (0,7613) (figura 37).

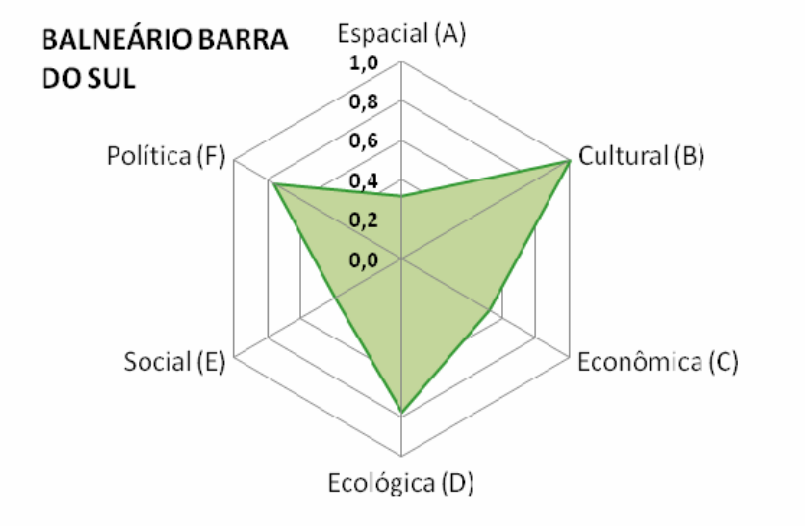

**Figura 37: Polígono Balneário Barra do Sul.** 

O resultado negativo para a dimensão no município, é advindo do alto índice de impacto na administração pública (0,7613).

Já o município de Laguna obteve o menor índice de impacto na dimensão para todo o litoral catarinense (0,3695) conforme a figura 38. Resultado advindo do baixo índice de impacto na administração pública (0,3695).

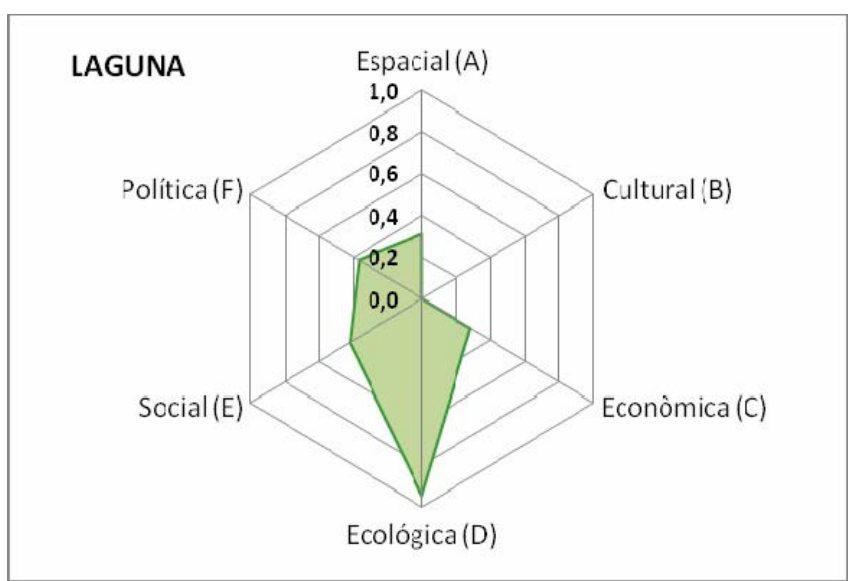

 **Figura 38: Polígono Governador Celso Ramos.** 

#### **6.2.3.1.6.1 Análise dos setores da zona costeira de Santa Catarina**

 No setor Norte: 42,85% dos municípios apresentam índice de impacto na faixa de alto, 28,57% na faixa de médio e 28,57% na faixa de baixo. Nesse setor, destacam-se os municípios de Balneário Barra do Sul e Itapoá, os quais apresentam os maiores índices de impacto para a dimensão, 0,7613 e 0,7599, respectivamente, advindos dos índices na administração pública (0,7613 e 0,7599, respectivamente).

De acordo com o setor Centro-Norte: 88,88% dos municípios apresentam índice de impacto na faixa de médio, enquanto que 11,11% apresentam índice baixo. Navegantes apresenta o menor índice de impacto no setor (0,4664) advindo do baixo índice na administração pública (0,1576).

No setor Central: 66,66% dos municípios apresentam índice de impacto na faixa de médio, 16,67 na faixa de alto e 16,67 na faixa de baixo. O município de Tijucas apresenta o maior índice (0,6682) sucedido do índice na administração pública (0,6682).

No setor Centro-Sul: 66,66% dos municípios apresentam índice médio para a dimensão e 33,33% índice baixo. O destaque do Setor é Laguna que obteve o menor índice (0,3695) entre todos os municípios da zona costeira de Santa Catarina, advindo do índice na administração pública (0,3695).

Para o setor Sul: 75% dos municípios apresentam índice na faixa de médio e 25% na faixa de alto. Esse resultado negativo se atribui aos municípios de Balneário Arroio do Silva e Passo de Torres, que apresentaram os maiores índices (0,6667 e 0,6842, respectivamente) advindos dos índices na administração pública.

Baseado na análise por setores litorâneos de Santa Catarina podemos então obter a seguinte análise conforme a tabela 17:

| <b>Nível</b><br><b>Setor</b> | <b>Alto</b> | <b>Médio</b> | <b>Baixo</b> |
|------------------------------|-------------|--------------|--------------|
| Norte                        | 42,85%      | 28,57%       | 28,57        |
| Centro-Norte                 |             | 88,88%       | 11,11%       |
| Centro                       | 16,67%      | 66,66%       | 16,67%       |
| Centro-Sul                   |             | 66,66%       | 33,33%       |
| Sul                          | 25%         | 75%          |              |

**Tabela 17: Tabela de análise dos setores litorâneos conforme IIDP** 

A partir da análise fica claro que o setor Centro-Sul possui hoje a melhor estrutura política, enquanto que o setor Norte pode ser considerada a menos adequada segundo os indicadores levantados.

#### **6.2.3.1.6.2 Índice de impacto na Administração Pública**

O índice na administração pública leva em consideração o coeficiente de relação despesa capital e receita orçamentária, relação despesa corrente e receita orçamentária, despesas municipais por função de educação e cultura, despesas municipais por função de saúde e saneamento e despesas municipais por função de segurança nacional e defesa pública. O coeficiente de relação despesa capital e receita orçamentária resulta da razão entre a despesa capital municipal e a receita orçamentária municipal, o coeficiente de relação de despesa corrente e receita orçamentária resulta da razão entre a despesa corrente municipal e a receita orçamentária municipal, o coeficiente de despesas municipais por função de educação e cultura foi resultante da razão entre as despesas municipais por função de educação e cultura e a receita orçamentária, já o coeficiente de despesas municipais por função de saúde e saneamento resulta da razão entre as despesas municipais por função de saúde e saneamento e receita orçamentária, enquanto que o coeficiente de despesas municipais por função de segurança nacional e defesa pública resulta da razão entre as despesas municipais por função de segurança nacional e defesa pública. A figura 39 apresenta o mapa do índice de impacto na administração pública.

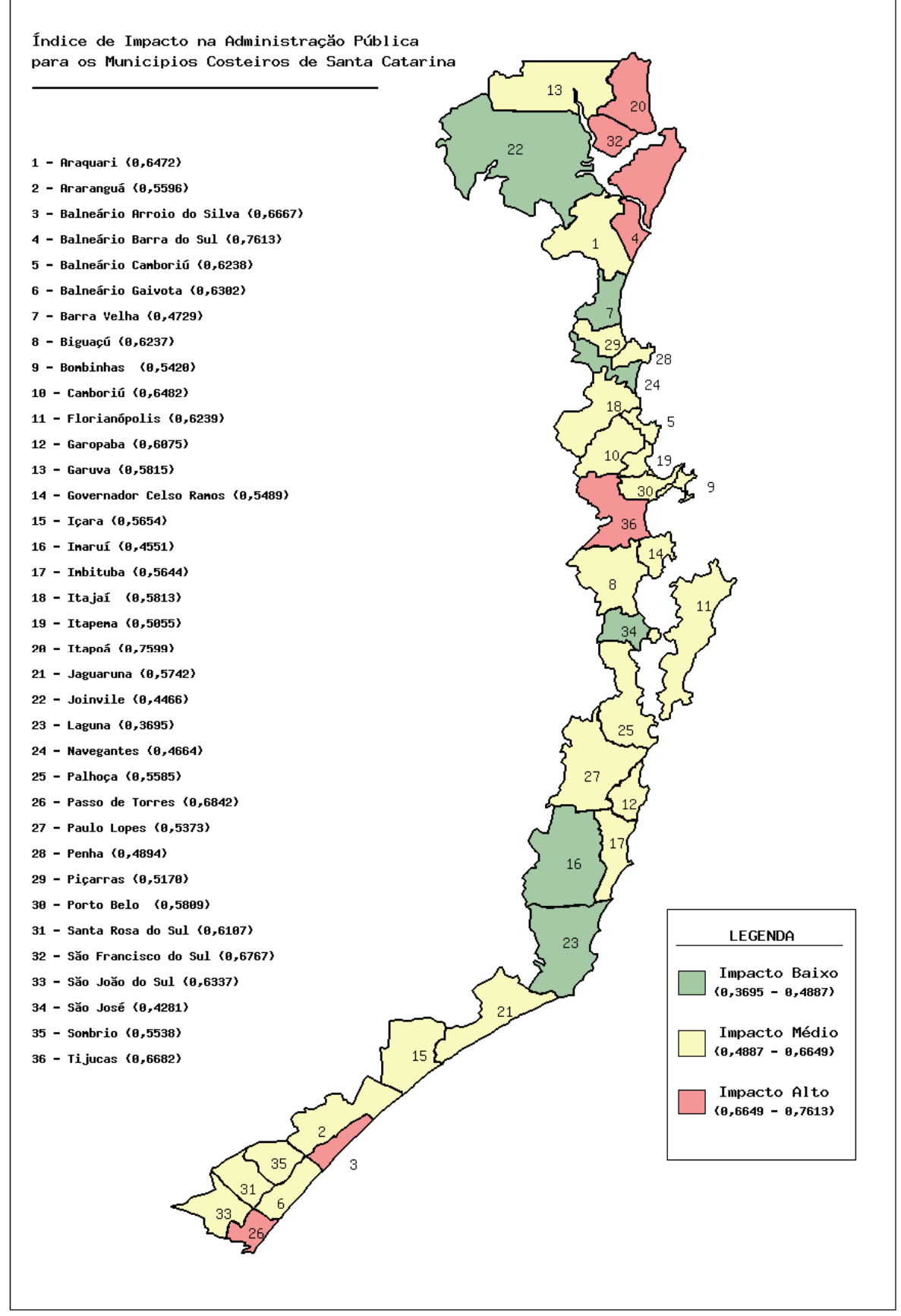

 **Figura 39: Mapa do índice de impacto na administração pública.** 

De acordo com os cálculos dos índices o município de Balneário Barra do Sul apresenta o maior índice na administração pública (0,7613) advindo principalmente dos coeficientes de despesa municipal por função de educação e cultura (0,0000) e despesa municipal por função de saúde e saneamento. (0,0854).

O município de Laguna obteve o menor índice (0,3695) entre todos os municípios da zona costeira de Santa Catarina, advindo principalmente do coeficiente entre despesa corrente e receita orçamentária (1,0000) e de despesa municipal por função de saúde e saneamento (0,8231), este último representa um importante indicador de resposta. Ficando claro que os gastos municipais com saúde e saneamento refletem o nível de preocupação do gestor público municipal com a saúde e o saneamento.

# *6.2.3.1.7 Índice Geral de Impacto Antropogênico - IGIA*

Tendo como base a análise geral dos trinta e seis municípios da zona costeira do estado de Santa Catarina, por meio do Índice geral de impacto antropogênico – IGIA, os resultados são apresentados na figura 40:

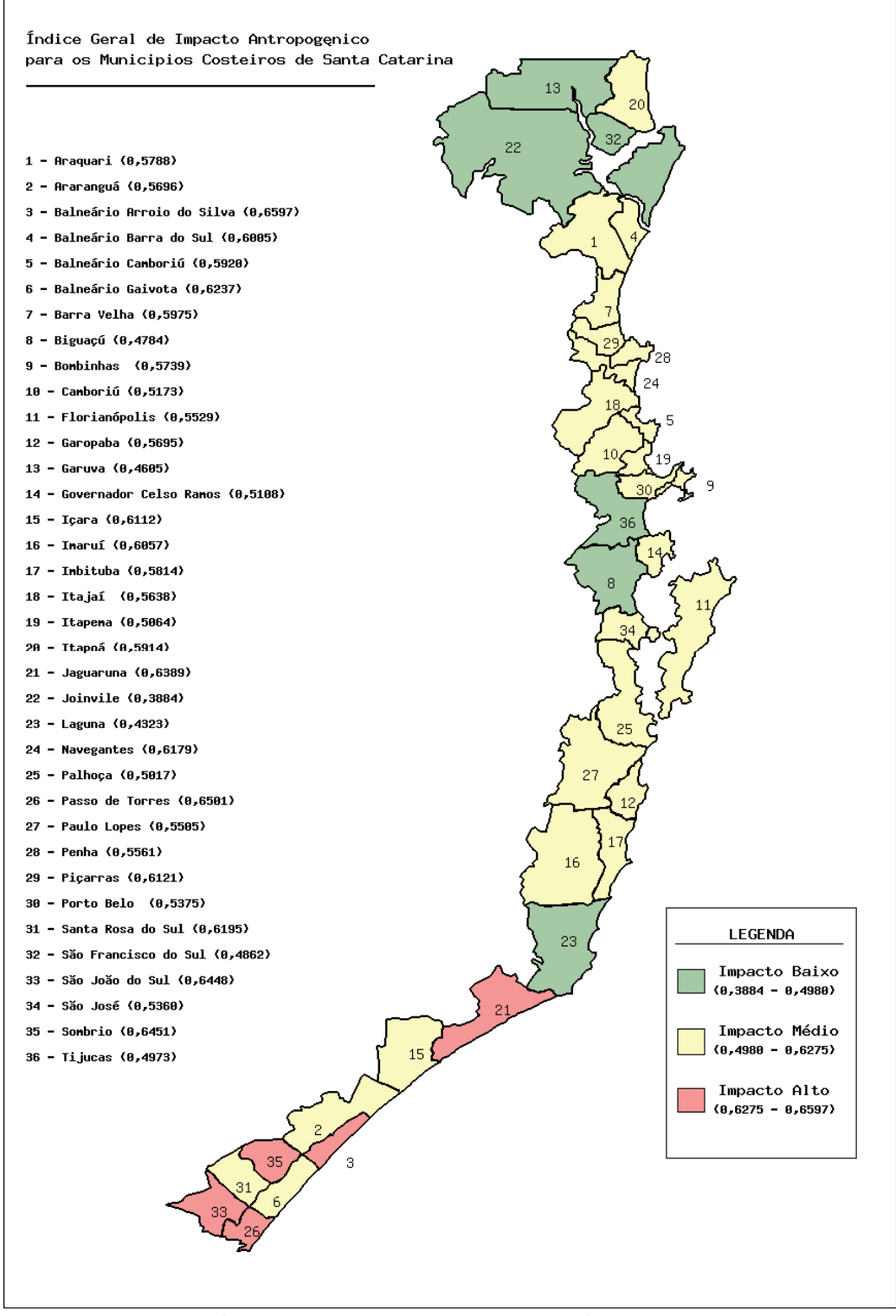

 **Figura 40: Mapa do índice geral de impacto antropogênico.** 

Comparando os índices de impactos dentro das seis dimensões do desenvolvimento sustentável para os todos os municípios que compunham a zona costeira do estado de Santa Catarina, 58,40% dos municípios apresentaram índice de impacto acima da média, sendo que 69,4% apresentaram impacto médio, seguido de 16,7% de impacto baixo e 13,9% com alto impacto.

O três municípios que apresentaram o maior índice de impacto antropogênico foram: Balneário Arroio do Silva (0,6597), Passo de Torres (0,6501) e Sombrio (0,6451), conforme o mapa do índice geral de impacto antropogênico - IGIA (figura 22). Para os municípios com menor índice de impacto temos: Joinvile (0,3884), Laguna (0,4323) e Garuva (0,4605).

#### **6.2.3.1.7.1 Análise dos setores da zona costeira de Santa Catarina**

No setor Norte: 57,15% dos municípios apresentam IGIA na faixa de médio e 42,85%,na faixa de baixo. Os municípios de Joinvile e São Francisco do Sul apresentam os melhores IGIAs, advindos dos índices das dimensões espacial (0,2582) e ecológica (0,0729) para Joinvile, e espacial (0,2715) e cultural (0,2068) para São Francisco do Sul.

No setor Centro-Norte: 100% dos municípios apresentaram índice de IGIA dentro da faixa de médio.

No setor Central: 60% dos municípios apresentam IGIA dentro da faixa de médio e 40% na faixa de baixo. Esses 40% são representados por Biguaçú (0,7355) e Tijucas (0,4973). O município de Biguaçú é influenciado pelos baixos índices das dimensões espacial (0,1879) e econômica (0,1892); e Tijucas pelos baixos índices das dimensões espacial (0,2852) e social (0,3345).

Já no litoral Centro-Sul: 66% dos municípios apresentaram índice de IGIA na faixa de médio. Jaguaruna apresentou alto IGIA influenciado por altos índices da dimensão cultural (1,0000) e ecológica (0,9498) e Laguna apresentou baixo IGIA advindo principalmente dos baixos índices das dimensões cultural (0,0000) e econômica (0,2836).

No setor Sul: 55,5% dos municípios apresentam IGIA na faixa de alto. Nesse setor foram encontrados os maiores índices de IGIA para Balneário Arroio do Silva (0,6597), Passo de Torres (0,6501), São João do Sul (0,6448) e Sombrio (0,6451), em virtude dos altos índices nas dimensões cultural (todos com valor de 1,0000) e ecológica (0,8595; 0,9643; 0,9865; 0,9980, respectivamente).

Baseado na análise por setores litorâneos de Santa Catarina podemos então obter os seguintes resultados, conforme a tabela 18 :

| <b>Nível</b><br><b>Setor</b> | <b>Alto</b> | <b>Médio</b> | <b>Baixo</b> |
|------------------------------|-------------|--------------|--------------|
| Norte                        |             | 57,15%       | 42,85%       |
| Centro-Norte                 |             | 100%         | -            |
| Centro                       |             | 60%          | 40%          |
| Centro-Sul                   | 16,7%       | 66,6%        | 16,7%        |
| Sul                          | 55,5%       | 44,5%        |              |

**Tabela 18: Tabela de análise dos setores litorâneos conforme IGIA** 

A partir da análise do índice geral de impacto antropogênico – IGIA, a maior problemática da zona costeira catarinense está concentrada no litoral Sul. Essa situação é resultante principalmente dos altos índices de impacto advindo das dimensões: ecológica, social e cultural. Tal região pode ser considerada menos favorecida que as regiões Norte e Centro-Norte e apresenta grandes desafios na busca pelo estado considerado ideal para o ambiente.

Já o litoral no Norte, municípios como Joinvile e São Francisco do Sul apresentam IGIA na faixa de baixo e fazem parte da região da zona costeira do estado de Santa Catarina mais próxima da sustentabilidade, ou seja, região onde a qualidade de vida se apresenta superior em relação aos outros setores, de acordo com os indicadores analisados.

Tal análise também permite identificar que os setores costeiros Centro-Norte e Central caracterizam-se por serem regiões mais concentradas, onde os maiores problemas são advindos das dimensões espacial e cultural.

## **7. CONSIDERAÇÕES FINAIS**

Os indicadores de desenvolvimento sustentável utilizados no presente trabalho contribuíram para o entendimento do estado do ambiente costeiro e para formação de um índice de sustentabilidade para os municípios do litoral de Santa Catarina. Fica claro neste trabalho que o uso de indicadores se mostra como uma metodologia eficaz e eficiente para avaliar o estado do ambiente, as pressões, os impactos, e as respostas existentes na zona costeira do estado de Santa Catarina. Através deles é possível identificar quais os desafios a serem vencidos e as metas prioritárias para o estabelecimento de um bom gerenciamento.

A análise comparativa dos trinta e seis municípios pertencentes à zona costeira do estado de Santa Catarina constatou um menor grau de impacto antropogênico para o município de Joinvile, com valor de IGIA igual a 0,3884 e índice de impacto mais alto para o município de Balneário Arroio do Silva, com valor de IGIA igual a 0,6597. O resultado obtido para o município de Joinvile sucedeu principalmente dos baixos índices nas dimensões ecológica (0,0729) e espacial (0,2582), já o município de Balneário Arroio do Silva advindo principalmente dos altos índices nas dimensões cultural (1,0000) e social (0,4875).

Analisando sob o ponto de vista social as características socioambientais da zona costeira do estado de Santa Catarina e ainda com a intenção de verificar as disparidades existentes, foi constatado que o Litoral Sul é o setor atualmente de maior impacto antropogênico, devido os altos índices nas dimensões social, ecológica e cultural.

A utilização dos indicadores de desenvolvimento sustentável no modelo DPSIR foi fundamental no auxílio e investigação do estado do ambiente, associadas ao processo de ocupação dos municípios costeiros do estado de Santa Catarina. Em meio aos indicadores analisados 38% foram de estado, seguido por 32% de resposta, 16% de pressão, 11% de impacto e 3% de força motriz. Tendo como base os resultados apresentados, é demonstrado que existe um equilíbrio entre os indicadores estabelecidos na presente proposta.

Já a classificação dos 36 municípios litorâneos do estado de Santa Catarina, quanto ao grau de impacto antropogênico (alto, médio e baixo), apresentada na forma de mapeamento temático digital, mostrou-se um método de grande poder de síntese e representação de informações, constituindo-se em um grande avanço no uso da tecnologia computacional para tratamento de dados geográficos e análise e apresentação de indicadores. Esse método foi considerado válido para o litoral de Santa Catarina pelo estudo realizado.

Tal aplicação também confirma a capacidade de representação e síntese dos sistemas de indicadores, dada uma realidade complexa, como a qual estão inseridos os municípios da zona costeira do estado de Santa Catarina. Os impactos antropogênicos associados aos processos de ocupação humana também puderam ser avaliados, conforme o modelo proposto. Os resultados constatados confirmam a grande aplicabilidade dos indicadores como ferramenta para análise e gerenciamento da zona costeira

É importante ainda salientar que o levantamento do nível de impacto antropogênico na zona costeira do estado de Santa Catarina proporcionou o direcionamento dos problemas locais sob as diferentes formas de administração, de cada um dos municípios, o que pode auxiliar no processo de adoção de futuras políticas públicas adequadas para a gestão dos recursos naturais e garantia da qualidade de vida da população litorânea e/ou aperfeiçoamento das já existentes.

Ainda, novos estudos significam um enorme avanço na implantação de programas que promovem um ordenamento do uso dos recursos naturais e da ocupação do espaço litorâneo, bem como, auxiliam na identificação de suas potencialidades, vulnerabilidades e tendências existentes. Tais estudos são considerados então imprescindíveis.

Assim sendo, é de suma importância ressaltar que o desenvolvimento de forma sustentável no espaço litorâneo do estado deve ser encarado como ação prioritária, a fim de preservar e manter a riqueza que ainda nos resta. Cabe aos tomadores de decisões terem esse trabalho como ponto de partida para que suas ações sejam concebidas, iniciando um processo de mudança no uso e ocupação da zona costeira e reversão da atual problemática envolvida no espaço litorâneo catarinense, vista que é uma das regiões com maiores riquezas de ecossistemas naturais.

O estudo como se apresenta confirma ainda a grande potencialidade de pesquisas realizadas a nível universitário para o auxílio informacional necessário à gestão pública, não somente em Santa Catarina, como em qualquer região do País.

Sob o ponto de vista prático, esse trabalho irá servir de base para o desenvolvimento de um Relatório de Qualidade Ambiental para o Observatório do Litoral de Santa Catarina. Iniciativa que está sendo implementada pelo Ministério Público Federal de Santa Catarina e um grupo de seis universidades costeiras (UNIVILLE, UNIVALI, UFSC, UNISUL, e UNESC).

# **8. REFERÊNCIAS BIBLIOGRÁFICAS**

## **AGENDA 21 BRASILEIRA: AÇÔES PRIORITÃRIAS**/ Comissão de Políticas de

Desenvolvimento Sustentável e da Agenda 21 Nacional. 2. ed. Brasília : Ministério do Meio Ambiente, 2004. 158 p. Disponível em

[http://www.mma.gov.br/estruturas/agenda21/\\_arquivos/acoes2edicao.zip](http://www.mma.gov.br/estruturas/agenda21/_arquivos/acoes2edicao.zip). Acessado em 25 de março de 2008.

AMADO FILHO, G.M.; REZENDE, C.E.; LACERDA, L.D. Poluição da baía de Sepetiba já ameaça outras áreas.**Ciência Hoje** v. 25, n. 149, p.46-48, 1999.

ANDRADE, Jr. M. **Aplicação do relatório de estado do ambiente (SOER) para o municipio de Balneário Camboriú – SC**. Monografia Engenharia Ambiental. UNIVALI-CTTMar. 63p, 2008.

ANDRADE, A.C.; DA, S.; DOMINGUEZ, J.M.L.. **Geologic-**

**GeomorphologicalInformations As Subsidies For Environmental Analysis: The Example of Caravelas Coastal Plain, Bahia.** Bol. Par. Geoc. v.51, p.9-17, 2002. BOSSEL, H. **Indicator for sustainable development: theory, method, applications – a report to the Balaton Group**. Manitoba: International Institute for Sustainable Development, 1999.

BRUNDTLAND, G. H. **Nosso Futuro Comum**. Rio de Janeiro: FGV, 1991.

CAMACHO, S. X. R.; POLETTE, M.; MONTANARI, T. Diagnóstico Socioeconomico dos municípios costeiros de Santa Catarina para elaboração da carta da Bacia de Santos.

CONCEIÇÃO, S. R.; DORNELLES, L. M. A.. Avaliação integrada de área urbana costeira com o suporte do geoprocessamento Estudo de caso: bairro do Leblon, Rio de Janeiro RJ. In: XV Encontro Nacional de Estudos Populacionais - DESAFIOS E OPORTUNIDADES DO CRESCIMENTO ZERO, Caxambu. **XV Encontro Nacional de Estudos Populacionais**. Belo Horizonte : ABEP, p. 1-21, 2006.

CONSELHO NACIONAL DO MEIO AMBIENTE - CONAMA. 1986. **Resolução Conama n<sup>o</sup> 001**. Disponível em:< www.mma.conama.gov.br/conama> Acesso em 16/12/2008.

CROSSLAND, C.L. et al. The Coastal Zone - A Domain of Global Interactions , in: CROSSLAND, C.L. et al. **Costal Fluxes in the Anthropocene: The Land-Ocean Interactions in the Coastal Zone Project of the International Geosphere-Biosphere Programme**. Springer, NY. 2005.

DATASUS, Banco de dados do Sistema Integrado de Saúde. Disponível em <http://bdaih.datasus.gov.br/scripts/menu.asp > acesso em 10/09/2008.

DIEGUES, A.C. **Planejamento e gerenciamento costeiro: alguns aspectos metodológicos. In: 2o Encontro Nacional de Estudos sobre Meio Ambiente**, Florianópolis, v. 3, p. 112-150, 1989.

DNPM. **Texto explicativo para o mapa geológico do Estado de Santa Catarina.** Florianópolis: 11º Distrito do Departamento Nacional da Produção Mineral, Coordenadoria de Recursos Minerais da Secretaria da Ciência e Tecnologia, Minas e energia, 1987. Ecology. Disponível em: http://www.igc.org/wri/matecology. Acessado em 5 de maio de, 2000.

EEA (European Environment Agency). Environmental Indicators: Typology and Overview. **Technical Report** EEA, Copenhagen, n. 25. 1999.

FCC, Fundação Catarinense de Cultura

<http://www.alquimidia.org/fcc/index.php?mod=pagina&id=1449> acesso em 20/ 10/2008.

FERREIRA, C.L.; GARCIA, T.; FERREIRA, Ó.; DIAS, J. A. Sistemas de Informação Geográfica e Detecção Remota para Análise da Variação das Áreas Construídas nas Ilhas Barreira da Ria Formosa (Portugal). **III Congresso sobre Planeamento e Gestão das Zonas Costeiras dos Países de Expressão Portuguesa: Perspectivas de Gestão e Sustentabilidade da Zona Costeira. 2001.** Disponível em

[http://w3.ualg.pt/~jdias/JAD/papers/CI/05\\_3ZONA COSTEIRAPEP\\_Maputo\\_CF.pdf.](http://w3.ualg.pt/~jdias/JAD/papers/CI/05_3ZCPEP_Maputo_CF.pdf) Acessado em 20 de maio de 2008.

FILHO, S. S. A.; MARINHO, M. M. O.; PEREIRA, F.; SANTANA, R.; MENDES, R.; **Bahia analise e dados Salvador,** v. 14, n. 4, p. 733-744, 2005.

GERCO/SC, 2004. **Entendendo o processo de gerenciamento costeiro para o litoral de Santa Catarina. Secretaria de Estado do Desenvolvimento Social, Urbano e Meio Ambiente**. Florianópolis, 2004.

GOOGLE Google Earth, version 4.0 (beta): satellite's image software. Disponível em <<http://earth.google.com/>> Acesso: 5 nov. 2008.

GOMES, M. L.; MARCELINO, M. M.; ESPADA, M. G. **Proposta para um sistema de indicadores de desenvolvimento sustentável.** Portugal: Direcção geral do ambiente, 2000. 229 p.

GRIBER, N.L.S.; BARBOZA, E.G.; NICOLODI, J.L. Geografia dos sistemas costeiros e oceanográficos: subsídios para gestão integrada da zona costeira. Centro de estudos de geologia costeira e oceânica. Porto Alegre: CECO/UFRGS, n. 1, p 81-89, 2003.

GUERREIRO, C**. Indicadores de Desenvolvimento Sustentável, aplicados em sistema de informação geográfica (SIG),** para o litoral norte da Bahia. Dissertação de mestrado em Desenvolvimento Sustentável, Universidade de Brasília.

HAMOMOND, A.; ADRIAANSE, A.; RODENBURG, E.; BRYANT, D.; WOODWARD, R., 1995. World Resources Institute - WRI. Environmental indicators: a systematic approach to measuring and reporting on environmental policy performance in the context of sustainable development. Disponível em: [http://pdf.wri.org/environmentalindicators\\_bw.pdf.](http://pdf.wri.org/environmentalindicators_bw.pdf) Acessado em 2 de abril de 2008.

IBGE. Instituto Brasileiro de Geografia e Estatística. **Censo demográfico. 2000.** Disponível em: http://www.ibge.gov.br/home/estatistica/populacao/censo2000, Acessado em 30 abril de 2008.

IBGE, Intituto Brasileiro de Geografia e Estatística- Cidades <http://www.ibge.gov.br/cidadesat/> acesso em 20/ 04/2008.

In: **Encontro Nacional de Gerenciamento Costeiro - ENCOGERCO**, Florianópolis. 2006.

INSTITUTO PHAROS. **Plano Nacional de Gerenciamento Costeiro II.** Disponível em: http://www.institutopharos.org/legislacao/legislacao2.html. Acessado em 25 de março de 2008.

IPEA, Instituto de Pesquisa Econômica Aplicada. Disponível em <http://www.ipeadata.gov.br/ipeaweb.dll/ipeadata?1398141515> acesso 10/09/2008.

JANNUZZI, P. M. Indicadores para diagnóstico, monitoramento e avaliação de programas sociais no Brasil. **Revista do Serviço Público**. Brasília v. 56, n. 2, p. 37 – 160, 2005.

KIMERLING, A. J. **Basic Cartography for Students and Technicians**. Londres: Butterworth and Heinemann, v. 3, 1992.

MARENZI, R.C; FRIGO, F.;ECCEL, R.; SCHIMIDT, A. D. **Unidades de Conservação de Santa Catarina:** Base Preliminar de um Diagnóstico de Situação. In 3º Simpósio de Áreas Protegidas: repensando escalas de atuação, 2005. Pelotas. Anais...Pelotas: Universidade Católica de Pelotas, 2005.

## MARZALL, K.; ALMEIDA, J. **O Estado da Arte sobre Indicadores de Sustentabilidade para Agroecossistemas.** Disponivel em:

[http://www.ufrgs.br/pgdr/textosabertos/Indicadores%20de%20sustentabilidad](http://www.ufrgs.br/pgdr/textosabertos/Indicadores de sustentabilidad) Acessado em 25 de março de 2008.

MEDEIROS, J. M.; CAMARA, G. Geoprocessamento para Projetos Ambientais. In: Davis, C.; Câmara, G.; Monteiro, A. M. Introdução à Ciência da Geoinformação**.** Disponível em <http://www.dpi.inpe.br/gilberto/livro/>. Acessado em 5 de maio de 2008.

Ministry for the Environment New Zealand, 2007. **National environmental indicators**, Disponível em: [http://www.mfe.govt.nz/publications/ser/enz07-dec07/html/chapter1](http://www.mfe.govt.nz/publications/ser/enz07-dec07/html/chapter1-reporting/page4.html) [reporting/page4.html](http://www.mfe.govt.nz/publications/ser/enz07-dec07/html/chapter1-reporting/page4.html) . Acessado em 10 maio de 2008.

MMA. 2008. **O Plano Nacional de Gerenciamento Costeiro.** Disponível em: http://www.mma.gov.br/port/sqa/projeto/gerco/planocac.html. Acessado em 25 de março de 2008.

MORGADO, P. Modelação Geográfica de Indicadores de Desenvolvimento Sustentável (recensão) in FINISTERRA. **Revista Portuguesa de Geografia**, v.. XXXVII, n. 74, pp.173- 175, 2002.

MUELLER ,C. C.; TORRES, M.; MORAIS, M. P. **Referencial básico para a construção de um sistema de indicadores urbanos**. IPEA, Brasília, 1997.

ONU - **Organização das Nações Unidas**. Disponível em: [http://www.onu](http://www.onu-brasil.org.br/busca.php)[brasil.org.br/busca.php](http://www.onu-brasil.org.br/busca.php). Acessado em 25 de março de 2008.

POLETTE, M. et. al, **Gerenciamento costeiro integrado e gerenciamento de recursos hídricos: comocompatibilizar tal desafio.** 2004. Disponível em: www.mma.gov.br Acessado em 3 de abril de 2008..

POLETTE, M. **Gerenciamento Costeiro Integrado: Proposta Metodológica para a paisagem da microbacia de Mariscal (Município de Bombinhas – SC).** Tese de Doutorado. UFSCar, São Carlos, 1997.

POLETTE, M.; SILVA, L. P. GESAMP, ICAM e PNGC - Análise comparativa entre as metodologias de gerenciamento costeiro integrado. **Cienc. Cult.** Oct./Dec. 2003, v.55, n.4 p.27-31, 2003. Disponível em:

http://cienciaecultura.bvs.br/scielo.php?script=sci\_arttextepid=S0009- 67252003000400017elng=enenrm=iso

PORTAL DO GOVERBO BRASILEIRO, 2007. Programa de Aceleração do Crescimento PAC. Relatório Estadual – Santa Catarina. Disponível em: http://www.brasil.gov.br/pac/.arquivos/relestadual\_sc2.pdf. Acessado em 5 de novembro de 2008.

PREFEITURA MUNICIPAL DE GARUVA, 2008. Disponível em: www.garuva.sc.gov.br/ Acessado em 14 de abril de 2008.

PREFEITURA MUNICIPAL DE JOINVILE, 2008. Disponível em: www.navegantes.sc.gov.br/ Acessado em 14 de abril de 2008.

PREFEITURA MUNICIPAL DE NAVEGANTES, 2008. Disponível em: www.sfs.com.br/ Acessado em 14 de abril de 2008

PREFEITURA MUNICIPAL DE SÃO FRANCISCO DO SUL, 2008. Disponível em: www.sfs.com.br/ Acessado em 14 de abril de 2008

PROJETO ORLA **Fundamentos para gestão integrada**. Brasília: MMA/SQA; Brasília: MP/SPU, 78, 2002.

PRONABIO. Programa Nacional de Biodiversidade. Brasíla: Ministério do Meio Ambiente e da Amazônia Legal (MMA), 1999.

RODRÍGUEZ J. J.; WINDEVOXHEL, N. J. **Análisis regional de la situación de la zona marina costera centroamericana**. Banco interamericano de Desenvolvimento BID. Washington, D.C. No. ENV- 121. 1998.

SACHS, I. **Estratégias de transição para o século XXI. Desenvolvimento e Meio Ambiente.** São Paulo: Studio Nobel/FUNDAP, 1993. 103 p.

SACHS, I. **Caminhos para o Desenvolvimento Sustentável**. Organização: Paula YoneStroh. Rio de Janeiro: Garamond. 2002.

SALLES, R. E. **Aplicação de prévia de método da Engenharia de Usabilidade para o projeto de interface humano-computador de aplicações geográficas em gestão ambiental.** São Paulo, 2003.

SANTA CATARINA. **Governo do Estado de Santa Catarina. Geografia do estado**. Disponível em: http://www.sc.gov.br/conteudo/santacatarina/geografia/paginas/index.htm. Acessado em em 5 abril de 2008.

SANTOS, R. C.. **Proposta dos critérios de planejamento da gestão integrada da orla marítima dos municípios do setor Centro-Norte do litoral de Santa Catarina**. Cádiz, 2005.

SCOTTISH EXECUTIVE CENTRAL RESEARCH UNIT, 2001. **Indicators to monitor the progress of the integrated coastal zone management: A review of worldwide.** Disponível em [www.scotland.gov.uk/Resource/Doc/1057/0030528.pdf.](http://www.scotland.gov.uk/Resource/Doc/1057/0030528.pdf) Acessado em 5 de maio de 2008

SDS - **Secretaria de estado do desenvolvimento sustentável Panorama catarinense.** 2008. Disponível em:

[http://www.sds.sc.gov.br/index.php?option=com\\_docman&task=cat\\_view&gid=40&Itemid=4](http://www.sds.sc.gov.br/index.php?option=com_docman&task=cat_view&gid=40&Itemid=46&lang) [6&lang](http://www.sds.sc.gov.br/index.php?option=com_docman&task=cat_view&gid=40&Itemid=46&lang). Acessado em 25 de março de 2008.

SIDRA, Sistema IBGE de Recuperação Automática disponível em <http://www.sidra.ibge.gov.br/> acesso em 4/2008.

SOSMA – SOS Mata Atlântica- disponível em <http://www.sosmataatlantica.org.br/index.php?section=info&action=mata > acesso em 05/05/2008

SORENSEN, J. Coasts institutional arrangement for managing coastal resources and Environment. **Coastal Management Publication** n. 1. National Park Service. 194p, 1990.

SORENSEN, J.; McCREARY,S. **Institutional Arrangements for Managing Coastal Resources and Environments.** Segunda edición revisada. Servicio de Parques Nacionales. Departamento del Interior de los Estados Unidos de América y Agencia para el Desarrollo Internacional. Washington, D.C. ISBN 0-931531-00-4, 1990.

SOUTO, R. D. **Aplicação de Indicadores de Desenvolvimento Sustentável - Estudo de Caso Avaliação do Impacto Antropogênico na Zona Costeira do Estado do Rio de Janeiro, Brasil.** 2005. Monografia em Oceanografia - Universidade do Estado do Rio de Janeiro/ Departamento de Oceanografia e Hidrologia. 160p., 2006.

TRINDADE, M.B.; FIGUEIRA, S. B.; SILVA, H. P.; LINS E SILVA, A. C. B.; SCHESSLS, M. A Fragmentaçao da Mata Atlantica no litoral norte de Pernambuco: Uma Análise da Estrutura da Paisagem. **IV Jornada de Ensino, Pesquisa e Extensão da UFRPE,** Recife, Imprensa Universitária, 2004.

UICN - Estratégia Mundial para a Conservação: A Conservação dos Recursos Vivos para um Desenvolvido Sustentado. São Paulo, CESP, 1984.

**ANEXO I – TABELAS DESCRITIVAS DOS INDICADORES** 

**Tabela 19: Indicador de cobertura urbana.** 

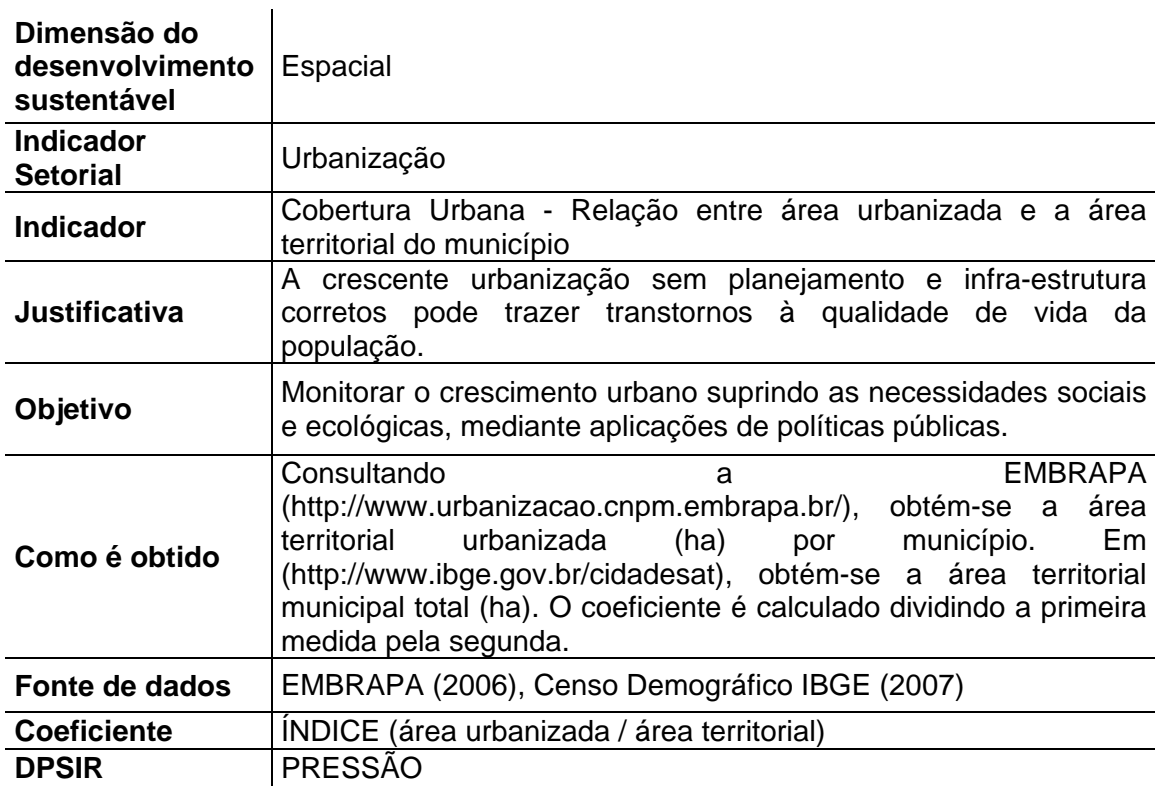

**Tabela 20: Indicador de cobertura da mata atlântica.** 

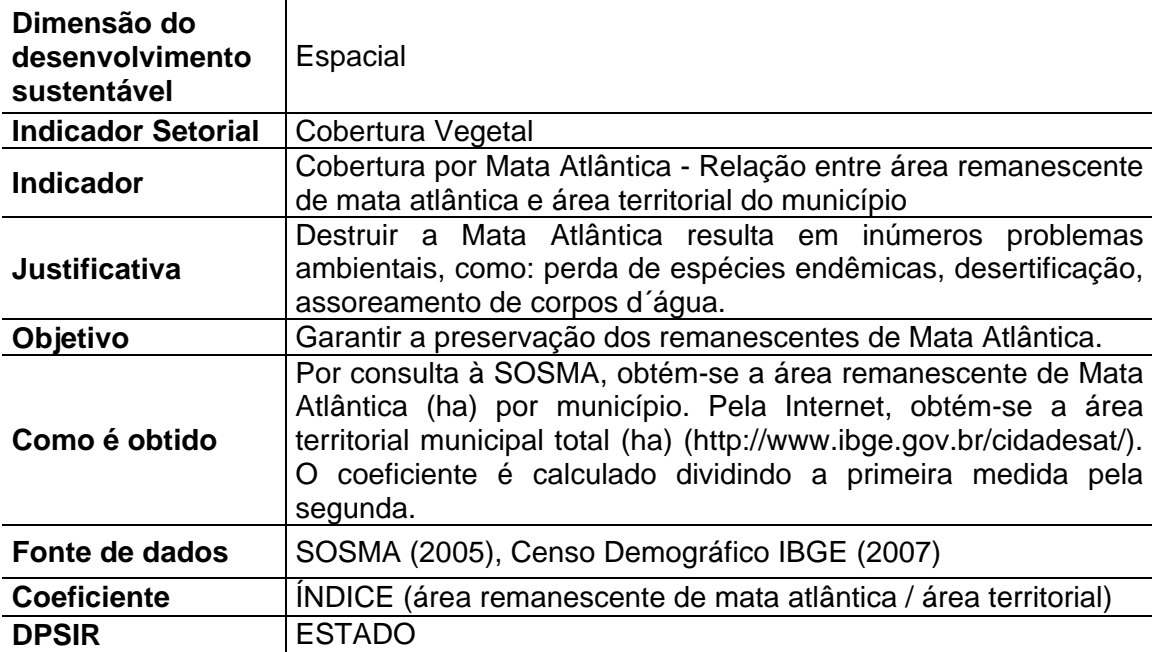

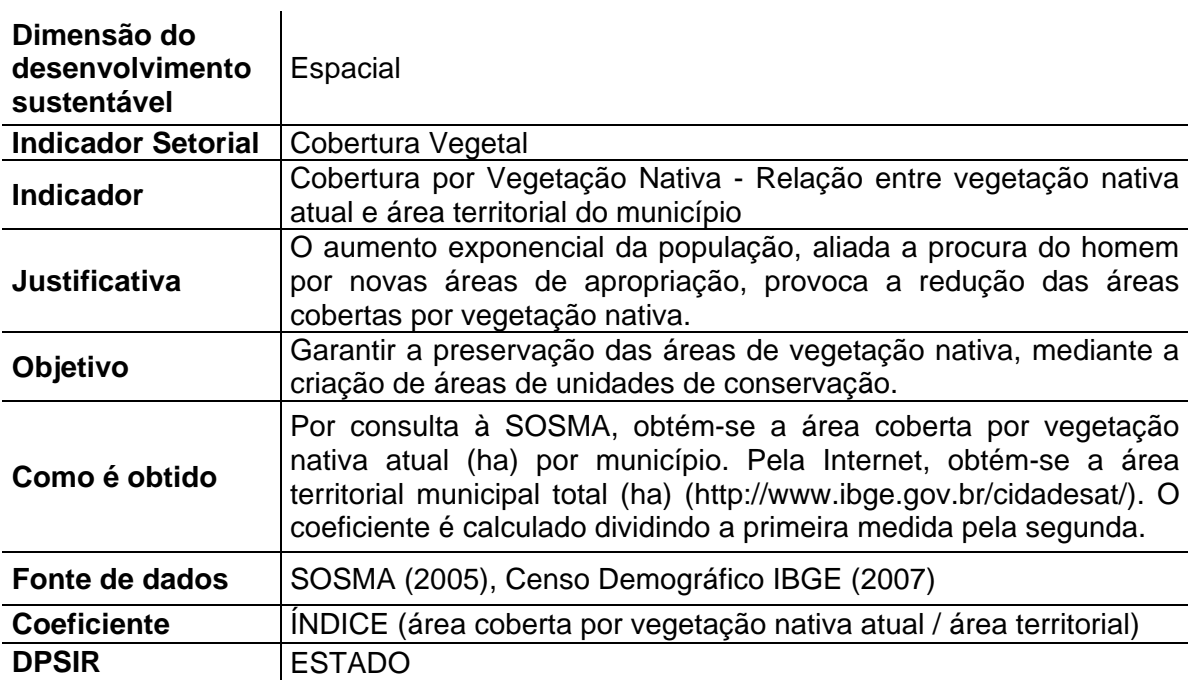

**Tabela 21: Indicador de cobertura por vegetação nativa.** 

**Tabela 22: Indicador de cobertura por pastagem natural.** 

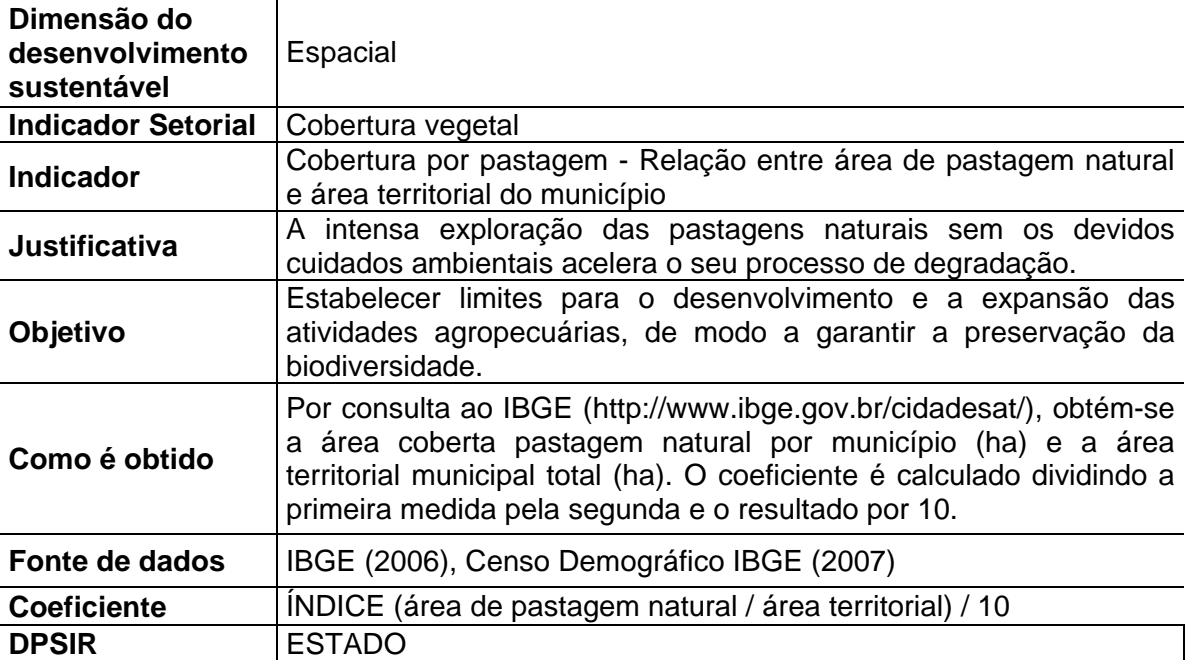

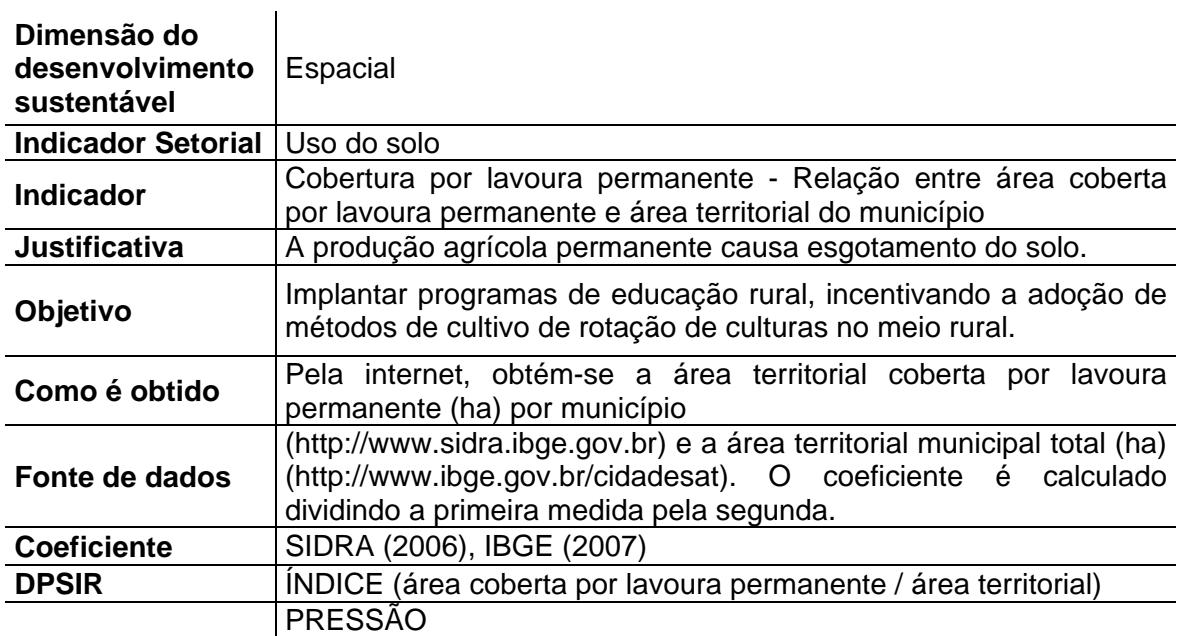

**Tabela 23: Indicador de cobertura por lavoura permanente.** 

#### **Tabela 24: Indicador de tombamento de bens histórico-culturais.**

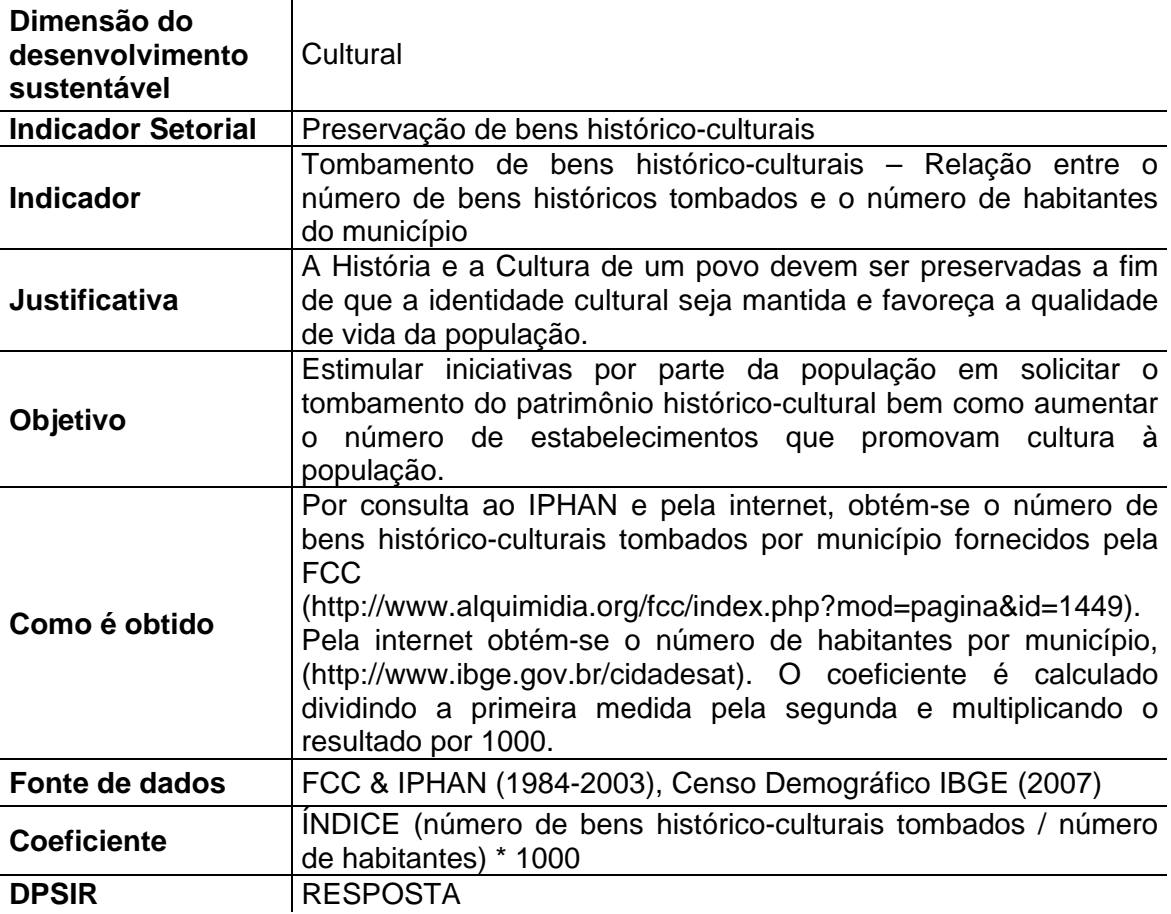

**Tabela 25: Indicador do IDH-M renda.** 

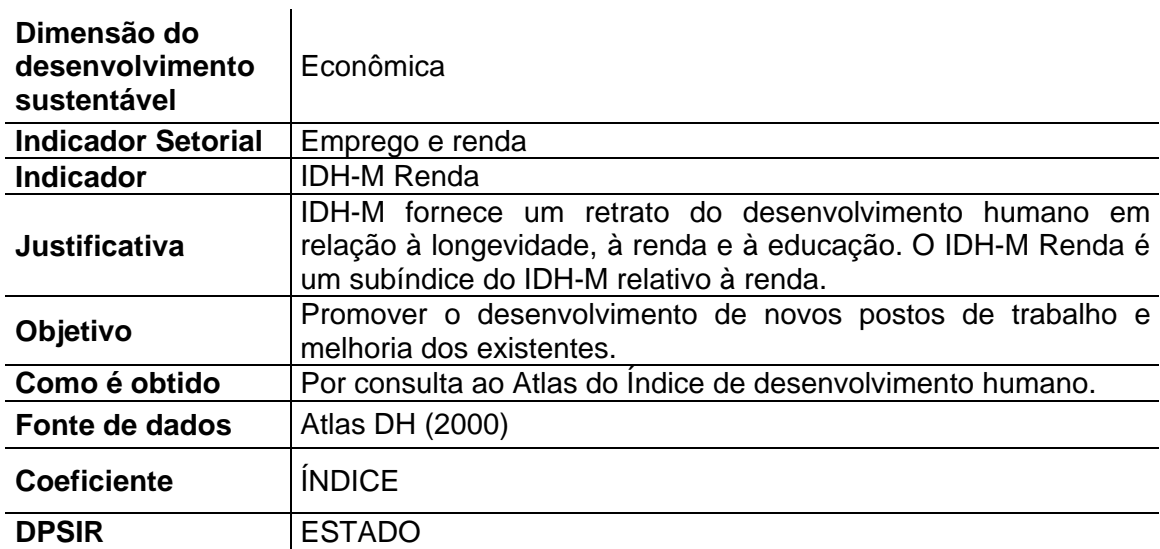

# **Tabela 26: Indicador da população inserida na PEA.**

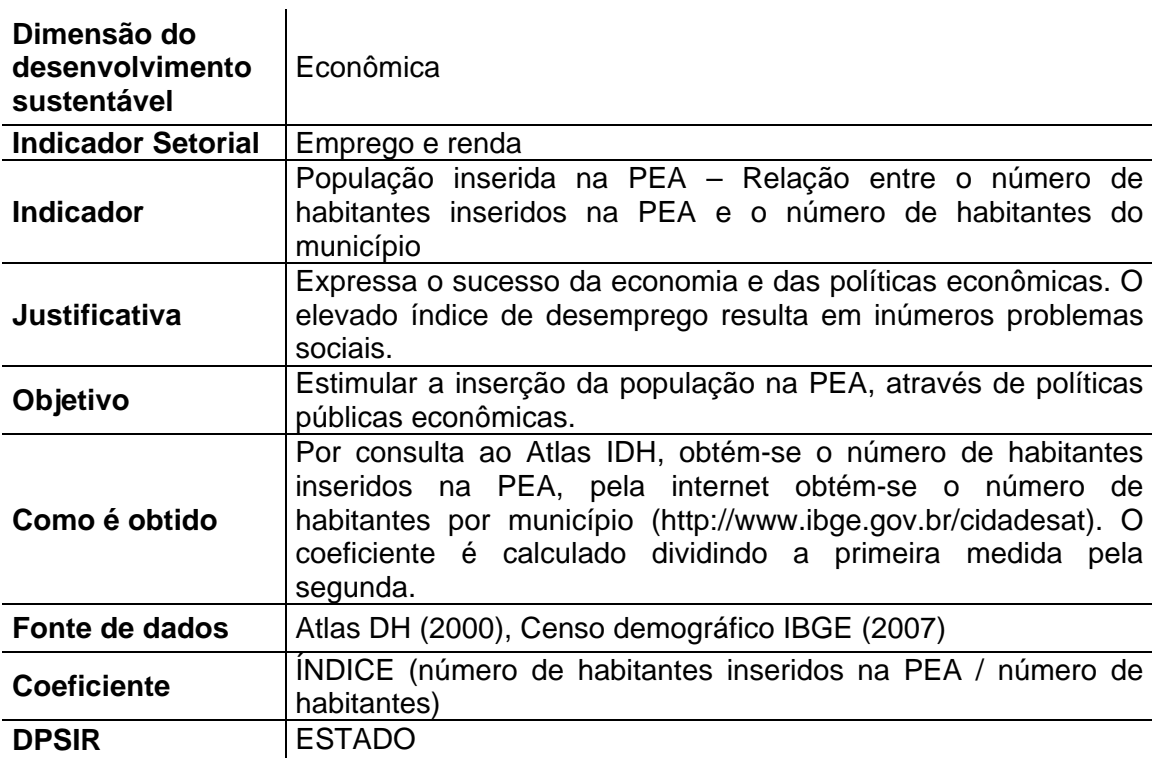

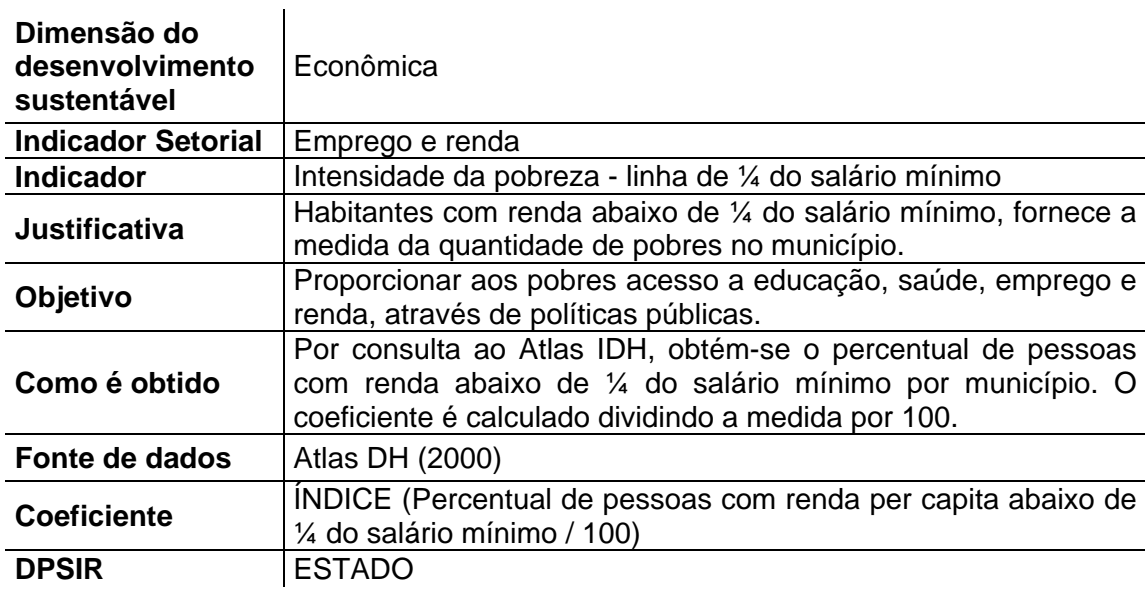

**Tabela 27: Indicador de Intensidade da pobreza - Linha de ¼ do salário mínimo.** 

**Tabela 28: Indicador de Intensidade da pobreza - Linha de ½ do salário mínimo.** 

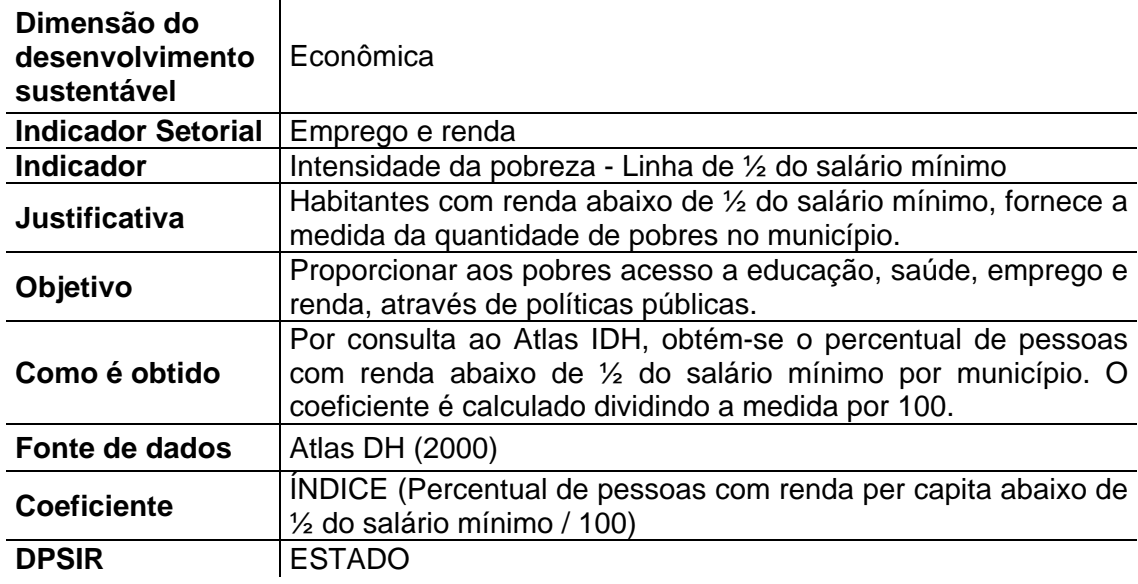

**Tabela 29: Indicador do PIB.** 

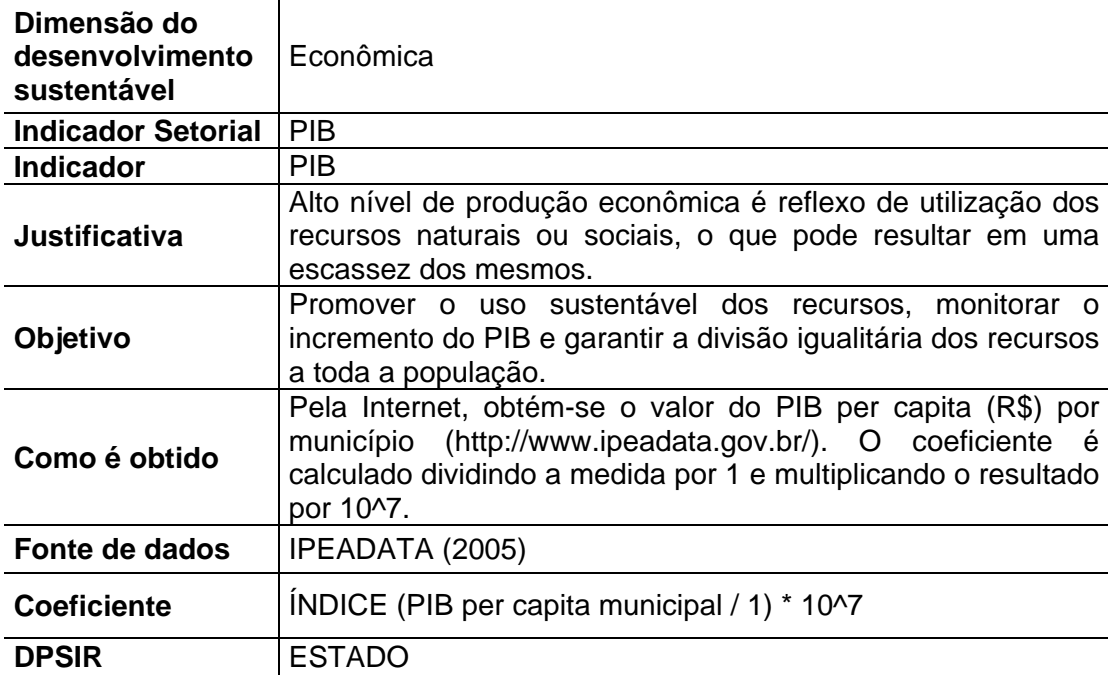

**Tabela 30: Indicador de participação das indústrias na economia municipal.** 

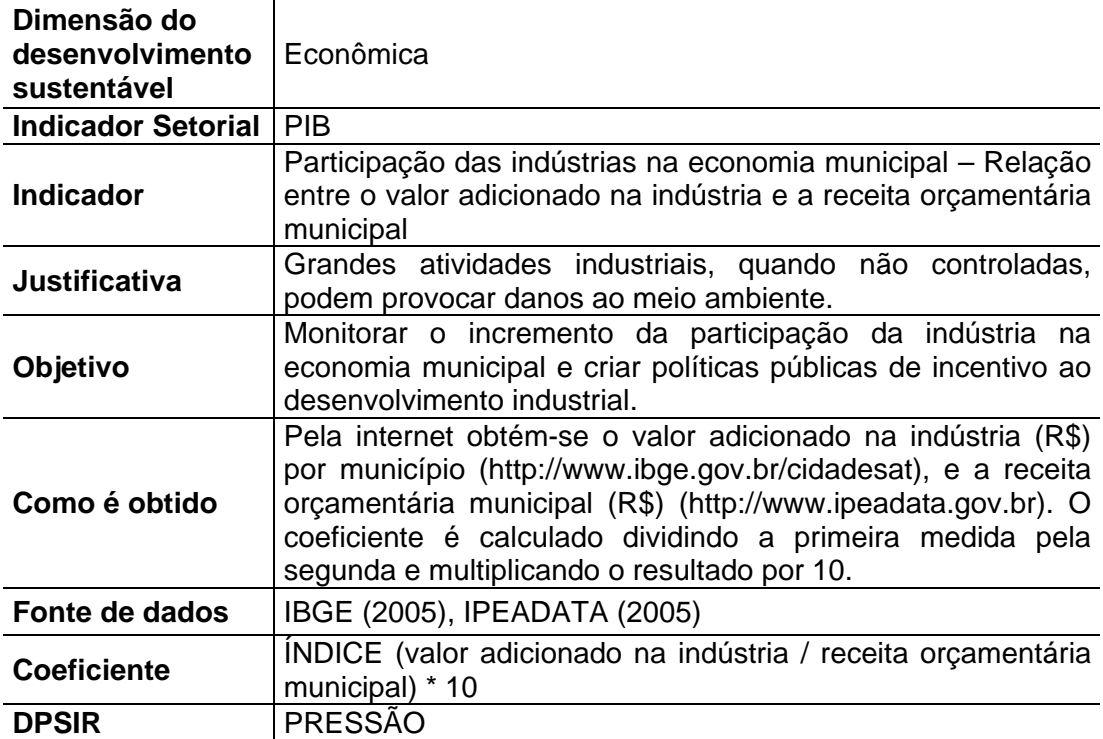

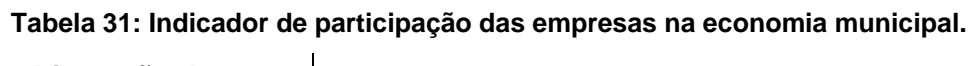

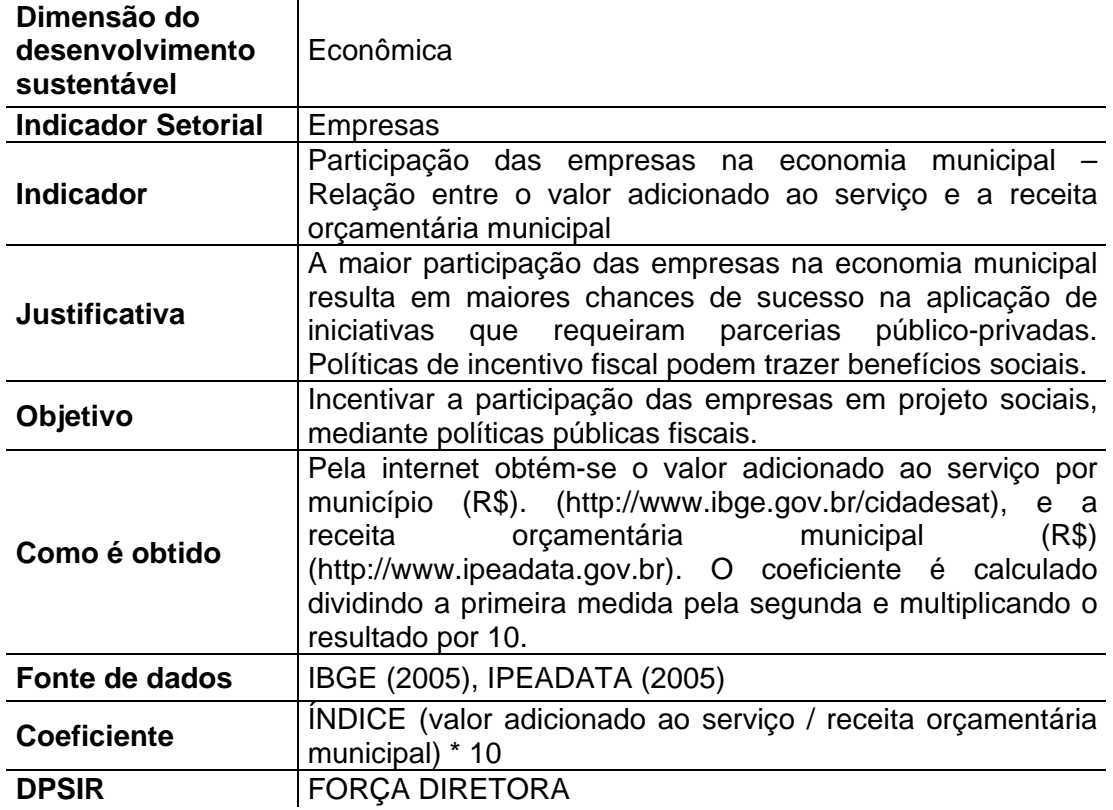

**Tabela 32: Indicador de cobertura por unidades de conservação municipais.** 

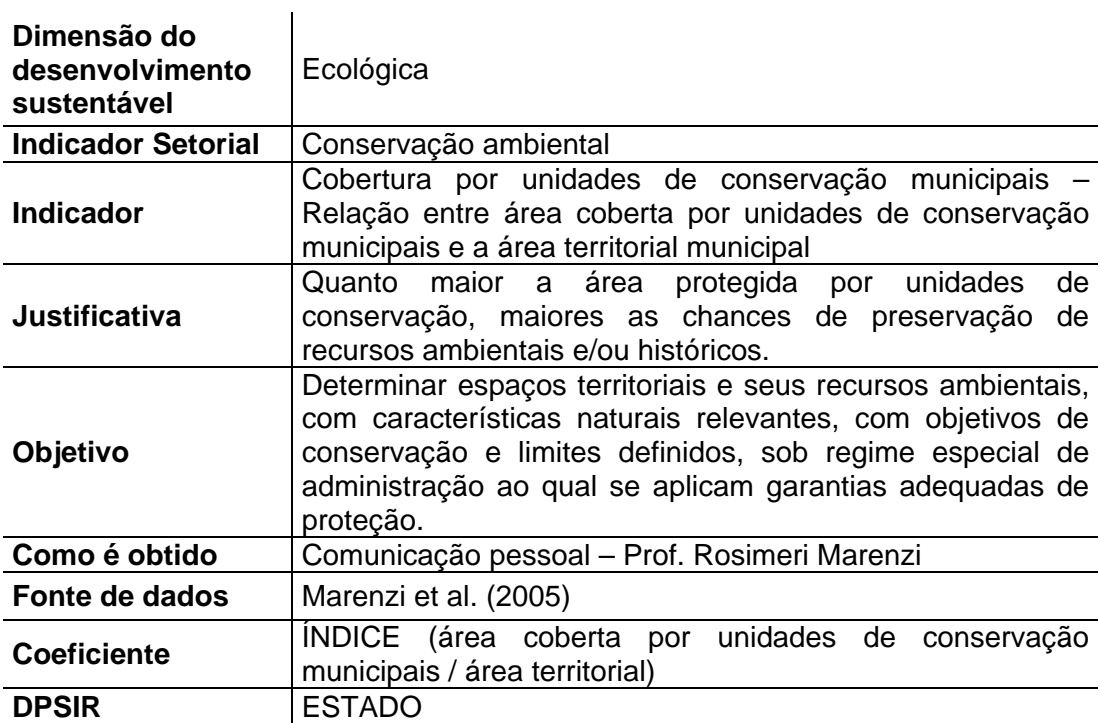

**Tabela 33: Indicador de conservação da vegetação.** 

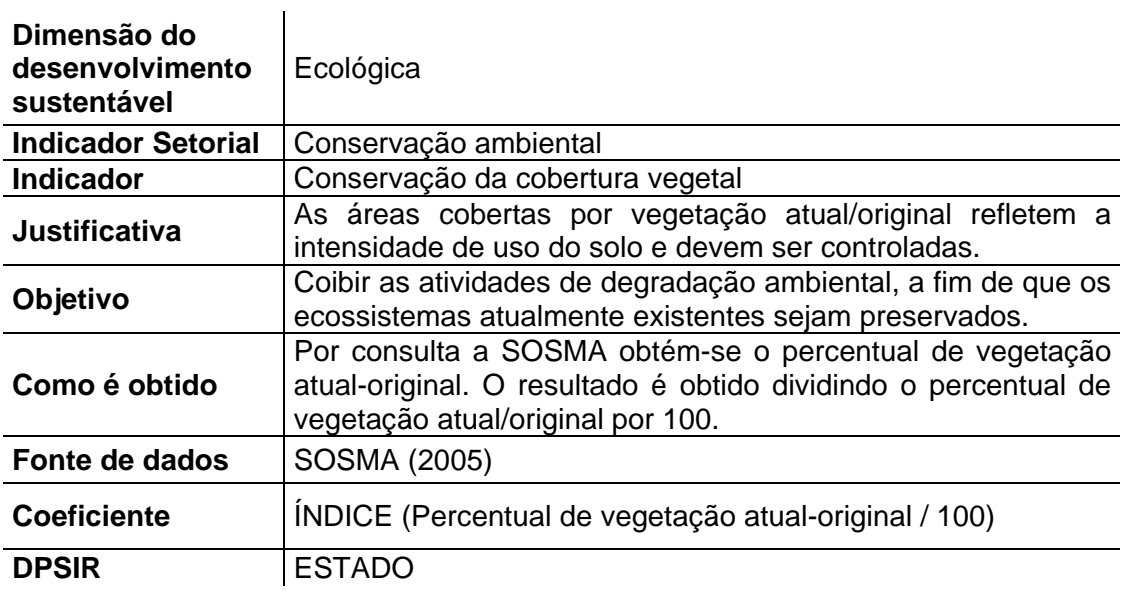

## **Tabela 34: Indicador de conservação da mata atlântica.**

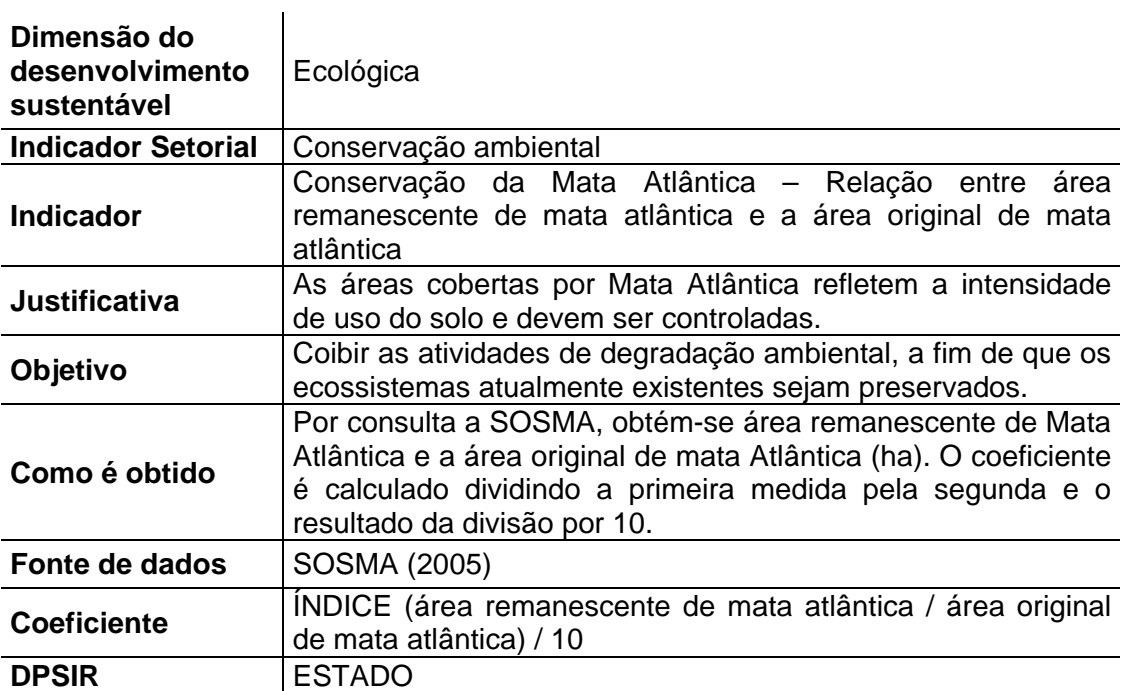

## **Tabela 35: Indicador do IDH-M longevidade.**

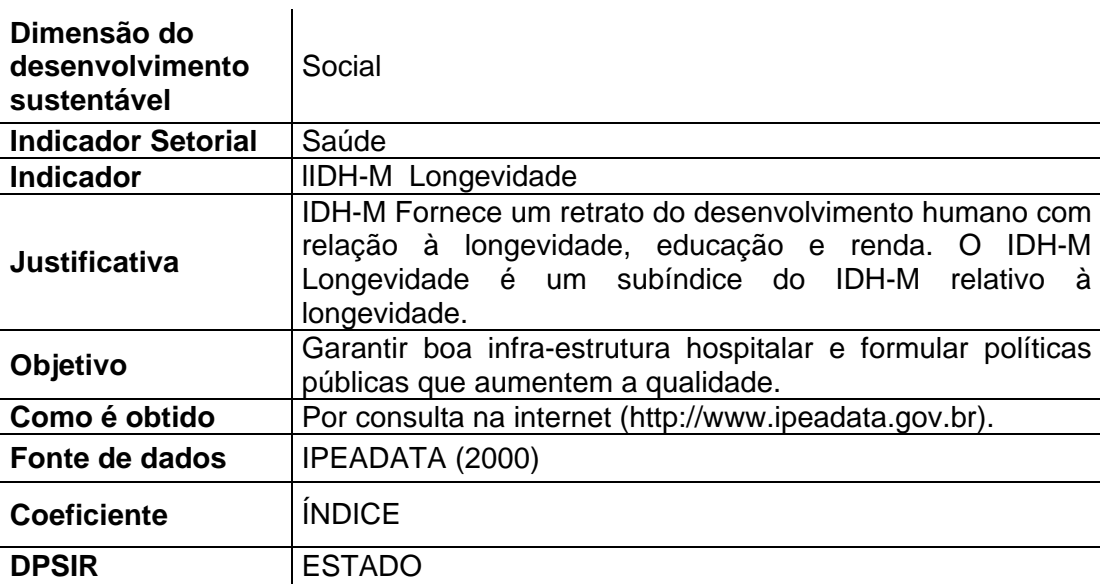

# **Tabela 36: Indicador de esperança de vida ao nascer.**

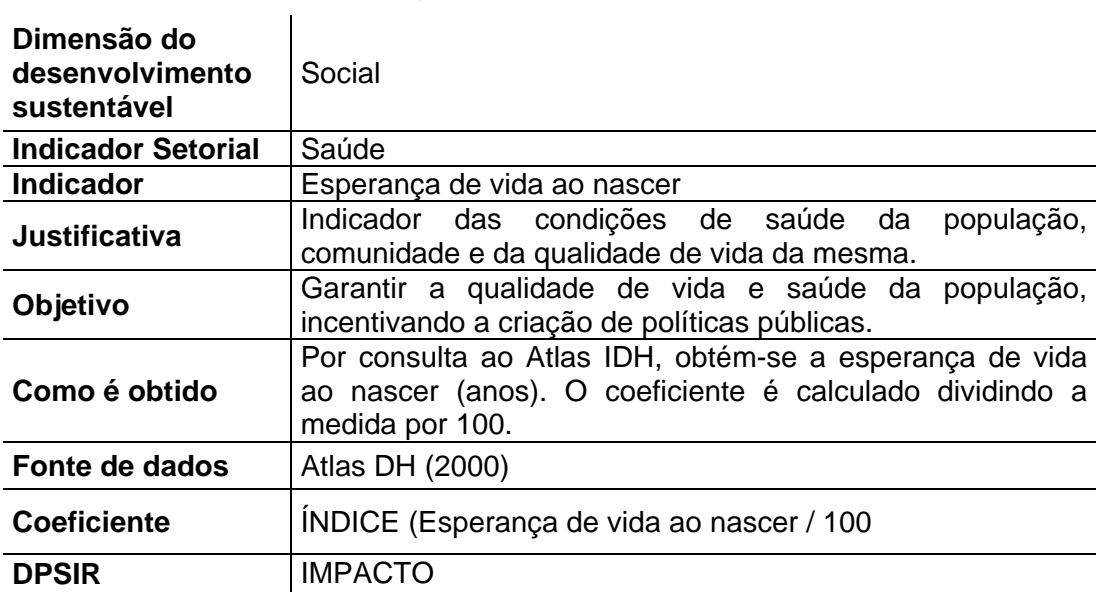

**Tabela 37: Indicador de mortalidade por doenças transmissíveis.** 

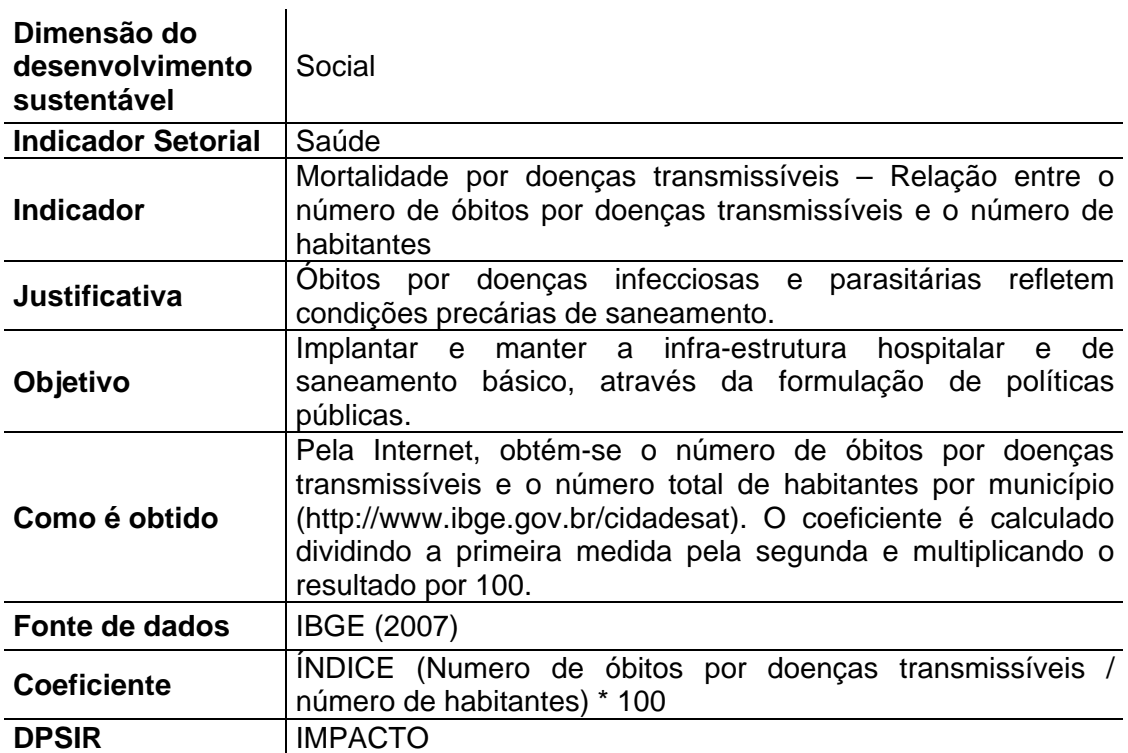

### **Tabela 38: Indicador de mortalidade infantil.**

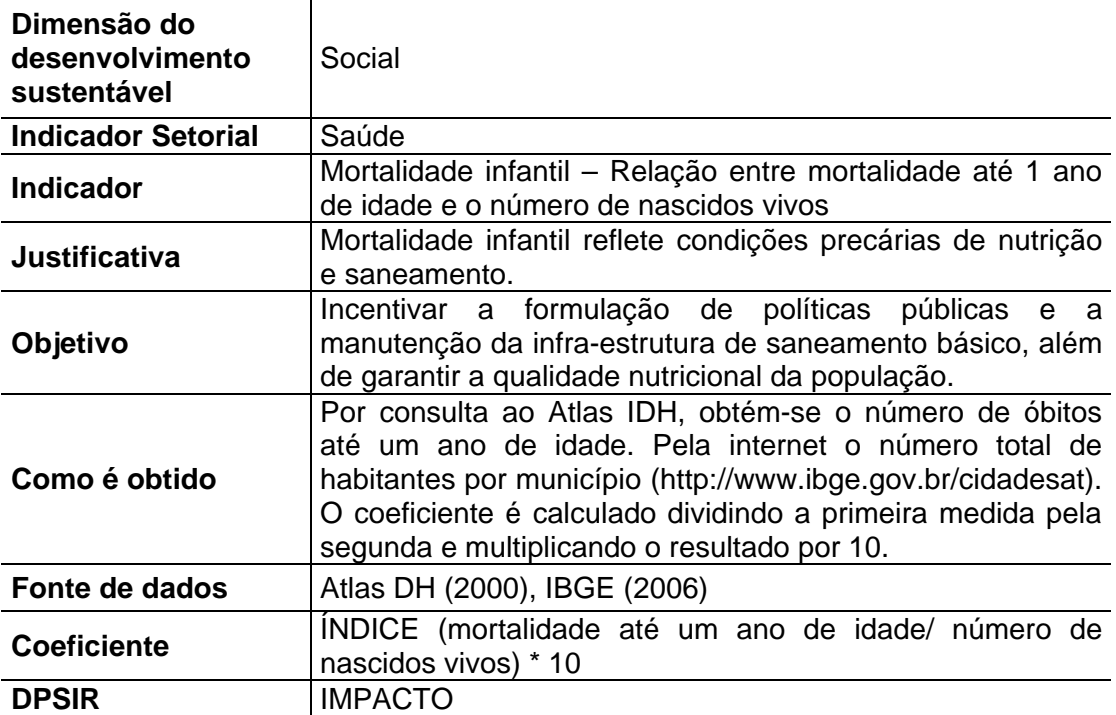

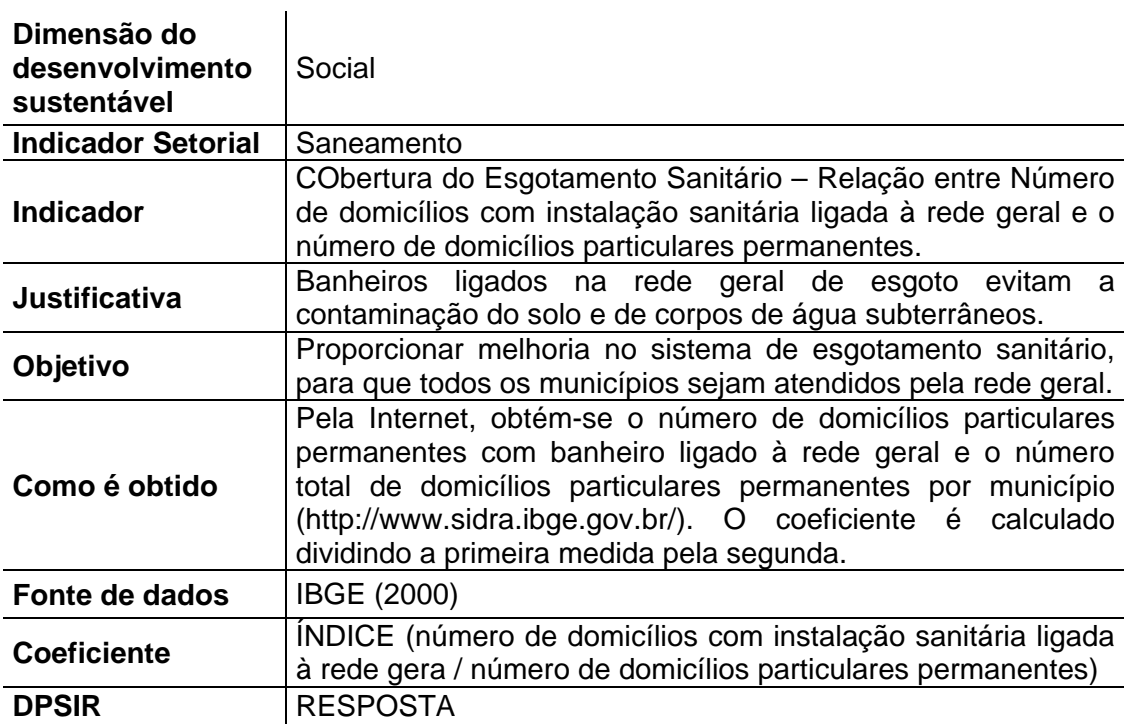

**Tabela 39: Indicador de eficiência do esgotamento sanitário.** 

**Tabela 40: Indicador de cobertura do abastecimento de água.** 

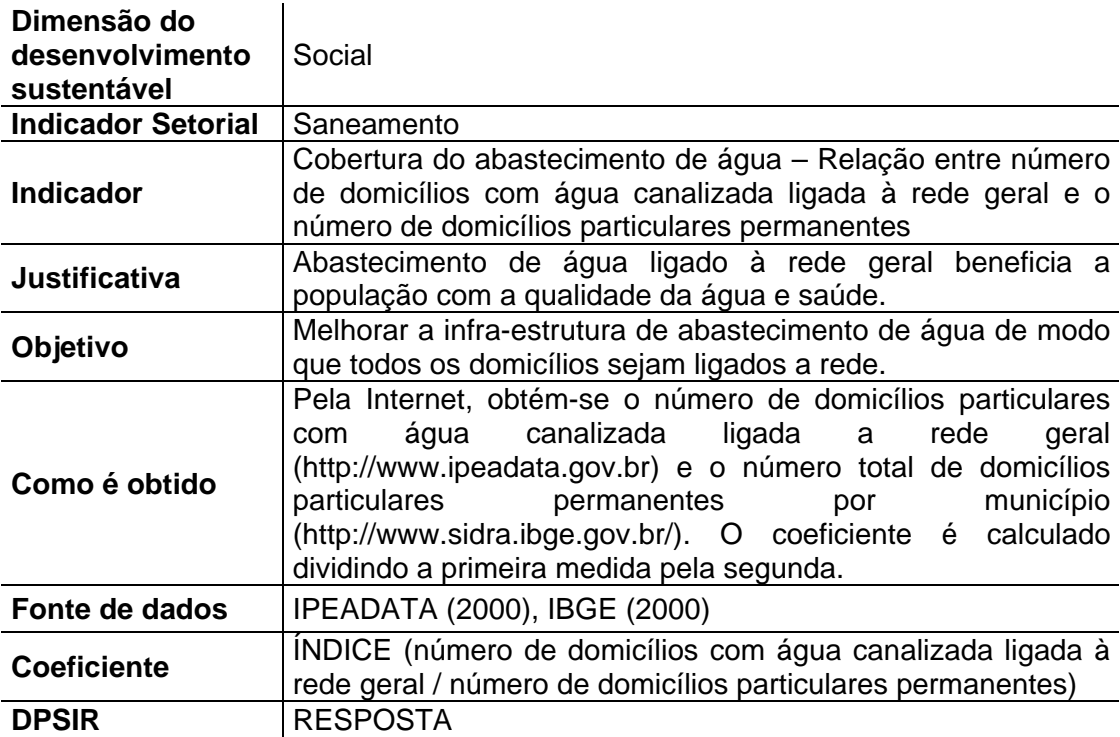

**Tabela 41: Indicador de eficiência da coleta domiciliar de lixo.** 

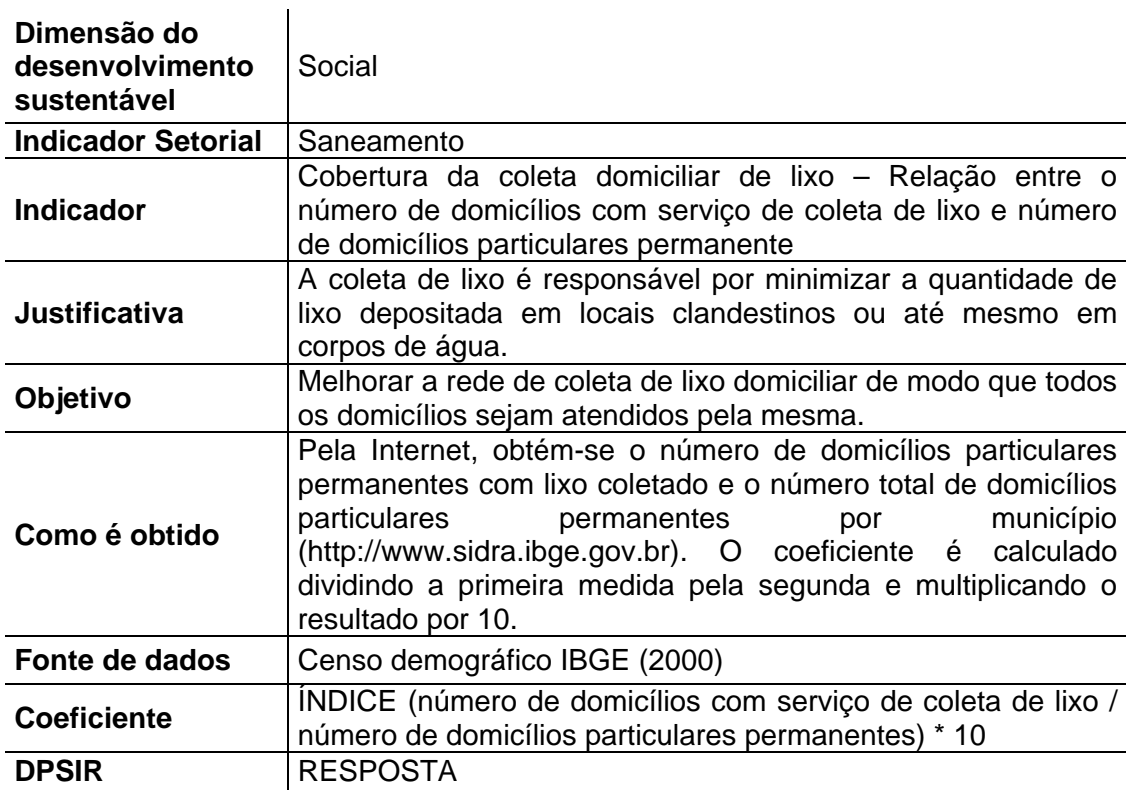

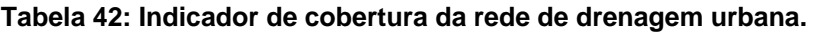

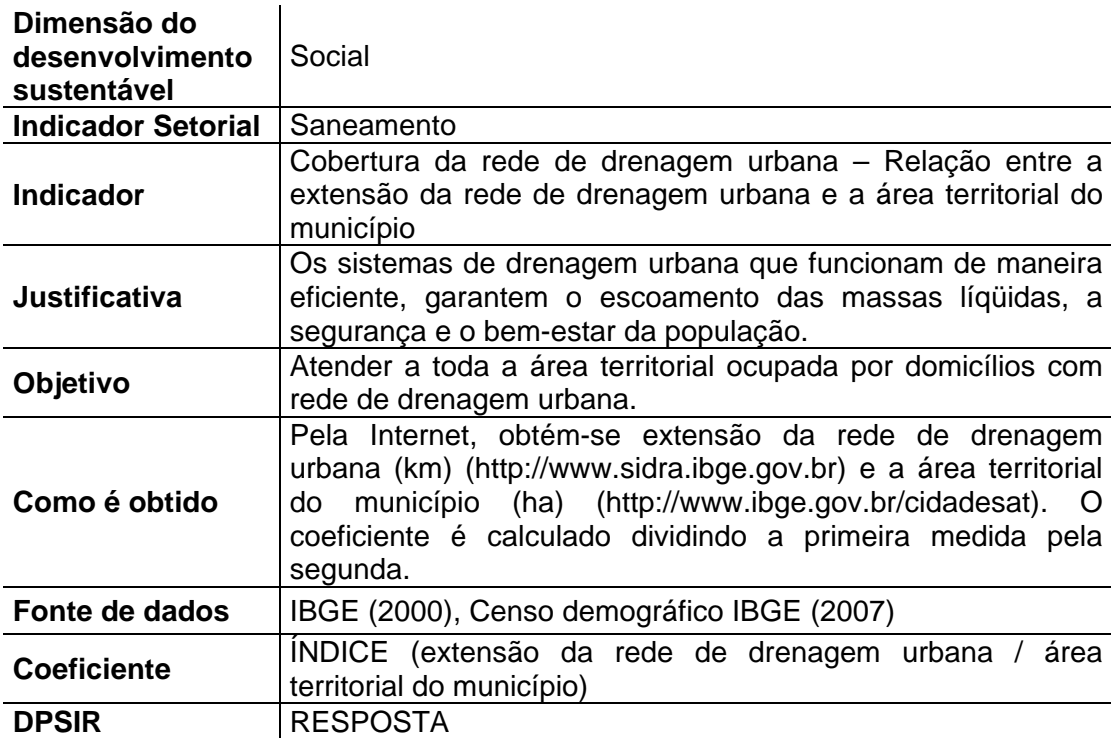

**Tabela 43: Indicador do IDH-M educação.** 

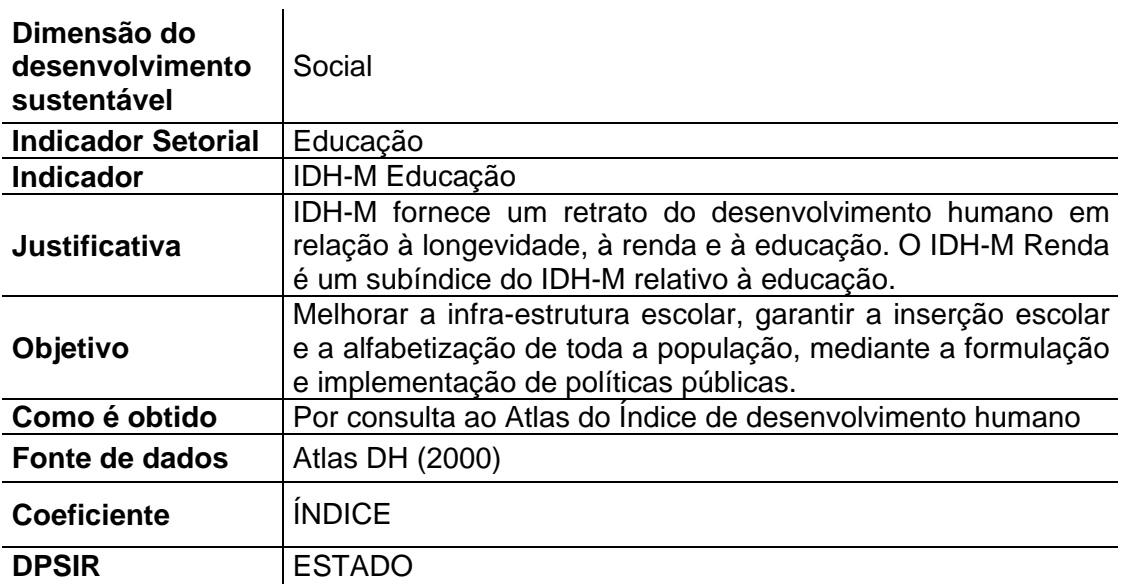

## **Tabela 44: Indicador de inserção na escola.**

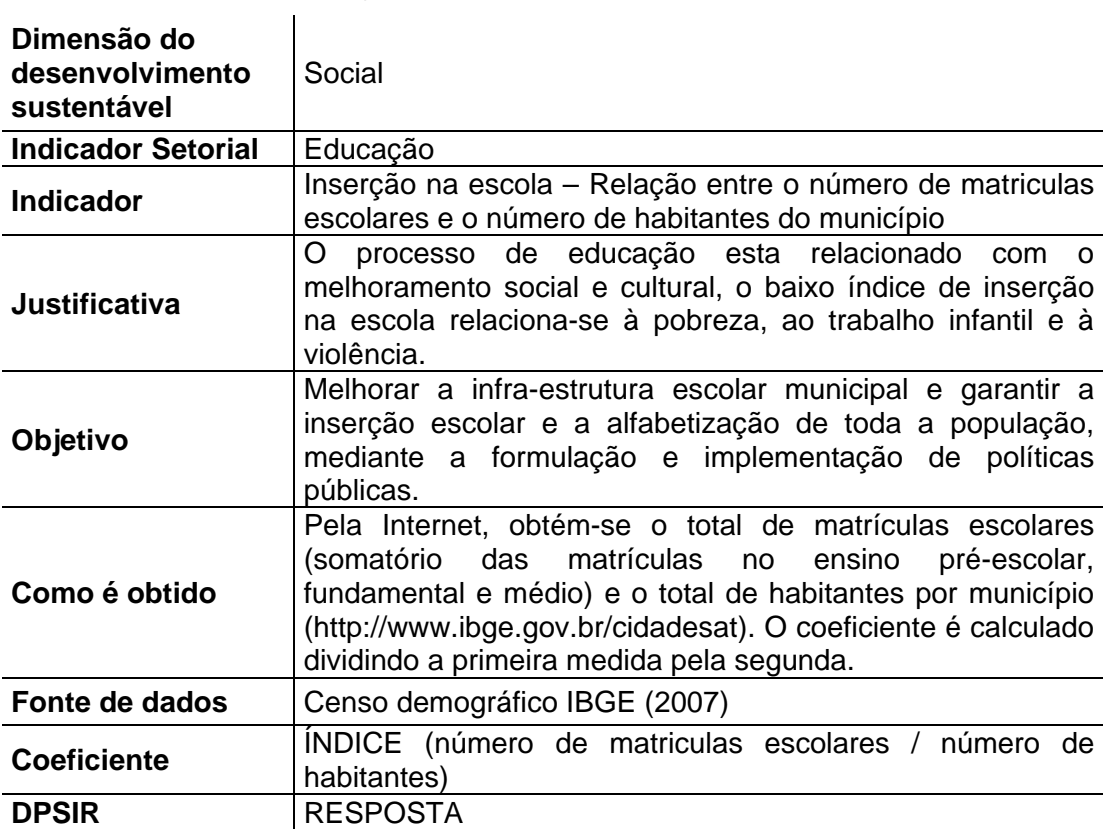

**Tabela 45: Indicador de suficiência docente.** 

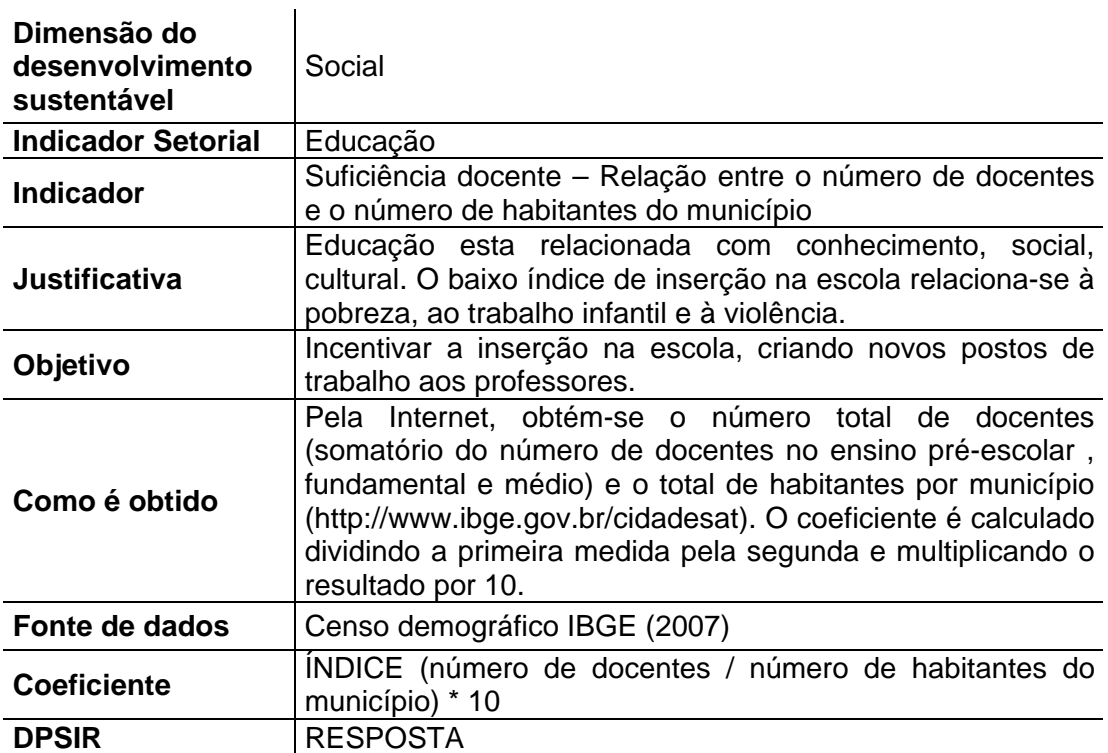

# **Tabela 46: Indicador da taxa de alfabetização.**

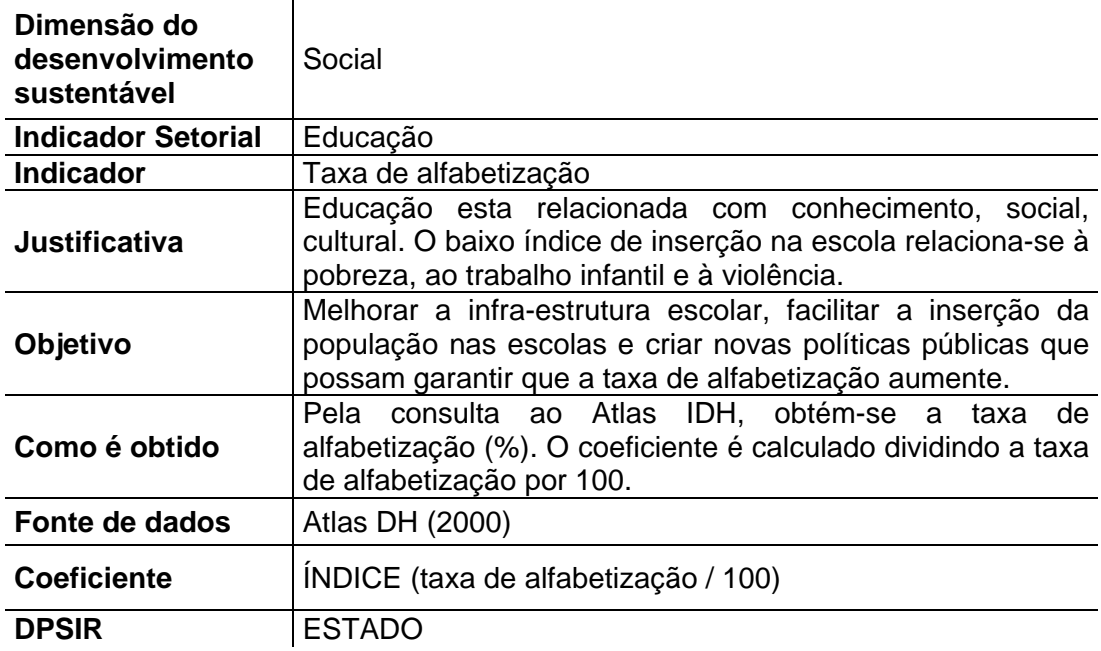

**Tabela 47: Indicador de densidade demográfica.** 

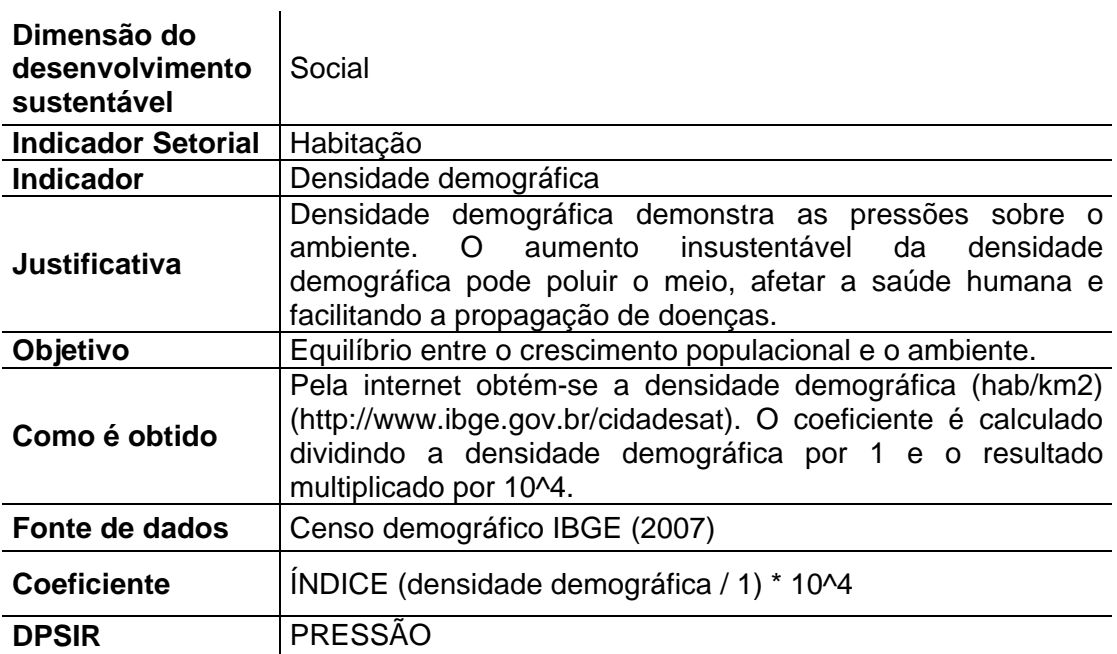

**Tabela 48: Indicador da população habitando domicílios inadequados.** 

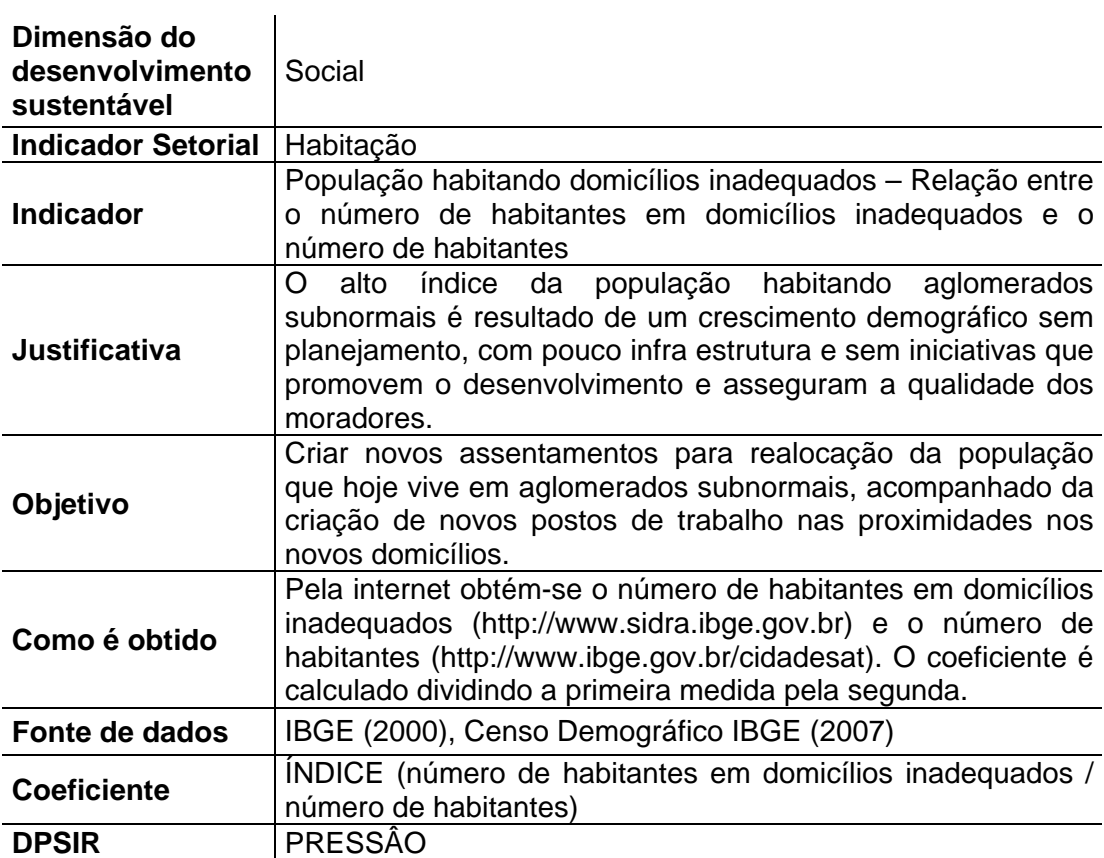
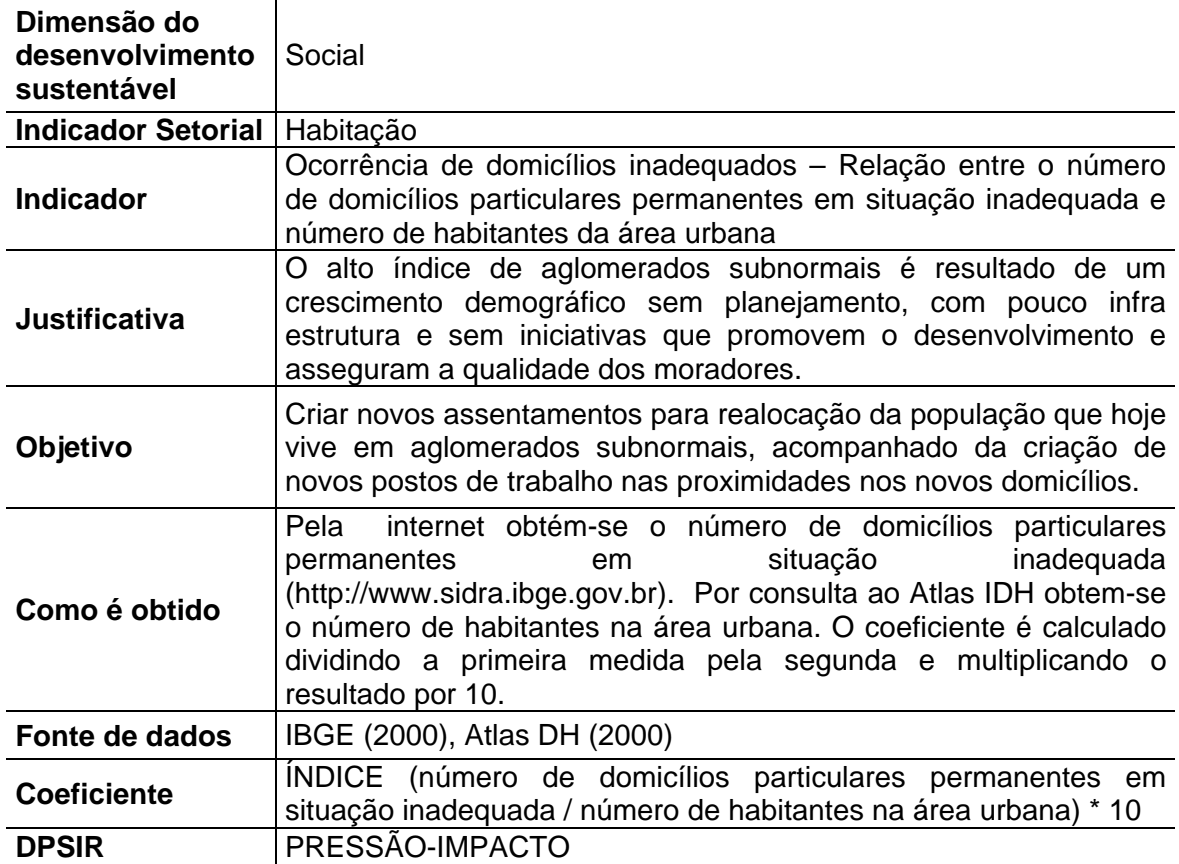

**Tabela 49: Indicador de ocorrência de domicílios inadequados.** 

**Tabela 50: Indicador de ocorrência de homicídios.**   $\mathcal{L}_{\mathcal{A}}$ 

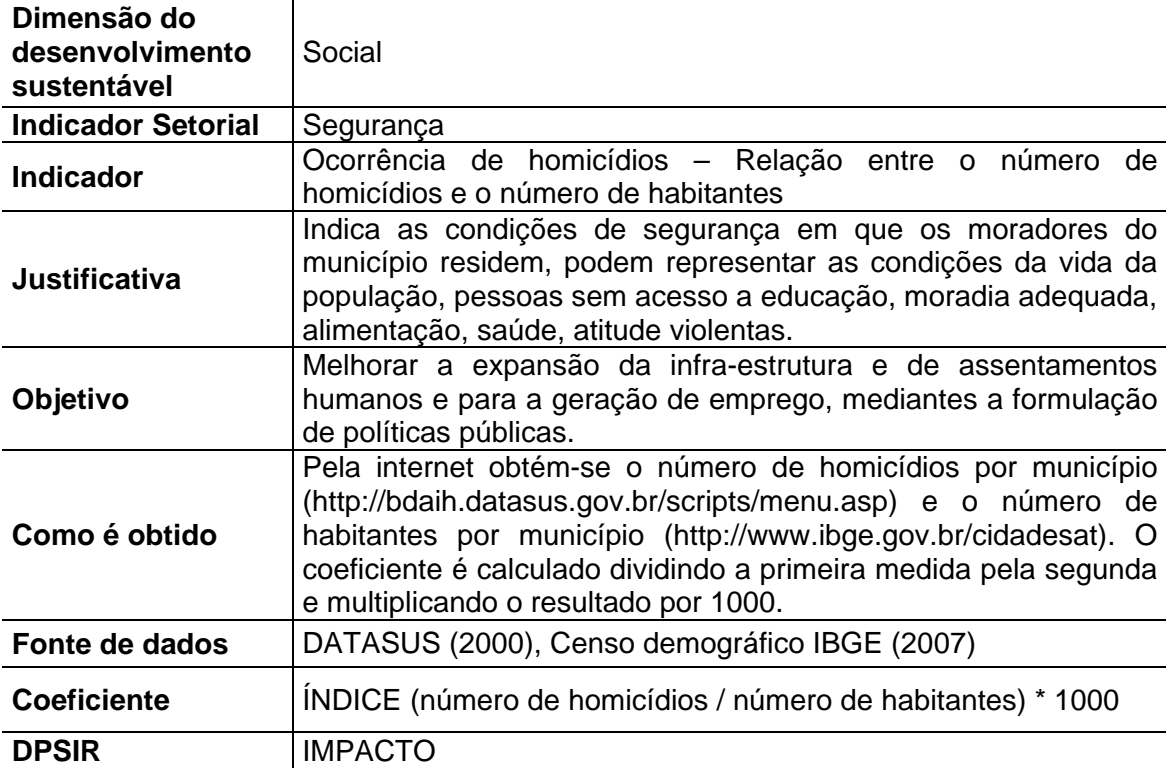

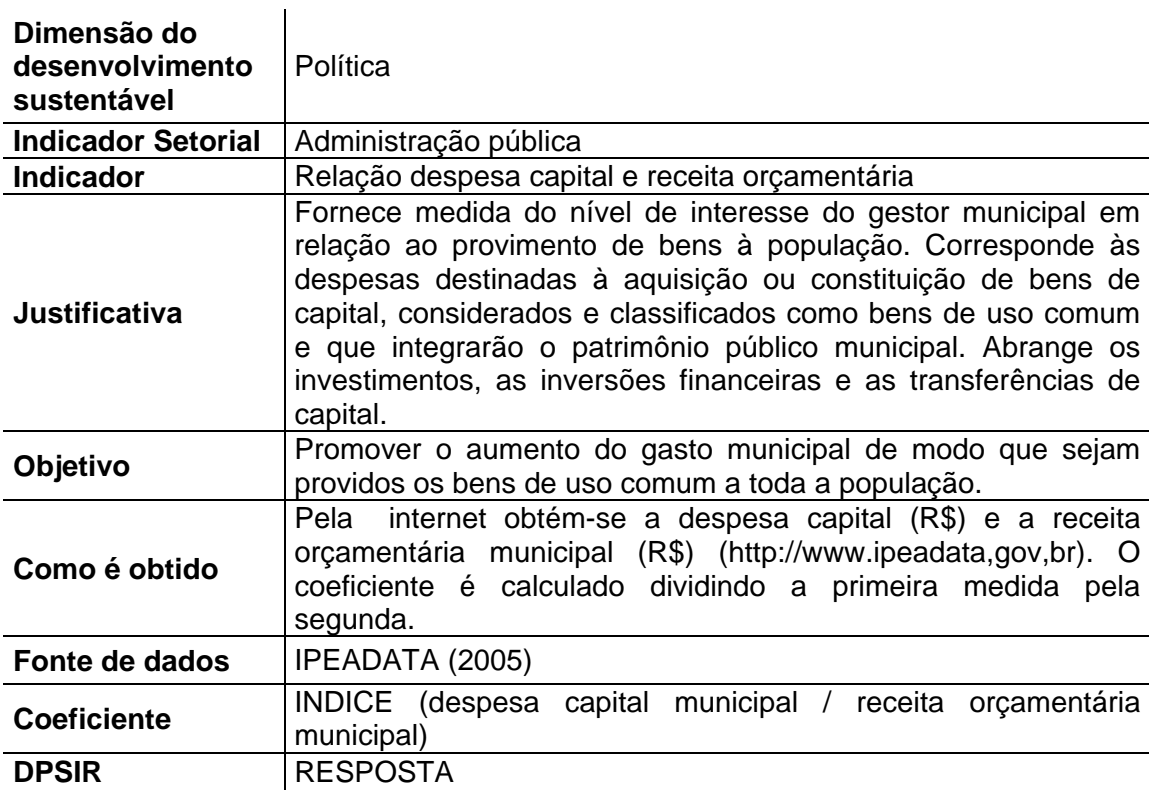

**Tabela 51: Indicador de Relação despesa capital e receita orçamentária.** 

## **Tabela 52: Indicador de relação despesa corrente e receita orçamentária.**

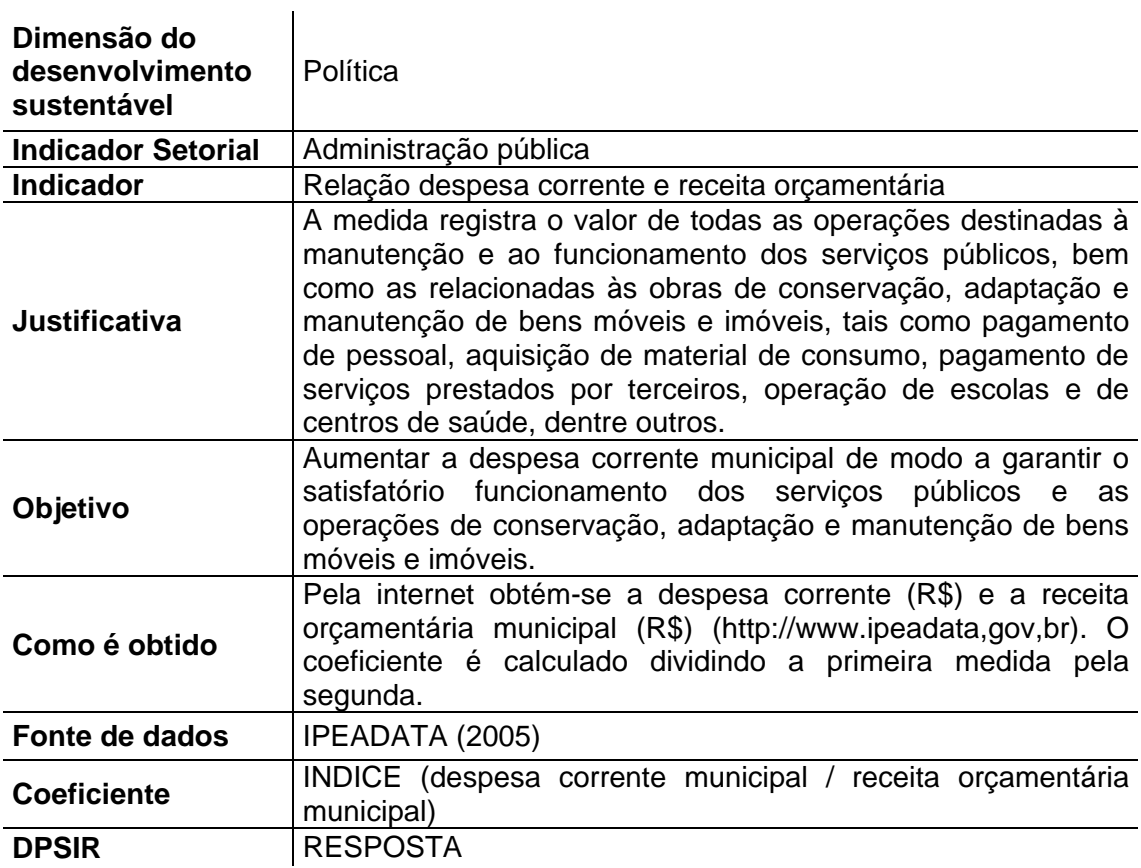

**Tabela 53: Indicador de despesas municipais por função de educação e cultura.** 

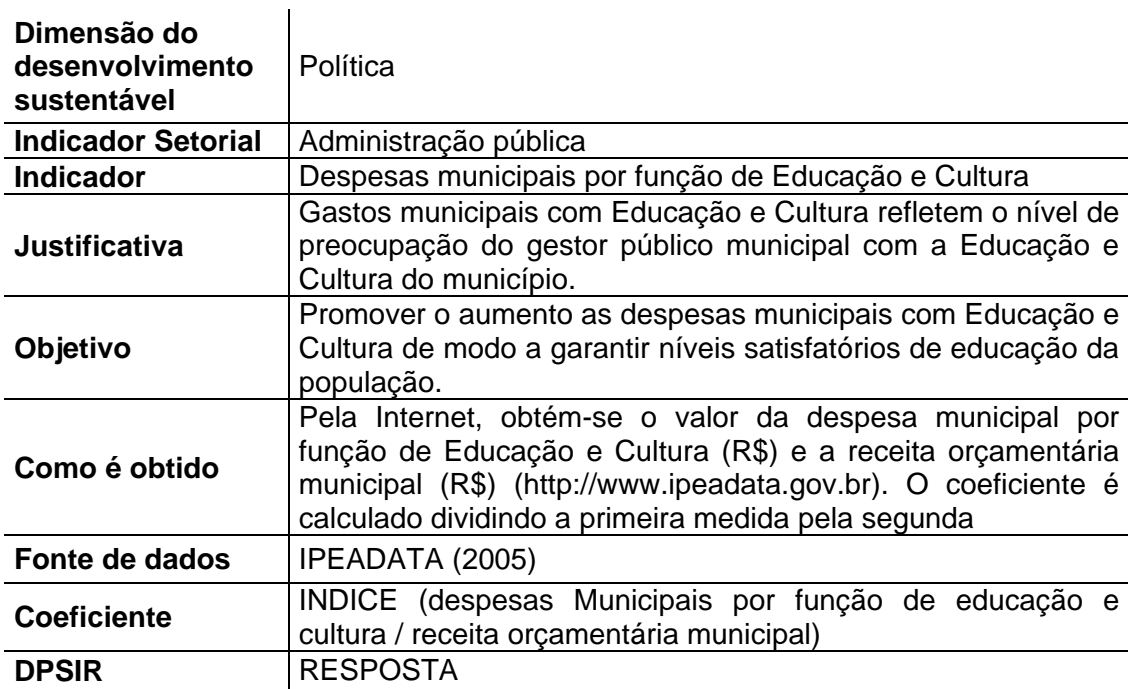

**Tabela 54: Indicador de despesas municipais por função de saúde e saneamento.** 

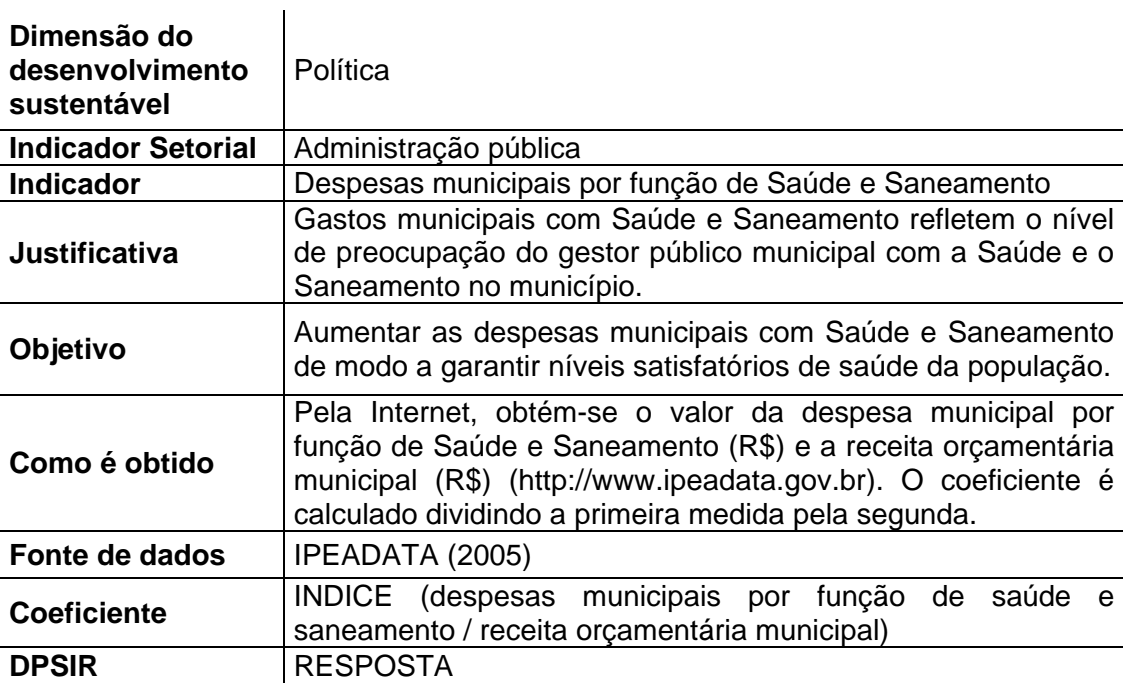

**Tabela 55: Indicador de despesas municipais por função de segurança nacional e defesa pública.** 

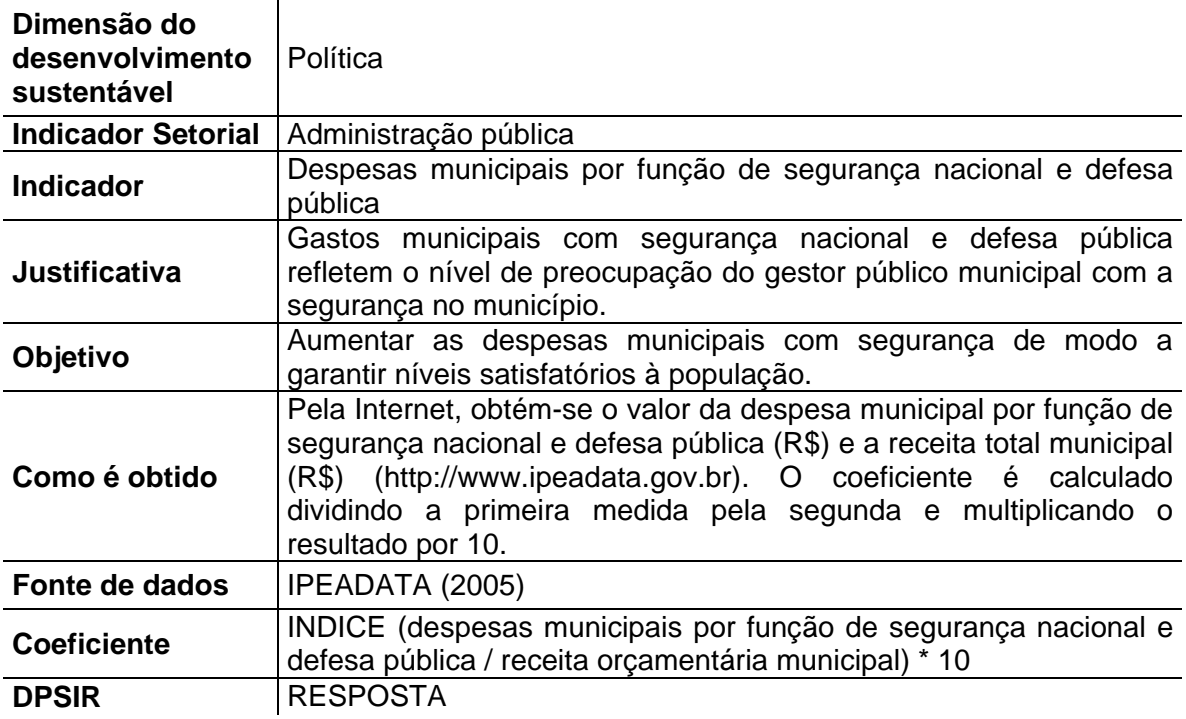

**ANEXO II – POLÍGONOS DE IMPACTO ANTROPOGÊNICO** 

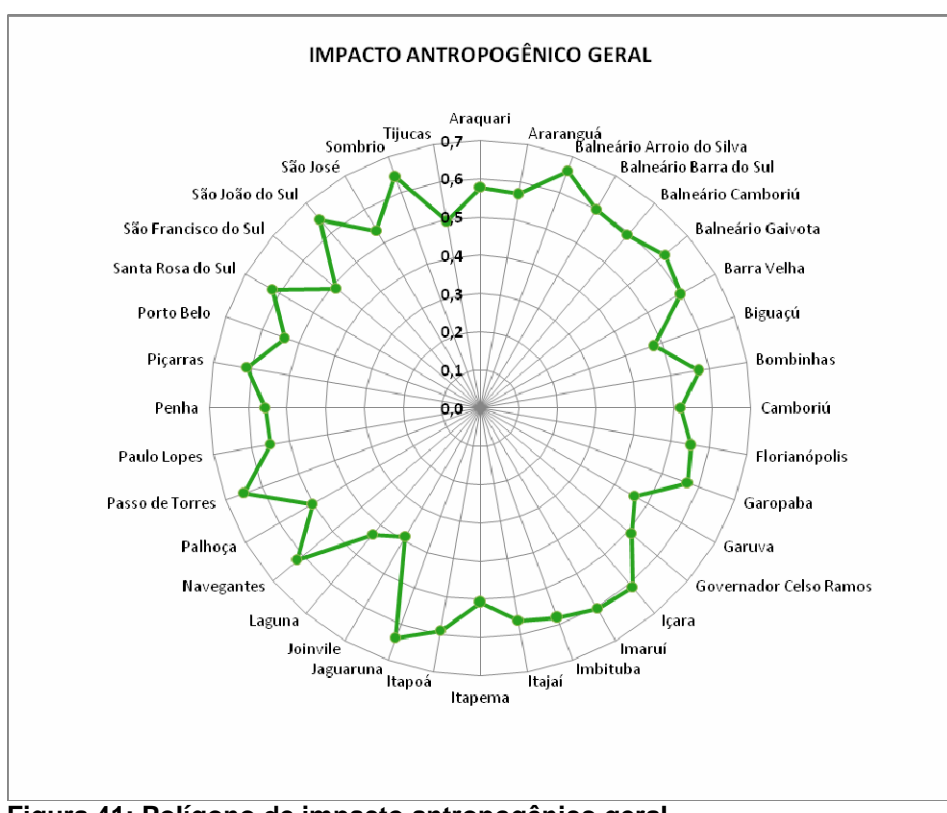

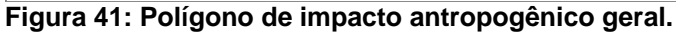

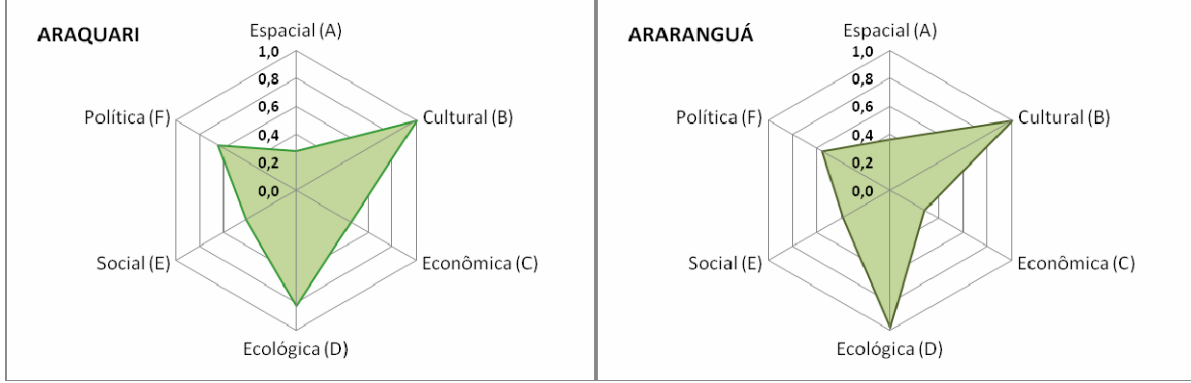

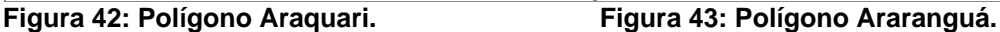

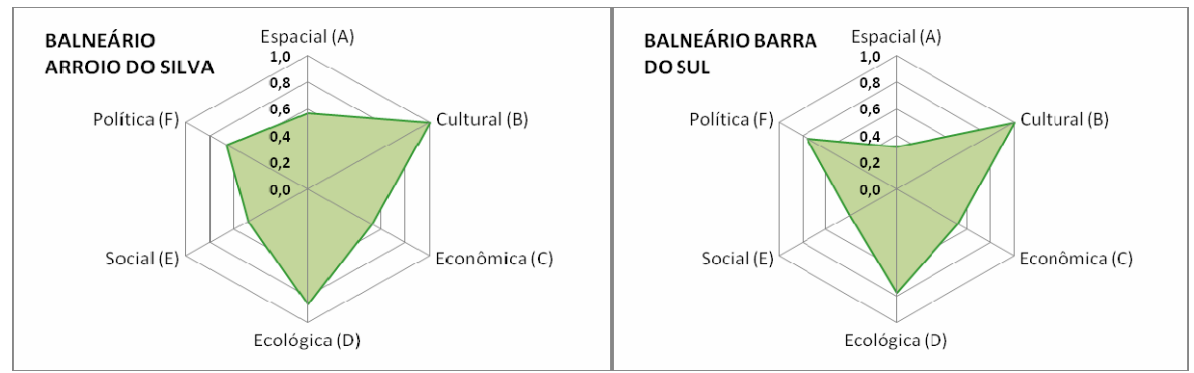

**Figura 44: Polígono Balneário Arroio do Silva. Figura 45: Balneário Barra do Sul.** 

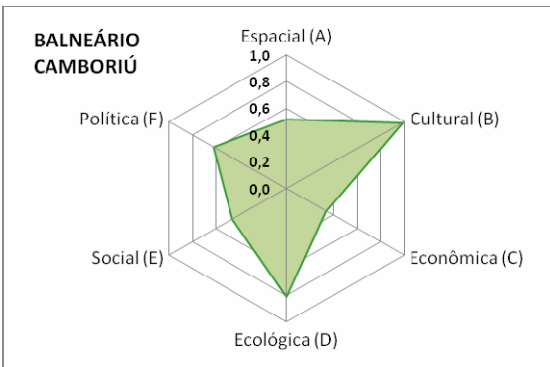

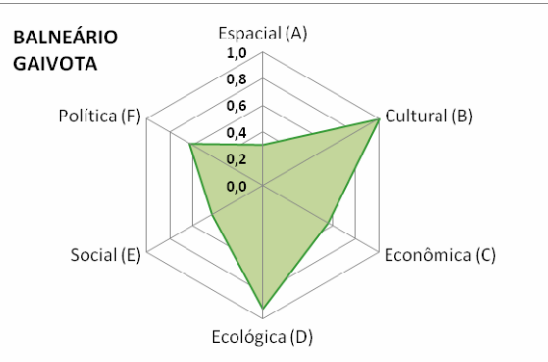

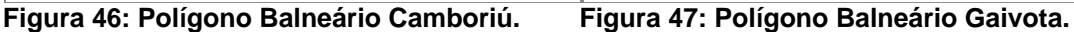

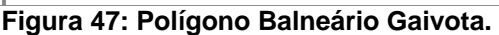

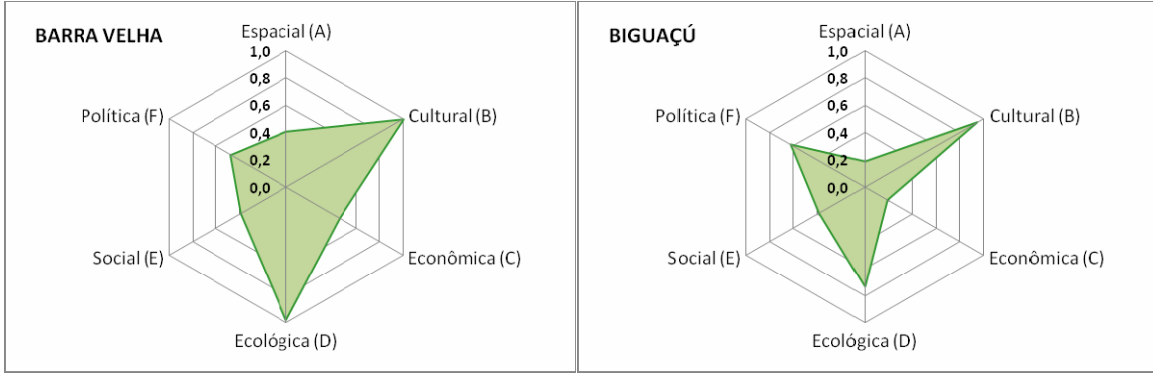

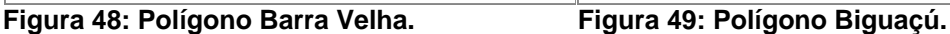

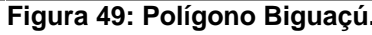

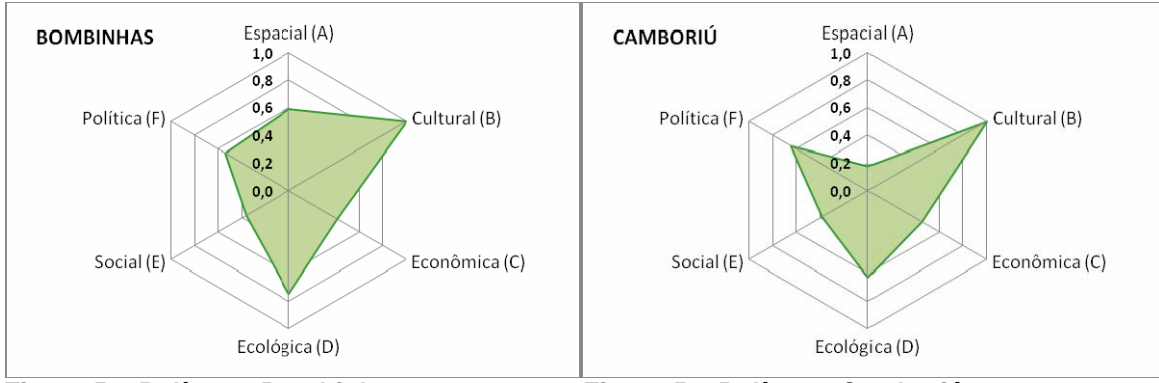

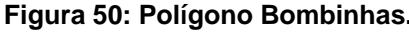

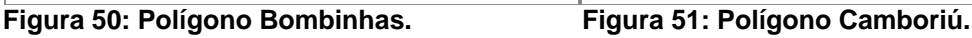

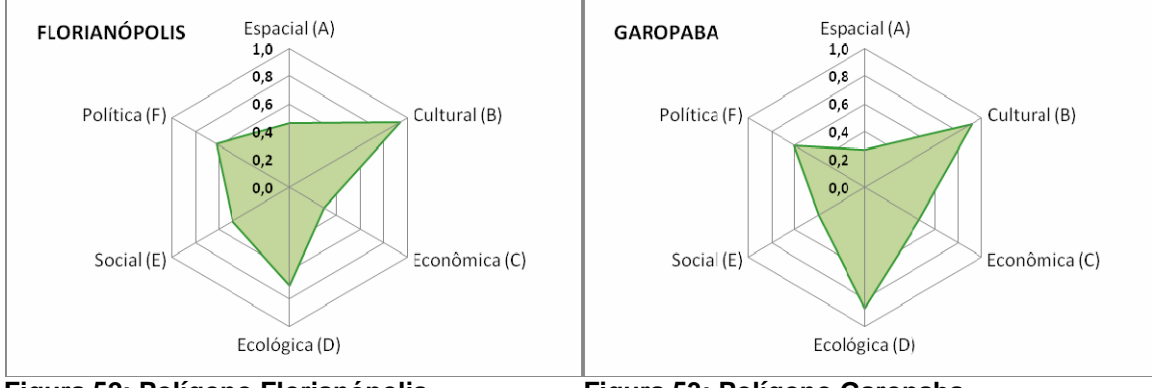

Figura 52: Polígono Florianópolis. **Figura 53: Polígono Garopaba.** 

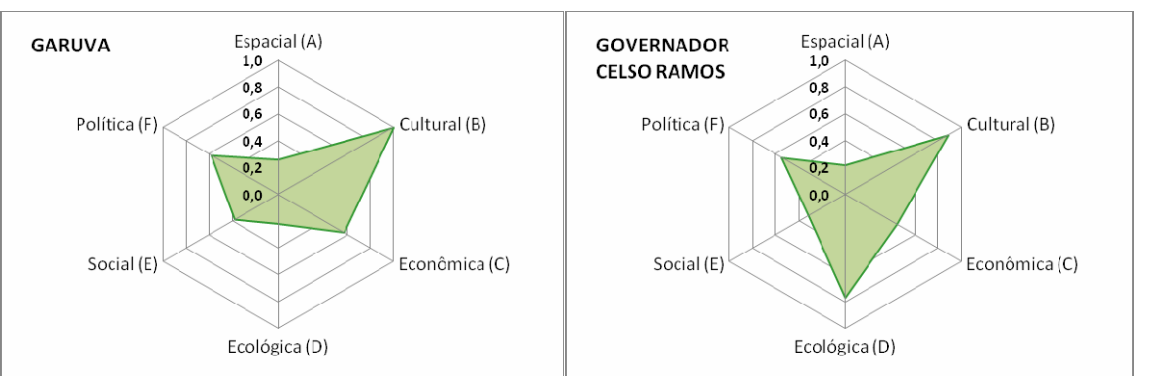

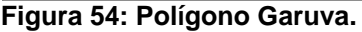

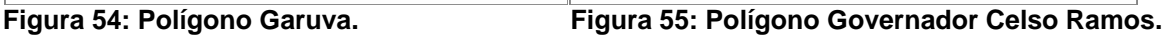

131

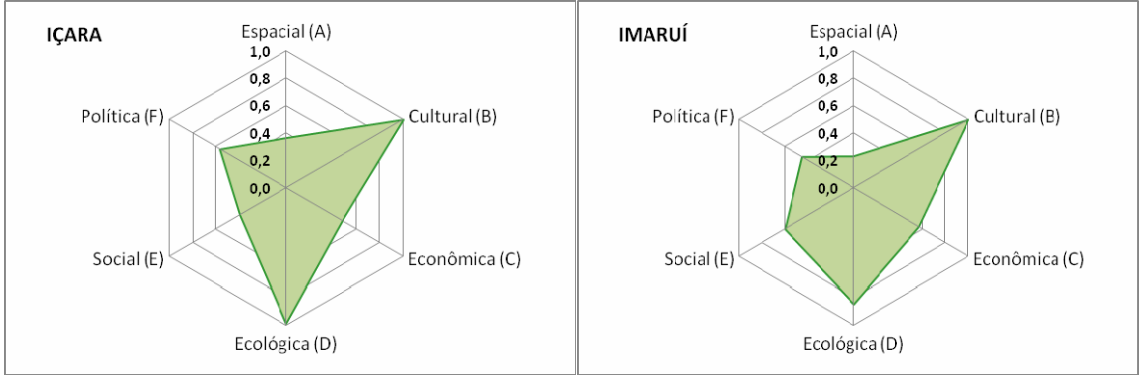

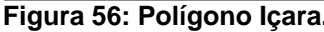

Figura 56: Polígono Içara. **Figura 57: Polígono Imaruí.** 

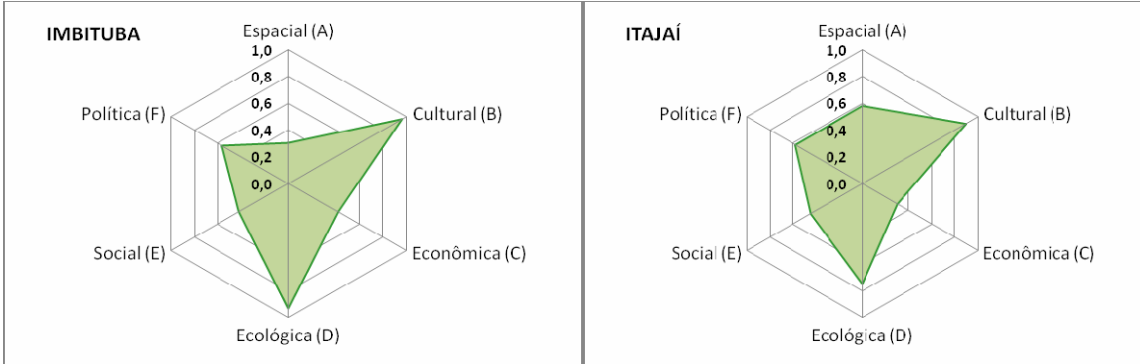

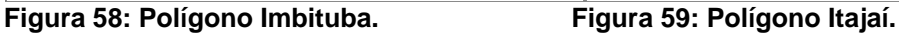

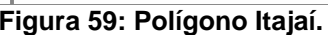

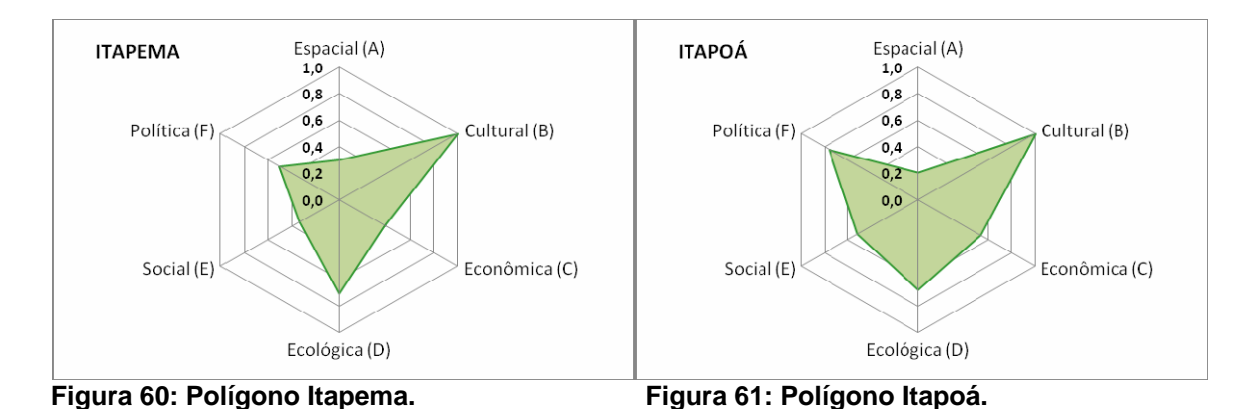

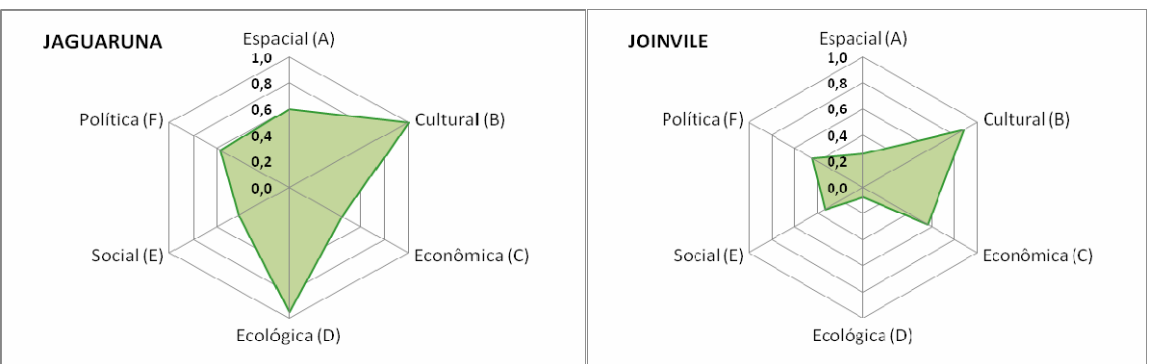

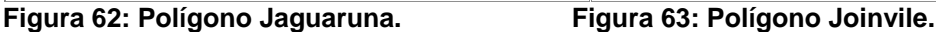

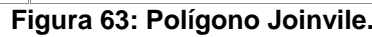

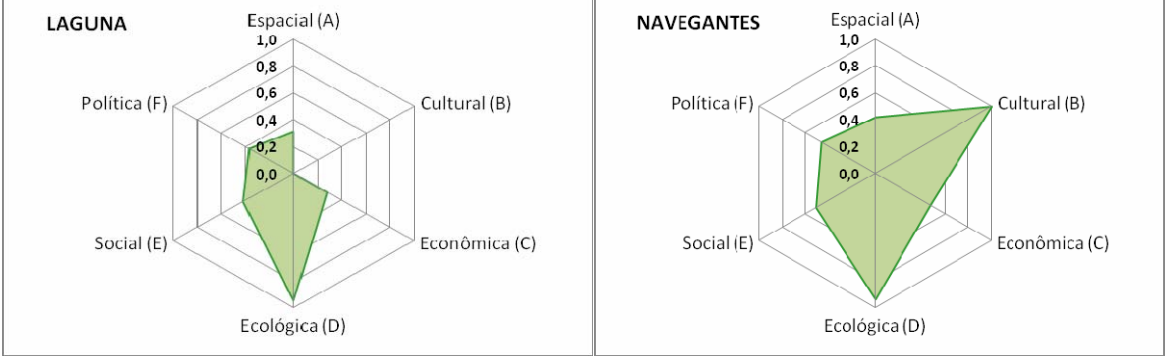

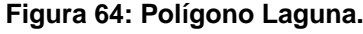

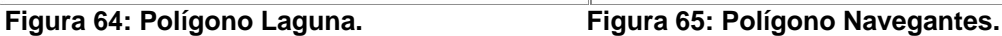

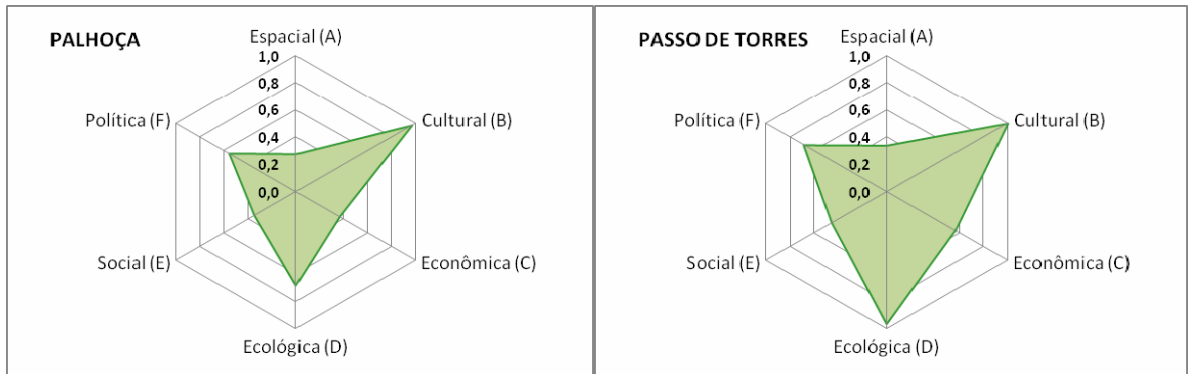

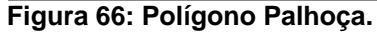

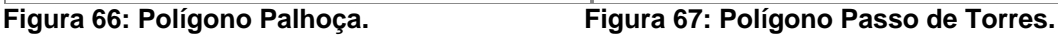

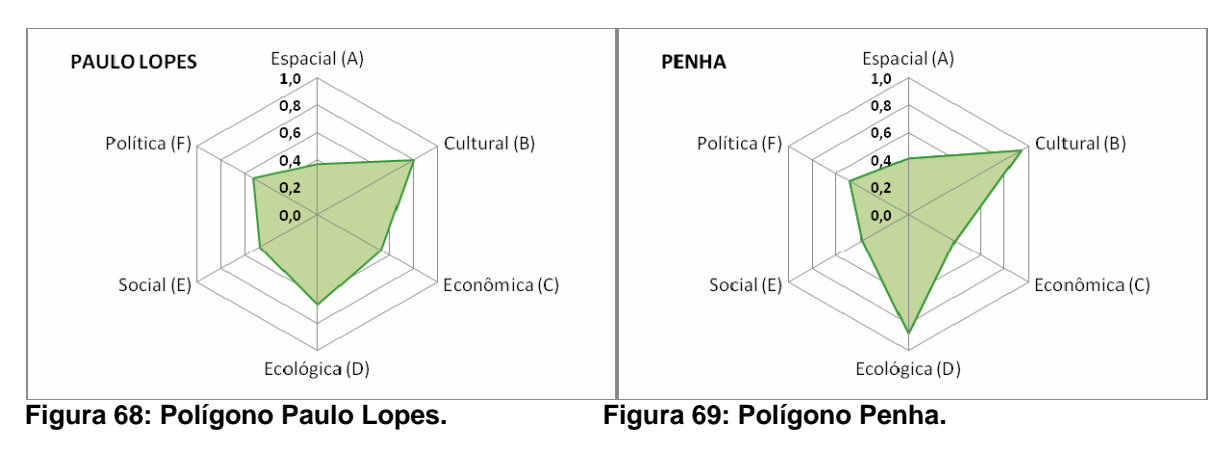

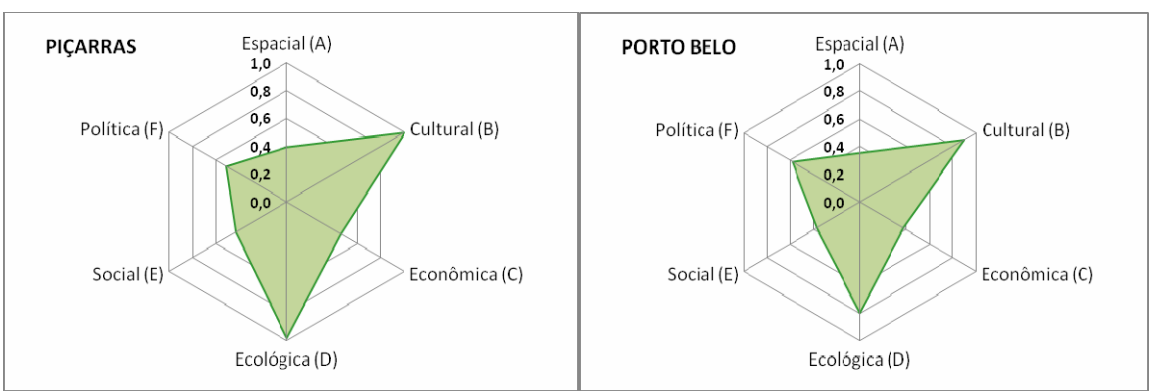

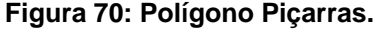

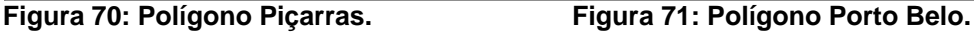

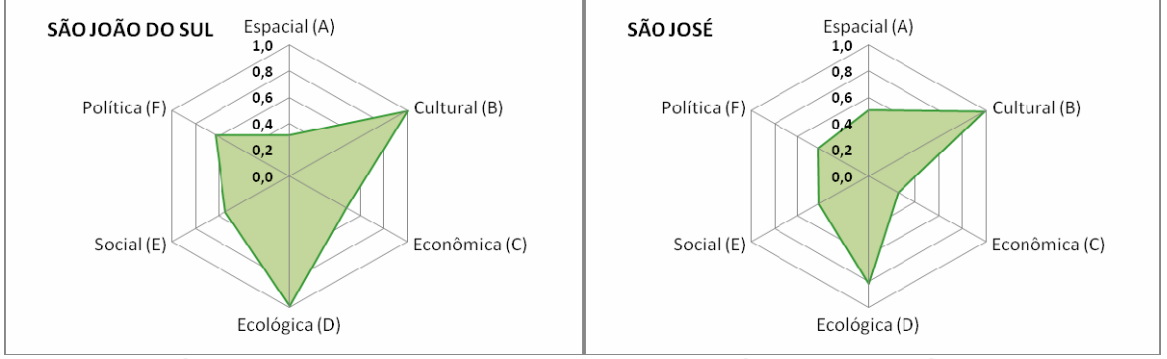

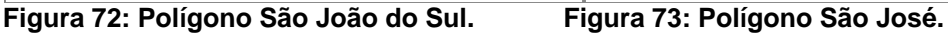

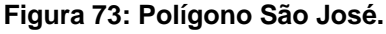

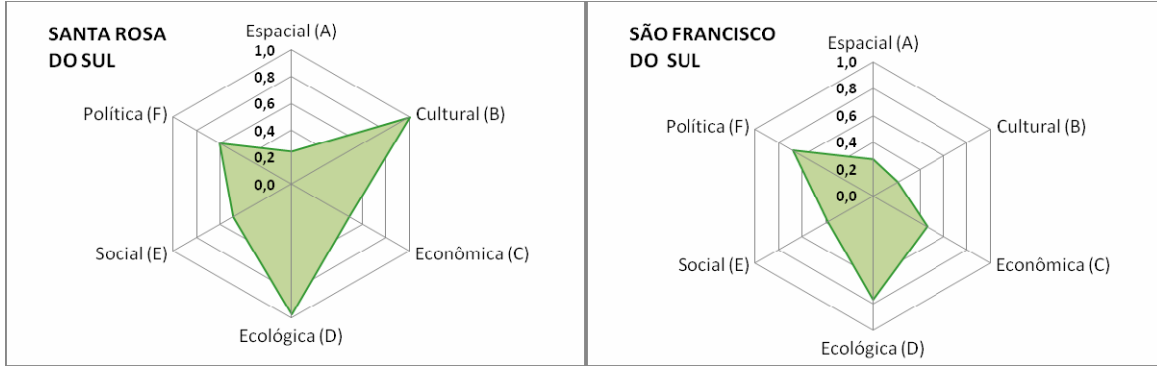

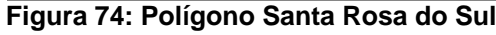

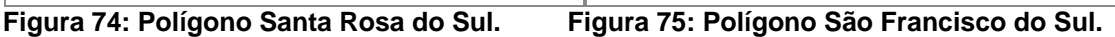

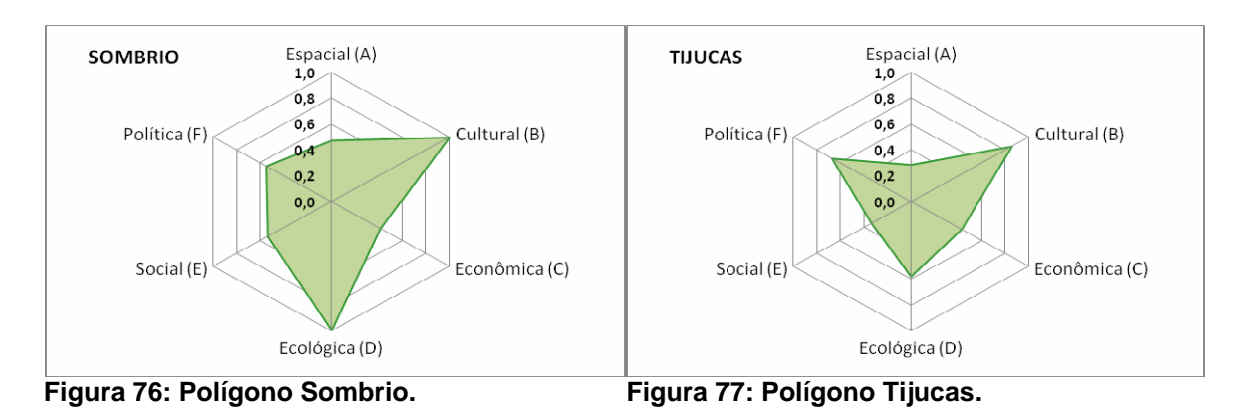

**ANEXO III – QUADROS DOS ÍNDICES** 

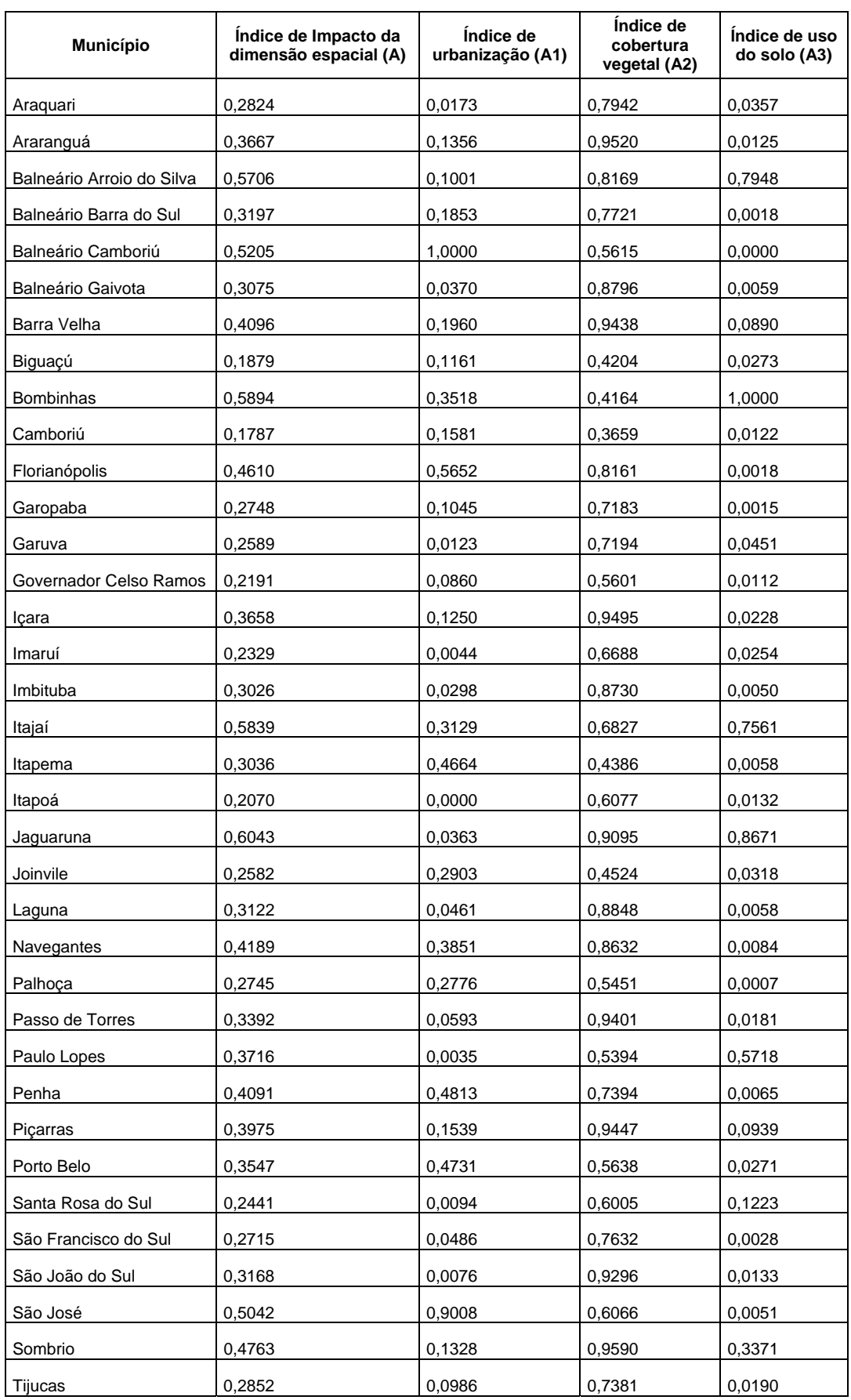

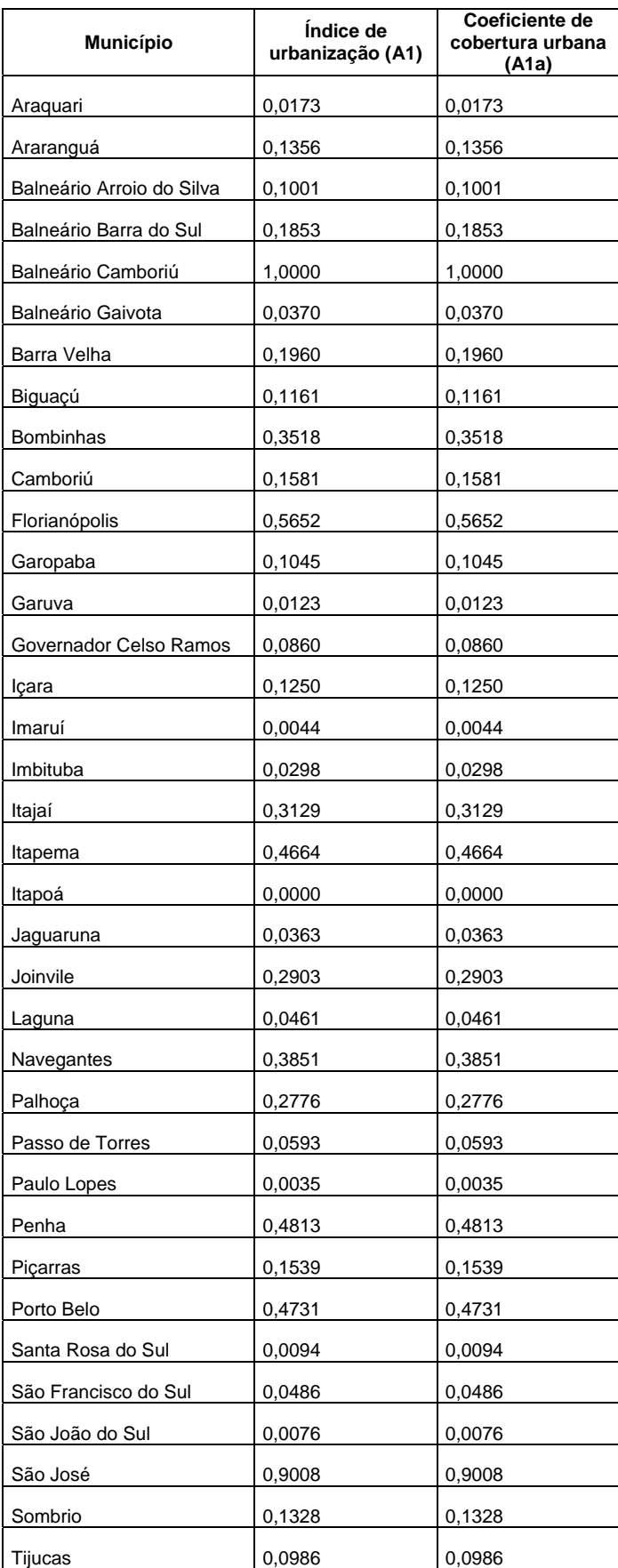

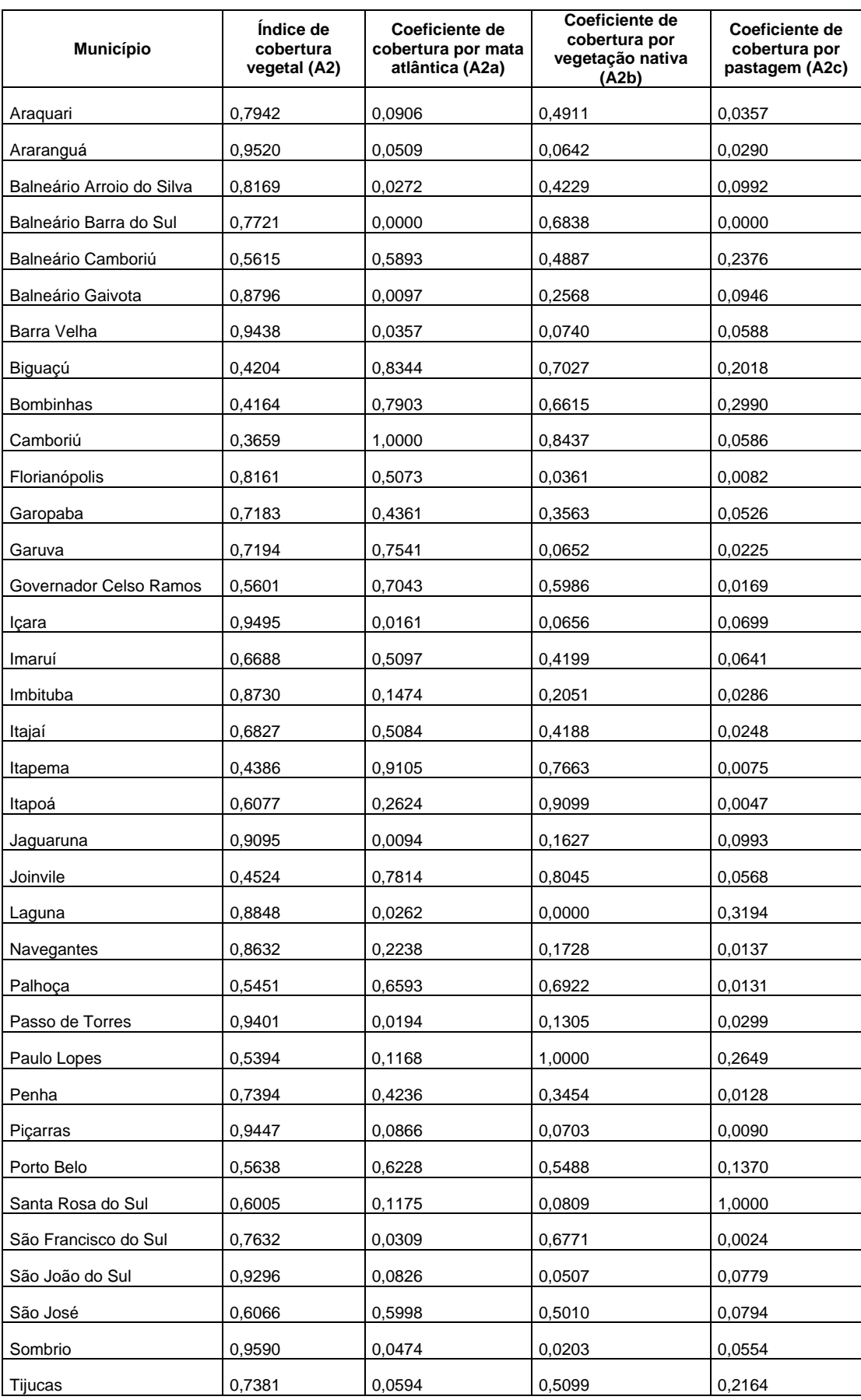

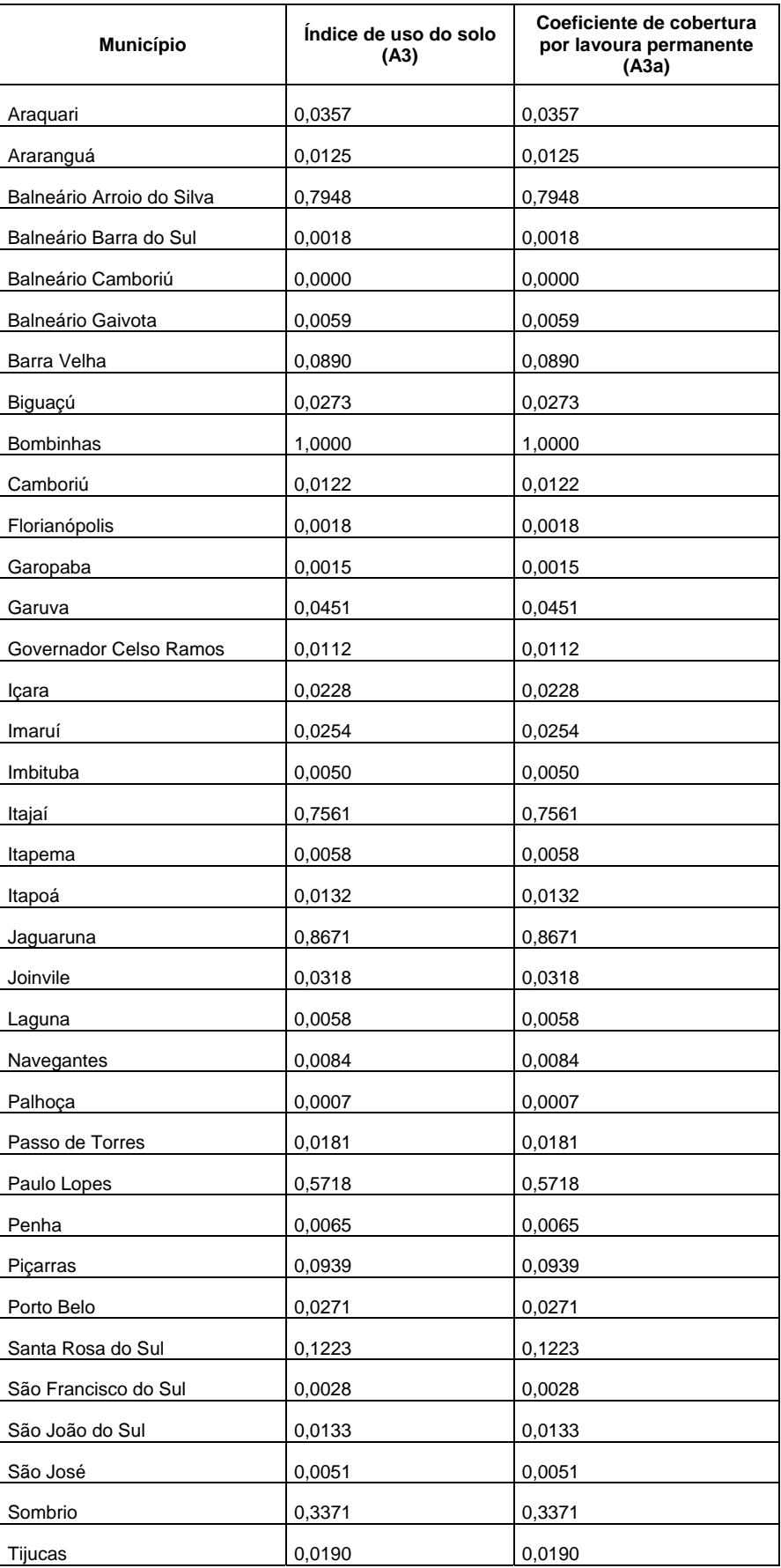

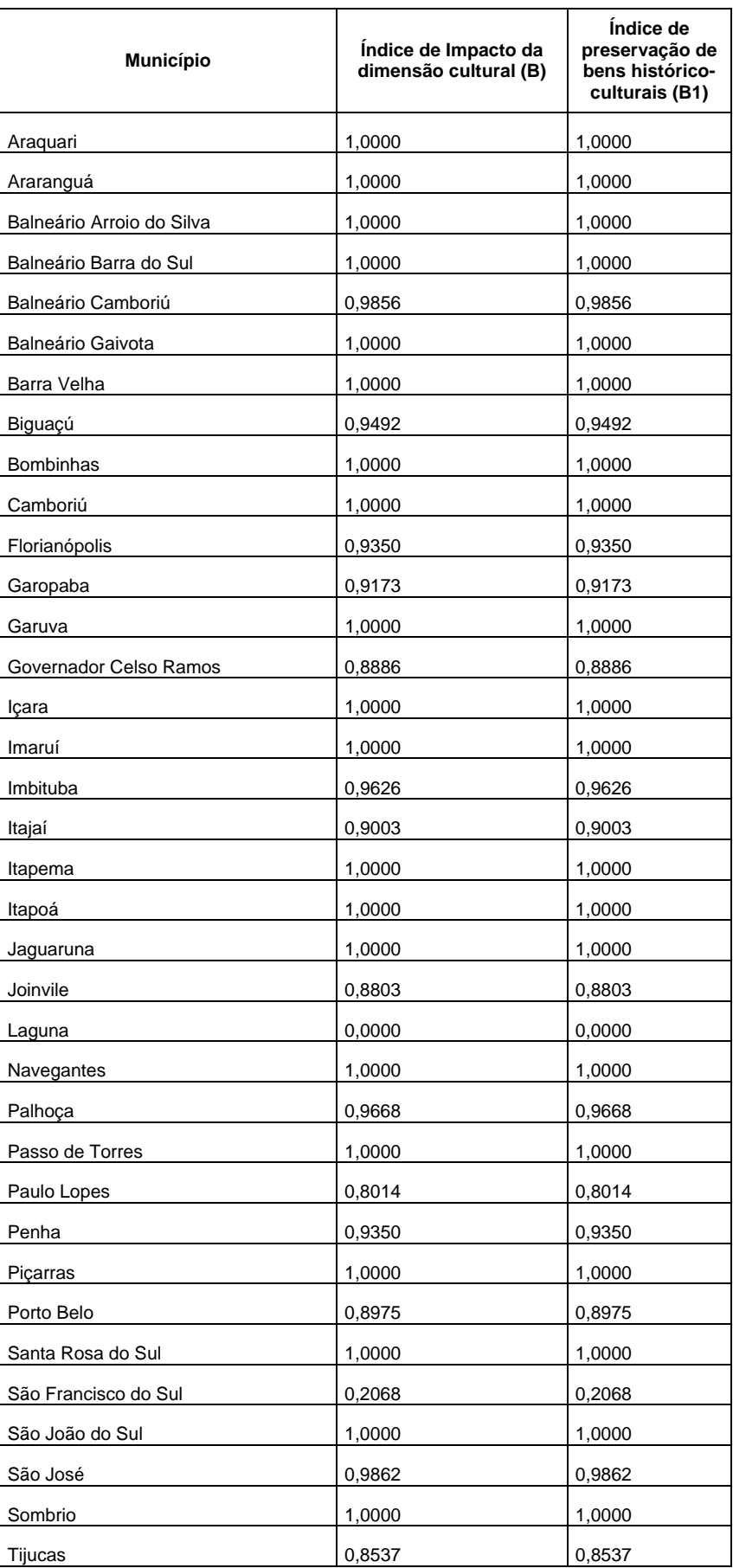

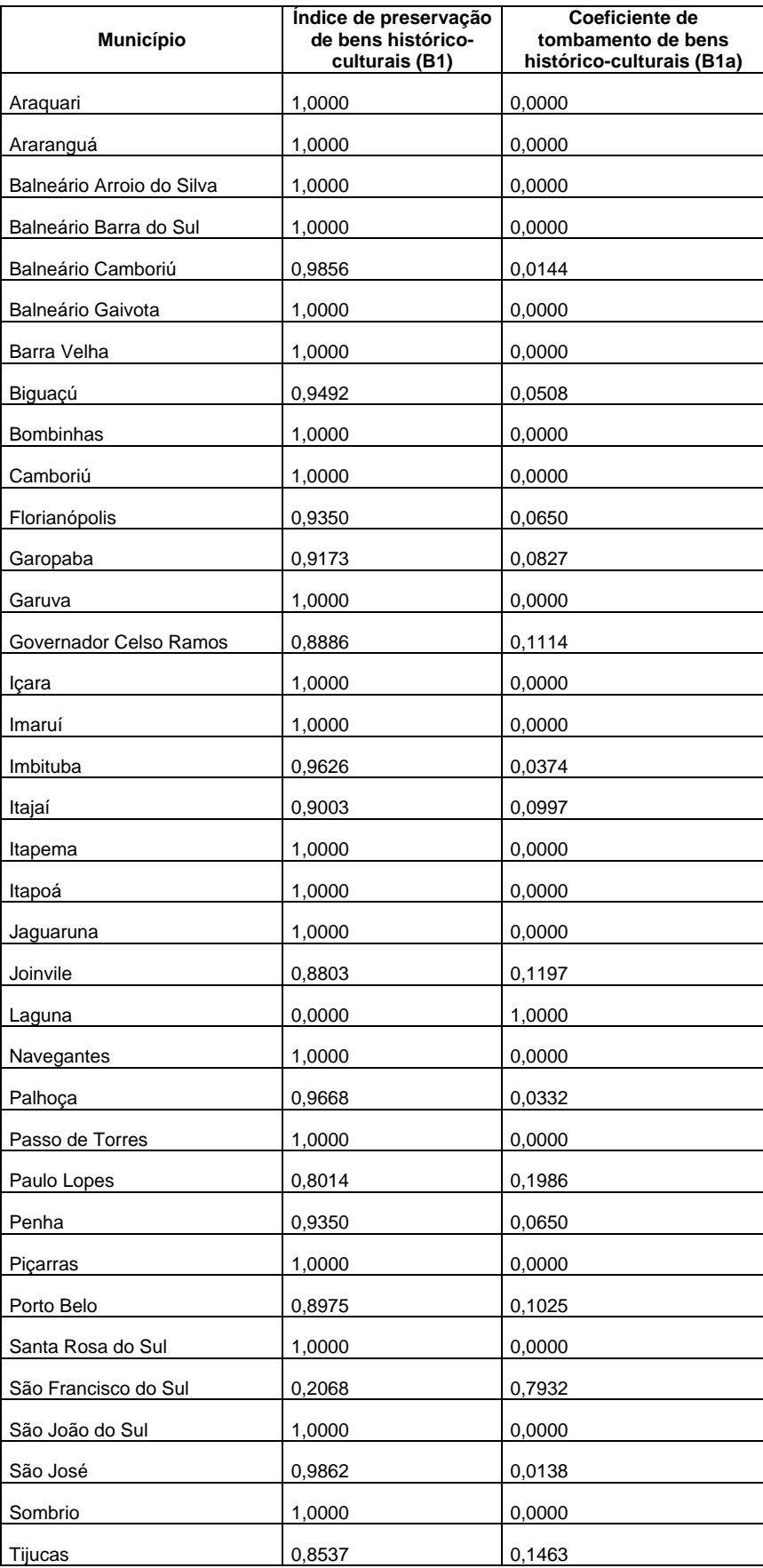

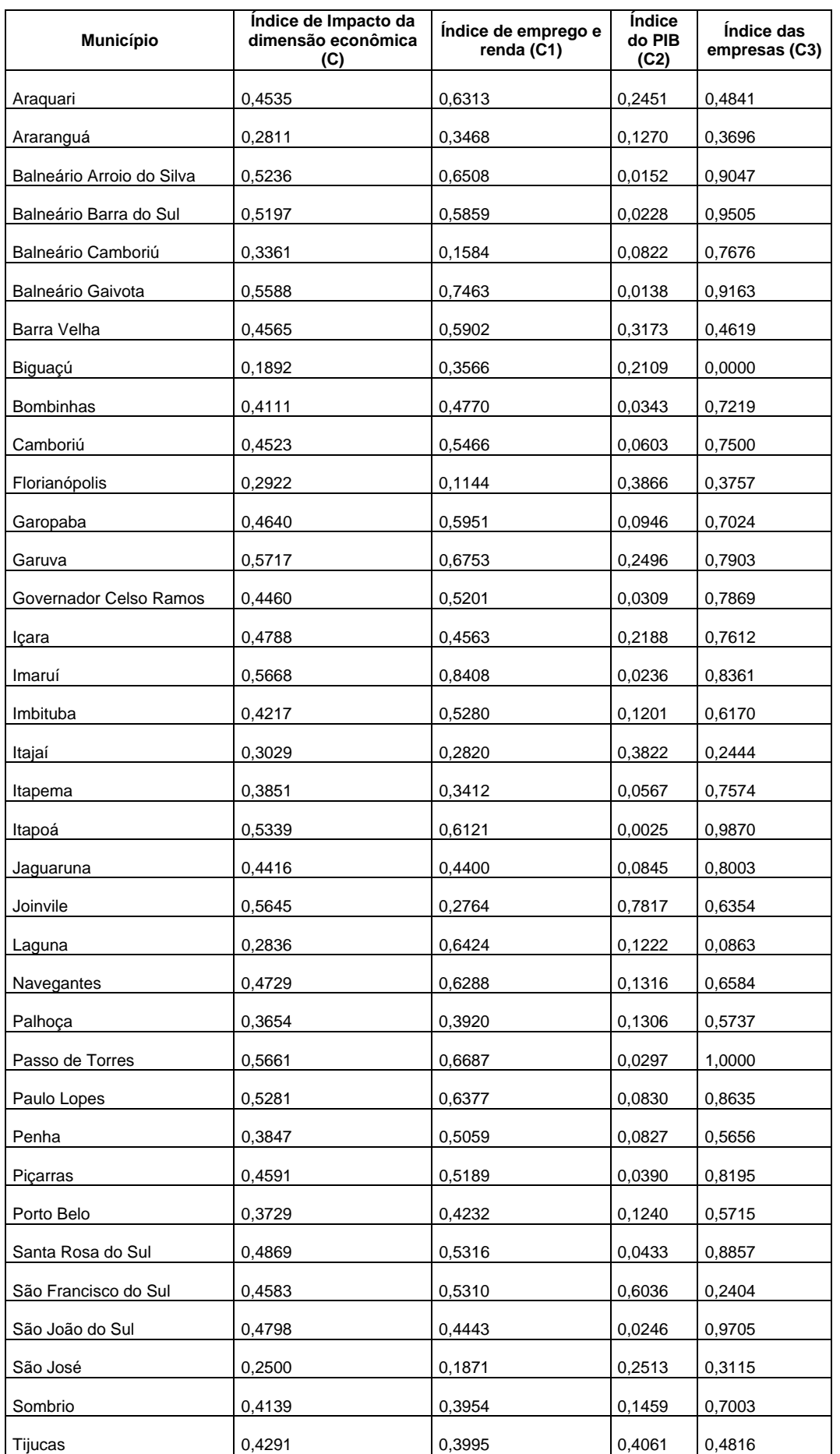

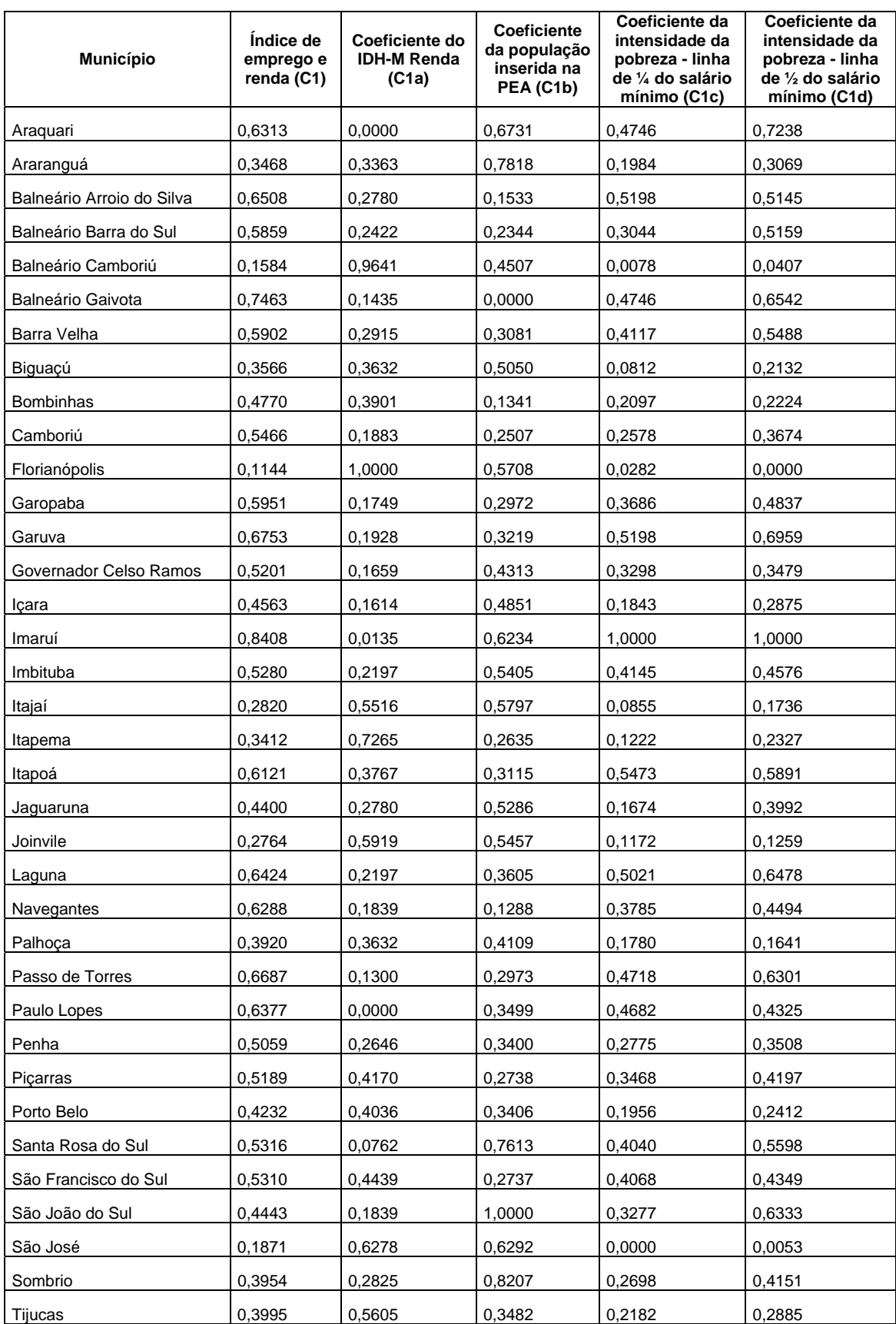

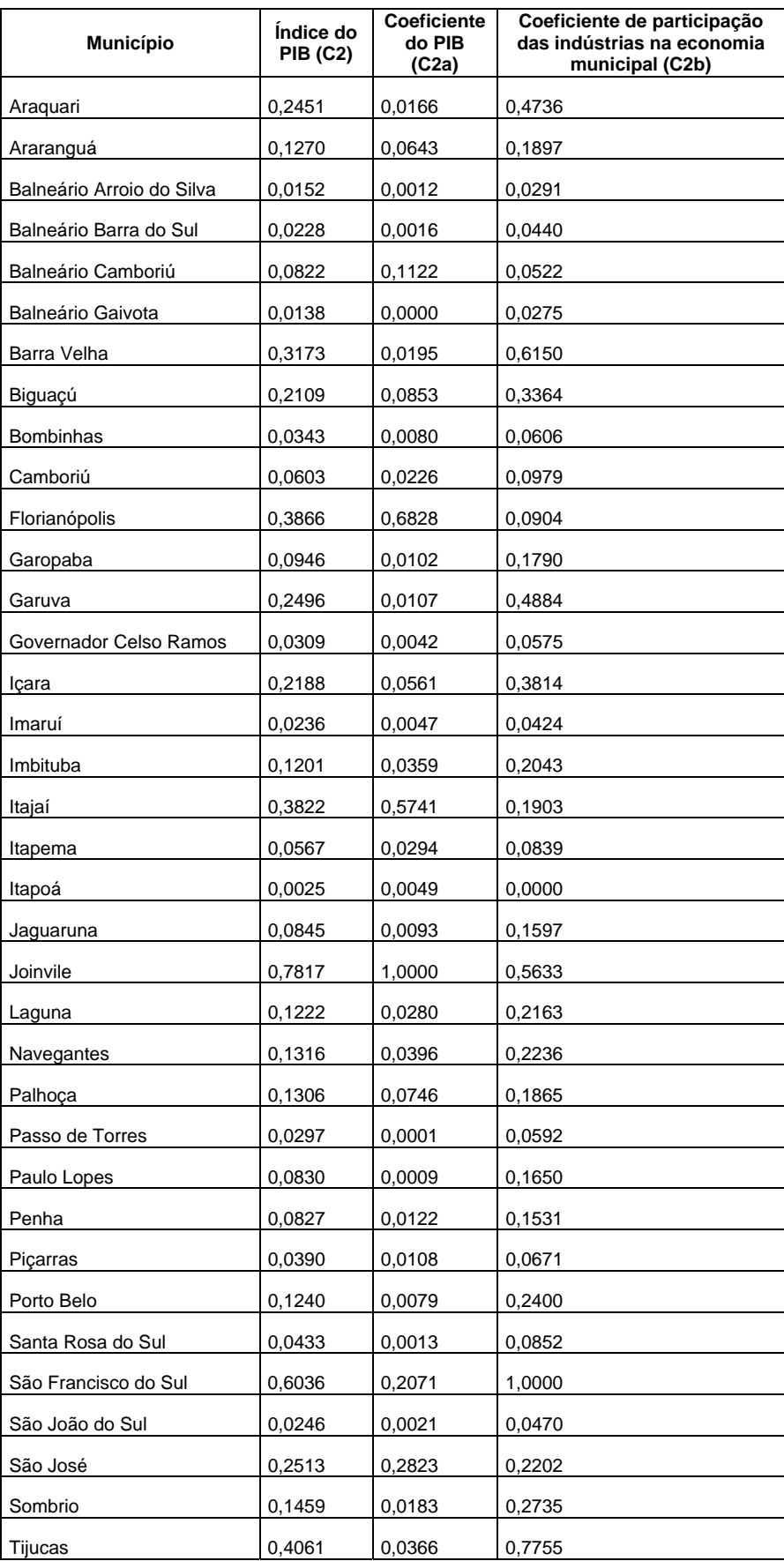

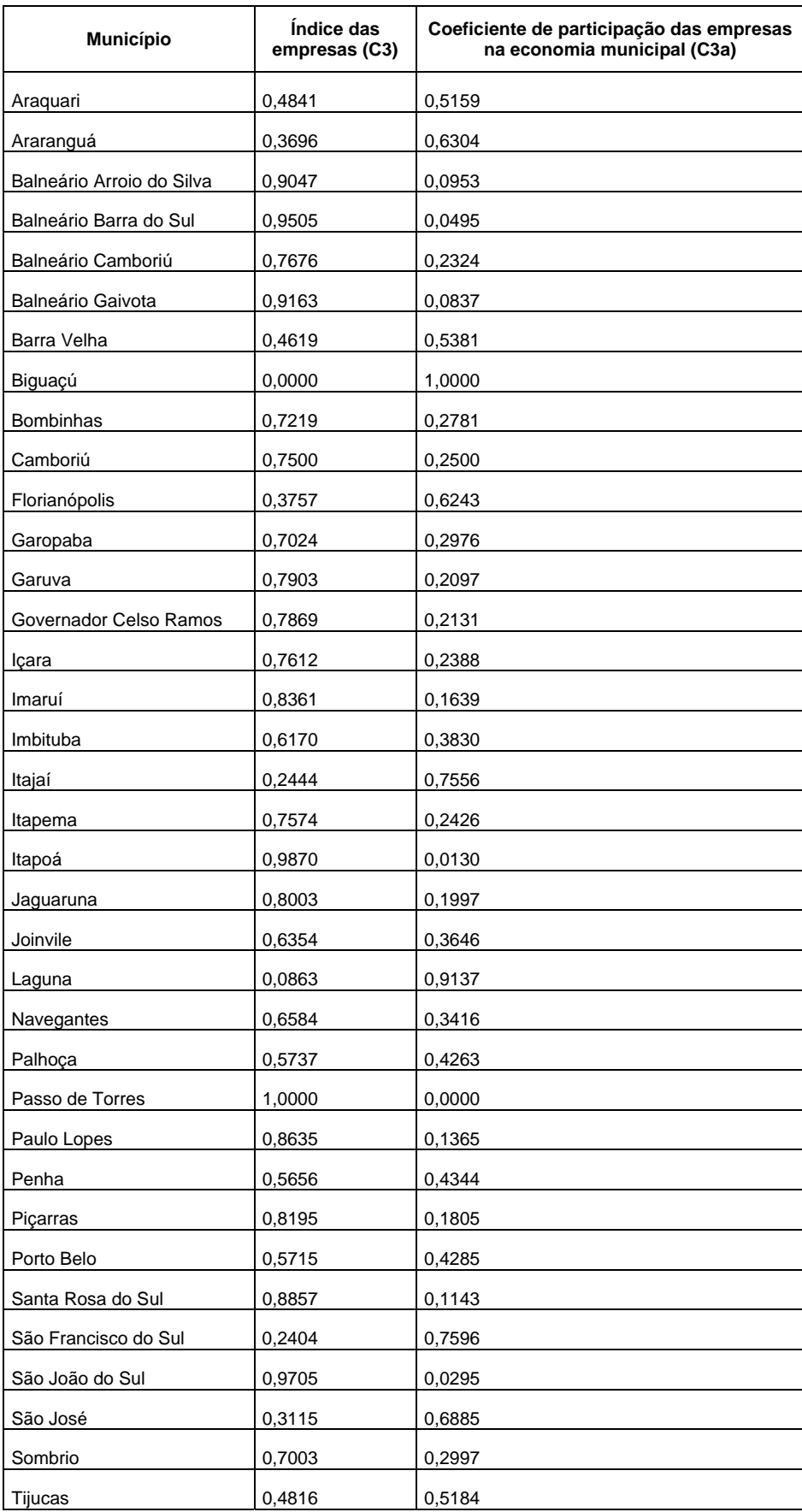

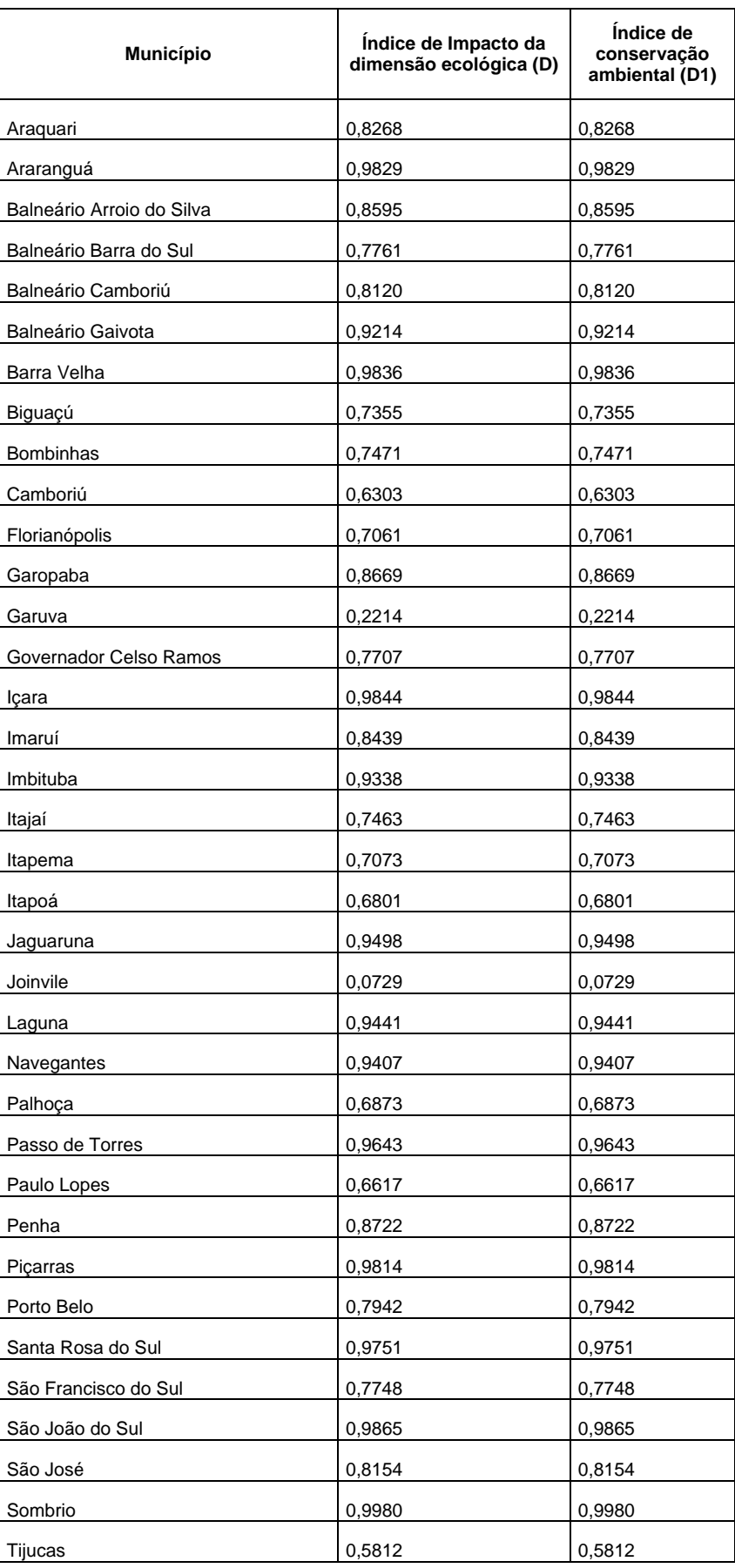

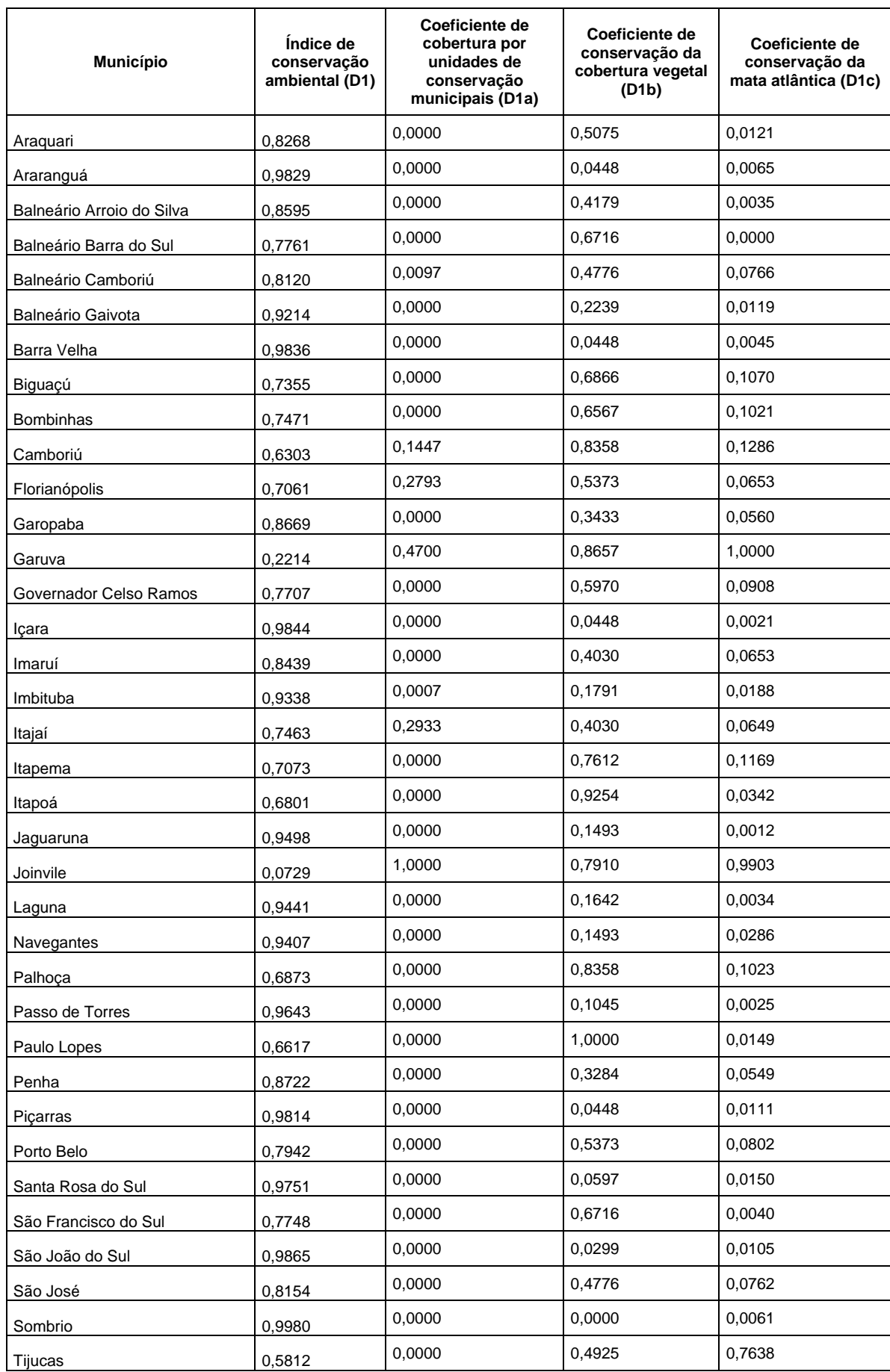

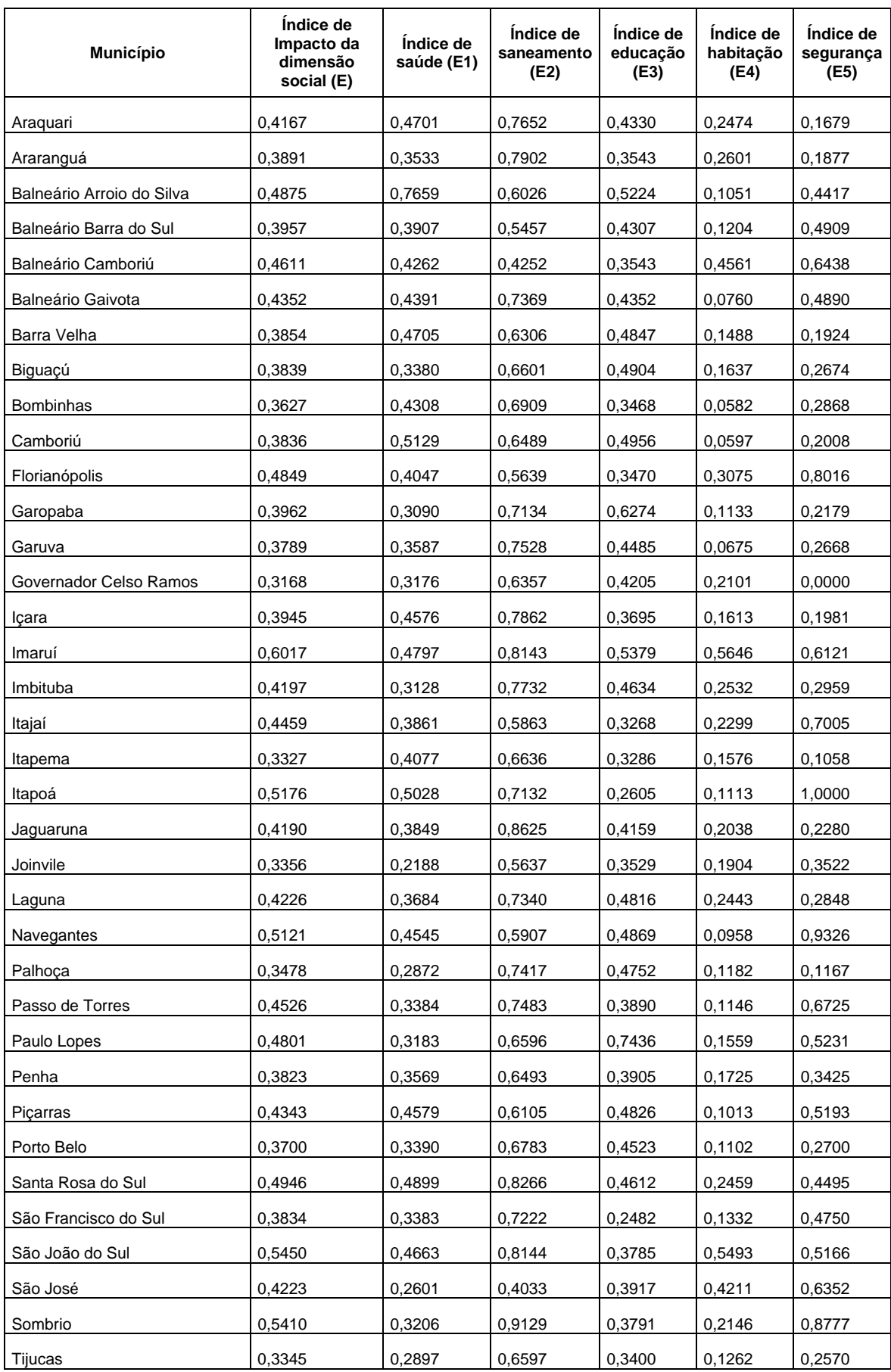

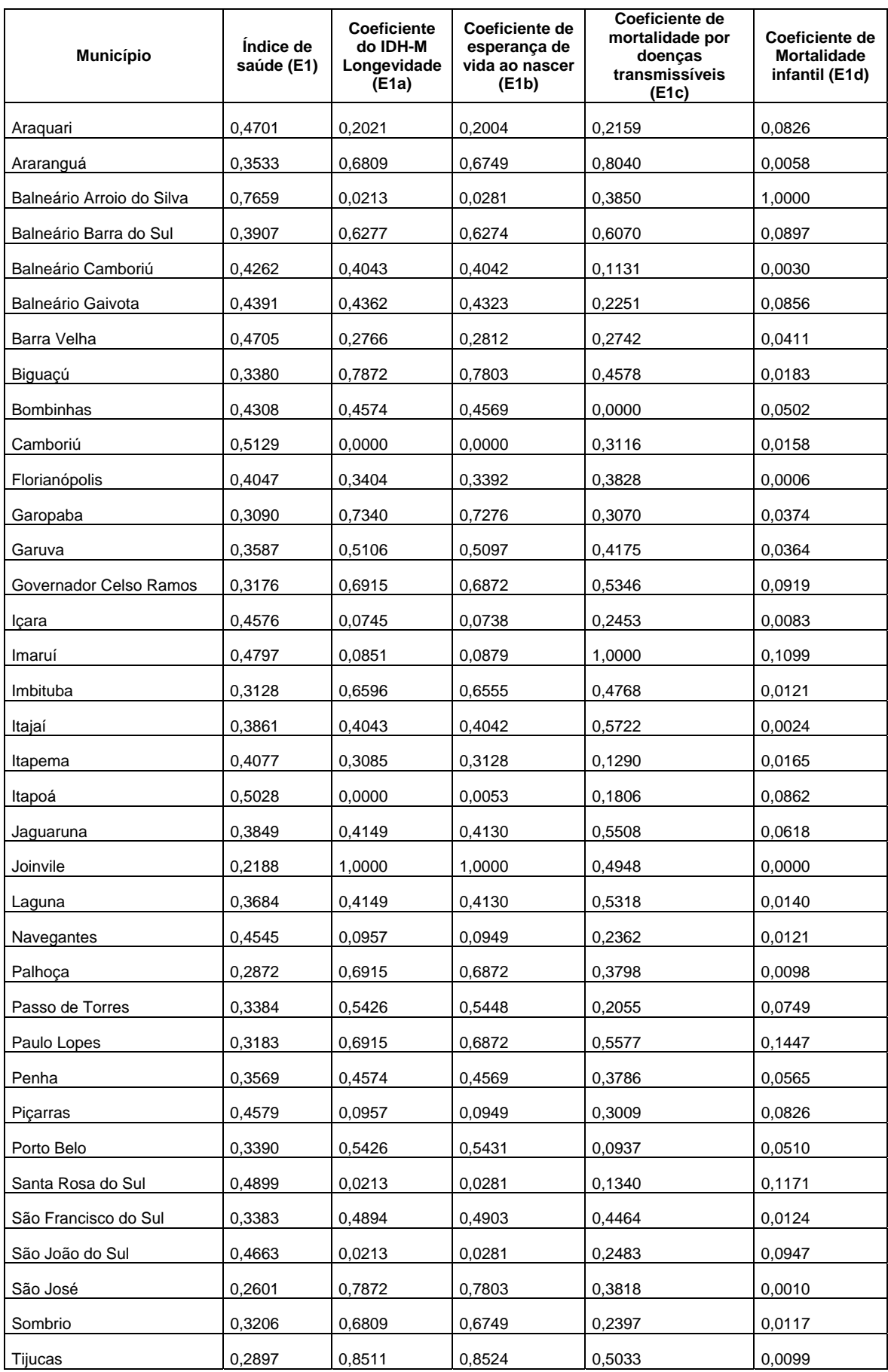

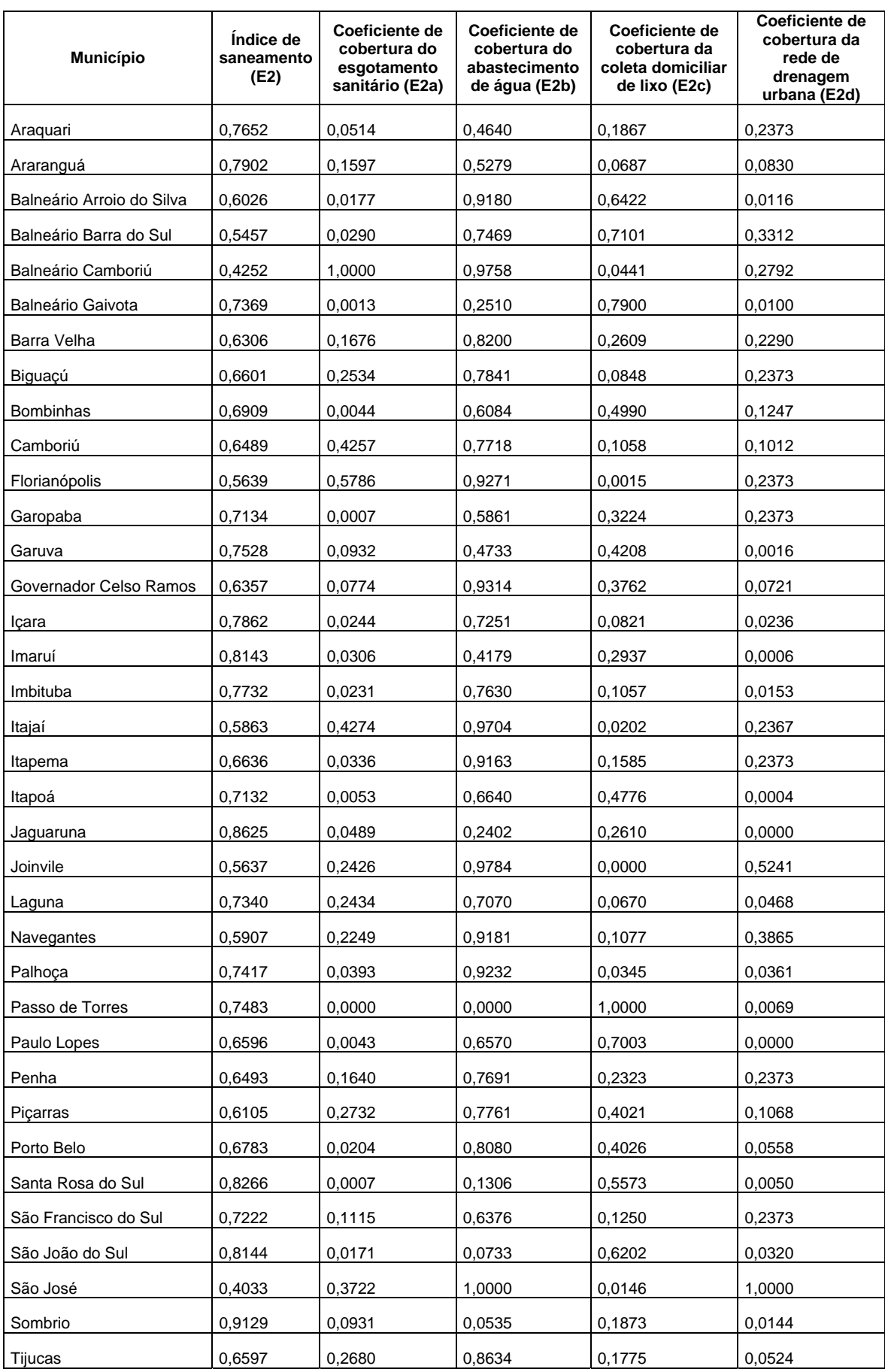

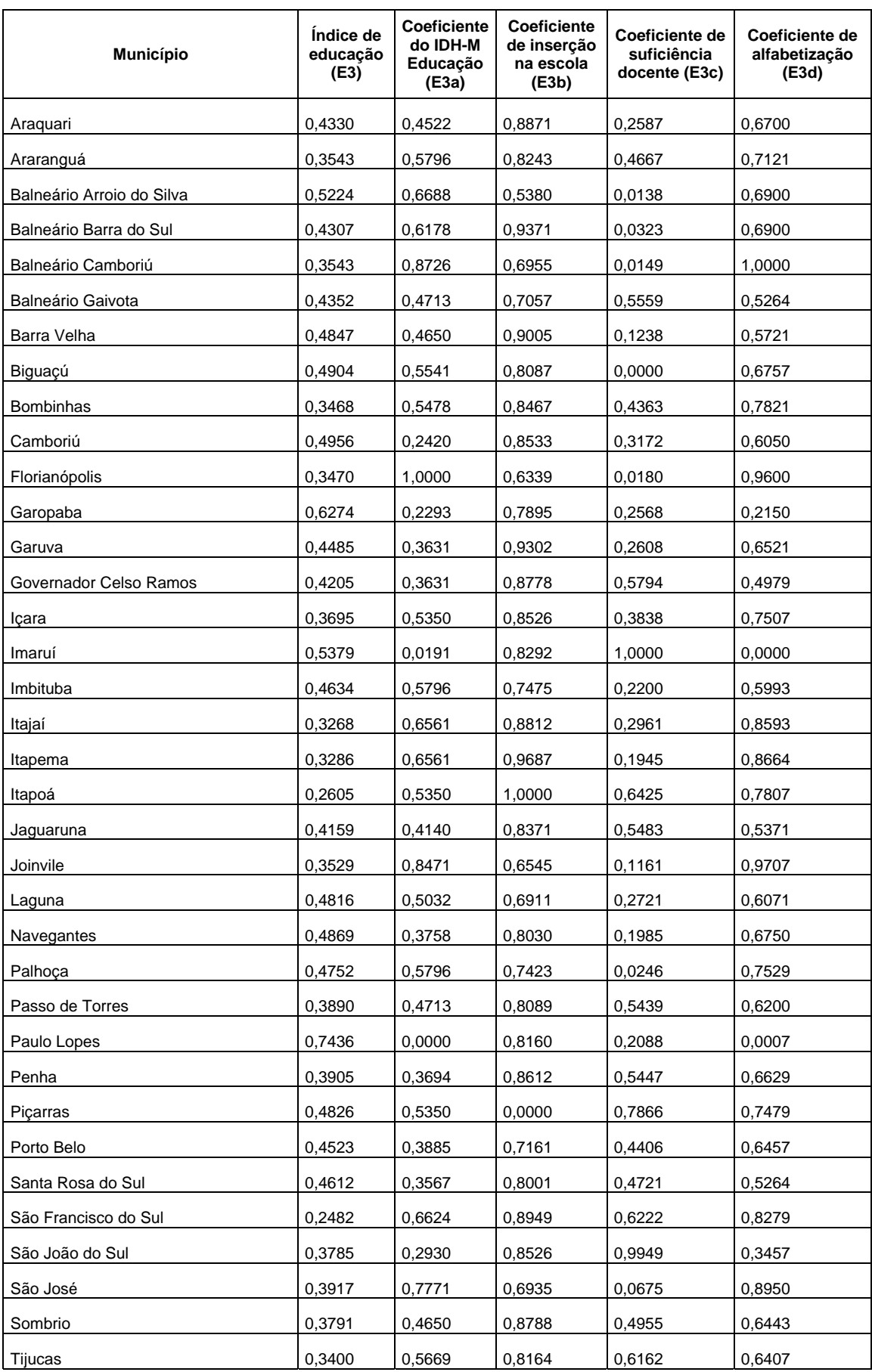

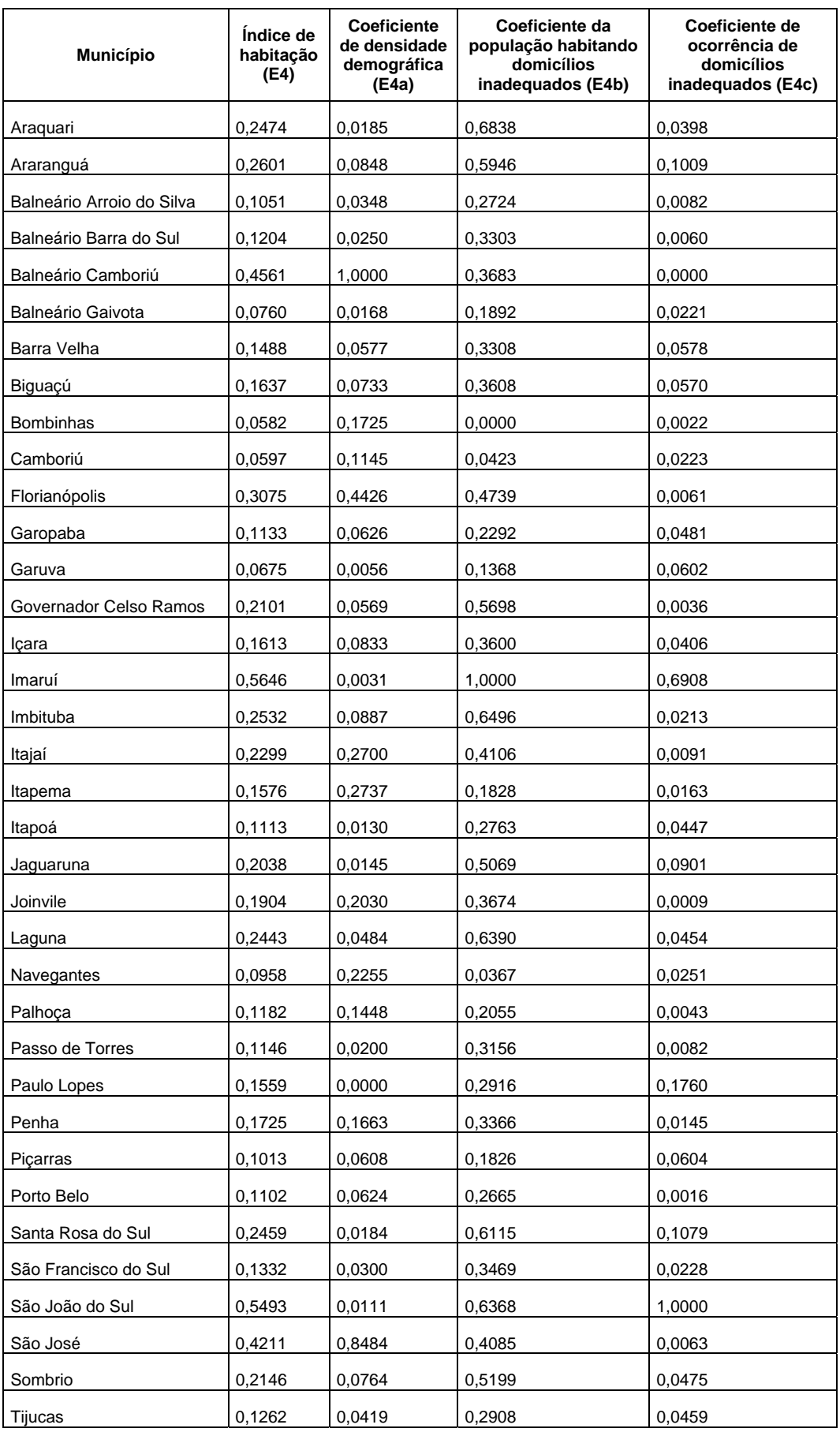

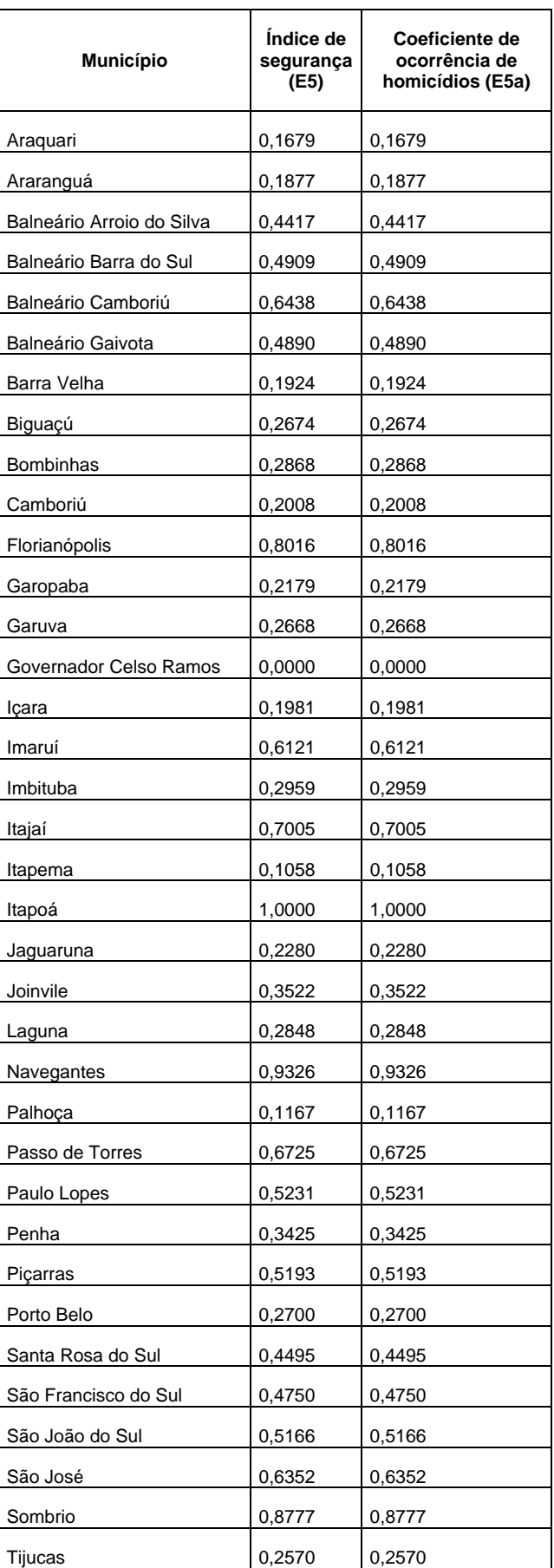

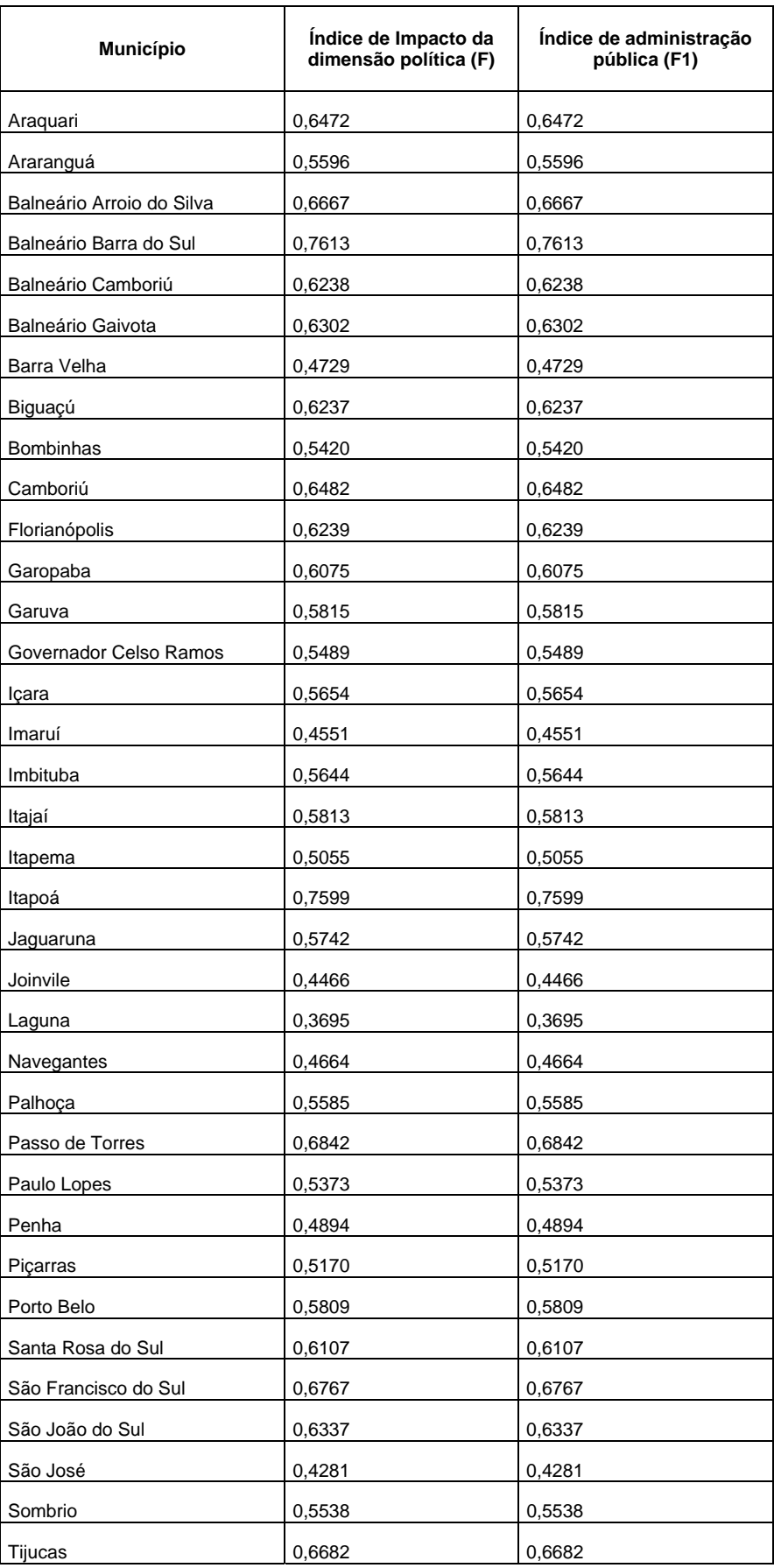

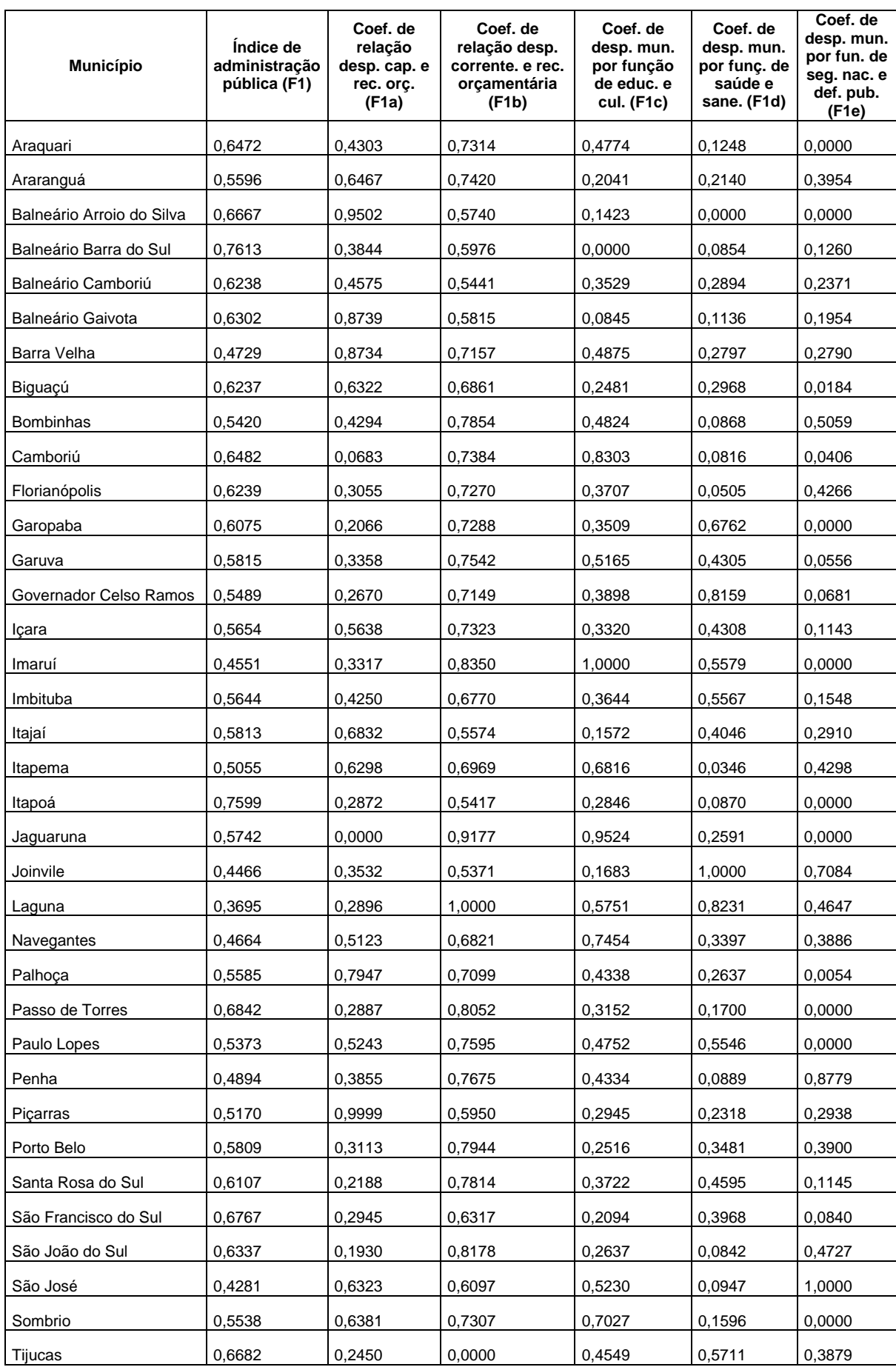

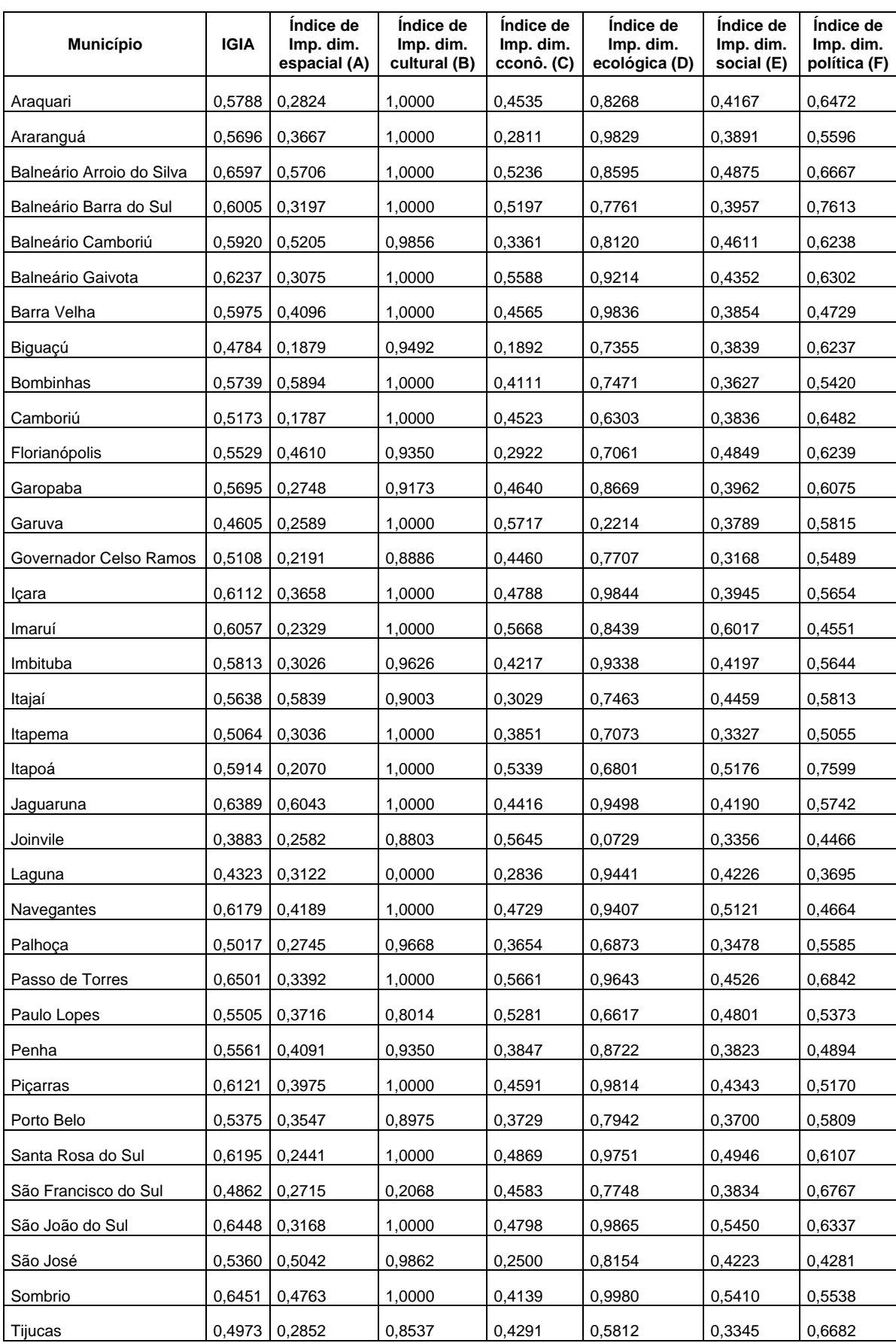

**ANEXO IV: PROGRAMA DE GERAÇÃO DOS MAPAS TEMÁTICOS (LINGURAGEM DE PROCESSAMENTO DE HIPERTEXTO PHP)** 

```
<?php 
//Pega o codigo do indicador para utilizar nesse script ... 
$cod = $GET['cod'];$cod = str_replace ('\\ \\\ \," , "", $cod);$cod = str_replace (".", "", $cod); 
$cod = str_replace ("'", "", $cod); 
$cod = trim(<math>\text{mod}</math>);
Header("Content-Type: image/png"); 
//script para conectar com o banco de dados ... 
include ("conecta_banco.php"); 
$tab = 'sc_' . $cod; //SELECIONA A TABELA 
//Define as cores da legenda ... 
//cor amarela ... 
$cor_02['R'] = 249; 
$cor_02['G'] = 248;$cor 02['B'] = 191;//cor verde ... 
$cor_01['R'] = 165;$cor_01['G'] = 200;$cor_01['B'] = 165;//cor vermelha ... 
$cor_03['R'] = 244; 
$cor_03['G'] = 150;$cor_03['B'] = 150;//cor azul ... 
$cor_04['R'] = 79;$cor_04['G'] = 191; 
$cor_04['B'] = 232;//cor bege do fundo ... 
$cor_05['R'] = 248;$cor_05['G'] = 244;$cor_05['B'] = 228;//Define o tamanho total da imagem 
$im = ImageCreate(875, 1291);
```

```
//Define três cores ...
$white = ImageColorAllocate($im, 255, 255, 255); 
$black = ImageColorAllocate($im, 0, 0, 0); 
$cinza = ImageColorAllocate($im, 102, 102, 102); 
$cor01 = ImageColorAllocate($im, 
$cor_01['R'],$cor_01['G'],$cor_01['B']); 
$cor02 = ImageColorAllocate($im, 
$cor_02['R'],$cor_02['G'],$cor_02['B']); 
$cor03 = ImageColorAllocate($im, 
$cor_03['R'],$cor_03['G'],$cor_03['B']); 
$cor04 = ImageColorAllocate($im, 
$cor_04['R'],$cor_04['G'],$cor_04['B']); 
$cor05 = ImageColorAllocate($im, 
$cor_05['R'],$cor_05['G'],$cor_05['B']); 
//Cria o background da imagem ... -------------------------------------
--------------------------------------- 
imagefilledrectangle($im,5,5,870,1286,$white); 
//Cria a moldura da imagem ... 
imagerectangle($im,5,5,870,1286,$black); 
//Cria o título ... ------------------------------------------------- 
//Pesquisa o nome do indicador 
$query_nome = mysql_query("SELECT cod_ind, nome FROM sc_ind 
WHERE cod\_ind = '§ cod'");
while ($res_nome = mysql_fetch_array($query_nome)){ 
$nome ind = $res nome[1];
} 
//Escreve o nome no indicador ... 
Imagestring($im,6,27,40,$nome ind,$black);
//Cria o subtitulo dos municipios ... 
$string_subtitle1 = "para os Municipios Costeiros de Santa Catarina"; 
Imagestring($im,8,27,60,$string_subtitle1,$black); 
//Cria a linha divisoria ...
```

```
Imageline($im,27,93,364,93,$black); 
Imageline($im,27,94,364,94,$black);
```

```
//Cria o box da legenda ... ------------------------------------ 
Imagefilledrectangle($im,647,896,831,1140,$white); 
//Cria a moldura do box da legenda ... 
Imagerectangle($im,647,896,831,1140,$black); 
//Escreve a palavra "LEGENDA" 
$string = "LEGENDA"; 
imagestring($im,5,709,914,$string,$black);
//Cria a linha que sublinha a legenda ... 
ImageLine($im, 656, 931, 818, 931, $black); 
// CRIAR CONSULTA AQUI PARA DEFINIR OS INTERVALOS ... 
$consulta_intervalos = mysql_query("SELECT min, L1, L2, max FROM 
sc_ind_fator 
WHERE cod ind = \sqrt{2}cod'");
while ($res = mysql_fetch_array($consulta_intervalos)){ 
$ind\_min = $res[0];$ind_L1 = $res[1];$ind L2 = $res[2];$ind max = $res[3];
} 
$ind_L1_aux = str_replace(','','.',$ind_L1);
```

```
$ind_L2_aux = str_replace(','','.*',$ind_L2);$ind_L1_aux = $ind_L1 + 0.0001;$ind L2 aux = $ind L2 +0.0001;
```

```
$ind_L1_aux = str_replace('.'', '.', $ind_L1_aux);$ind_L2_aux = str_replace('.'', '.', $ind_L2_aux);$ind_L1_exibe = $ind_L1_aux;$ind_L2_exibe = $ind_L2_aux;
```
```
//Desenha os retângulos dos intervalos ...
//Escreve o primeiro intervalo 
$string1 = "Impacto Baixo"; 
$string1c = "(" . $ind\_min . " - " . $ind\_L1 . ")";imagestring($im,5,698,950,$string1,$black); 
imagestring($im,3,693,970,$string1c,$black); 
//Escreve o segundo intervalo 
$string2 = "Impacto Médio"; 
$string2c = "(" . $ind_L1 . " - " . $ind_L2 . ")";imagestring($im,5,698,1008,$string2,$black); 
imagestring($im,3,693,1028,$string2c,$black); 
//Escreve o terceiro intervalo 
$string3 = "Impacto Alto"; 
$string3c = "(" . $ind_L2 . " - " . $ind_max . ")";imagestring($im,5,698,1066,$string3,$black); 
imagestring($im,3,693,1086,$string3c,$black); 
// desenha quadradinhos ... ---------------------------- 
imagefilledrectangle($im,658, 956,684,979,$cor01); 
imagerectangle($im,658, 956,684,979,$black); 
imagefilledrectangle($im,658,1014,684,1039,$cor02); 
imagerectangle($im,658,1014,684,1039,$black); 
imagefilledrectangle($im,658,1072,684,1095,$cor03); 
imagerectangle($im,658,1072,684,1095,$black); 
//Escreve nome dos municípios ... -------------------- 
$j = 1;
```
\$sql = "SELECT A.cod\_mun, A.nome\_mun, B.valor\_ind FROM sc\_mun A, \$tab B

```
WHERE (A.cod_mun = B.cod_mun) 
ORDER BY A.nome_mun"; 
$query = mysql_query($sql)or die ("não pude pesquisar" . 
mysql_error()); 
while ($row = mysql_fetch_array($query)){ 
$cod mun[$j] = $row[0];$none\_mun[$j] = $row[1];$valor\_ind[$j] = $row[2];$j = $j +1;} 
$y = 160;for (\frac{1}{2}i = 1; \frac{1}{2}i \le 36; \frac{1}{2}i++)Si = Si;$sn1 = $cod\_mun[$j] . " - " . $nom\_mun[$j] . " (" . $valor\_ind[$j] .
") " ; 
imagestring($im,3,27,$y,$sn1,$black); 
$y = $y +25;} 
//Define a espessura das linhas ... 
imagesetthickness($im,2); 
// Começa a desenhar os poligonos ... ------------------------- 
//municipio 1 - Araquari 
$values[1] = array(530,254,527,252,525,249,525,246,527,242,532,241,534,238, 
537,235,534,233,537,230,540,230,542,228,546,229,548,232, 
551,230,553,227,555,225,557,223,559,220,554,219,552,218, 
552,213,555,210,558,209,558,205,562,202,567,201,573,197, 
576,199,580,199,583,198,586,192,588,196,591,198,586,201, 
590,201,594,199,599,199,606,202,601,203,602,207,605,208, 
605,217,599,217,596,219,594,222,592,225,594,230,598,234, 
602,241,606,250,609,257,611,262,614,264,612,268,610,272, 
608,277,604,276,601,275,598,274,595,280,592,282,588,282, 
586,282,585,273,582,271,580,268,579,264,578,262,575,261, 
571,260,567,259,565,256,562,254,558,254,555,254,552,255, 
550,258,547,258,543,259,540,261,536,261,534,258,532,256);
```
 $\sin[1] = 84;$ 

// -------------------------------------------------------------

//municipio 2 - Araruangá

```
$values[2] = array(
```
276,1122,278,1125,281,1128,284,1130,288,1132,291,1134,294,1137, 298,1135,302,1132,302,1129,305,1126,310,1125,315,1123,318,1120, 321,1117,324,1118,326,1114,328,1112,331,1110,334,1108,336,1106, 339,1104,342,1102,345,1101,348,1099,350,1097,353,1096,356,1097, 358,1099,360,1101,364,1097,366,1095,368,1093,371,1091,373,1089, 376,1087,378,1085,381,1083,385,1080,389,1077,388,1074,384,1073, 377,1069,372,1068,368,1066,364,1064,360,1062,357,1060,354,1059, 352,1061,350,1065,349,1068,347,1072,345,1076,343,1080,342,1083, 340,1086,336,1085,334,1082,331,1082,330,1078,328,1076,320,1076, 317,1077,313,1079,314,1083,313,1086,308,1087,305,1089,302,1091, 298,1091,293,1090,294,1094,290,1094,286,1094,282,1097,280,1101, 282,1105,283,1108,286,1109,287,1112,284,1114,280,1116,277,1118);

 $$n[2] = 84;$ 

// ------------------------------------------------------------- //municipio 3 - Balneário Arroio do Silva \$values[3] = array( 294,1137,298,1139,301,1142,304,1144,307,1146,311,1151,314,1148, 317,1145,319,1142,324,1136,331,1129,338,1122,341,1119,344,1117, 346,1115,348,1113,350,1111,352,1109,354,1107,356,1105,358,1103, 360,1101,356,1098,354,1096,351,1097,348,1099,345,1101,341,1103, 337,1105,334,1108,331,1110,328,1112,326,1114,324,1118,321,1118, 318,1120,315,1123,310,1125,306,1126,303,1128,302,1132,299,1134);  $$n[3] = 42;$ // -------------------------------------------------------------- //municipio 4 - Balneário Barra do Sul  $$values[4] = array($ 592,223,594,221,596,220,597,218,599,217, 605,217,605,208,601,206,600,204,601,202, 607,202,608,204,611,204,614,205,620,208, 621,212,621,216,621,221,620,223,620,226, 623,232,631,236,629,237,627,239,625,242, 623,244,622,246,621,248,619,250,617,254, 616,257,613,263,611,262,610,259,607,253, 606,250,605,248,604,246,602,242,601,240, 599,236,598,234,596,233,594,231,593,228, 592,226,592,223);

 $\sin[4] = 47;$ 

```
// ------------------------------------------------------------- 
//municipio 5 - Balneário Camboriú 
$values[5] = array( 
603,412,600,412,599,413,602,414,603,416,606,417,607,418, 
609,420,610,422,612,422,613,423,614,425,615,427,617,427, 
619,427,621,427,621,430,622,433,625,433,625,439,627,439, 
629,440,631,442,633,442,635,441,636,439,636,436,638,435, 
638,432,639,430,639,427,641,426,641,424,637,424,636,421, 
636,419,633,421,631,420,629,423,626,423,624,423,622,421, 
621,419,619,418,618,416,618,414,620,413,621,412,622,408, 
620,407,618,406,615,407,613,407,612,408,610,411,608,410, 
606,409,604,410 
); 
\sin[5] = 58;
// ------------------------------------------------------------- 
//municipio 6 - Balneário Gaivota 
$values[6] = array( 
268,1198,271,1196,273,1192,275,1190,277,1188,279,1185,283,1181, 
286,1178,289,1175,292,1172,294,1169,296,1166,298,1164,300,1161, 
304,1157,302,1159,306,1155,308,1153,311,1151,308,1148,306,1146, 
304,1144,301,1142,298,1140,296,1138,293,1136,291,1140,289,1143, 
285,1144,283,1147,282,1150,280,1154,278,1157,275,1160,272,1162, 
268,1164,264,1165,262,1167,260,1170,257,1172,253,1173,251,1176, 
250,1180,248,1183,246,1184,244,1188,248,1190,252,1193,256,1196, 
259,1199,262,1199,264,1198); 
$n[6] = 52;// ------------------------------------------------------ 
//municipio 7 - Barra Velha 
$values[7] = array(560,320,559,318,557,317,558,315,558,312,560,311,561,309, 
565,307,566,305,568,304,569,306,572,306,576,304,577,302, 
577,299,575,298,576,296,580,294,580,282,579,280,581,278, 
580,275,580,272,581,270,585,272,585,281,587,282,592,282, 
594,280,595,278,597,277,597,274,599,273,603,275,606,276, 
608,277,607,279,606,282,605,286,602,292,602,298,601,301, 
601,307,600,309,600,312,601,314,602,317,602,324,597,325, 
593,327,590,327,587,328,585,329,582,329,580,331,577,331, 
574,331,574,327,573,325,572,324,571,322,569,320,566,320, 
563,320,559,320);
```
 $$n[7] = 65;$ 

// -------------------------------------------------------

//municipio 8 - Biguaçú

\$values[8] = array(

548,559,550,558,551,556,555,554,556,551,558,549,560,546, 563,544,566,544,568,545,572,543,576,541,586,542,590,542, 592,544,594,544,597,543,601,541,604,543,607,543,611,542, 610,536,612,534,615,536,620,536,621,541,618,543,619,556, 625,560,629,562,629,569,626,570,622,571,622,574,620,576, 618,577,618,581,617,583,617,586,614,590,616,595,617,597, 617,600,618,604,619,606,618,608,615,609,613,610,610,610, 609,608,607,607,604,608,601,607,603,606,603,603,602,601, 599,601,597,603,594,603,588,605,587,607,585,608,579,609, 579,604,582,599,582,596,577,596,577,592,579,588,575,585, 572,582,567,583,564,581,562,579,561,575,559,572,558,570, 560,568,562,567,560,565,560,562,557,561,554,561,552,561, 549,560);

 $$n[8] = 85;$ 

// --------------------------------------------------------

//municipio 9 - Bombinhas

\$values[9] = array(

639,494,640,492,643,492,644,490,646,489,647,487,649,486, 651,484,653,483,655,484,658,485,661,485,662,488,665,489, 665,494,663,496,660,496,659,498,661,499,663,498,666,497, 668,496,670,494,673,494,673,491,671,491,669,492,667,491, 667,488,665,487,665,481,667,479,671,477,672,475,675,475, 676,473,674,472,673,470,673,467,671,468,671,471,669,472, 666,472,664,471,662,469,662,465,661,464,659,468,657,469, 657,471,657,475,655,476,655,479,653,479,652,481,647,481, 645,485,642,485,641,487,638,487,637,490,637,493);

 $$n[9] = 62;$ 

```
// --------------------------------------------------------
```
//municipio 10 - Camboriú

 $$values[10] = array($ 

556,468,558,467,558,464,559,462,561,461,563,460,562,458, 562,455,564,454,566,453,568,450,568,445,569,443,570,442, 573,442,573,438,575,437,577,435,577,432,578,430,580,429, 582,429,584,428,586,427,589,426,591,424,592,421,593,418, 594,416,599,413,601,414,603,415,604,416,607,418,610,422, 613,422,615,427,621,427,621,430,622,433,625,433,625,439, 625,446,623,446,621,448,619,449,617,451,614,451,612,450, 609,450,607,451,605,453,604,455,602,457,603,459,605,460, 607,462,609,463,608,465,606,466,603,467,601,469,600,471, 590,471,586,472,583,473,580,474,578,474,578,471,576,469, 573,469,570,469,569,471,569,473,567,474,564,474,562,475, 560,473,558,472,556,470);  $$n[10] = 80;$ // ----------------------------------------------------- //municipio 11 - Florianópolis \$values[11] = array( 665,684,663,681,663,679,663,676,664,671,665,669,666,666, 669,664,671,661,672,659,672,657,673,655,673,652,675,651, 675,648,676,646,679,643,682,641,684,639,686,638,688,635, 688,631,691,629,694,627,694,622,692,621,691,619,691,616, 690,614,692,609,693,605,695,601,697,598,699,595,701,594, 704,591,707,590,709,589,709,584,710,581,711,579,714,577, 715,575,714,573,711,573,709,576,706,576,704,575,702,572, 700,568,699,564,696,561,697,556,694,554,692,558,689,557, 687,559,689,561,690,564,690,567,687,569,683,570,680,571, 674,569,673,573,671,577,669,576,666,576,664,575,662,573, 659,572,658,574,656,577,652,577,650,579,650,581,655,580, 657,581,656,583,654,585,651,590,653,592,656,593,656,598, 658,599,660,601,659,603,657,604,656,609,657,611,660,611, 662,613,660,615,658,617,658,620,656,621,654,620,650,622, 650,625,645,626,643,628,645,630,647,633,650,635,652,633, 655,634,656,639,657,642,657,647,654,648,650,647,647,647, 643,651,640,656,640,661,644,663,647,665,644,669,643,673, 644,678,646,681,641,685,636,686,639,688,638,692,640,694, 642,695,644,697,642,700,643,703,642,705,640,706,640,709, 641,711,643,712,650,710,650,705,652,703,652,700,652,697, 653,695,655,694,658,693,660,692,662,694,663,697,667,697, 671,695,670,693,669,690,672,689,672,686,669,685);  $$n[11] = 153;$ // --------------------------------------------------------- //municipio 11 - Outra parte de Florianópolis \$values\_aux[11] = array( 636,622,639,623,639,626,641,627,641,630,640,632,637,633, 636,636,632,636,631,632,628,632,629,626,632,622);  $$n_aux[11] = 13;$ // ---------------------------------------------------------- //municipio 12 - Garopaba  $$values[12] = array($ 618,806,618,803,620,799,620,796,624,794,625,791,627,790, 627,786,628,782,630,779,628,776,624,778,621,776,620,772, 620,769,621,766,621,762,624,756,623,754,623,749,619,753, 618,755,616,756,613,759,611,762,611,766,607,769,604,771,

```
602,772,601,776,596,776,593,779,590,782,588,789,591,791, 
594,793,593,798,594,802,597,804,600,805,604,806,606,809, 
608,810,614,810,618,810 
); 
$n[12] = 45;// -------------------------------------------------------- 
//municipio 13 - Garuva 
$values[13] = array( 
507,68,601,68,599,72,597,73,596,75, 
594,76,594,79,592,83,590,84,589,86, 
589,89,593,91,594,93,594,97,595,100, 
596,102,596,105,590,108,589,110,585,112, 
582,112,580,114,579,116,579,119,580,121, 
574,121,572,122,571,124,569,125,567,123, 
565,119,565,113,563,109,559,107,559,98, 
557,96,556,94,557,99,557,101,557,104, 
557,108,561,112,561,115,561,118,560,120, 
558,119,555,119,554,117,552,116,548,117, 
497,117,494,116,478,116,476,112,476,109, 
473,103,473,85,474,83,478,81,478,78, 
481,78,483,79,484,81,487,81,489,82, 
490,84,493,84,497,82,506,82,506,79, 
504,78,504,75,506,74,507,72,507,69, 
505,68 
); 
$n[13] = 76;// -------------------------------------------------------- 
//municipio 14 - Governador Celso Ramos 
$values[14] = array(622,535,626,533,629,533,631,532,634,533,637,532,639,532, 
640,530,643,531,645,532,647,528,650,528,651,530,651,536, 
652,538,655,538,655,541,653,542,652,544,652,547,654,548, 
654,551,656,552,655,554,653,554,652,556,651,554,650,551, 
648,550,646,551,644,553,643,555,643,561,645,562,643,563, 
642,565,643,567,641,568,640,571,638,572,636,573,633,573, 
632,571,630,570,629,568,629,562,627,561,625,560,623,558, 
619,557,619,554,618,551,618,542,620,541,620,538,620,535 
); 
$n[14] = 56;// --------------------------------------------------------- 
//municipio 15 - Içara 
$values[15] = array( 
388,1074,386,1074,381,1072,378,1070,374,1068,370,1067,368,1066,
```
369,1050,368,1038,367,1031,372,1032,375,1030,375,1025,376,1020, 376,1013,376,1005,385,1004,392,1005,396,1005,401,1003,405,1003, 408,1003,410,1002,413,1002,416,1002,419,1004,422,1006,427,1006, 430,1008,431,1012,430,1016,430,1020,430,1023,426,1023,424,1025, 421,1027,421,1030,420,1034,422,1038,420,1041,420,1044,424,1045, 428,1047,422,1050,419,1052,416,1054,413,1056,410,1059,407,1061, 404,1064,401,1066,399,1069,396,1071,393,1074,389,1077,388,1074 );  $$n[15] = 56;$ // ------------------------------------------------------------ //municipio 16 - Imaruí  $$values[16] = array($ 576,889,575,892,571,894,566,892,560,892,552,893,539,894, 524,894,522,892,516,891,510,894,509,891,509,891,510,888, 508,885,506,882,507,878,509,876,507,873,509,869,506,866, 508,862,511,860,512,858,514,856,519,856,518,852,520,850, 522,849,522,843,519,840,516,836,512,830,513,826,515,823, 517,819,520,818,522,820,526,822,531,822,532,816,534,811, 535,806,536,802,537,796,542,796,546,795,551,795,555,795, 558,797,558,800,560,802,563,801,566,801,571,800,576,800, 576,804,576,808,578,810,580,812,582,815,580,818,583,820, 581,823,584,825,584,830,581,832,584,834,584,837,582,840, 582,845,582,849,586,852,588,856,587,859,585,865,582,870, 580,876,578,879,576,884,577,887,578,890 );  $$n[16] = 82;$ // ----------------------------------------------------------- //municipio 17 - Imbituba \$values[17] = array( 585,888,593,887,592,883,593,879,593,875,595,872,597,870, 599,866,601,862,603,859,606,856,608,854,614,852,612,849, 609,850,608,846,608,842,609,839,609,835,608,832,608,829, 609,826,611,823,614,820,616,817,616,814,617,811,616,809, 613,809,609,811,607,810,605,808,603,807,600,806,598,806, 596,804,594,803,593,798,585,799,576,800,576,807,578,809, 580,811,582,815,579,818,583,820,581,823,584,825,584,830, 582,832,584,834,584,838,582,840,581,844,582,848,584,850, 586,852,588,856,587,860,585,864,583,867,582,871,581,874, 578,877,576,882,577,889 );  $$n[17] = 66;$ // --------------------------------------------------------- //municipio 18 - Itajaí

```
168
```

```
$values[18] = array(563,455,565,454,567,452,568,450,568,447,568,445,569,442, 
573,442,573,438,575,437,577,435,577,432,578,430,579,429, 
581,429,583,428,585,428,586,427,587,427,589,426,591,424, 
591,422,592,420,593,418,594,416,596,415,598,414,600,412, 
603,412,604,410,606,409,608,410,610,411,611,409,613,407, 
615,407,617,407,621,407,621,397,619,397,617,395,617,392, 
614,392,613,390,611,388,608,386,606,386,608,381,605,381, 
602,383,598,383,597,381,598,378,599,376,597,375,594,376, 
592,379,587,379,587,373,589,370,589,367,586,366,584,366, 
583,368,583,371,580,372,575,372,575,374,575,378,575,382, 
573,382,573,385,570,386,568,387,566,391,566,394,568,395, 
569,397,573,399,574,401,573,403,571,405,568,406,565,407, 
564,409,560,410,546,410,544,413,543,415,540,420,538,423, 
537,425,538,427,540,429,541,431,539,435,540,438,544,442, 
545,445,548,447,550,448,553,448,555,451,558,454,561,454 
); 
$n[18] = 105;// -------------------------------------------------------- 
//municipio 19 - Itapema 
$values[19] = array( 
601,472,603,473,606,473,608,474,611,474,613,473,615,474, 
618,474,621,473,623,472,625,470,626,468,628,469,628,472, 
631,472,634,473,637,473,635,472,634,470,632,467,630,467, 
630,464,628,463,626,459,626,456,627,454,630,454,632,453, 
633,451,633,442,630,442,629,440,627,439,625,439,625,443, 
625,446,623,446,619,449,617,451,614,451,612,450,609,450, 
607,451,605,453,604,455,602,457,604,460,606,461,608,463, 
608,464,607,466,604,467,602,468,600,471 
); 
$n[19] = 54;// --------------------------------------------------------- 
//municipio 20 - Itapoá 
svalues[20] = array(
602,67,604,66,607,66,609,65,610,63, 
611,61,613,60,616,60,617,63,618,64, 
619,66,622,66,624,68,626,68,630,67, 
631,69,629,73,629,79,628,81,628,97, 
629,99,630,101,630,110,630,116,631,119, 
633,123,633,126,635,128,636,132,636,135, 
633,137,630,138,627,139,624,139,622,138, 
619,138,617,137,615,135,612,135,610,134, 
607,131,597,126,594,124,591,123,585,120, 
580,120,579,119,579,115,580,113,583,112, 
587,112,587,110,591,107,593,106,596,106,
```
597,103,595,101,594,96,594,92,591,90,

```
590,88,588,87,588,84,590,83,592,81, 
593,79,593,76,596,75,599,72,600,70, 
601,68 
); 
$n[20] = 71;// ------------------------------------------------------------ 
//municipio 21 - Jaguaruna 
$values[21] = array(428,1047,430,1043,434,1042,436,1041,439,1038,442,1037,443,1035, 
446,1033,450,1031,454,1029,458,1027,462,1024,466,1022,470,1020, 
474,1018,478,1015,482,1012,485,1010,488,1009,491,1008,493,1006, 
494,1004,497,1003,499,1002,502,1001,503,999,508,998,514,995, 
519,993,524,990,530,987,536,985,541,982,538,978,533,976, 
529,978,523,979,517,977,514,976,511,974,508,972,506,970, 
502,968,503,965,501,961,497,963,492,962,489,960,488,957, 
486,953,483,953,480,958,478,961,476,963,473,965,469,967, 
465,969,461,971,457,975,459,978,462,983,466,987,465,990, 
466,994,463,997,466,1001,463,1003,460,1006,455,1008,451,1010, 
446,1011,441,1010,436,1012,431,1012,430,1017,430,1023,426,1023, 
422,1026,421,1031,419,1034,421,1038,420,1042,420,1045,425,1045); 
$n[21] = 84;// ---------------------------------------------------------- 
//municipio 22 - Joinvile 
$values[22] = array(515,219,518,218,518,206,521,206,522,204, 
524,203,526,204,529,205,531,206,534,206, 
534,209,535,211,537,212,539,216,541,217, 
543,219,546,225,546,228,547,230,549,231, 
551,230,551,227,555,225,556,223,558,222, 
559,220,557,219,554,219,552,218,552,212, 
556,210,557,208,557,205,573,197,577,199, 
580,199,583,198,586,192,584,191,583,189, 
579,187,576,181,574,179,572,178,566,178, 
565,180,562,180,559,181,558,179,559,177, 
563,175,575,175,575,169,573,168,572,170, 
566,170,564,169,563,167,565,166,567,167, 
570,167,574,165,575,163,573,162,570,162, 
570,159,571,157,572,153,571,145,573,144, 
573,141,571,138,567,136,564,130,562,128, 
562,122,561,120,558,120,554,117,552,116, 
548,117,543,117,502,117,498,116,479,116, 
477,115,476,113,476,109,472,101,470,100, 
465,100,463,102,460,103,457,105,452,108, 
450,109,447,110,443,112,442,114,436,114, 
436,117,435,119,431,120,430,122,426,124, 
425,127,428,129,428,134,436,142,435,144, 
432,144,430,146,428,144,425,144,423,146, 
422,148,422,151,424,152,428,150,431,150, 
432,153,432,159,430,163,430,166,431,168,
```
435,172,437,175,440,181,440,187,441,192, 444,194,446,196,447,198,449,201,453,203, 453,200,454,194,456,191,458,189,460,185, 460,179,461,177,468,177,470,176,471,173, 472,170,475,169,476,167,478,165,481,165, 481,168,479,171,476,171,474,173,474,177, 472,178,469,184,471,182,477,182,481,180, 484,181,490,181,492,183,489,184,486,186, 486,190,484,194,484,197,486,198,488,200, 488,207,489,209,497,211,500,212,510,217, 512,219);  $$n[22] = 176;$ // --------------------------------------------------------- //municipio 23 - Laguna  $$values[23] = array($ 542,982,545,982,548,981,552,980,556,980,556,975,557,971, 561,967,565,965,566,961,568,959,570,957,574,956,575,954, 574,949,577,946,579,943,579,940,575,940,572,937,572,932, 573,928,575,924,577,920,579,918,582,917,580,914,580,910, 581,906,582,903,584,899,587,895,589,891,594,886,587,888, 581,889,576,890,574,892,571,894,567,892,556,893,548,894, 539,894,534,895,530,895,528,894,525,894,522,893,519,891, 516,891,514,892,510,894,514,897,514,903,513,908,513,914, 515,917,518,920,519,925,521,928,522,932,520,936,518,939, 521,941,522,944,526,945,528,948,527,951,522,948,518,946, 517,948,518,950,522,952,525,957,522,958,521,960,519,962, 517,965,515,968,512,974,513,976,515,977,518,977,521,978, 523,979,525,978,528,978,530,977,534,976,537,977,539,980, 541,982);  $\sin[23] = 92;$ // ---------------------------------------------------------- //municipio 24 - Navegantes  $$values[24] = array($ 554,332,552,333,552,335,552,337,553,339,554,341,556,342, 557,344,557,347,556,350,562,353,560,355,556,357,555,359, 554,361,556,361,558,362,561,362,566,363,570,364,572,367, 574,370,575,372,581,372,583,371,583,368,584,366,587,366, 589,367,589,370,587,373,587,376,587,379,589,379,592,379, 594,376,597,375,599,376,598,379,597,381,598,383,601,383, 603,382,605,381,606,381,608,381,607,383,606,386,609,386, 612,389,613,391,615,392,616,392,616,388,617,386,617,381, 617,378,618,376,618,373,619,371,620,368,621,364,623,362, 622,360,619,360,617,361,614,362,611,362,609,366,606,366, 601,366,597,367,595,369,593,368,593,365,593,359,594,357, 589,357,586,356,583,356,580,356,580,352,580,347,577,345, 572,343,571,341,568,341,566,339,563,339,560,340,560,337, 560,335,556,333);

 $$n[24] = 93;$ 

// ----------------------------------------------------------

//municipio 25 - Palhoça

```
$values[25] = array( 
580,710,580,705,582,703,581,700,582,695,586,694,589,691, 
594,691,596,688,600,689,601,687,603,685,599,683,598,680, 
597,677,596,673,597,669,596,667,596,664,595,662,592,662, 
590,661,587,661,587,658,585,657,585,654,583,651,581,648, 
581,643,581,639,582,635,586,634,591,634,595,634,598,634, 
600,635,605,636,607,634,611,635,613,638,616,643,611,643, 
610,645,610,648,612,651,613,653,615,654,616,656,618,657, 
616,659,620,661,619,664,617,665,617,669,617,673,617,677, 
619,680,622,681,624,682,623,686,624,688,620,690,618,692, 
618,695,619,697,621,697,623,695,623,699,622,702,622,706, 
625,708,632,707,635,709,634,712,635,714,638,715,637,718, 
634,717,631,717,629,720,629,723,630,726,632,729,635,729, 
638,728,638,732,637,734,633,736,629,740,625,739,621,738, 
617,739,615,737,613,735,611,737,607,738,603,737,600,737, 
597,735,595,735,594,733,588,732,587,729,586,726,584,723, 
583,721,583,714); 
$n[25] = 107;// ------------------------------------------------------------ 
//municipio 26 - Passo de Torres 
$values[26] = array( 
245,1228,246,1225,249,1222,252,1219,254,1216,256,1213,258,1210, 
261,1207,263,1204,266,1201,268,1198,263,1198,259,1199,256,1196, 
253,1194,250,1192,247,1190,245,1189,242,1188,240,1190,238,1192, 
236,1195,235,1198,234,1203,231,1206,229,1203,226,1201,224,1200, 
221,1200,219,1203,218,1207,217,1212,216,1217,220,1217,222,1220, 
226,1220,231,1220,235,1221,234,1224,238,1224,240,1225,237,1227, 
233,1228,232,1231,238,1230,243,1231); 
$n[26] = 46;// ----------------------------------------------------------- 
//municipio 27 - Paulo Lopes 
$values[27] = array(529,794,532,793,532,790,533,787,536,786,540,785,541,782, 
543,780,542,777,544,774,546,772,547,769,547,766,547,763, 
548,760,548,757,546,755,544,753,545,750,548,748,548,745, 
546,743,543,743,545,739,545,736,548,735,550,737,552,738, 
554,737,553,734,553,732,550,731,548,730,546,727,545,723, 
547,719,549,718,551,715,553,712,554,708,557,710,560,710, 
562,709,563,712,565,713,567,712,569,711,571,713,574,713, 
574,707,575,704,576,702,578,700,580,699,581,701,580,704, 
579,706,579,712,581,713,583,715,583,718,582,720,584,723, 
586,726,587,730,589,732,592,733,594,734,597,735,600,737, 
603,736,606,738,609,738,611,737,613,736,617,739,621,738, 
626,739,629,740,627,744,626,747,622,750,620,753,617,754, 
616,758,613,758,611,760,610,763,610,766,607,769,604,771,
```
601,771,601,775,596,775,593,779,590,782,589,786,587,789, 592,789,594,793,594,796,593,798,589,799,585,799,580,800, 575,800,570,800,566,801,561,801,558,802,558,798,557,796, 554,795,549,795,545,795,541,796,537,796,534,794,532,796, 529,797);  $$n[27] = 120;$ // ------------------------------------------------------- //municipio 28 - Penha  $$values[28] = array($ 593,358,593,367,594,369,596,369,597,367,600,366,609,366, 610,364,611,362,615,362,616,361,619,361,620,360,622,360, 623,362,625,362,628,363,630,361,631,359,631,354,633,353, 635,352,635,349,635,347,631,347,631,344,629,343,628,345, 628,348,622,348,621,346,619,344,618,342,616,341,615,339, 612,339,612,342,609,342,607,344,606,346,605,348,602,350, 600,353,597,355,595,356,594,357);  $$n[28] = 46;$ // ------------------------------------------------------ //municipio 29 - Piçarras \$values[29] = array( 555,331,556,329,556,326,557,324,559,323,560,320,564,320, 569,320,571,322,573,325,574,327,574,330,576,331,579,331, 581,329,584,329,586,328,589,327,592,327,598,325,602,324, 602,326,603,331,604,336,606,337,606,340,608,343,607,345, 606,347,604,349,602,350,601,352,598,354,596,356,594,357, 588,357,586,356,580,356,580,347,578,346,575,344,572,343, 571,341,568,341,566,339,563,339,561,340,560,339,560,335, 558,334,555,332,555,331);  $$n[29] = 52;$ // ----------------------------------------------------------- //municipio 30 - Porto Belo  $$values[30] = array($ 598,474,600,475,602,477,603,480,599,480,599,483,600,485,601, 488,601,491,604,491,605,493,606,495,608,496,626,496,629,496, 629,498,632,497,634,496,637,496,638,494,637,492,637,489,638, 487,641,487,642,485,645,485,647,481,652,481,653,479,655,479, 655,476,657,475,657,469,659,468,661,464,664,464,664,461,662, 462,661,461,659,463,658,463,655,464,654,466,653,469,651,473, 649,474,645,476,642,476,640,475,638,475,637,473,634,473,631, 472,628,472,628,469,626,468,624,471,622,473,619,474,616,474, 613,473,611,474,608,474,606,473,603,473,600,471);  $$n[30] = 62;$ 

// -------------------------------------------------------

```
//municipio 31 - Santa Rosa do Sul 
$values[31] = array(203,1148,206,1148,209,1146,211,1144,214,1142,216,1140,219,1139, 
222,1137,225,1136,228,1134,231,1132,234,1130,237,1128,236,1132, 
234,1134,234,1138,236,1141,242,1141,246,1143,248,1146,248,1149, 
248,1152,251,1155,253,1157,255,1159,258,1161,261,1163,264,1165, 
262,1167,260,1170,257,1172,253,1173,251,1176,250,1180,248,1183, 
246,1185,243,1188,240,1186,238,1184,235,1182,233,1181,230,1179, 
228,1176,224,1173,221,1170,218,1167,215,1165,213,1162,211,1160, 
209,1157,206,1155,203,1153,202,1151); 
$n[31] = 53;// -------------------------------------------------------------- 
//municipio 32 - Sao Francisco do Sul 
$values[32] = array(580,154,580,155,584,156,586,157,588,159, 
591,160,593,161,595,161,597,161,598,159, 
601,157,603,154,605,153,607,151,610,151, 
611,148,611,145,613,144,615,142,617,141, 
618,138,617,137,615,135,611,135,608,132, 
606,131,602,129,598,127,595,125,592,123, 
587,121,584,120,581,120,580,121,574,121, 
572,122,570,125,570,130,571,132,572,134, 
574,137,576,139,578,143,577,146,575,149, 
575,151,577,153,580,154 
); 
\sin[32] = 48;// ---------------------------------------------------------------- 
//municipio 32 - Outra parte de Sao Francisco do Sul 
$values_aux[32] = array( 
590,185,592,184,591,182,592,180,594,179, 
595,177,597,176,600,176,602,175,602,172, 
608,169,611,169,611,166,615,164,615,158, 
618,158,618,155,620,154,624,154,627,154, 
629,153,630,150,642,150,645,144,645,141, 
640,140,638,139,642,137,643,135,645,134, 
651,134,654,133,656,134,656,143,658,147, 
660,149,660,152,663,152,665,153,665,156, 
663,157,662,159,659,165,657,166,655,168, 
648,186,645,191,645,196,642,202,637,210, 
635,211,634,213,633,216,632,218,632,221, 
631,223,631,229,630,231,628,230,627,228, 
625,227,624,225,624,219,626,215,626,209, 
624,208,623,206,621,205,620,203,618,202, 
615,202,611,200,608,200,606,201,604,198, 
601,193,598,189,591,188,590,185,590,182 
);
```

```
\sin_ax[32] = 80;// -------------------------------------------------------------- 
//municipio 33 - Sao Joao do Sul 
$values[33] = array( 
174,1184,178,1182,181,1178,185,1176,190,1175,194,1174,198,1173, 
202,1171,206,1169,204,1164,203,1159,201,1155,202,1151,206,1155, 
210,1158,213,1162,215,1165,219,1168,223,1172,226,1175,230,1178, 
233,1181,239,1184,243,1188,240,1190,238,1193,236,1196,234,1199, 
234,1203,231,1206,228,1203,224,1201,221,1200,219,1204,218,1210, 
216,1217,211,1216,207,1215,203,1212,198,1212,199,1208,196,1206, 
195,1202,195,1198,192,1196,188,1194,184,1193,180,1192,177,1190, 
173,1189,169,1188,162,1186,169,1184); 
\sin[33] = 53;// ------------------------------------------------------------- 
//municipio 34 - São José 
$values[34] = array(586,609,586,612,586,616,584,618,584,622,584,626,580,629, 
579,633,579,636,581,635,589,634,597,634,602,635,606,636, 
607,633,611,636,612,638,614,639,616,642,619,644,621,643, 
621,637,622,633,624,632,627,632,628,630,628,626,630,624, 
631,622,627,619,625,617,624,614,625,612,620,607,617,608, 
614,610,610,610,608,608,605,608,602,607,603,604,602,601, 
598,602,593,603,589,604,587,607 
); 
\sin[34] = 46;// ----------------------------------------------------------------- 
//municipio 35 - Sombrio 
$values[35] = array(234,1139,233,1137,234,1134,236,1132,237,1128,241,1127,245,1125, 
249,1123,254,1123,259,1123,263,1123,268,1122,272,1122,276,1122, 
280,1126,285,1130,290,1133,294,1137,291,1140,289,1143,285,1144, 
283,1147,282,1150,280,1154,277,1158,273,1162,270,1164,263,1165, 
260,1162,256,1160,253,1157,251,1155,248,1152,248,1148,246,1143, 
241,1141,236,1141); 
$n[35] = 37;// ------------------------------------------------------------- 
//municipio 36 - Tijucas 
$values[36] = array(631,531,629,527,627,526,627,523,626,521,626,518,625,516, 
625,510,627,506,627,500,629,499,629,496,607,496,605,494, 
604,491,601,491,601,487,599,483,599,480,603,480,603,478, 
601,476,598,474,600,471,595,471,589,471,586,472,584,473,
```

```
582,474,578,474,578,471,576,469,570,469,569,472,568,474, 
564,474,562,475,559,482,560,484,559,486,559,489,561,490, 
562,493,570,497,570,500,573,500,574,502,577,503,579,504, 
581,508,580,510,578,511,578,514,580,514,582,516,584,514, 
586,514,588,514,590,512,593,514,593,517,591,518,589,520, 
586,521,584,522,581,522,580,524,581,526,580,528,578,529, 
575,532,572,535,570,537,566,541,562,544,571,544,575,542, 
590,542,592,543,593,546,595,545,597,544,598,542,600,541, 
602,540,603,542,605,543,607,543,610,542,611,540,610,538, 
610,535,612,534,614,536,616,537,620,535,624,534,626,533, 
629,533,631,532 
); 
$n[36] = 100;// --------------------------------------------------------------- 
//pinta os poligonos ... 
$ind_L1 = str\_replace(',',''.',$ind_L1);$ind_L2 = str_replace(','','.'', 'aind_L2);for (\frac{1}{2}i = 1; \frac{1}{2}i \le 36; \frac{1}{2}i++)$valor_ind[$i] = str_replace(',','.', $valor_ind[$i]); 
if ((\text{yvalor}_ind[\$i]) \geq \text{yind}_min)\&\&(\text{yvalor}_ind[\$i]) \leq \text{yind}_L]\)$cor = $cor01; //cor verde ... 
} 
if (($valor_ind[$i] > $ind_L1)&&($valor_ind[$i] < $ind_L2)){ 
$cor = $cor02; //cor amarela ...} 
if (\frac{\sigma}{2})\text{ and } [\frac{\sigma}{2}] >= \frac{\sigma}{2}ind_L2){
$cor = $cor03; //cor vermelha ... 
} 
imagefilledpolygon($im,$values[$i],$n[$i] ,$cor); 
} 
//Pinta os poligonos auxiliares 
if ((\text{yvalor}_ind[11] \geq \text{yind}_min)\&\&(\text{yvalor}_ind[11] \leq \text{yind}_L1))scor = scor01; //cor verde ...
```

```
} 
if ((\text{yador}_ind[11] > \text{yind}_Li)\&(\text{yador}_ind[11] < \text{yind}_Li))$cor = $cor02; //cor amarela ... 
} 
if ($valor ind[11] >= $ind L2){
$cor = $cor03; //cor vermelha ... 
} 
imagefilledpolygon($im,$values_aux[11],$n_aux[11],$cor);
if ((\xi \text{valor}_ind[32]) \geq \xi \text{ind}_min)\&((\xi \text{valor}_ind[32]) \leq \xi \text{ind}_L[1])$cor = $cor01; //cor verde ... 
} 
if ((\text{yailor}_ind[32] > \text{yind}_L1)\&(\text{yailor}_ind[32] < \text{yind}_L2))$cor = $cor02; //cor amarela ... 
} 
if (\frac{\sigma}{2}) \neq \frac{\sigma}{2} \neq \frac{\sigma}{2}$cor = $cor03; //cor vermelha ... 
} 
imagefilledpolygon($im,$values_aux[32],$n_aux[32],$cor); 
// ----------------------------------------------------------- 
//Escreve o numero de cada municipio ... 
imagestring($im,4,573,238,'1',$black); 
imagestring($im,4,306,1105,'2',$black); 
imagestring($im,4,337,1137,'3',$black); 
imagestring($im,4,612,233,'4',$black);
```
imagestring(\$im,4,647,412,'5',\$black);

imagestring(\$im,4,266,1175,'6',\$black); imagestring(\$im,4,587,306,'7',\$black); imagestring(\$im,4,590,571,'8',\$black); imagestring(\$im,4,686,476,'9',\$black); imagestring(\$im,4,585,445,'10',\$black); imagestring(\$im,4,675,592,'11',\$black); imagestring(\$im,4,602,786,'12',\$black); imagestring(\$im,4,529,88,'13',\$black); imagestring(\$im,4,628,541,'14',\$black); imagestring(\$im,4,397,1031,'15',\$black); imagestring(\$im,4,548,844,'16',\$black); imagestring(\$im,4,590,824,'17',\$black); imagestring(\$im,4,587,397,'18',\$black); imagestring(\$im,4,636,450,'19',\$black); imagestring(\$im,4,611,104,'20',\$black); imagestring(\$im,4,481,988,'21',\$black); imagestring(\$im,4,491,146,'22',\$black); imagestring(\$im,4,545,921,'23',\$black); imagestring(\$im,4,625,376,'24',\$black); imagestring(\$im,4,599,714,'25',\$black); imagestring(\$im,4,238,1204,'26',\$black); imagestring(\$im,4,566,759,'27',\$black); imagestring(\$im,4,636,351,'28',\$black); imagestring(\$im,4,586,337,'29',\$black); imagestring(\$im,4,618,480,'30',\$black); imagestring(\$im,4,230,1161,'31',\$black); imagestring(\$im,4,588,138,'32',\$black); imagestring(\$im,4,206,1185,'33',\$black); imagestring(\$im,4,602,617,'34',\$black);

```
imagestring($im,4,260,1136,'35',$black); 
imagestring($im,4,602,512,'36',$black); 
//Desenha as bordas dos poligonos auxiliares 
imagepolygon($im,$values_aux[11],$n_aux[11],$black); 
imagepolygon($im,$values_aux[32],$n_aux[32],$black); 
// ----------------------------------------------------------- 
//Desenha as bordas ...
```

```
for (\frac{\pi}{2} i = 1; \frac{\pi}{2} i < = 36; \frac{\pi}{2} i++)imagepolygon($im,$values[$i],$n[$i] ,$black);
}
```

```
ImagePNG($im); 
Imagedestroy($im);
```